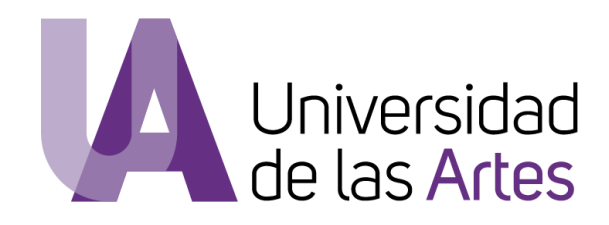

# **UNIVERSIDAD DE LAS ARTES**

# **Escuela de Artes Visuales**

Presentación Artística **What do you do at home?**

Previo la obtención del Título de: **Licenciada en Artes Visuales**

Autora:

Ruth Laura Cruz Mendoza

GUAYAQUIL – ECUADOR Año: 2019

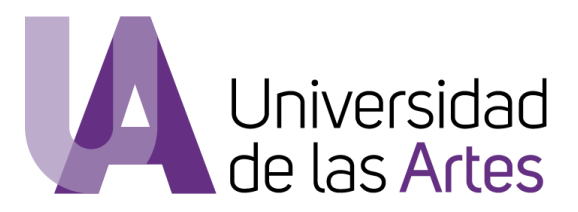

# **Declaración de autoría y cesión de derechos de publicación de la tesis**

Yo, Ruth Laura Cruz Mendoza, declaro que el desarrollo de la presente obra es de mi exclusiva autoría y que ha sido elaborada para la obtención de la Licenciatura en Artes Visuales. Declaro además conocer que el Reglamento de Titulación de Grado de la Universidad de las Artes en su artículo 34 menciona como falta muy grave el plagio total o parcial de obras intelectuales y que su sanción se realizará acorde al Código de Ética de la Universidad de las Artes. De acuerdo al art. 114 del Código Orgánico de la Economía Social de los Conocimientos, Creatividad E Innovación\* cedo a la Universidad de las Artes los derechos de reproducción, comunicación pública, distribución y divulgación, para que la universidad la publique en su repositorio institucional, siempre y cuando su uso sea con fines académicos.

# Firma del estudiante

\*CÓDIGO ORGÁNICO DE LA ECONOMÍA SOCIAL DE LOS CONOCIMIENTOS, CREATIVIDAD E INNOVACIÓN (Registro Oficial n. 899 - Dic./2016) Artículo 114.- De los titulares de derechos de obras creadas en las instituciones de educación superior y centros educativos.- En el caso de las obras creadas en centros educativos, universidades, escuelas politécnicas, institutos superiores técnicos, tecnológicos, pedagógicos, de artes y los conservatorios superiores, e institutos públicos de investigación como resultado de su actividad académica o de investigación tales como trabajos de titulación, proyectos de investigación o innovación, artículos académicos, u otros análogos, sin perjuicio de que pueda existir relación de dependencia, la titularidad de los derechos patrimoniales corresponderá a los autores. Sin embargo, el establecimiento tendrá una licencia gratuita, intransferible y no exclusiva para el uso no comercial de la obra con fines académicos.

# **Miembros del tribunal de defensa**

Jorge Aycart

Tutor de la presentación artística

José Andrade

Miembro del tribunal de defensa

Armando Busquets Miembro del tribunal de defensa

## **Agradecimientos:**

Agradezco a mi Padre Celestial, que ha hecho posible que a través del arte me cuestione lo real del mundo invisible, a mi Madre una mujer que me ha dado su apoyo incondicional y el ejemplo de no rendirme jamás, y a mi Padre por su bondad y entusiasmo en mi carrera, a mis ocho hermanos de sangre que me han apoyado de múltiples maneras y de forma incalculable, a mi hermano de vida Albert Santos, por sus consejos y apoyo desmedido.

A mis profesores del ITAE; Armando Busquets, Lupe Álvarez, Xiomara Sáenz, José Andrade, Ilich Castillo, José Hidalgo, por compartir sus conocimientos y brindarme confianza. A mi tutor y amigo Jorge Aycart por su dedicación y pasión al arte.

A mi gran amiga de toda la vida Jacqueline Cedeño por su compañía y aliento, a mi colectiva NHormiga; Lisbeth Carvajal, Daya Ortiz y Liliana García, que han sido mis manos y mi mente extendidas durante todo este proceso.

Y a todas aquellas personas que me han brindado su apoyo y han reconocido mi esfuerzo.

# **Dedicatoria:**

Esta investigación se la dedico a la pequeña Ruth de 1993 y a la Ruth de un futuro cercano.

#### **Resumen**

Este proyecto expositivo es el resultado de la investigación que he realizado alrededor del concepto de MEMORIA, no solo como una imagen que se muestra en la mente a partir de un suceso, sino como una reacción que se manifiesta en el cuerpo al ser estimulado a través de los sentidos de forma voluntaria o involuntaria. He empleado como elemento conductor: El archivo de mi familia, estos documentos que están registrados en cartas, tarjetas de felicitaciones, VHS, cintas de 8mm y fotografías, datan de la década de los noventa, en ellos se encuentra registrado un evento importante como lo fue la migración de mis padres a los Estados Unidos. Tomo elementos cotidianos de un hogar, para trastocar su función básica, a través de sistemas electrónicos y virtuales, para convertirse en testigos de la dinámica ausencia/presencia. Este conjunto de obras requiere de la intervención de los usuarios para ser activadas, en el sentido formal, así como simbólico.

Palabras claves: memoria, migración, familia, archivo, sistemas electrónicos.

#### **Abstract**

This exhibition project is the result of the research I have done around the concept of MEMORY, not only as an image that is shown in the mind from an event, but as a reaction that manifests itself in the body when stimulated through the senses voluntarily or involuntarily. I have used as a driving element: The file of my family, these documents that are registered in letters, greetings cards, VHS, 8mm tapes and photographs, date from the nineties, In them an important event is recorded, as was the migration of my parents to the United States. I take everyday elements of a home, to deconfigure them from their basic function, through electronic and virtual systems, to become witnesses of the dynamic absence / presence. This set of works requires the intervention of users to be activated, in the formal sense, as well as symbolic.

Keywords: memory, migration, family, file, electronic systems

# ÍNDICE GENERAL

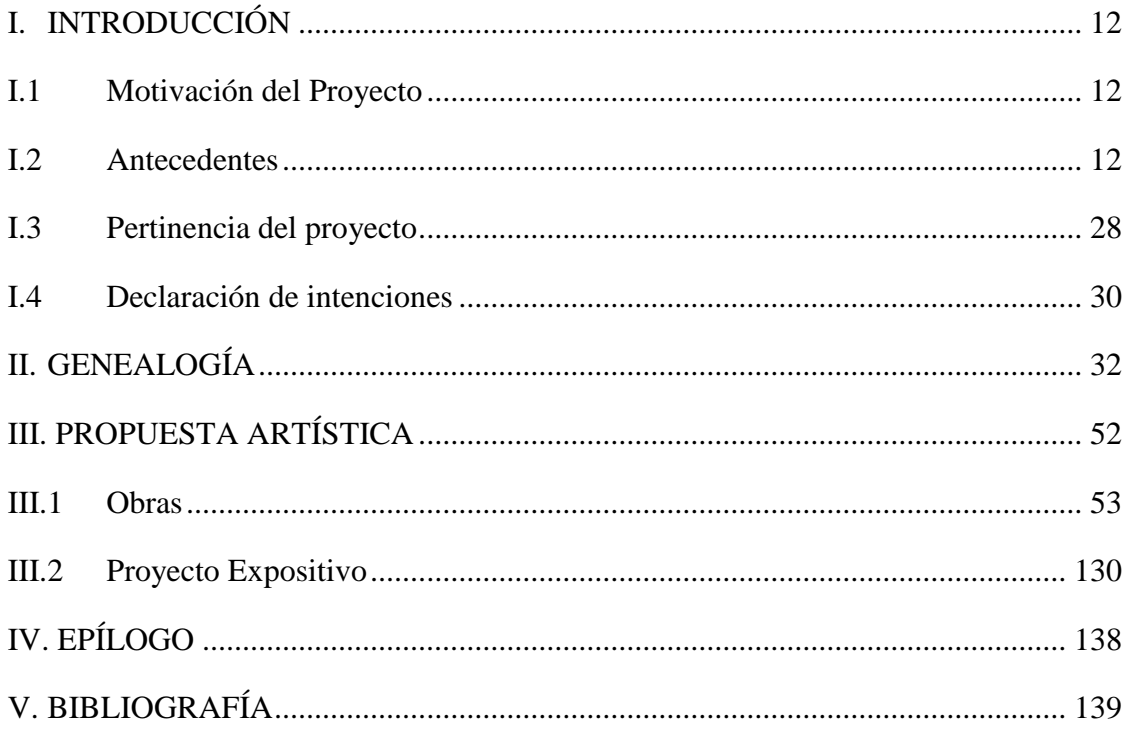

# ÍNDICE DE IMÁGENES

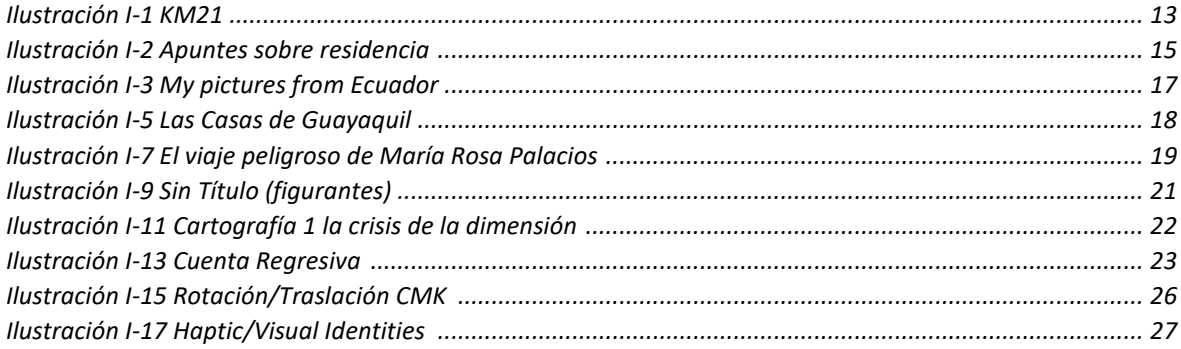

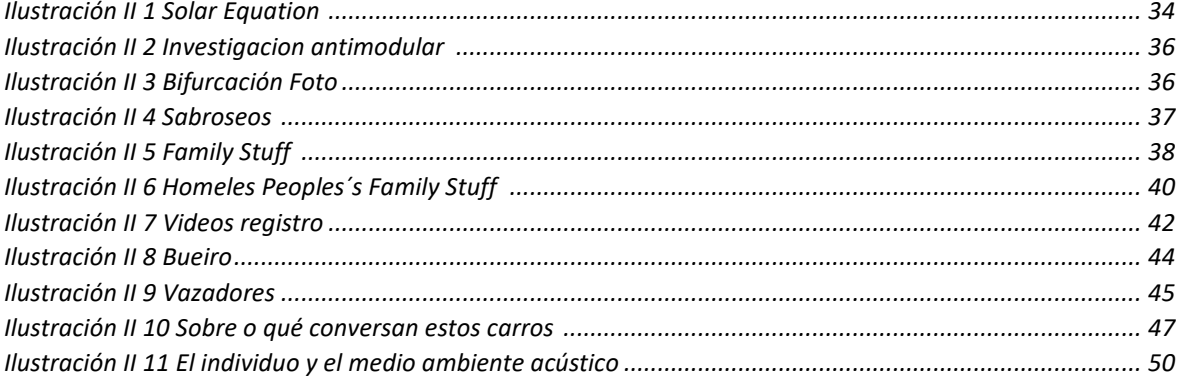

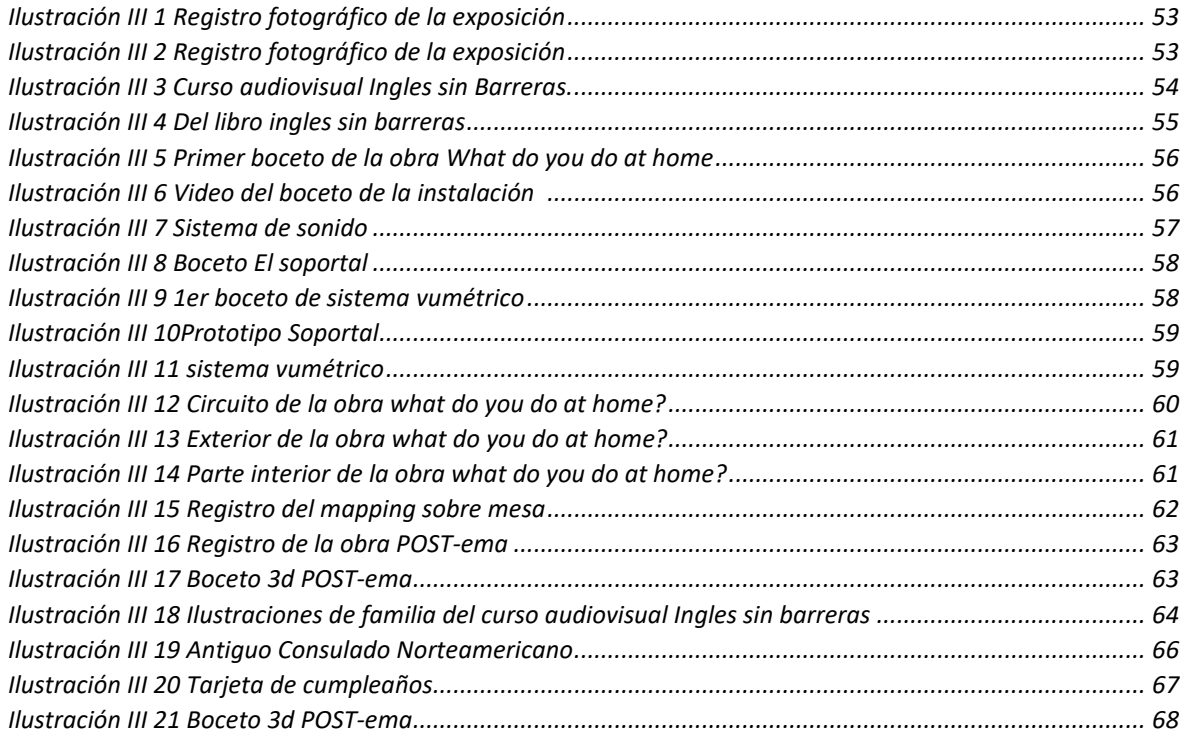

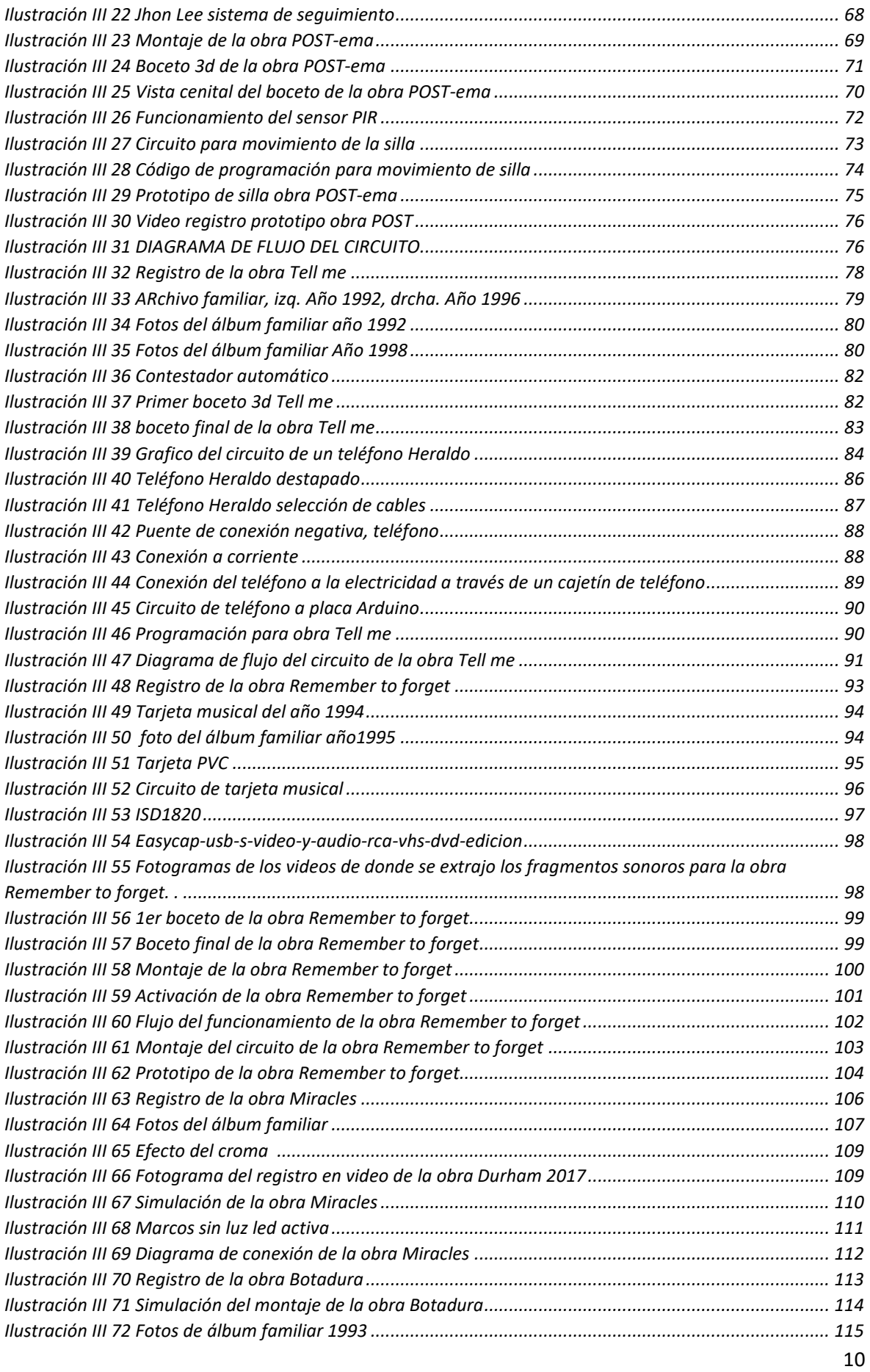

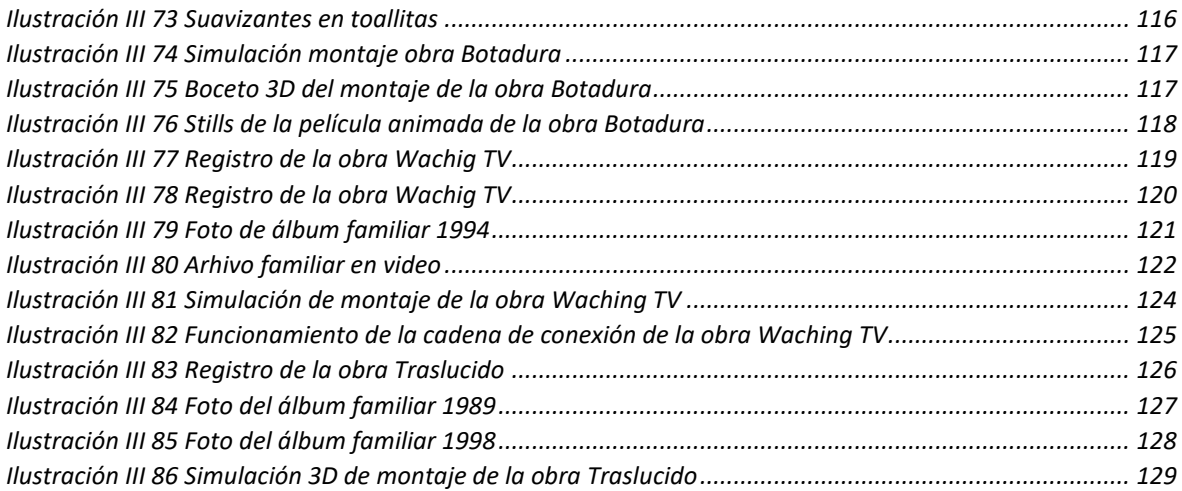

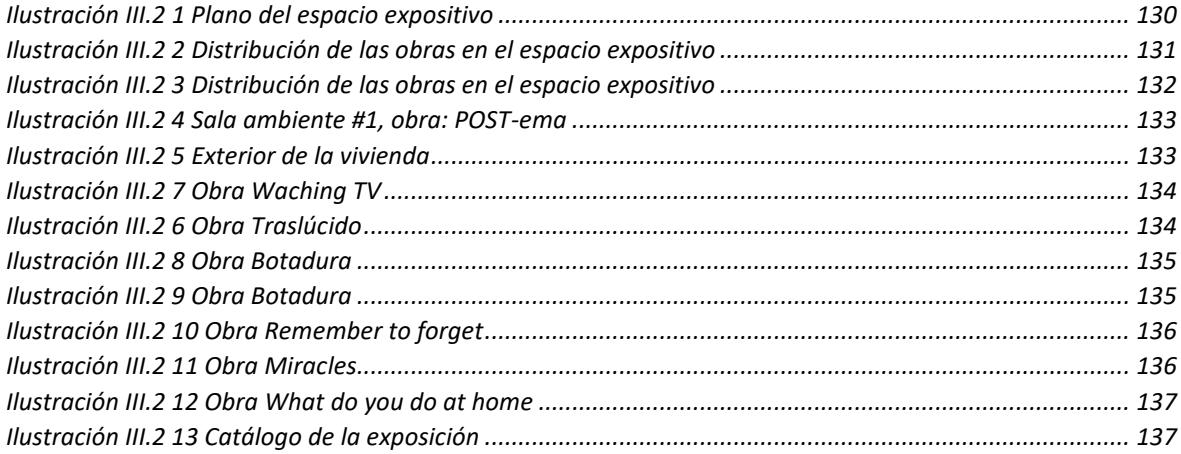

# <span id="page-11-0"></span>**I. INTRODUCCIÓN**

## <span id="page-11-1"></span>**I.1 Motivación del Proyecto**

Mi proyecto de investigación, a través de un conjunto de obras, se orienta a un tema conflictivo del pasado nacional: la migración hacia los Estados Unidos, en la década de los 90. Parto de mi experiencia personal/familiar, a los efectos colaterales que se generaron a partir de la migración y la ausencia temporal de mis padres, por el deseo o la ilusión de mejorar la situación económica del hogar. Los recuerdos que nacieron de estas vivencias, la memoria de tales avatares en mi vida, algunos de los cuales quedaron registrados en imágenes o documentos, constituyen un archivo que empleo para el desarrollo de mi propuesta artística.

Con el uso de estos registros y de ciertos medios tecnológicos como el video, sensores o efectos acústicos me propongo recrear simbólicamente esa situación traumática tanto en el plano local como personal. Eso supone indagar sobre conceptos tales como hogar, familia, economía, identidad, migración, etc., y moverme en algunas de las coordenadas de la tendencia artística contemporánea de archivo.

En este sentido, doy continuidad a una serie de obras y proyectos realizados por varios artistas ecuatorianos en el ámbito local y nacional, que comparten inquietudes similares a la propuesta que voy a desarrollar.

## <span id="page-11-2"></span>**I.2 Antecedentes**

**María Teresa Ponce**, tiene un especial interés por el paisaje ecuatoriano, y por lo que oculta. Es a través de la fotografía que, Ponce, nos delata lo que es evidente pero que se vela en la grandilocuencia de nuestros paisajes rurales. En su metodología, adopta las convenciones de la pintura científica del siglo XIX, en especial las aplicadas por Rafael

Troya<sup>1</sup>, en paisajes que realizó, mientras realizaba excursiones geológicas por la ruta interandina ecuatoriana.

Ponce, se concentra en las cotidianidades, las coloca sobre una mirada instrumental. En su proyecto Oleoducto<sup>2</sup>, es visible el interés por develar y sobreponer la actividad humana. Ella lo resume de la siguiente manera:

> Esta serie fotográfica intenta evocar ese carácter pictórico, evidenciando una tensión humana y visual entre la vida "rural" de los lugares y el registro de la ruta del oleoducto. Por su connotación en el marco de las políticas de "desarrollo", el título de cada fotografía corresponde al kilómetro que marca la ruta del oleoducto.<sup>3</sup>

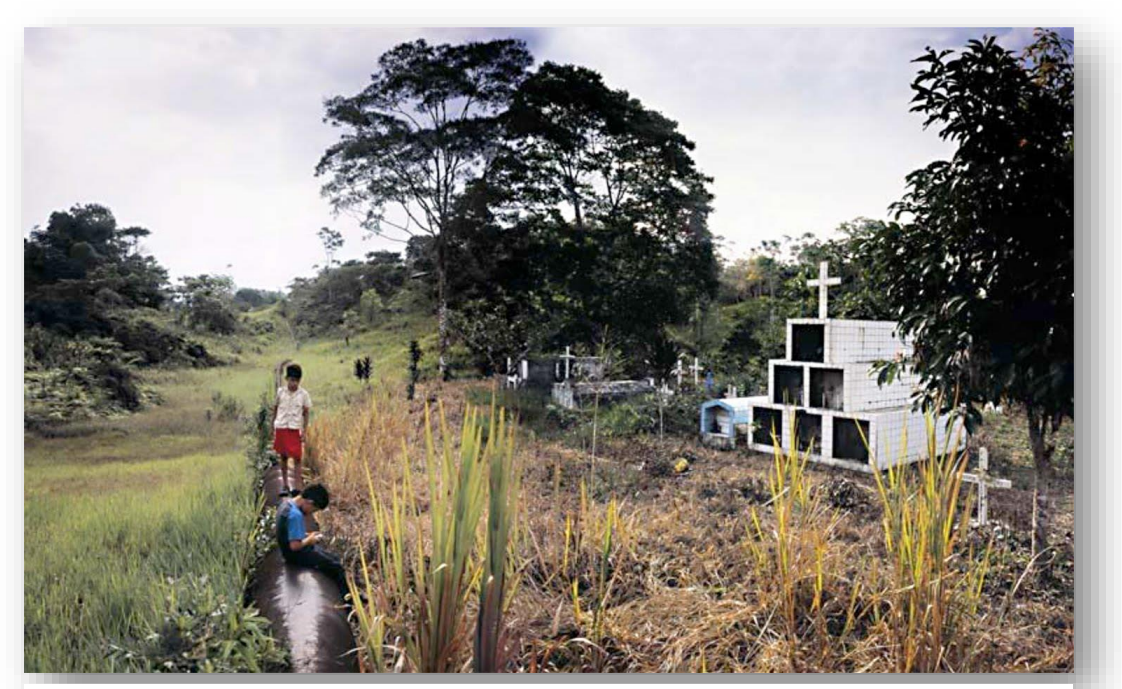

**KM21**

**Ilustración I-1 KM21 http://arte-quitoenzaragoza.blogspot.com/2010/04**

1

<sup>1</sup> Troya fue un pintor muy reconocido, y fue quien acompaño a los alemanes Guillermo Reiss y Alfonso Stübe, en calidad de pintor, en sus excursiones geológicas por la región interandina del Ecuador.

<sup>2</sup> http://arte-quitoenzaragoza.blogspot.com/2010

<sup>3</sup> María Teresa Ponce, <<Quito en Zaragoza muestra de arte contemporáneo>>, *blog de la muestra por el curador Paúl Rosero* http://arte-quitoenzaragoza.blogspot.com/2010/04/

Ponce, realiza una serie de fotos, en el trayecto del oleoducto (SOTE-OCP)<sup>4</sup>, que va desde la Amazonía, hasta la provincia de Esmeraldas, en Ecuador. Posterior al registro fotográfico, realiza un montaje digital, creando escenas en las que pone en relieve la vida cotidiana de estos espacios rurales. Este ejercicio es similar al que aplicaba Troya en 1870, él, después de realizar un registro pictórico del espacio, agregaba elementos adicionales: personas y mayor vegetación, en un primer plano, con la intención de crear una composición menos radical, y más agradable a la vista.

En referencia a su interés por develar verdades ocultas, María Teresa Ponce, explica:

> El oleoducto, al estar enterrado la mayor parte de su trayectoria, es básicamente "invisible" y por consiguiente perceptible como una "ausencia" siempre "presente", como un "sentido oculto", como una "condición dada". Lo -visible-, a lo largo de la misma es la vida cotidiana de estos lugares, desarrollada "al margen de", "encima de" y "entorno al" oleoducto, y representada en la serie a manera de "escenas dentro" del paisaje. 5

 Hay que recalcar que Ponce, es fotógrafa y arquitecta de profesión, su mirada se amplía por la necesidad de señalar una realidad, que supera la composición del paisaje ideal, trasciende de él, para advertirnos sobre elementos, que se han naturalizado con el tiempo, pero que no son parte original del contexto. En un efecto binario evidencia lo natural y lo artificial, lo tradicional autóctono y la adaptación de esquemas culturales ajenos a nuestro país. Con esta misma metodología y subjetividad, me encuentro vinculada en su proyecto "**Apuntes sobre residencia"**, en la que realiza fotografías, de casas con estilo townhouse<sup>6</sup>, ubicadas en zonas rurales de la provincia del Azuay-Ecuador.

1

<sup>4</sup> SOTE Sistema de Oleoducto Transecuatoriano, OCP es una empresa privada ecuatoriana dedicada al transporte, almacenamiento y despacho de petróleo crudo.

<sup>5</sup> María Teresa Ponce, <<Quito en Zaragoza…>>, 2010/04/

<sup>6</sup> Usado comúnmente en las construcciones de los suburbios norteamericano. El concepto Townhouse viene de Europa del siglo XIV. Con el tiempo, y a medida que la población urbana ha ido sobrepoblando las grandes urbes, se ha adoptado por este tipo de vivienda.

# **Apuntes sobre residencia**

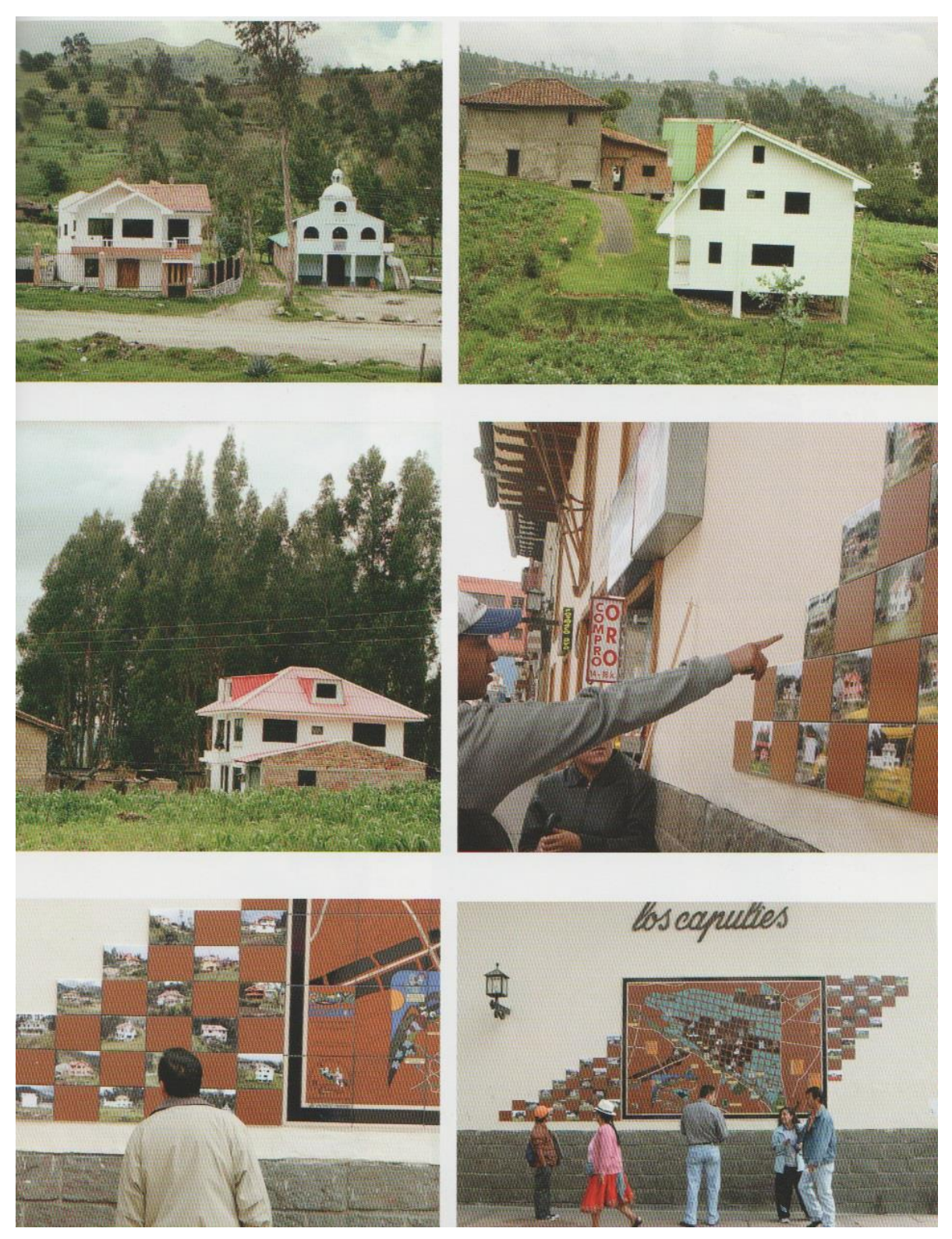

**Ilustración I-2 Apuntes sobre residencia F145 P167 1998-2009 HISTORIA(S)\_en el arte contemporáneo del Ecuador**

Estas viviendas, son denominadas por Ponce, como <<las casas de los residentes >><sup>7</sup>, ella realiza un señalamiento sobre el efecto migratorio, que se ve reflejado en el estilo de estas nuevas construcciones y en la incorporación de elementos externos al paisaje cotidiano. Estas casas pertenecen a ecuatorianos, que emigraron a los Estados Unidos, la mayoría de ellos no han vuelto y sus casas están deshabitadas, volviendo al juego de "ausencia" siempre "presente", que ya antes precisa Ponce en su proyecto "Oleoducto".

Me resulta interesante, su manera de abordar el tema migratorio, sigue implícita la idea de paisaje y el deseo de mostrarnos lo que en él se camufla. No solo, encuentro en ella un denominador común, sobre la problemática de la ausencia/presencia, sino, también en la estrategia que emplea, para departir un argumento sin desligarse del hilo que conecta sus obras.

**Karina Skvirsky Aguilera**, trabaja desde sus recuerdos, para la composición de sus obras. Enfatiza en el ambiente bicultural en el que creció<sup>8</sup>, compuesto por una combinación de costumbres, lenguaje, clase social, religión, etc.

A través de fotografías, videos y performance, logra enlazar estas culturas que le son familiares, que antes miraba con un grado de inocencia y ahora en una edad adulta, empieza a cuestionar y a buscar en ellas, las raíces de su identidad, más allá de la generalización y pluralidad<sup>9</sup>.

Skvirsky, es hija de un norteamericano, con ascendencia ucraniana y de una ecuatoriana, de ascendencia afroecuatoriana.

1

<sup>7</sup>Kronfle, *HISTORIA(S)\_...*, 166

<sup>8</sup>Karina Skvirsky, <<Entrevista a Karina Skvirsky>> entrevista realizada en el 2012, video en YouTube, https://www.youtube.com/watch?v=bmy0v4EwHLY

<sup>9</sup> Rodolfo Kronfle Chambers, <<Foreign Questions, Local Answers…y viceversa>> entrevista a Karina Skvirsky. *Repositorio de arte contemporáneo del Ecuador Rio Revuelto* (ene.2012) http://www.riorevuelto.net/2012/01/karina-skvirsky-aguilera-southern.html

En su trabajo "**My pictures from Ecuador" 10 ,** que es parte de su investigación: "Memorias sobre el desarrollo", Skvirsky, rescata del álbum familiar, fotos que realizó a sus 10 años dirigida por su padre, en el tiempo que vivió en Ecuador hacia los años 70. En una acción exótica por la miseria, se observa en estas fotos a Skvirsky y a su familia, como parte del paisaje deprimente, caótico y sucio de una ciudad que pertenece a un país tercermundista.

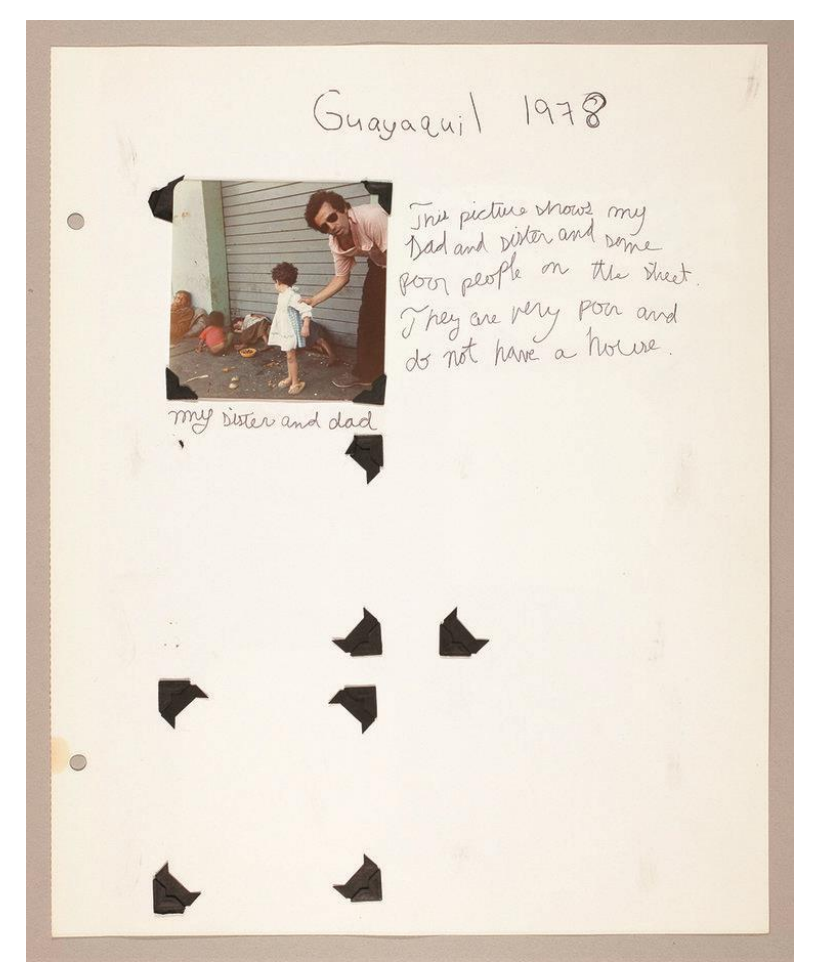

## **My pictures from Ecuador**

**Ilustración I-3My pictures from Ecuador http://www.karinaskvirsky.com/memories-of-development/**

Un poco después, Skvirsky, realiza una serie de fotografías tituladas "**Las casas de**  Guayaquil<sup>y11</sup>; son 24 fotos de los espacios, en los que transita mientras visita Ecuador.

<sup>10</sup> http://www.karinaskvirsky.com/memories-of-development/

<sup>11</sup> Karina Skvirsky Aguilera, *Portafolio de artista 2009-2012,* (Guayaquil, 2012), 17

Me interesan mucho las fotos vernáculas que representen algo muy familiar que no vemos a primera vista. Presentadas en grupos formando instalaciones, estas fotos de las casas de mis parientes señalan como los lugares domésticos pueden ser metáforas para los gustos culturales e indican diferencias en clases sociales.<sup>12</sup>

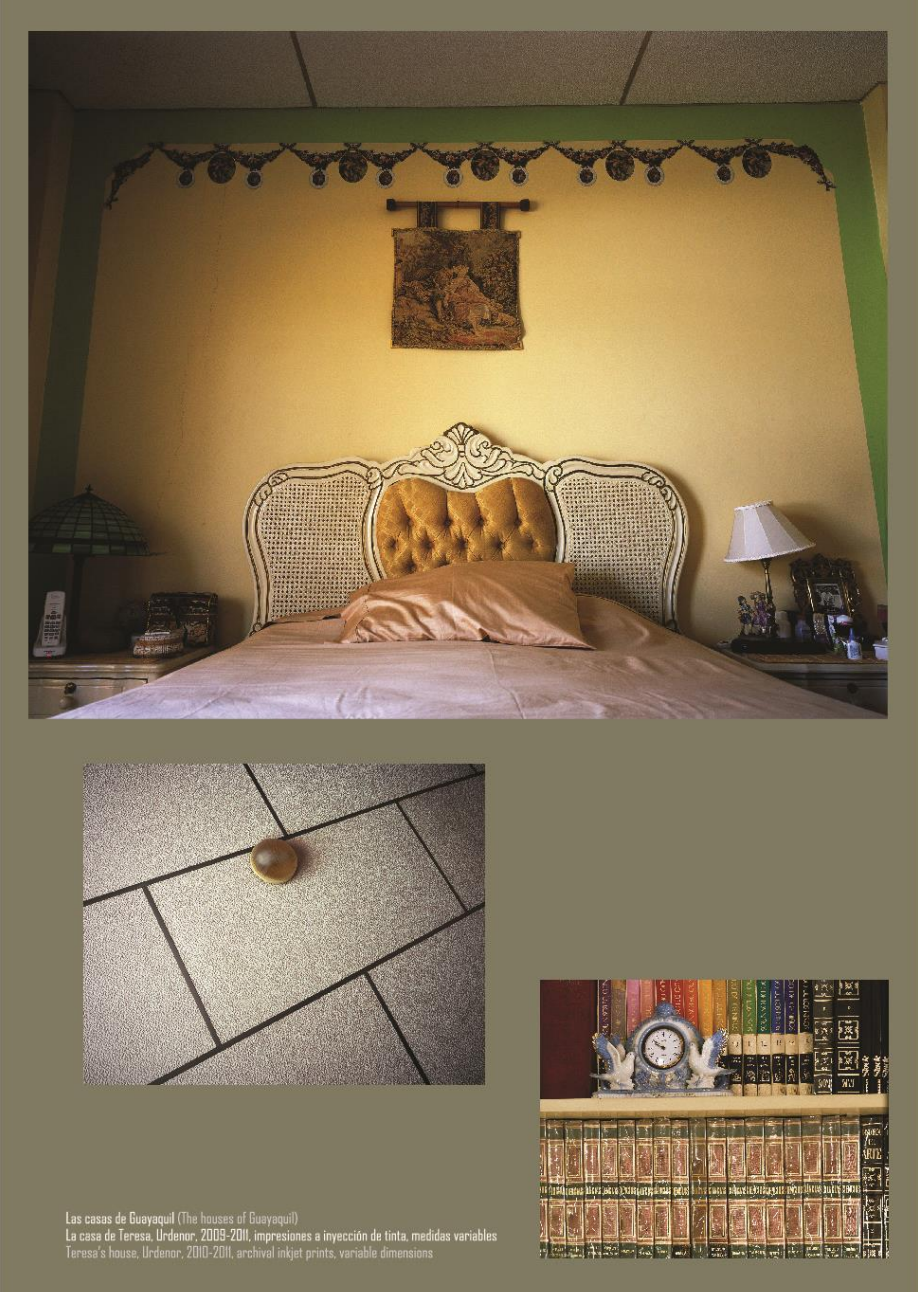

## **Las Casas de Guayaquil**

**Ilustración I-4 Las Casas de Guayaquil [Karina Skvirsky, Portafolio…, (Guayaquil, 2012), 16]**

<sup>12</sup> Karina Skvirsky, *Portafolio…*, (Guayaquil, 2012), 16

Skvirsky, señala las diferencias entre realidades sociales y su interés en la estética vernácula, <sup>13</sup> que poseen estos espacios. Encuentra en estos elementos triviales el verdadero asombro, que puede tener una mirada extranjera. En un ejercicio doble, convierte estos elementos cargados de recuerdos y emociones personales, en objetos de estudio de una sociedad y sus matices. "Las casas de Guayaquil"<sup>14</sup>

El trabajo de Skvirsky, se desborda de los límites del documento fotográfico, hacia el performance y el video. Emplea el performance para personificar a su madre y recitar sus poemas y el video, para recorrer zonas dirigidas por blogs, que promocionan la ruta del sol en Ecuador, asi como también, recorridos que atañen a su ascendencia, en el que, transita, entre lo documental y la ficción, ella personifica a su abuela materna, en la travesía migratoria que vivió desde su ciudad natal a la ciudad de Guayaquil-Ecuador, "**El viaje peligroso de María Rosa Palacios"** 15

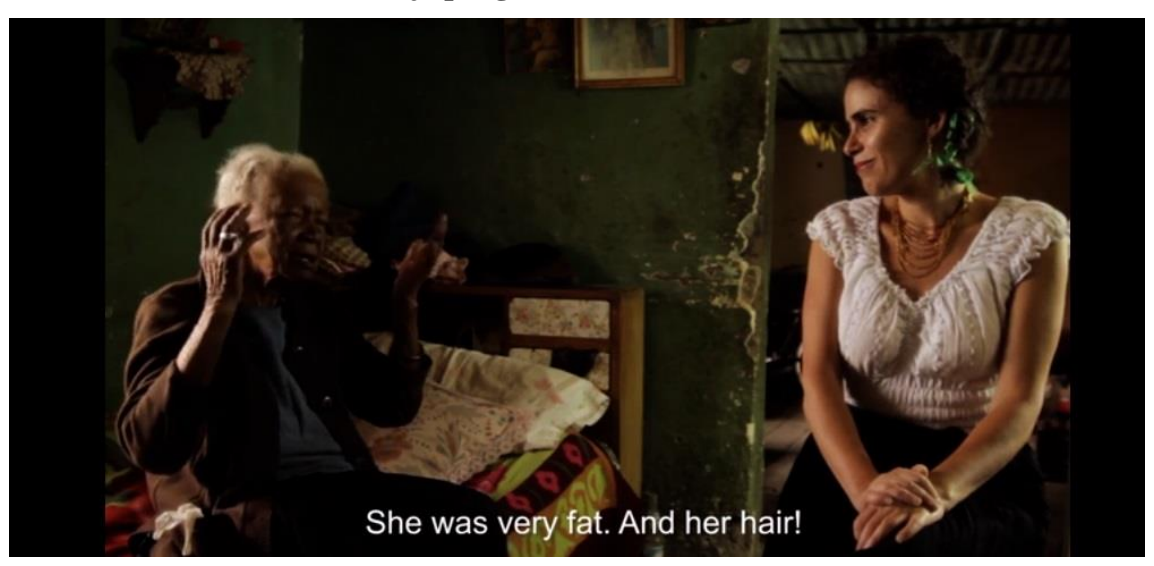

**El viaje peligroso de María Rosa Palacios**

**Ilustración I-5 El viaje peligroso de María Rosa Palacios https://vimeo.com/186453413**

Encuentro cercanía, sobre los efectos migratorios que Skvirsky aborda, específicamente me interesa la sensibilidad del recuerdo, la memoria personal y colectiva.

<sup>13</sup> Que es propio de un lugar

<sup>14</sup> Catálogo de exposición Southern Exposure 2012

<sup>15</sup> El viaje peligroso de María Rosa Palacio[s https://vimeo.com/186453413](https://vimeo.com/186453413)

Su característica bicultural, enriquece y potencia su investigación, y le concede la posibilidad de realizar un diálogo extenso, entre la mirada del extranjero y la del aborigen.

El sentido simbólico, sensible de las obras de Skvirsky se asemeja a la intención de mi propuesta de tesis, en la medida que pretendo tocar, las sensibilidades de los espectadores desde mi experiencia, rebasando lo biográfico más allá del individuo, es decir superando la anécdota particular y develar otros conflictos, pertenecientes a la subjetividad colectiva.

> La dimensión de temporalidad implícita, no está definida ni lo define una progresión lineal que desde el pasado alcanza el presente en el cual el pasado aparece como dominante. Todo lo contrario, esa dimensión enfatiza el papel activo del presente a la hora de definir y dar forma al pasado. 16

**Estefanía Peñafiel**, trabaja y reside en París. Emplea diferentes medios para su creación artística, tales como: instalación, video, performance, intervención in-situ "éstos se definen en la evolución misma de cada proyecto"<sup>17</sup>, pero siempre con las mismas intenciones; desdibujarnos la historia con mayúsculas, para mostrarnos entre esos avatares, lecturas distintas, perspectivas alternas a la ilustración. Disloca las posturas, la forma en que leemos, vemos, oímos e interpretamos.

Desde la ausencia, nos presenta lo fantasmal de un pensamiento, de una idea o lo frágil que puede ser una verdad entendida como absoluta o inquebrantable.

Enfatiza en la imagen como símbolo, sustituta de un referente tangible, como idea o imaginario de una comunidad. Reconoce al "concepto" con propiedades abstractas e intangibles, que lo hace vulnerable a la manipulación o intervención, por tanto, nos invita a cuestionar las lecturas instauradas que heredamos del pasado o lecturas filtradas desde los mass-medias.

Con esta lógica tomo como referencia su obra "**Sin título (figurantes)"** <sup>18</sup> en un gesto de borrado, resalta la presencia de personajes anónimos, que son parte de la fotografía

<sup>17</sup> Carolina Ariza entrevista a Estefanía Peñafiel, << Swab>>, *Blog de la feria internacional de arte Swab* (oct. 2015) http://swabartfair.blogspot.com/2015/10/carolina-ariza-habla-con-estefania.html

1

<sup>16</sup> Anna María Guasch, *Arte y Archivo 1920-2010* (Madrid: Fernández Ciudad, S. L. Pinto, 2011), 10.

<sup>18</sup> http://fragmentsliminaires.net/es/2016/01/22/sans-titre-figurants-2/

de varios periódicos, procedentes de diferentes países, en los que ha estado Peñafiel. Esta obra se compone de dos evidencias: la huella del vaciamiento de las personas, que aparecen en las fotografías de los periódicos, el residuo de los borradores empleados, que son conservados en pequeños frascos; en la primera observamos, la presencia de lo invisible, lo que estaba ahí, pero obviamos en una lectura automática, en la que generalizamos al individuo en una acción masificadora, despropiándolo de su singularidad. En la segunda evidencia vemos el rescate de lo particular; cada frasquito no solo posee los residuos del vaciamiento, también son identificados con una numeración que da referencia de su procedencia exacta: periódico, fecha, página.

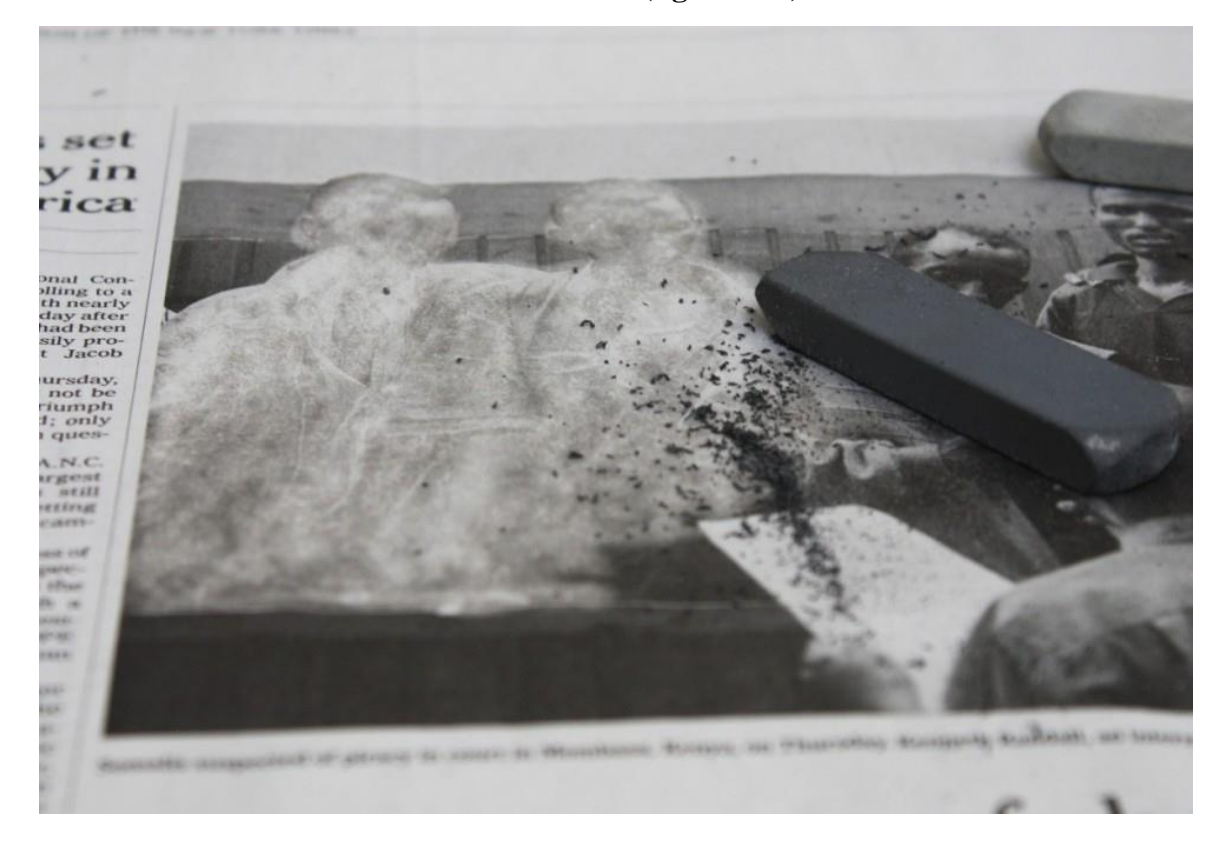

**Sin título (figurantes)**

**Ilustración I-6 Sin Título (figurantes) http://fragmentsliminaires.net/es/2016/01/22/sans-titre-figurants-2/**

En un ejercicio similar, se inscribe su obra "**Cartografía 1. la crisis de la dimensión"** <sup>19</sup>. En este video Peñafiel simula, la impresión de palabras que se hacen visibles

<sup>19</sup> http://fragmentsliminaires.net/es/2016/01/22/cartographies-1-la-crise-de-la-dimension/

al presionar las yemas de sus dedos, sobre páginas en blanco, contiguas a otras ya impresas. Estas palabras, pertenecen al texto "Ecuador" de Henri Michaux<sup>20</sup>, que fue escrito a modo de diario, en 1929, en el primer viaje que realiza Michaux a Ecuador.

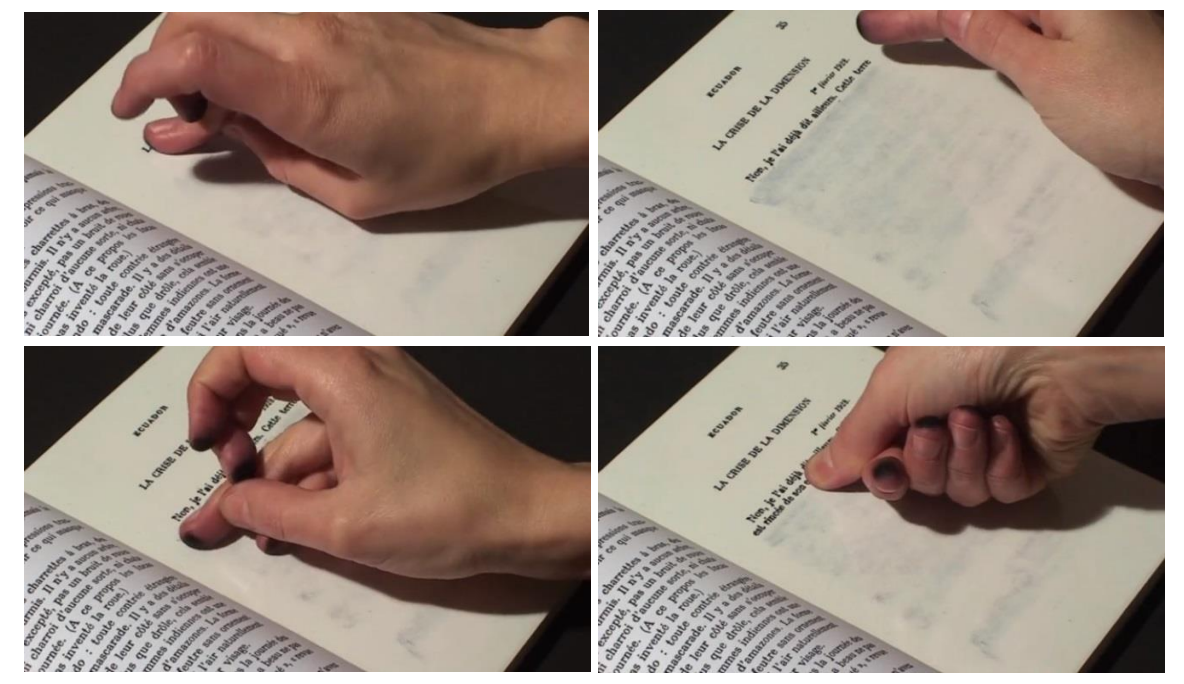

# **Cartografía 1. la crisis de la dimensión**

**Ilustración I-7 Cartografía 1 la crisis de la dimensión http://fragmentsliminaires.net/es/2016/01/22/cartographies-1-la-crise-de-la-dimension/**

Peñafiel dice apropiarse de este libro; tiene varias obras en relación al texto. Busca mirar a su país desde los registros de Michaux en los que muchas veces se identifica y otras se aleja.

1

<sup>&</sup>lt;sup>20</sup> Henri Michaux [\(Namur,](https://es.wikipedia.org/wiki/Namur) [Bélgica,](https://es.wikipedia.org/wiki/B%C3%A9lgica) [24 de mayo](https://es.wikipedia.org/wiki/24_de_mayo) de [1899](https://es.wikipedia.org/wiki/1899)[-París,](https://es.wikipedia.org/wiki/Par%C3%ADs) [19 de octubre](https://es.wikipedia.org/wiki/19_de_octubre) de [1984\)](https://es.wikipedia.org/wiki/1984) fue un poeta y pintor de origen belga, nacionalizado [francés.](https://es.wikipedia.org/wiki/Francia) En 1927 viajó por América Latina, especialmente por [Ecuador,](https://es.wikipedia.org/wiki/Ecuador) y recogió sus impresiones oníricas del viaje en su libro Ecuador (1929). Información extraída de https://es.wikipedia.org/wiki/Henri\_Michaux

Una característica particular y repetitiva que emplea Peñafiel, en la edición de sus videos, es el modo reverso o también llamado marcha atrás, para lograr el efecto deseado, en la etapa de producción, somete a su cuerpo a un ejercicio físico y mental, en el que disloca las lógicas del orden; escribe y habla al revés. En la posproducción supedita a este registro a un valor temporal en negativo, que nos permite en forma fragmentada atrapar ideas e intentar componerlas, en medio del caos y la invasión de un contexto apático, que la bordea. Esto se ve reflejado claramente en su obra "**Cuenta regresiva**<sup>21</sup>

### **Cuenta regresiva**

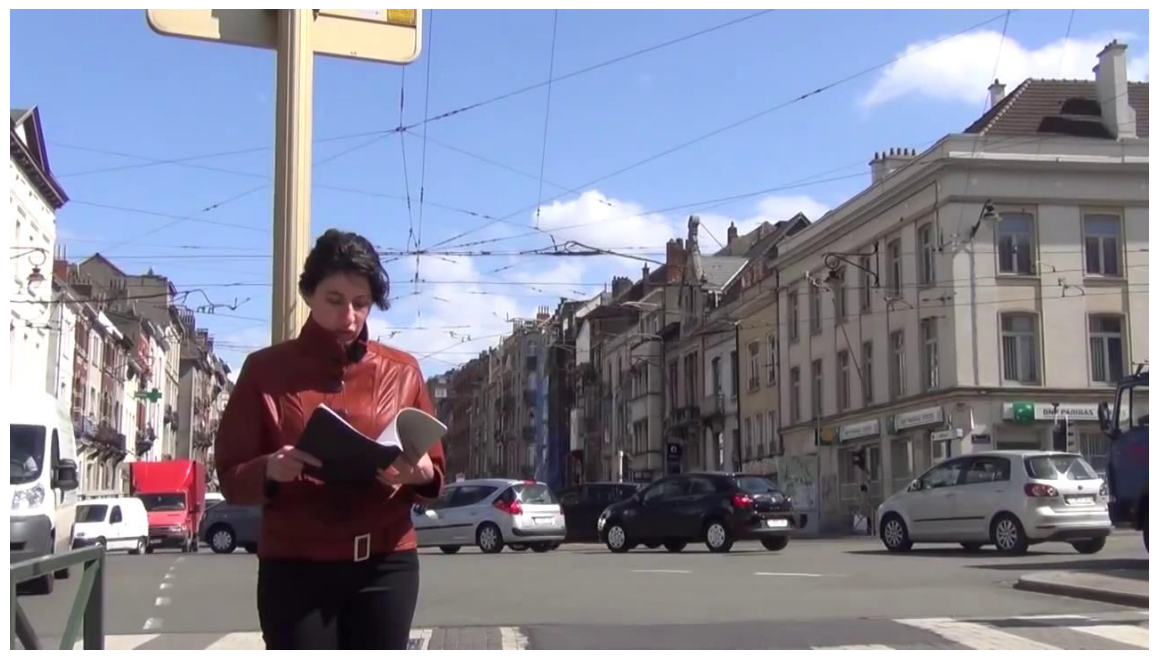

**Ilustración I-8 Cuenta Regresiva https://www.youtube.com/embed/qM8ENIXrtcQ?modestbranding=1&title=&autoplay=1&title=\_**

El proyecto consistió en leer al revés todas las constituciones políticas aprobadas desde la fundación de la República del Ecuador (18 constituciones), comenzando desde el último fonema de la última palabra de la constitución más reciente (1998), hasta el primer fonema de la primera palabra de la primera constitución (1830). Cada sesión de lectura fue grabada en sonido y video. Las lecturas se realizaron en distintos espacios públicos. Después de cada lectura, las

<sup>21</sup> http://www.cuenta-regresiva.net/index.php/lecturas

grabaciones en video fueron editadas al revés, en una nueva reversión del tiempo y los espacios recorridos.<sup>22</sup>

La presencia de las ausencias en la obra de Estefanía no se refiere a una sustancia o forma, sino que supone e implica un intenso momento o instante que deviene en acto político.<sup>23</sup>

Me interesa, sus estrategias metodológicas de creación, los recursos que emplea y como se somete a las necesidades de las obras. El manejo del concepto de "verdad" como un elemento virtual y abstracto; posible de transgredir y cambiar el sentido lógico que se le ha asignado.

Coincido en su interés sobre la "ausencia"; la forma en que la presenta y la explora. No solo recae en lo que es visible o no, también evoca a la temporalidad presentada como huella.

Peñafiel, agrede directamente sobre el material de archivo, lo descompone y recompone para ubicarnos en otras perspectivas.

La cuestión del archivo no es una cuestión de pasado […] de un concepto relacionado con el pasado, que pueda o no estar a nuestra disposición, un concepto archivable del archivo. Es una cuestión de futuro, la cuestión del futuro en sí mismo, la cuestión de una respuesta, de una promesa, de una responsabilidad para el mañana. El archivo: si queremos saber lo que significa, sólo lo conoceremos en tiempos de futuro. Quizás.<sup>24</sup>

Así como lo mencionan Derrida, el archivo para Peñafiel, es una cuestión del futuro, o quizás más bien de un presente, "*una responsabilidad para el mañana*".

**Cristian Villavicencio,** actualmente es catedrático en la Universidad de las Artes de Guayaquil-Ecuador, vivió y trabajó varios años en Bilbao-España. Las obras de Villavicencio, se las denomina con mayor pertinencia como *proyectos.* 

Gran parte de su interés, recae en el proceso y los devenires, que genera en el tiempo de creación e investigación. Sus proyectos poseen un carácter formal particular; están

<sup>22</sup> Estefanía Peñafiel Loaiza <<Portafolio de Artista>>, *Fragmentsliminaires* (2002-2016), http://fragmentsliminaires.net/es/2016/01/22/compte-a-rebours-2/

<sup>23</sup> María Fernanda Cartagena << Estefanía Peñafiel Loaiza/exposición – Arte Actual, Quito>>. *Repositorio de arte contemporáneo del Ecuador Rio Revuelto* (Jul.2012), http://www.riorevuelto.net/2012/07/estefaniapenafiel-loaiza-exposicion.html

<sup>24</sup> Jacques Derrida citado por Anna María Guasch, *Arte y Archivo 1920-2010* (Madrid: Fernández Ciudad, S. L. Pinto, 2011), 10.

constituidas por sistemas electrónicos basados en la estética DIY<sup>25</sup>, de aquí otro de sus intereses: la visión del artista, el trabajo del artista desde el interior de los sistemas, la transformación de máquinas o la constitución de las mismas. Le interesa la dinámica Arte/Ciencia, aprovecharse de los métodos de exploración a través de las máquinas para expandir las categorías establecidas o la función específica que le fueron asignadas, a esta subversión Villavicencio la denomina como una acción artística.

**Rotación / Traslación CMK** <sup>26</sup> a partir de sus inquietudes técnicas, Villavicencio, explora los modos de visualización y proyección, a través de una máquina que realiza una rotación de 360°, desplaza la imagen de modo horizontal y vertical, transformando la posición de las proyecciones y las dimensiones del espacio, lo que obliga al espectador a moverse en las dinámicas. La máquina, literalmente es una imagen en movimiento; con la misma maquina previamente, realizó la captura del video que se proyecta. Reflexiona sobre el espacio y la obra.

Los videos que se observan son diferentes lugares del mismo espacio, el Centro Cultural Montehermoso Kulturunea (España), en esta misma línea se encuentran sus obras: Observatorio<sup>27</sup> y Carretera<sup>28</sup> del 2013.

<sup>25</sup> El concepto «hágalo usted mismo» o «hazlo tú mismo» abreviado como HUM, HTM o DIY (de sus siglas en [inglés](https://es.wikipedia.org/wiki/Idioma_ingl%C3%A9s) Do It Yourself), es la práctica de la fabricación o reparación de cosas por uno mismo, de modo que ahorra [dinero,](https://es.wikipedia.org/wiki/Dinero) se entretiene y se [aprende](https://es.wikipedia.org/wiki/Aprendizaje) al mismo tiempo.

<sup>26</sup> http://www.cristianvillavicencio.net/11\_CMK.html

<sup>27</sup> http://www.cristianvillavicencio.net/07\_observatorio.html

<sup>28</sup> http://www.cristianvillavicencio.net/06\_carretera.html

## **Rotación / Traslación CMK**

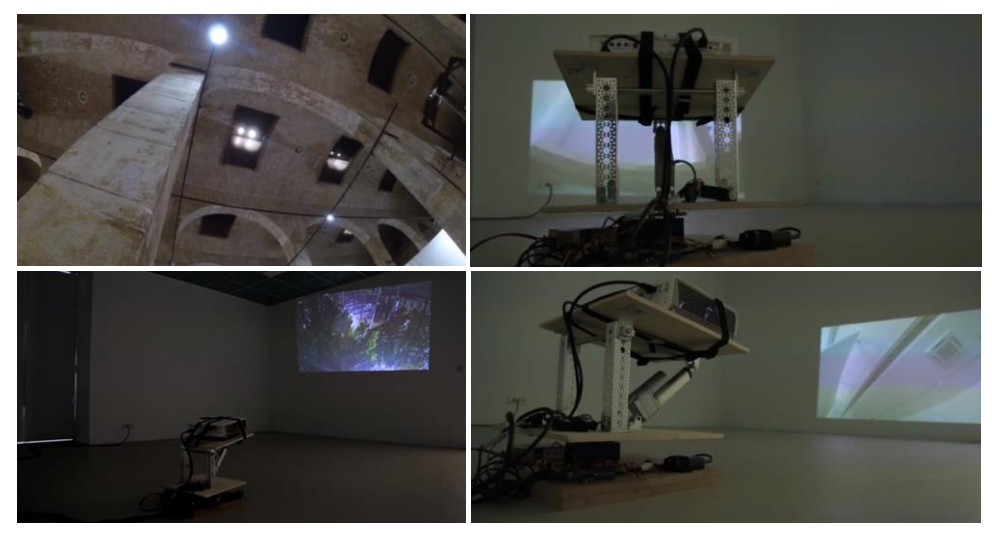

#### **Ilustración I-9 Rotación/Traslación CMK [http://www.cristianvillavicencio.net/]**

A partir de la idea de prótesis o extensiones del cuerpo humano, a través de elementos electrónicos, como el celular, las gafas inteligentes, etc. que propone Villavicencio, establece la idea, de entender la realidad a través de estos dispositivos, más allá, de su uso utilitario o cotidiano, en su proyecto, **Haptic/Visual Identities,** <sup>29</sup> que inicia en el 2015, indaga en esta propuesta con colaboración de la artista, Ágata Mergler.

El proyecto consiste, en la dinámica háptica,<sup>30</sup> entre dos sujetos y un sistema digital de 4 cámaras adaptadas, para ser manipuladas con las manos, las cámaras alcanzan su nitidez en una distancia reducida, lo que obliga al usuario, a tocar con el dispositivo, al otro individuo, "Crean una experiencia híbrida y fragmentada del propio punto de vista y del otro" 31

 $\overline{a}$ 

<sup>&</sup>lt;sup>29</sup> http://www.cristianvillavicencio.net/31\_haptic\_visual\_identities.html

<sup>&</sup>lt;sup>30</sup> El término háptica designa la ciencia del tacto, por analogía con la acústica (el oído) y la óptica (la vista). <https://es.wikipedia.org/wiki/Háptica>

<sup>&</sup>lt;sup>31</sup> http://www.cristianvillavicencio.net/31 haptic visual identities.html

#### **Haptic/Visual Identities**

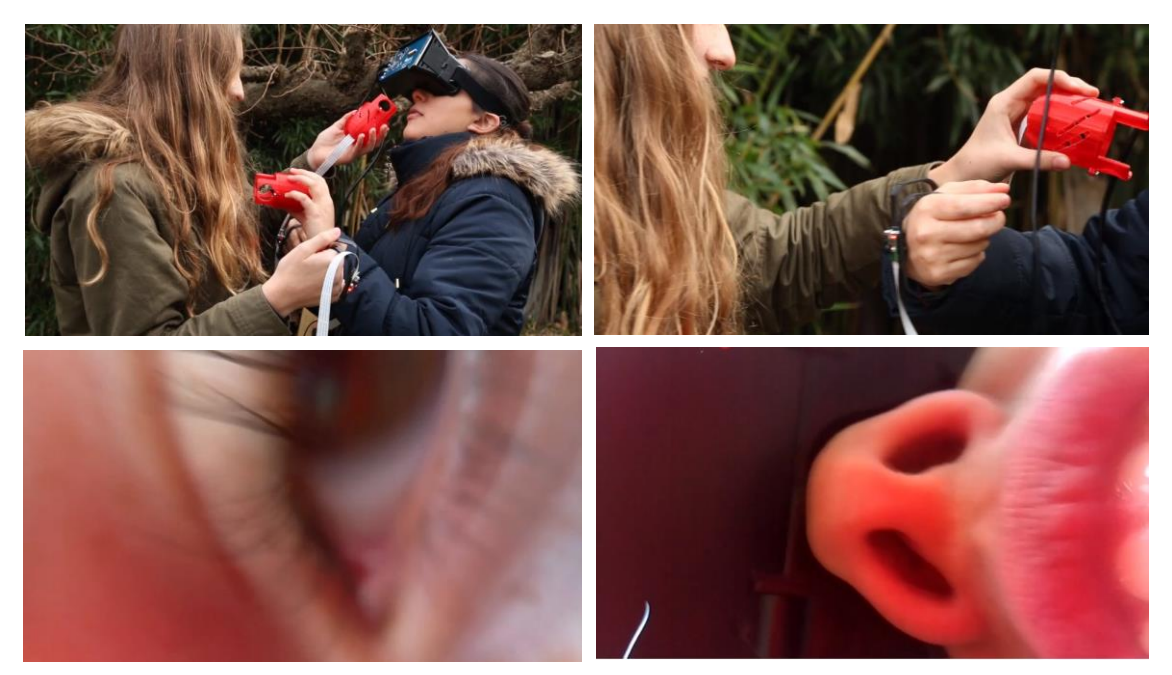

**Ilustración I-10 Haptic/Visual Identities [http://www.cristianvillavicencio.net/31\_haptic\_visual\_identities.html]**

El registro obtenido, es una película con imágenes en movimiento, capturadas desde las cuatro cámaras, la edición es automática, cada cierto tiempo, el dispositivo cambia de cámara, de forma aleatoria. Este sistema ha tenido como resultado, las siguientes películas: Identidades hápticas/visuales *España* 2016, Portbou *España* 2016, She Wears Black (studio concert) Canadá 2015.

Los intereses de Villavicencio, en relación a los elementos electrónicos/digitales y la forma, en como nos presentan la "realidad", son parte de la motivación de mi proyecto; transformar o dislocar la mirada pasiva y convencional, mover al espectador de la distancia entre la obra y el sujeto, hacerlo participe, y promotor de la activación de la obra.

Cada uno de estos artistas, anteceden en diferentes puntos mi investigación; por un lado, Ponce y su interés, por develar verdades ocultas y advertir sobre elementos cotidianos, que son el reflejo de una realidad pasiva y naturalizada, particularmente en su obra ya antes mencionada Apuntes de Residencia, donde precisamente señala uno de los fenómenos de la migración hacia los Estados Unidos. Por otro lado, pero no tan lejos a este tema está Skvirsky, precediendo el uso del archivo biográfico, desde su condición de doble nacionalidad; ecuatoriana y norteamericana, en el que atraviesa la raza, la condición social,

el desplazamiento, el lenguaje entre otros temas, que develan nuevas historias de una subjetividad colectiva, con Peñafiel, el uso efectista, a través del video para hablar del olvido y hacer visible un hecho particular, transforma las lógicas del recurso en el binario usencia/presencia. Villavicencio, quizás el más lejano, de la temática migratoria, ha colocado, entre otros pocos artistas del ámbito nacional, las dinámicas del uso de los medios electrónicos, su preocupación, por cómo vemos al mundo, desde estos nuevos sistemas y como el artista se apropia de estos elementos para subvertirlos.

El camino, ya antes trazado, por estos y muchos más artistas, sobre la temática de mi investigación y los medios formales a emplear, son la base para la existencia de mi obra, para que pueda ser comprendida y contextualizada en el mundo del arte actual.

### <span id="page-27-0"></span>**I.3 Pertinencia del proyecto**

**.** 

En mi propuesta, de manera específica, indago en la memoria afectiva intima/familiar, con el afán, de lograr a través del estímulo de sensaciones, la activación de la memoria del cuerpo. "no recordamos el pasado más que porque nuestro cuerpo conserva su huella aún presente"<sup>32</sup>.

Esta memoria, motivada por mi biografía familiar, narra el efecto de un deseo pujante de los años 90´en Ecuador; el sueño americano, el deseo de mejorar la economía y alcanzar los símbolos de progreso de la época. Esta historia particular, busca activar una memoria colectiva, superando la autobiografía más allá del individuo, es un juego doble entre la particularidad y la subjetividad colectiva.

La migración, es un tema que ha sido tomado por artistas en diferentes formas, en diferentes contextos, en Ecuador ha sido visitado con carácter documental, antropológicos y de identidad. En el caso de María Teresa Ponce, específicamente en su obra "Apuntes sobre residencias", realiza un especial énfasis, en un efecto visible en el paisaje ecuatoriano, que surge a partir de la migración, ella, a diferencia de mi trabajo, genera archivos, valiéndose de la fotografía y de los relatos urbanos, en mi caso, señalo de forma

<sup>32</sup> Henri Bergson, *El alma y el cuerpo en Espíritu y materia*, ed. Renacimiento 1947, (Buenos Aires), 17

particular, los efectos de la ausencia de mis padres a partir de su migración. Me valgo de los archivos propios de la época de este acontecimiento. Karina Skvirsky, por otro lado, habla desde su condición transcultural, empleando archivos familiares, específicamente fotografías que atañen a la mirada extranjera de su padre en los años 70, en ellas se muestra la subjetividad exótica, en la que señala lo deprimente de un país de tercer mundo en su obra "My picture from Ecuador". Si bien es cierto, que me valgo de archivos familiares al igual que Skvirsky, esta acción, se distingue desde la forma de presentarlos y emplearlos, en su obra, ella busca poner en relieve su condición bicultural, su mirada atravesada por dos culturas, en mi caso, dialogo con las circunstancias que llevaron a mis padres a migrar y como este suceso atraviesa mi vida familiar, buscando, desde lo particular hablar de una memoria colectiva, de este evento, que se reflejó en varias familias en la década de los 90.

Estefanía Peñafiel, emplea, el archivo como su material fundamental para la creación de sus obras, a través de efectos virtuales, nos muestra las fisicidades de los conceptos y de aquellas cosas que invisibilizamos al naturalizarlas, en mi obra también me valgo de estos efectos virtuales, busco, desde lo etéreo, que nos ofrece la tecnología poner en manifiesto otras realidades que se ocultan tras la cotidianidad, a diferencia de Peñafiel, mi obra está pensada para ser usada o intervenida por el usuario.

 A pesar, de que el tema de la migración ya ha sido visitado, mi propuesta, no solo se trata de esta temática tan relevante, se vale de mecanismos contemporáneos; sistemas eléctricos/sensoriales, virtuales, para mirar un pasado y activar en la colectividad una memoria, no solo de imagen sino también de sensaciones, en este sentido, se inscribe la obra de Cristian Villavicencio, a quien le interesa la transgresión de las máquinas y se aprovecha del arte para poder realizarlo, convirtiendo ó creando sistemas de las ciencias duras en mecanismos deseantes<sup>33</sup>, mi interés por estos mecanismos contemporáneos, se alejan del deseo interrogativo, alrededor de la función primordial de estos medios, tomo estos medios como herramientas cómplices, para convertir un elemento ordinario, en un elemento inusual o en otras palabras, me valgo de estos sistemas, para animar objetos inertes.

<sup>33</sup> Del concepto "maquinas deseantes" de Gilles Deleuze

Los sistemas ó mecanismos electrónicos son cada vez más empleados en el mundo del arte, parte de las propuestas de los artistas que lo emplean, es mostrar dinámicas distintas de visualidad y de comprensión del espacio, esta misma motivación, se inscribe en mi trabajo, sumado al deseo de aprovechar la característica etérea, de estos medios para convocar las memorias del subconsciente, éstas se activan a través de un estímulo, que puede ser voluntario e involuntario, que nos da cuenta de esa verdad confusa para el consciente y traslucida para el cuerpo.

# <span id="page-29-0"></span>**I.4 Declaración de intenciones**

1

Mi propuesta de exposición consiste en recrear una casa de clase media de los años 90.

En cada espacio, se generan narrativas entre elementos electrónicos y los usuarios, para esto, emplee sistemas tecnológicos basados en: sensores <sup>34</sup>, croma KEY<sup>35</sup>, impulsos electrónicos, circuito cerrado, y retroproyección, estos formatos le otorgan a las piezas, reaccionar en relación a la participación del público, se inscriben en el llamado arte interactivo o arte relacional, por la necesidad de la intervención del espectador, para activar la obra.

El proyecto, remite a mi experiencia personal, a la posible construcción de una mitología propia, que articula de algún modo mis vivencias y memorias. Los elementos que motivan la investigación, parten de mis archivos familiares: videos, libros, cartas, música entre otros, de tal modo, se asocian a la pujante vertiente del arte contemporáneo, que pone al archivo, en el centro de su atención. Es significativo que, desde diversas perspectivas, el llamado "impulso" o "furor" de archivo, sea un tema recurrente en la teoría más reciente, que da cuenta de los movimientos del mundo del arte.

**¿Qué compromiso se asume cuando se emplea documentación afectiva en una obra de arte**, **cómo mostrar estos archivos siendo respetuoso?**

<sup>&</sup>lt;sup>34</sup> es un objeto capaz de variar una propiedad ante magnitudes físicas o químicas, y transformarlas con un [transductor](https://es.wikipedia.org/wiki/Transductor) en variables eléctricas. Concepto extraído de https://es.wikipedia.org/wiki/Sensor

<sup>&</sup>lt;sup>35</sup> Consiste en extraer un color de una imagen o vídeo y reemplazar el área que ocupaba ese color por otra imagen o vídeo. Concepto extraído de https://es.wikipedia.org/wiki/Croma

Son varias las interrogantes que surgen, a partir de la manipulación de estos registros, que dan cuenta de la vida privada de un conjunto de personas, en este caso mi familia. Si bien es cierto, que desde la modernidad, la biografía del artista, toma mayor relevancia en varias de las vertientes del arte, esta condición de sujeto de afectos, toma otro sentido en el arte contemporáneo; se trata de la subjetividad del individuo, de la vida cotidiana, entiéndase la subjetividad, como un proceso dialectico, colectivo, compuesto por dilemas, contradicciones, que busca socializar una situación, una historia, una idea. Qué es esto, sino el trabajo del artista.

### **¿Cuál es el papel del arte frente a una problemática social?**

La antropología, ha sido la disciplina encargada de analizar las problemáticas de la sociedad, a partir del giro antropológico, ésta disciplina cambió su estrategia desmarcándose de la religión y lo político, dando paso a la interdisciplinaridad, entre la antropología y las diferentes disciplinas, incluyendo el arte, es entonces que los limites se vuelven difusos, el artista es un investigador, actor y generador de vínculos sociales, propicia encuentros con realidades normadas o invisibilizadas, está claro que el arte no resuelve problemas, problematiza la mirada pasiva e invita a la producción de ideas y de sentidos.

El interés no es estetizar la antropología, sino repensar los medios de producción de conocimiento antropológico, cuando estos son deliberadamente contaminados con los del arte contemporáneo. Al involucrar prácticas y estrategias desde el arte contemporáneo, éstas tienden eventualmente a multiplicarse.<sup>36</sup>

Desmitificar la historia, los acervos culturales, parecería ser un deber de la ciencia y de la misma Historia, la dicotomía de esta tarea radica en el "deber ser" que se impone desde estas materias duras, y se envuelve en una camisa de fuerza.

## **¿Es acaso el arte responsable de enseñarle a la sociedad a mirar?**

En el trayecto de mi investigación, como artista, me ha llevado a reflexionar sobre la manera en que la sociedad nos enseña a percibir la vida, como nos ven los otros, a través

<sup>36</sup> Íconos. Revista de Ciencias Sociales. Núm. 55, Quito, mayo 2016, pp. 171-188 Antropología y arte contemporáneo: parodia y estereotipos en la obra de Sandow Birk X. Andrade Pág. 175 file:///C:/Users/Usuario/Downloads/Dialnet-AntropologiaYArteContemporaneo-5457266.pdf

de qué; cada vez se complejiza, los filtros oculares sean estos simbólicos o instrumentales. En la historia del arte, la imagen, ha jugado el papel principal, para comunicar o transmitir una idea; la idea del canon, el modelo ó patrón ideológico. No son más que miradas superficiales, lo que se ve, es la verdad, entonces. ¿Cómo vemos? a través del ojo, a través de la luz.

La crisis del ocularcentrismo, ha llevado al mundo del arte y a la sociedad en general a cuestionarse lo que vemos; la luz, los espejos, la perspectiva y el peor de los inventos, <sup>37</sup> la cámara fotográfica, ya que este último, fragmenta la visión y no solo eso, abarca algo más que la espacialidad, se apropia también del tiempo.

Esta ruptura espacial y temporal, es la dislocación, que marca a la sociedad, sin embargo, después de todos estos avances, la sociedad se sigue aferrando a la imagen, la "mayoría" sigue los códigos dominantes que transitan física y virtualmente.

# **¿Cómo lograr convocar a través del arte al devenir menor<sup>38</sup>de la imagen en un mundo de lógicas mediáticas?**

Esta interrogante fluctúa en el proceso de mis obras, de ahí el interés de generar pulsiones en otros sentidos a través del sonido, el tacto y el olor. Citar el fenómeno de la sinestesia que ha sido históricamente uno de los anhelos de la producción artística ha sido también mi anhelo, en la necesidad de descentrar el punto de fuga en múltiples puntos posibles.

# <span id="page-31-0"></span>**II. GENEALOGÍA**

## **Rafel Lozano Hemmer**

Lozano, al referirse sobre su trabajo, indica que intereses tiene en relación al arte:

1

<sup>37</sup> sarcasmo

<sup>38</sup> Concepto creador por Deleuze y Guattari: el devenir minoritario es un movimiento que se desvía de la mayoría suprimiendo o trastocando con ello los códigos sociales dominantes. https://www.callejonfilosofia.com/deleuze-y-el-devenir-minoritario/

…siempre buscando, el tipo de arte que tiene una vocación experimental, es decir, artistas que no tienen una visión de lo que quieren hacer, sino que forjan sus obras como experimentos que pueden fallar tremendamente o que pueden ser victoriosos.<sup>39</sup>

Lozano, es graduado en Ciencia y Química, fue influenciado hacia el mundo del arte, desde las artes escénicas, empezó a trabajar con ideas que incluyeran la participación del público como parte de las obras teatrales, empleando sistemas de programación $40$ , poco a poco, se fue interesando por las artes visuales, en las que empieza a adoptar un ejercicio similar. Lozano, emplea la tecnología biométrica, <sup>41</sup> para realizar sus obras, su idea es crear una relación de comunicación entre las obras y el espectador, su trabajo tiene la necesidad especifica de un público activo y se mueven en gran medida en espacios abiertos.

**"Solar Equation"** <sup>42</sup>, un gran globo lleno de helio es la representación a escala del sol, sobre él se proyectan las características del sol; color, formas, erupciones, etc. Todo esto manipulado desde el público a través de una programación.

<sup>39</sup> Rafael Lozano Hemmer <<Ideas y Obras>>, entrevista al artista en el 2012, video en YouTube, 03:17, https://www.youtube.com/watch?v=yPTVldjYhXY

<sup>40</sup> Aplicada a la informática

<sup>41</sup> La biométrica es la toma de medidas estandarizadas de los seres vivos o de procesos biológicos. Se llama también biometría al estudio para el [reconocimiento inequívoco](https://es.wikipedia.org/wiki/Autentificaci%C3%B3n) de [personas](https://es.wikipedia.org/wiki/Homo_sapiens) basado en uno o más rasgos [conductuales](https://es.wikipedia.org/wiki/Conducta) o [físicos](https://es.wikipedia.org/wiki/Anatom%C3%ADa_humana) intrínsecos. Concepto extraído de, Wikipedia, https://es.wikipedia.org/wiki/Biometr%C3%ADa

<sup>42</sup> https://www.youtube.com/watch?v=pKrVkW8Psp0

# **Solar Equation**

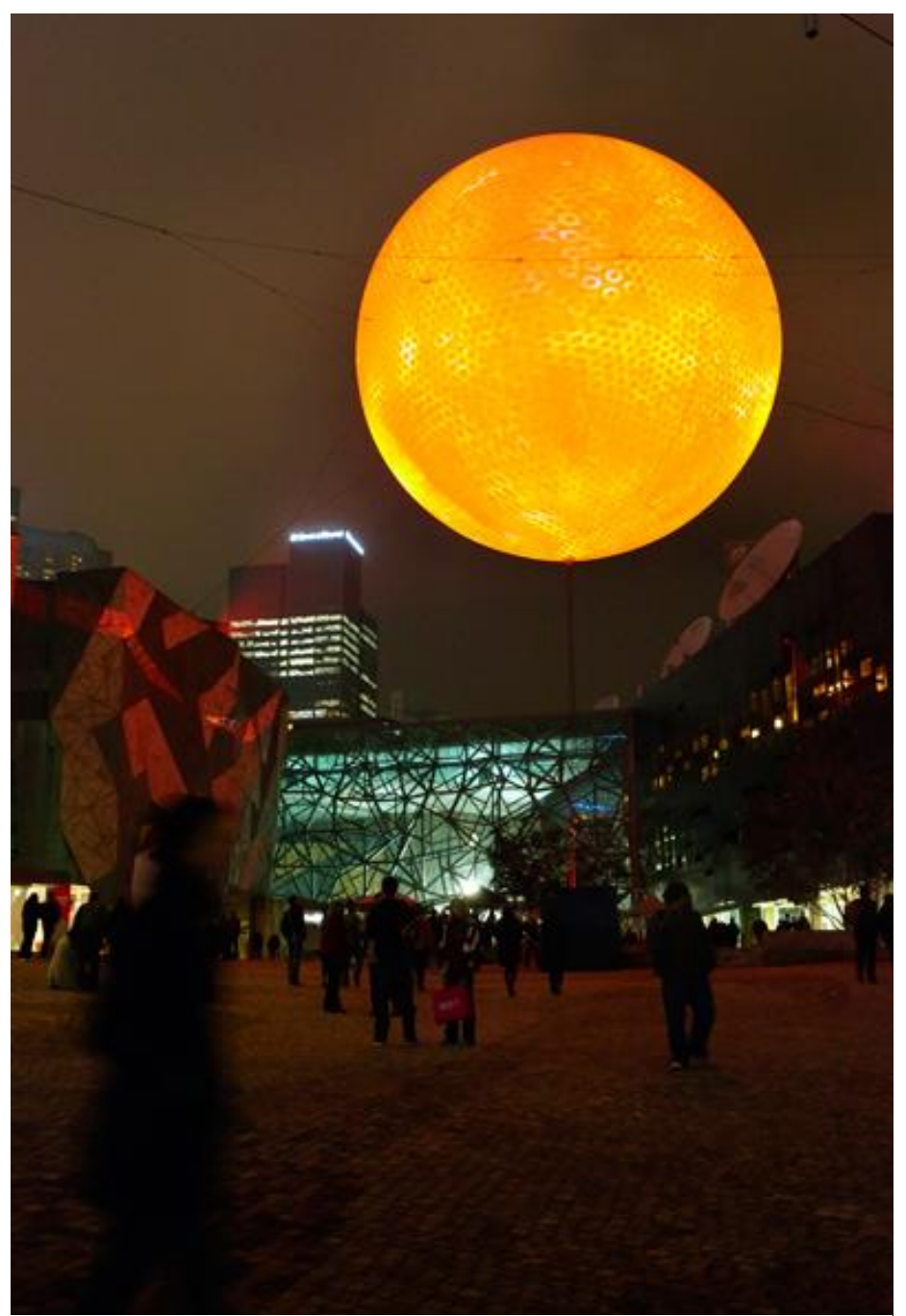

**Ilustración II 1 Solar Equation Julie Renouf https://www.designboom.com/art/rafael-lozano-hemmer-solar-equation/**

Mi interés en sus obras, es de carácter formal; su investigación constante, sobre el medio y cómo aprovechar las ventajas que le ofrece, siempre está pensando en, cómo se activan las obras frente al público.

Dentro de sus obras tiene una variante que le llama "detectores", su trabajo responde a partir de sensores, que recogen la presencia de las personas que visitan estas obras, específicamente son sistemas biométricos, que leen características físicas y arrojan un resultado, una respuesta, en reacción a un estímulo. Estas obras funcionan en escalas más pequeñas, que las que realiza en el espacio público y son montadas dentro de galerías. En esta línea encontramos obras tales como: "**Tensión Superficial",**<sup>43</sup> en esta obra un ojo proyectado desde un monitor, persigue el movimiento del espectador a través de un sistema computarizado de vigilancia, programación Delphi<sup>44</sup>. "Bifurcación"<sup>45</sup>, en esta obra se ubica un pedazo de una rama, colgada en el espacio girando suavemente, de fondo una proyección de una rama entera girando al mismo tiempo y en el mismo sentido que el pedazo de la rama, esta obra está compuesta por una rama de madera fumigada, computadora, proyección metal, motor y un procesador Arduino<sup>46</sup>, la programación que emplea es openframeworks. "**SABROSEOS"** 47 , en esta obra, luces componen una gran pantalla horizontal, que detectan el movimiento de las personas y proyecta las siluetas iluminadas de las mismas, está compuesta por 5 pantallas, un Kinect, varias computadoras, y su programación es Delphi.

<sup>43</sup> https://vimeo.com/43975363

<sup>44</sup> Delphi es un entorno de [desarrollo de software](https://es.wikipedia.org/wiki/Desarrollo_de_software) diseñado para la [programación](https://es.wikipedia.org/wiki/Programaci%C3%B3n) de propósito general con énfasis en la programación [visual.](https://es.wikipedia.org/wiki/Programaci%C3%B3n_visual) Extraído de Wikipedia https://es.wikipedia.org/wiki/Embarcadero\_Delphi <sup>45</sup>Página 8 del cuaderno para profesores Abstraccion Biometrica de Rafale Lozano-Hemmer-Fundacion Biometrica https://espacio.fundaciontelefonica.com/wp-content/uploads/2014/02/1434024923-cuadernoprofesores-rafael-lozano-hemmer.pdf

<sup>46</sup> Placa de circuito con programación libre

<sup>47</sup> https://vimeo.com/46849026

# **Tensión Superficial**

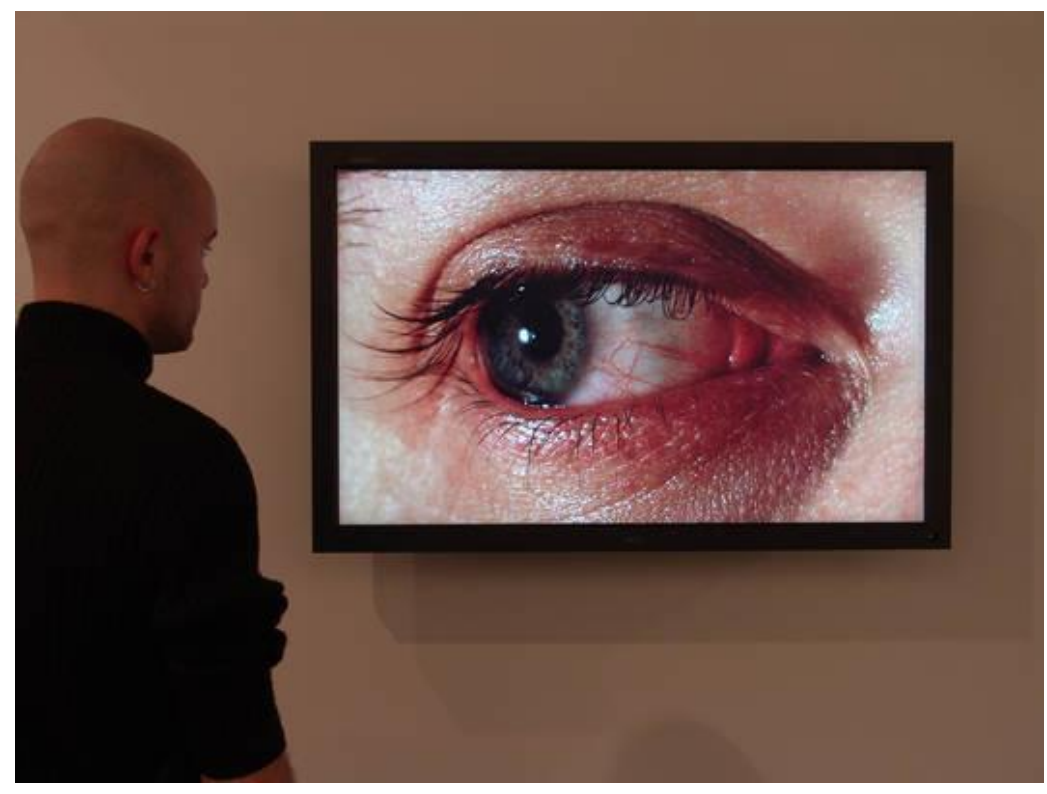

**Ilustración II 2 Investigacion antimodular https://www.digitalartarchive.at/database/general/work/surface-tension.htm**

**Bifurcación**

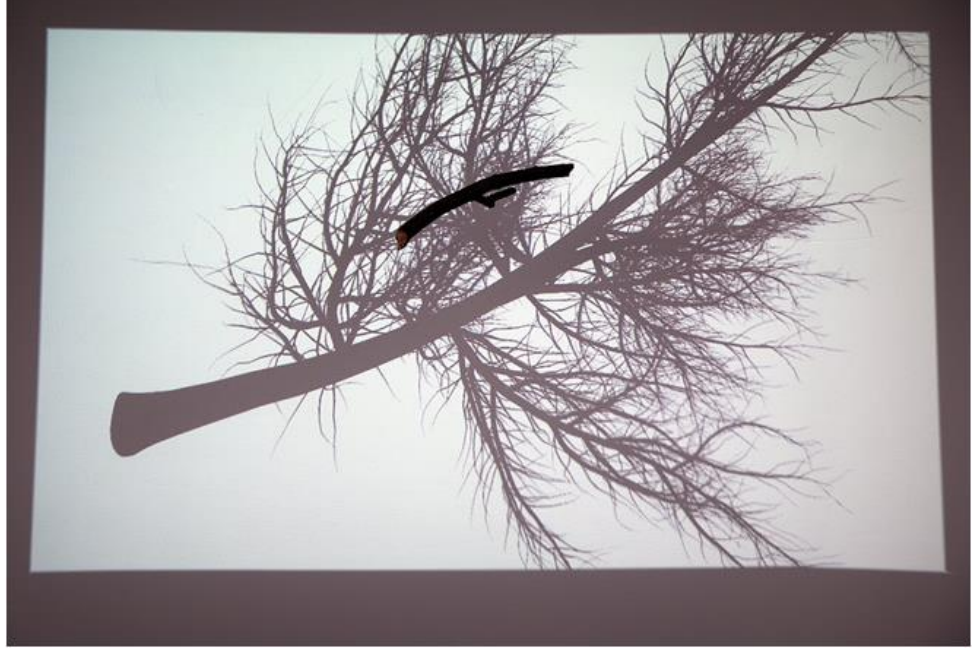

**Ilustración II 3Bifurcación Foto: Haupt & Binder**
### **SABROSEOS**

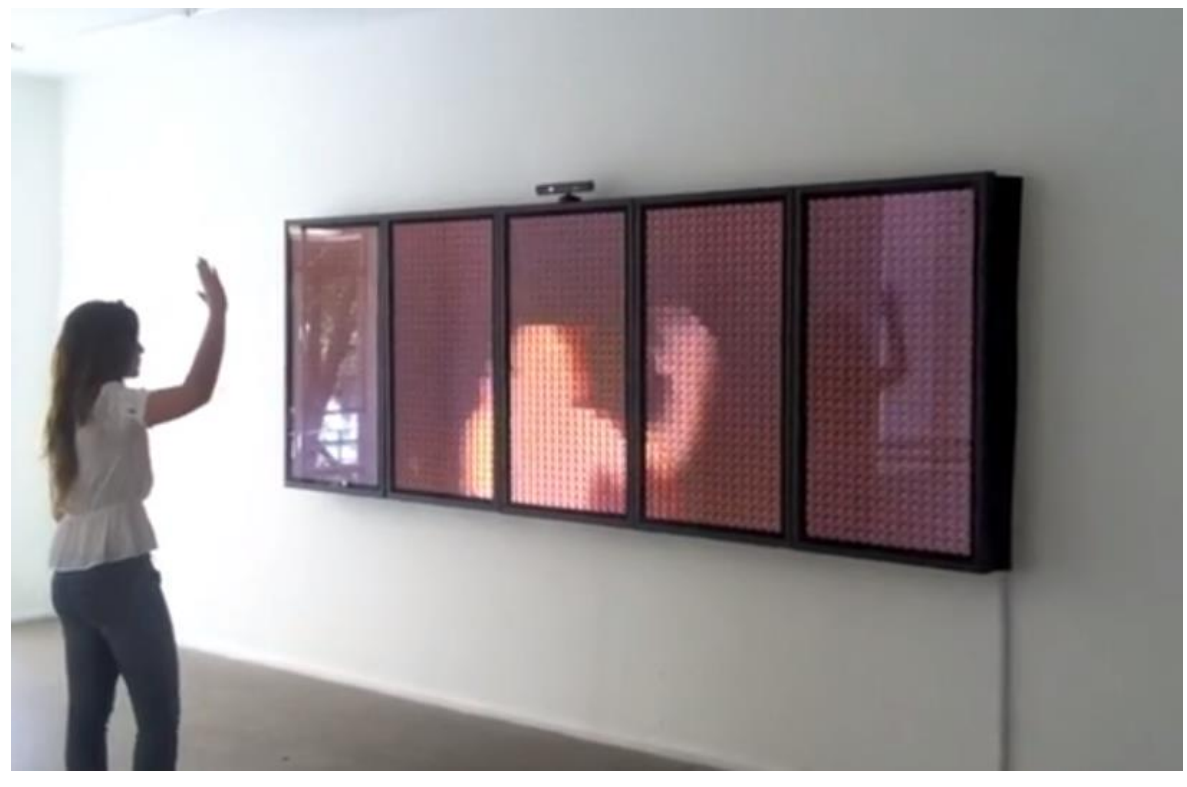

**Ilustración II 4 Sabroseos https://vimeo.com/46849026**

Las obras de Lozano, se caracterizan por su estética efectista y participativa, sus preocupaciones son de carácter formal, en función a la interacción del público con la obra, estos sistemas que emplea Lozano, son parte de mi investigación, en la medida que le puedan dar vida a la obra, así como Lozano, en el proceso de construcción de las obras pienso en cómo generar interacción con el público, esto implica crear prototipos; experimentaciones, que desvirtúen la función primaria, de los dispositivos o sistemas a emplear.

### **Huang Qingjun**

Qingjun, es un fotógrafo de origen chino, reconocido por su proyecto fotográfico "Family Stuff", (Cosas de familia)<sup>48</sup>, que realizó durante 10 años, en un recorrido de las 14 provincias de su país natal.

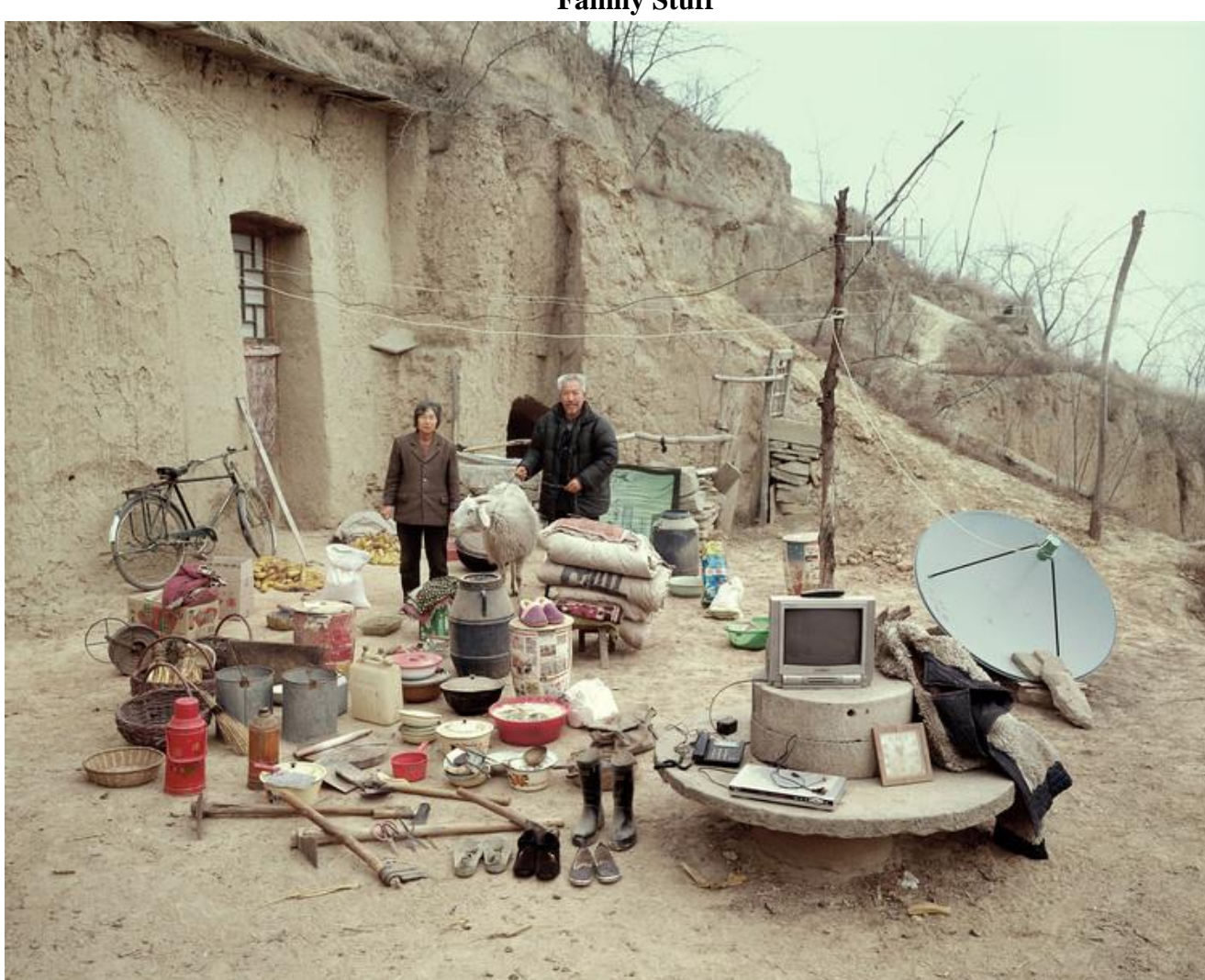

**Family Stuff**

**Ilustración II 5Family Stuff http://huangqingjun.com/cg/family-stuff/**

Las fotos son retratos de personas, con todas sus posesiones materiales, desde una cuchara hasta un automóvil. La idea de Qingjun es mostrar la realidad sociocultural de China, desde el microrrelato, situaciones específicas de personas, ubicadas en su gran

<sup>48</sup> http://huangqingjun.com

mayoría en zonas rurales y remotas de su país. Entre sus fotos se ven familias de pocos integrantes, con pocas pertenencias, se caracterizan por poseer lo necesario; se observa en una de las fotografías esta misma dinámica, pero desde la urbe, personas de clase media, que a pesar de contar con la misma cantidad de integrantes, que las familias de zonas rurales, contienen en sus casas muchos más objetos, ya sea por necesidad o placer.

Posterior a este trabajo, Qingjun, realiza otra serie fotográfica titulada "**Homeless**  Peoples's Family Stuff<sup>,49</sup> (cosas de familia, de personas sin hogar), parte de mi investigación, se ve influenciada por interrogantes que nacen desde esta serie fotográfica, esta vez Qingjun, cambia de locación, viaja a los Ángeles-Estados Unidos.

Emplea el mismo formato de su trabajo anterior, concentrándose en personas que no poseían un hogar<sup>50</sup>, las fotografías van acompañadas de una breve historia relatada por los protagonistas, en ella explican cómo llegaron a su situación actual. A partir de este trabajo de Qingjun, me cuestiono la idea de "hogar", es una palabra que constituye un aspecto formal arquitectónico y un aspecto afectivo/familiar. "La representación del individuo acontece junto con la representación de su grupo relacional más próximo, la familia."<sup>51</sup>.

<sup>49</sup> http://huangqingjun.com/cg/homeless-peoples-family-stuff/

<sup>50</sup> En un sentido convencional seria la estructura física de una casa: Un terreno y una construcción de: madera, caña, cemento, etc.

<sup>51</sup> Garro-Larrañaga, O. (2014): El arte y la construcción del sujeto: una reflexión con Nan Goldin acerca de las narrativas familiares. *Arte, Individuo y Sociedad, 26 (2) 255-269* ,7.

### **Homeless Peoples´s Family Stuff**

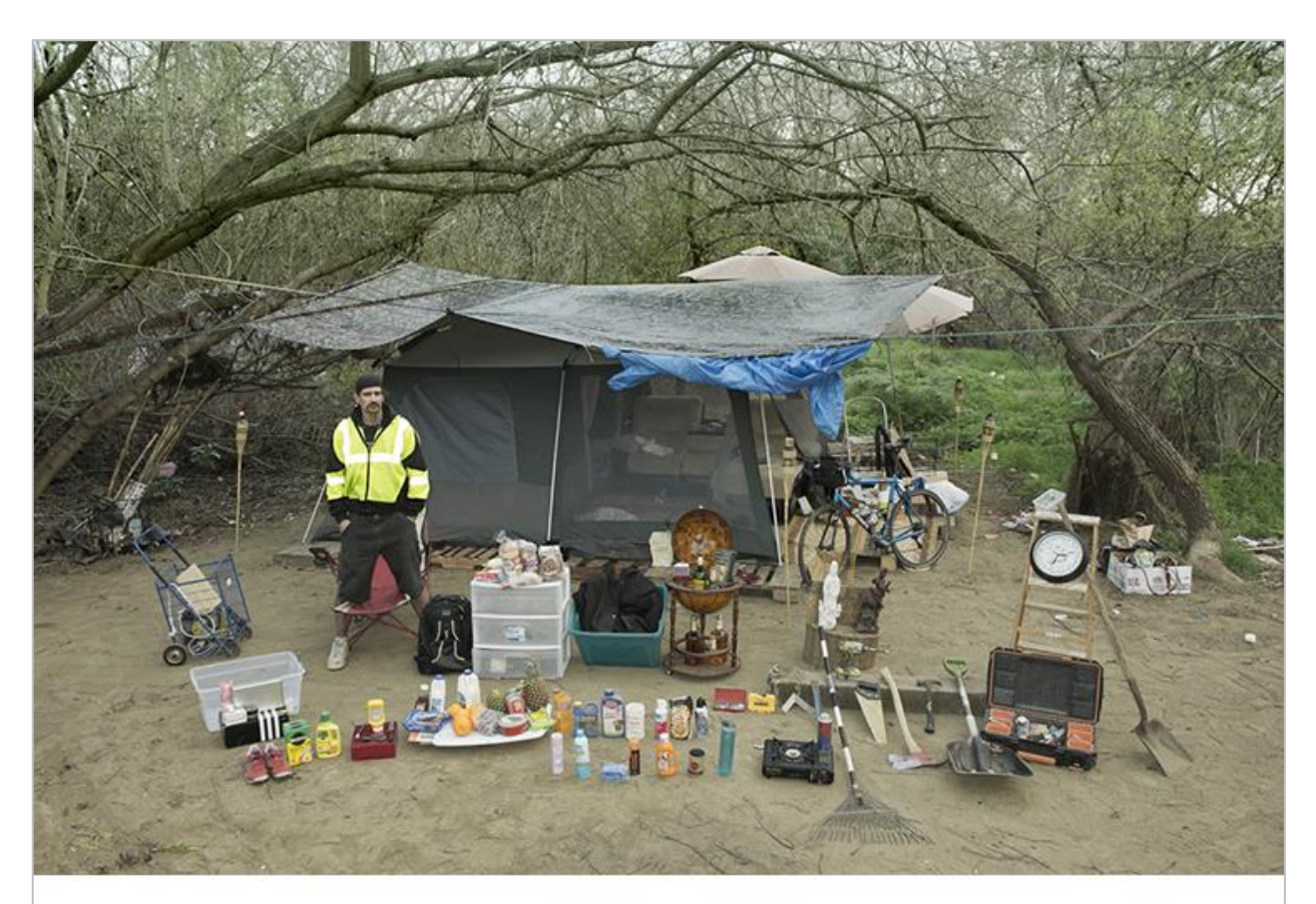

### Johan Marshall 50 years old

I am 50, have 4 kids from 2 marriages. I am originally from Sweden. I lived here in San Jose for pretty my life since I was in service. I can not find a job anymore. Nobody hires an old cellphone engineer. I chose this way of living because it' s comfortable. There are hard times, nothing to do. I did not receive any subsidies from the government, or from church or other organizations. Sometimes I do recycle, fix laptops. We need heat the most, the generators would be wonderful to heat up the tent.

> **Ilustración II 6 Homeles Peoples´s Family Stuff http://huangqingjun.com/cg/homeless-peoples-family-stuff/**

Situaciones de diseminación familiar que se viven por circunstancias diversas, provocan fragmentaciones identitarias, la morfología del individuo como persona se transforma, a medida que cambia su entorno familiar, este entorno referido a ese espacio de convivencia física y afectiva, da cuenta de un sujeto en constante oscilación, difícil de precisar o de identificar de manera concreta. Busco desde el relato personal, crear un interespacio<sup>52</sup> que permita la conexión del público, con esta situación fragmentaria; la ausencia de un miembro de familia, en mi caso la de mi padre y la de mi madre simultáneamente, esta ausencia que se queda en silueta, se dibuja desde las sombras; una llamada, una carta o una tarjeta de cumpleaños. Situaciones abstractas, no hacen posible una imagen clara, sino más bien múltiple y traslucida.

### **Zimoun**

Zimoun, Es un artista autodidacta de origen suizo, ha sido reconocido por sus instalaciones minimalistas seriales, sus instalaciones no llevan título, el las identifica por los elementos que la componen.

En su obra hay una espacial preocupación por el espacio físico, y el espacio acústico, estas dos espacialidades son básicas para la ejecución de las instalaciones. Las obras están pensadas para los espacios donde van a ser insertadas.

Sus obras se caracterizan por una economía de recursos; pequeños motores DC<sup>53</sup> conjugados con una variedad de elementos que van desde: cajas de cartón, palitos de madera, bolsas de papel, bolas de algodón, etc. estos elementos ordinarios toman una condición aplastante en su volumen, como por ejemplo en la instalación que realizó en el centro cultura Godsbanen, Aarhus, Dinamarca<sup>54</sup>; "435 motores DC preparados" sincronizan el movimiento de 2030 cajas de cartón, ubicadas en varias columnas formando un gran muro, que divide el espacio, los motores DC provocan que las cajas se muevan y se golpeen entre sí, como resultado el espacio es inundado por el sonido del golpe.

1

<sup>52</sup> Garro, El arte…,7. Entre lo privado y lo público.

<sup>53</sup> Motores básicos de corriente continua, rotan según la polaridad de su conexión (negativo/positivo) (izquierda/derecha).

<sup>54</sup> Video registro de la instalación https://vimeo.com/207813750

**Instalaciones de Zimoun**

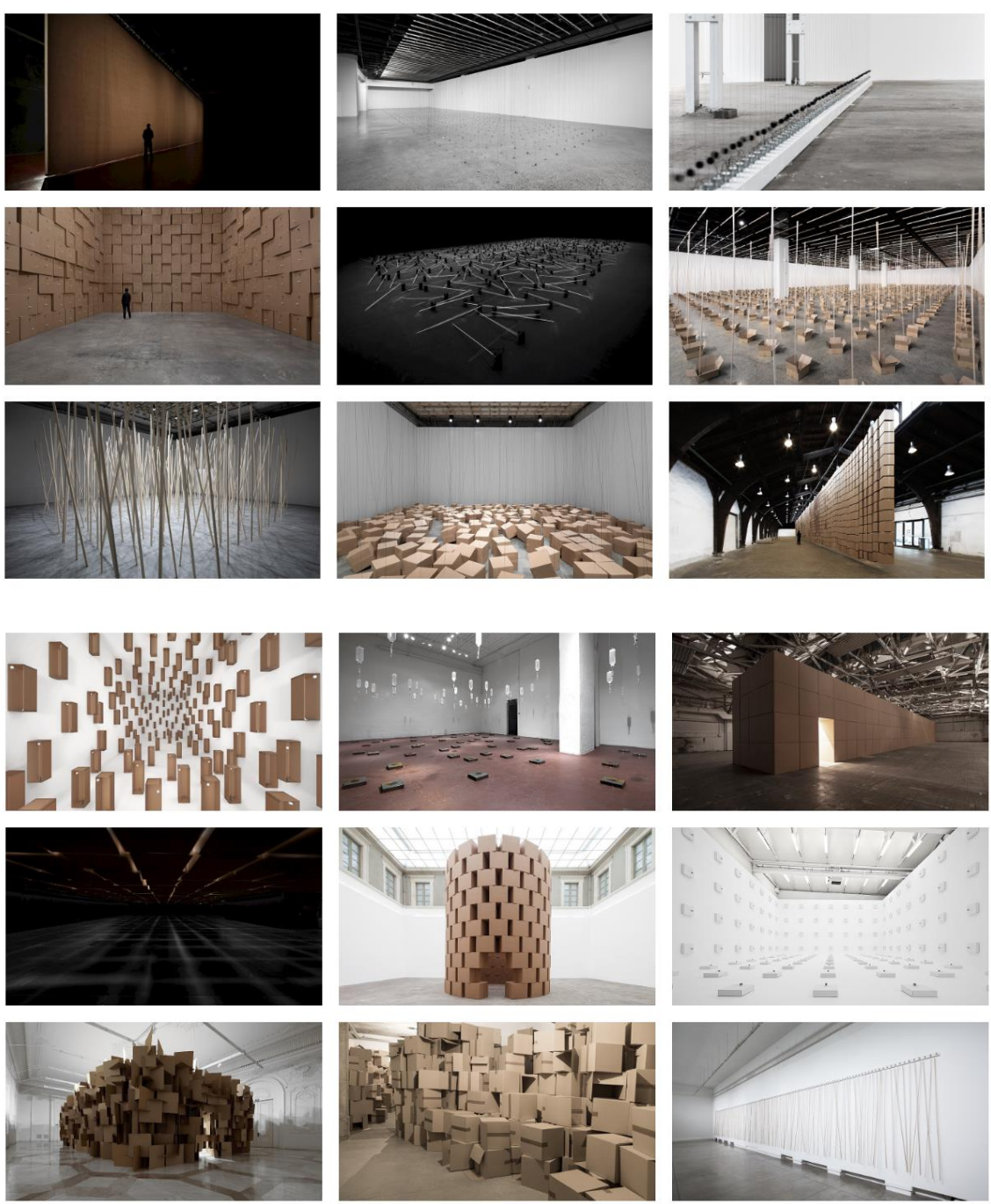

**Ilustración II 7 Videos registro https://www.zimoun.net/**

Zimoun, le interesa la "belleza de lo simple", "Pongo atención en las pequeñas cosas y trato de despojar los materiales y conceptos para llevarlos a su esencia."<sup>55</sup> encuentra en la conjugación de estos materiales básicos, los sonidos para un espacio, trabaja desde la sincronía del movimiento y en la multiplicidad de elementos para generar atmosferas.

Zimoun, no le interesa ocultar la fuente visual o acústica, muestra las propiedades sonoras de los elementos, que nacen desde el impulso generado por el motor, el golpe o el roce de los objetos.

Las propiedades del espacio le dan las coordenadas para la intervención; a pesar de que dice que nunca la obra resulta ser tal cual fue concebida en el principio.

Mi referencia es Zimoun, radica en su preocupación por la atmosfera ambiental de los espacios; lo acústico, así como visual. Su trabajo, al igual que el mío, se trata de investigar el recurso para poder potenciarlo, su fórmula o metodología es constante sin embargo no dejan de ser impresionantes sus instalaciones.

Las obras no solo las piensa en relación al espacio, también radica en su interés por la experiencia del espectador, este interés, las variantes y dinámicas que le da al recurso son conexiones referenciales, para mí proceso de investigación.

En esta línea de preocupación del espacio o de cómo es percibido, se inscribe:

### **Rubens Mano**

**.** 

Mano, es arquitecto y fotógrafo, tiene un especial interés en el urbanismo, para su trabajo como artista, es fundamental su conocimiento en estas dos ramas.

Se cuestiona la relación entre el espacio/público, artista/institución. De éste me interesa el método de ejecución; la condición de trabajo para él, siempre está sujeta a la estructura del espacio, no solo en su forma arquitectónica, sino también en su simbología.

<sup>55</sup> Domingo Fuentes, <<Zimoun, artista sonoro: "el silencio es el sonido más interesante de todos", *ARTISHOCK revista de arte contemporáneo,* (Nov 21, 2016),

*http://artishockrevista.com/2016/11/21/zimoun-artista-sonoro-silencio-sonido-mas-interesante-todos/*

Para la reformulación de los espacios emplea luces que vislumbran condiciones inadvertidas, reordena los elementos, o incrusta nuevos.

En obras como **Bueiros (alcantarilla)<sup>56</sup>** de la serie Huecos, se presenta de manera muy sutil; una alcantarilla iluminada, en medio del trayecto del transeúnte. La interacción de quien transita y la obra es fundamental, su intención es tocar la subjetividad del individuo sobre el espacio que habita.

En esta línea Rubens, tiene varias obras, que están enmarcadas en el espacio urbano y su resignificación, con la necesidad de incidir sobre las sensibilidades de quienes perciben a la ciudad.

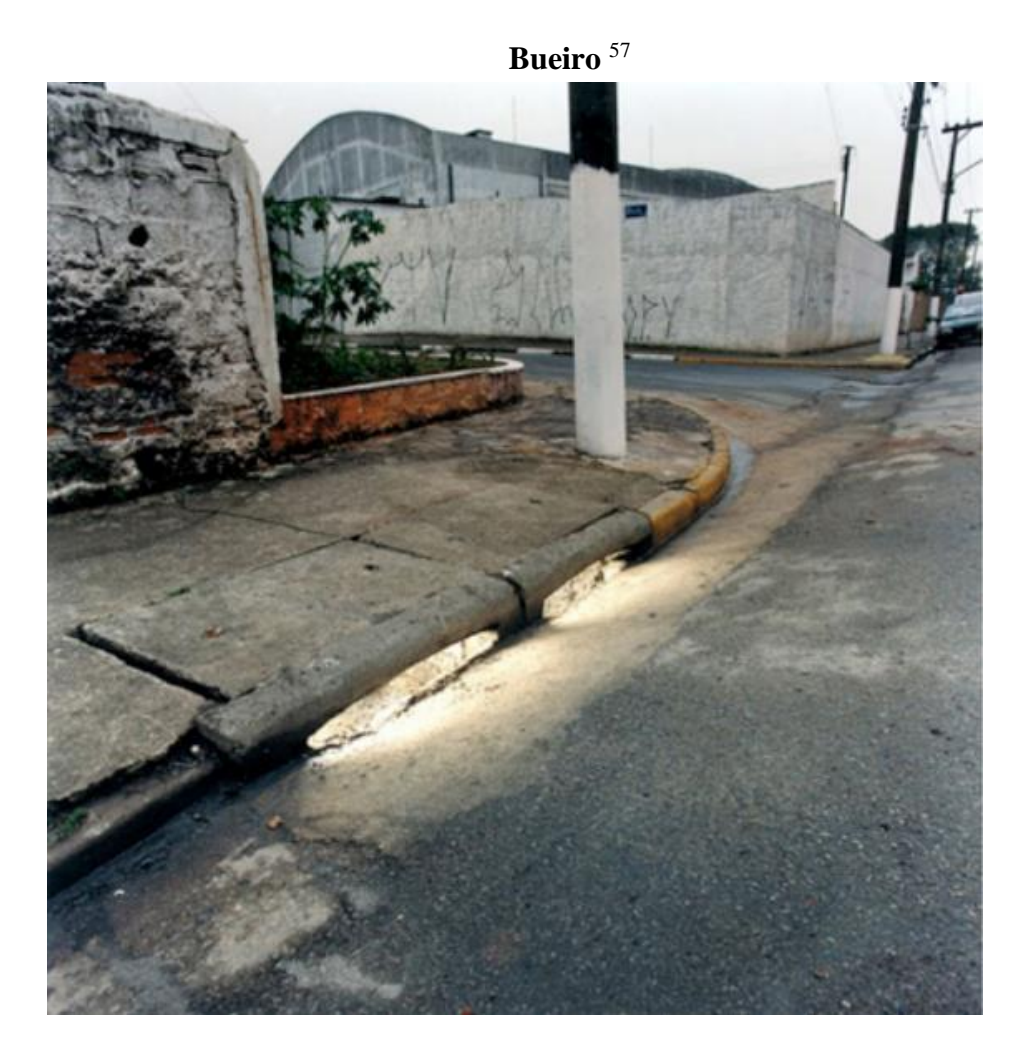

**Ilustración II 8 Bueiro Pág. 2 Captura del PDF de la conferencia Un lugar dentro del lugar en Bogotá Colombia**

<sup>56</sup> http://www.interferencia-co.net/pdf/Rubens\_Mano\_un%20lugar%20dentro%20del%20lugar.pdf <sup>57</sup> Pág. 2 Captura del PDF de la conferencia Un lugar dentro del lugar en Bogotá Colombia

Rubens, ingresa a la institución para cuestionar las relaciones de poder y tensión que se generan a partir de las políticas que enmarcan las estructuras arquitectónicas, en la Bienal de Sao Paulo 2002, su obra causó controversia entre el jurado de admisión por su condición de -no objeto-, "**Vazadores**" **<sup>58</sup>** constituía una entrada no oficial al espacio expositivo de la bienal, era un pasadizo que guardaba relación con la estética del espacio, a través de ella podías ingresar sin entrada y sin control, lo interesante es que la bienal consideró necesario, controlar este espacio por la condición insegura que generaba, Mano, a su vez contrató un equipo de seguridad que vigilaba el trabajo de la seguridad de la bienal por medio de cámaras de seguridad. Su crítica institucional se repite en sus obras posteriores.

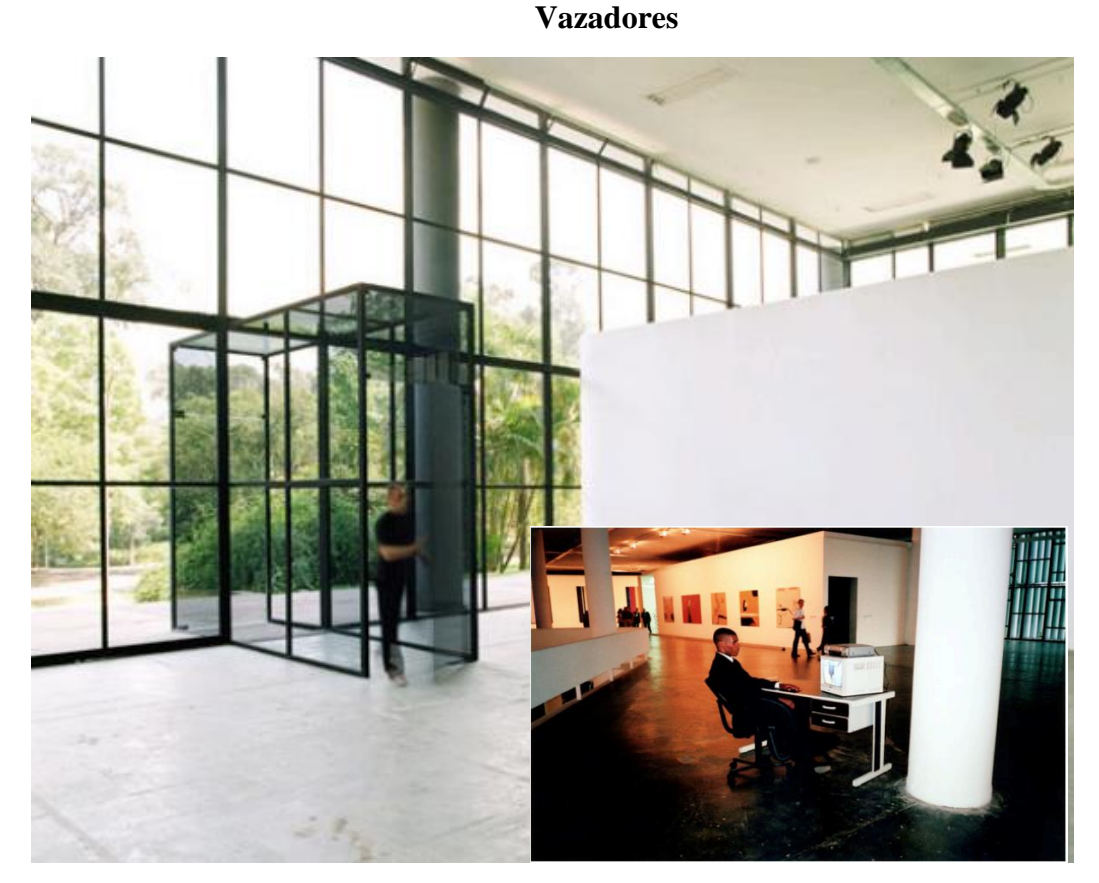

**Ilustración II 9Vazadores Pág. 12 y 13 Captura del PDF de la conferencia Un lugar dentro del lugar en Bogotá Colombia**

<sup>58</sup> http://www.interferencia-co.net/pdf/Rubens\_Mano\_un%20lugar%20dentro%20del%20lugar.pdf

En una obra más reciente, "**Sobre o qué conversan estos carros?**" <sup>59</sup> realizada para bienal Año Zero, en el monasterio de Santa Clara-a-Nova (Portugal), Mano, le agrega un ingrediente adicional "la memoria colectiva", en el espacio ubica cinco autos que se remontan a la época de la dictadura brasileña, todos elevados formando un semicírculo sobre el agua que inunda el lugar, uno de los autos con sus faros encendidos ilumina la instalación, el espacio está ambientado con una música, que mantiene una relación directa a este acontecimiento del pasado<sup>60</sup>, la música originalmente pertenece al compositor Chico Buarque<sup>61</sup> y fue compuesta en el furor de la revolución del sesenta y cuatro en Brasil, Mano manipula la melodía retardándola y la vuelve tétrica desde los acordes de un piano, que se escucha pero que no vemos, en este elemento desde mi percepción, radica el recuerdo, la memoria sensitiva.

Los elementos que componen la pieza son pistas de lo que la melodía esconde, el agua se remonta a la misma época del suceso, fue trasladada al espacio expositivo; pensó en el agua como un elemento que guarda una memoria, una energía diluida. Quizás en esta última obra, es donde me sienta mayormente influenciada, tiene esa carga emotiva y la preocupación por el espacio en que se asienta.

Mi propuesta, no se inscribe en la reestructuración de un espacio físico con la intención de cuestionar su poder político arquitectónico, sin embargo, es el mismo ejercicio que ejecuto, pero con otros intereses. Si bien, el proyecto no va enfocado en las mismas relaciones conflictivas del espacio físico, sí dialoga con la estructura ideológica de familia y de recuerdo, son otros espacios que se elevan sobre la estructura física, que también cuestiona las subjetividades en los que, busco interpelar las verdades establecidas.

<sup>59</sup> Video registro de la instalación en:

https://www.facebook.com/univdecoimbra/videos/1787912627915137/

<sup>60</sup> Revolución del 64 en Brasil

 $61$  Chico Buarque, es un poeta, cantante, guitarrista, compositor, dramaturgo y novelista [brasileño.](https://es.wikipedia.org/wiki/Brasil)

Información extraída de Wikipedia.

### **Sobre o qué conversan estos carros?**

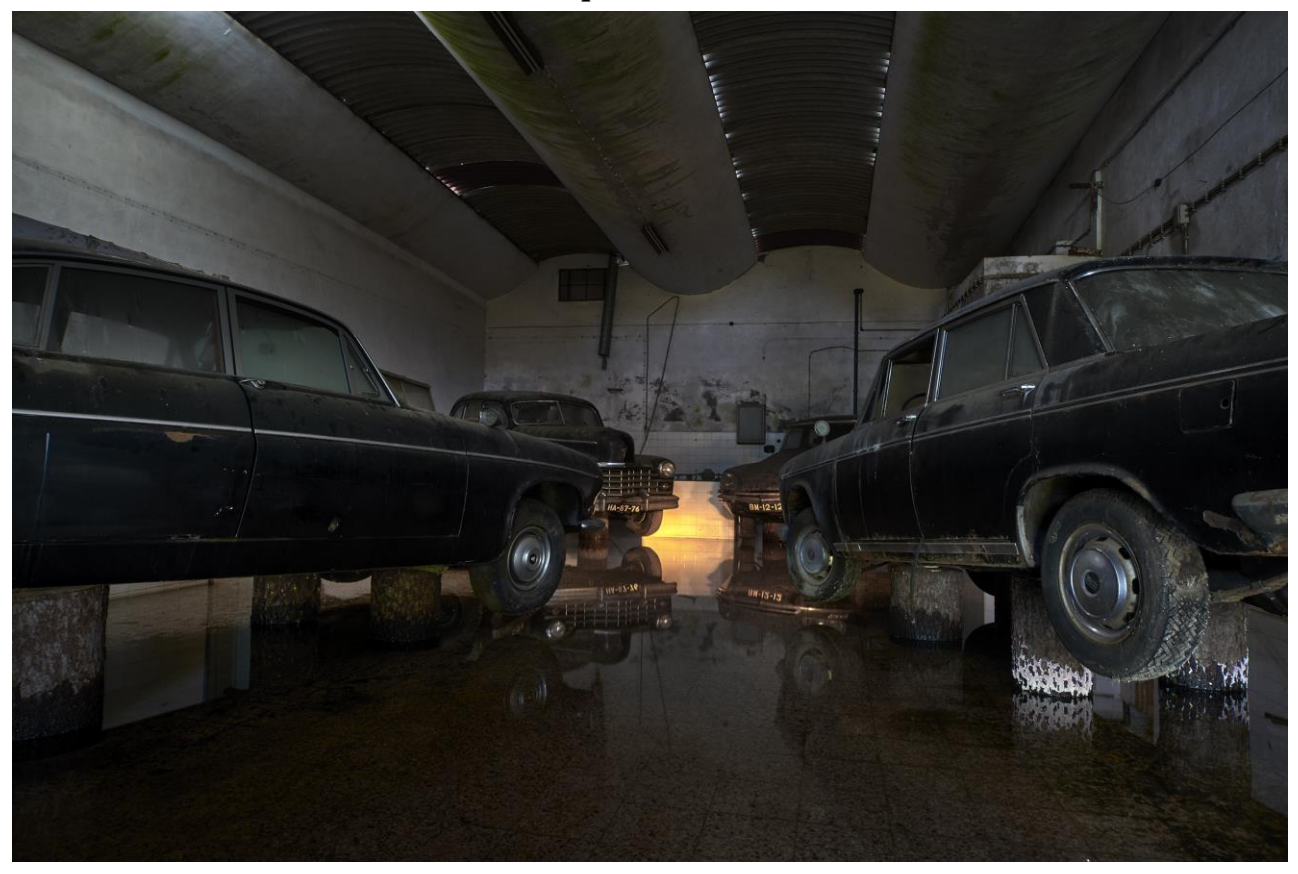

**Ilustración II 10Sobre o qué conversan estos carros Foto: Vito García**

Los seres humanos nos caracterizamos por tender a medir o comparar las cosas, y la inteligencia no se escapa de ello, para lograrlo la ciencia emplea la memoria.

Podríamos seccionar la memoria en dos partes: la del subconsciente y la del consciente; en un acto automático, como el que hago ahora mismo, de escribir sin mirar mi teclado, aplico las dos memorias; mientas el flujo de escritura sea constante, mi cerebro se coloca en modo automático, dirigido por mi subconsciente en relación a la acción de tipear, por otro lado, mi consciente se concentra en las palabras, en las ideas que voy escribiendo, en el momento que me equivoco y tecleo mal una letra, mi consciente cambia de foco y localiza el error para corregirlo. Esta función la realizamos constantemente, la memoria del subconsciente guarda espacialidades, colores, formas, sonidos, sensaciones, nos hace reconocer, declarar, de forma automática situaciones. El pensamiento consciente es el que se encarga de aquello que obstruye ese flujo.

Constantemente vivimos en el pasado…

Cuando miramos algo un haz de rayos de luz atraviesa nuestra pupila y llega a la retina del ojo, los nuevos datos son encriptados en forma de millones de impulsos nerviosos que corren por el nervio óptico, cincuenta milisegundos después llegan a la neuronas del tálamo, […] el tálamo trasmite la imagen no solo al córtex visual de la parte trasera de la cabeza sino simultáneamente a la amígdala; el botón de pánico de nuestro cerebro, inmediatamente nos pone en acción y al cabo de solo 150 milisegundos nos ponemos en marcha sin saber por qué, después los módulos inconscientes descomponen la imagen en sus diversos componentes; unas neuronas especiales analizan los colores, las siluetas, los contrastes y envían sus resultados a través de las bases de datos de nuestra experiencia del córtex visual de la parte trasera de la cabeza al lóbulo frontal, aquí en un santiamén todos los fragmentos se recomponen en una imagen significativa y se vuelven a trasmitir al córtex visual, desde este momento podemos ver conscientemente la imagen.<sup>62</sup>

No reconocemos conscientemente este retraso, creemos que experimentamos las cosas inmediatamente. En base a esta teoría científica, la percepción que tenemos de lo que vemos es desde nuestra memoria, en este sentido es probable que nuestra mente genere referencia a partir de sueños, películas, ilusiones, etc. lo que la hace vulnerable a crear o falsificar información. No es casualidad que muchos filósofos le llamen verdad a lo que no podemos nombrar, "El pensamiento está orientado hacia la acción; y cuando no aboca a una acción real, esboza una o varias acciones virtuales, simplemente posibles" <sup>63</sup> es aquí donde asiento las bases de mi investigación: la memoria más allá de la mente, la memoria que se registra en el cuerpo. Para ejemplificar este registro cabe mencionar a "la magdalena de Proust"<sup>64</sup> Proust en su obra "En busca del tiempo perdido", en el capítulo "Por el camino de Swann" empieza a narrar el recuerdo involuntario generado a partir de un té y una

1

 $62$ ODISEA, <<El cerebro inconsciente la magia del subconsciente>>, Documental 2011, video en YouTube, 19:54, https://www.youtube.com/watch?v=odilcjj9m-Y

<sup>63</sup> Henri Bergson, *Memoria y vida, Textos escogidos por Gilles Deleuze,* ed. Por Mauro Armiño, (Madrid: Alianza Editorial, 1977), 67.

<sup>&</sup>lt;sup>64</sup> Marcel Proust fue un novelista, ensayista y crítico [francés](https://es.wikipedia.org/wiki/Francia) cuya obra maestra, la novela En busca del tiempo [perdido.](https://es.wikipedia.org/wiki/En_busca_del_tiempo_perdido) Información extraída de Wikipedia, https://es.wikipedia.org/wiki/Marcel\_Proust

magdalena<sup>65</sup>, lo particular o espacial de esta combinación solo puede ser apreciado desde el gusto y el olfato, llevando a Proust al pasado, estos sentidos dan información a diferentes partes del cerebro, pero con mayor énfasis en el sistema límbico<sup>66</sup>, es en esta área de nuestro cerebro donde experimentamos los sentimientos. Es recordar desde las sensaciones.

Continuando con la idea del recuerdo deseo insertarme en otro de nuestros sentidos, en este caso la audición. Murray Schafer<sup>67</sup> realiza un estudio sobre el paisaje sonoro, las propiedades acústicas de un espacio, que puede ser rural, urbano, natural o artificial. Para Schafer el paisaje sonoro consiste en elementos escuchados y no vistos, en su investigación descompone el paisaje para poder identificar cada uno de los sonidos que lo componen, reconociendo en cada uno, características singulares: color, timbre, texturas, intensidad, etc. una vez realizado este ejercicio, Schafer divide en tres partes el paisaje sonoro: **Tonalidad** (Keynote), para él, estos sonidos son los de fondo, lo que casi no percibimos por estar enmascarados y más lejanos, **Señales sonoras**, estos sonidos se encuentran en un primer plano, donde no importa la distancia sino la intensidad con que se hacen visibles, y por último **Marcas sonoras**, estas marcas son huellas que caracterizan un espacio, que guardan una memoria por ende un sentimiento.

<sup>&</sup>lt;sup>65</sup> Un bocadillo

<sup>&</sup>lt;sup>66</sup> El sistema límbico es un sistema formado por varias estructuras [cerebrales](https://es.wikipedia.org/wiki/Cerebro) que regulan las respuestas [fisiológicas](https://es.wikipedia.org/wiki/Fisiolog%C3%ADa) frente a determinados estímulos. Es decir, en él se encuentran los [instintos](https://es.wikipedia.org/wiki/Instinto) humanos. Entre estos instintos encontramos la [memoria](https://es.wikipedia.org/wiki/Memoria_(proceso)) involuntaria, el hambre, la [atención,](https://es.wikipedia.org/wiki/Atenci%C3%B3n) los instintos sexuales, las [emociones](https://es.wikipedia.org/wiki/Emoci%C3%B3n) (por ejemplo: [placer,](https://es.wikipedia.org/wiki/Placer) [miedo,](https://es.wikipedia.org/wiki/Miedo) [agresividad\)](https://es.wikipedia.org/wiki/Agresividad), la [personalidad](https://es.wikipedia.org/wiki/Personalidad) y la [conducta.](https://es.wikipedia.org/wiki/Conducta) Está formado por partes del [tálamo,](https://es.wikipedia.org/wiki/T%C3%A1lamo_(SNC)) [hipotálamo,](https://es.wikipedia.org/wiki/Hipot%C3%A1lamo) [hipocampo,](https://es.wikipedia.org/wiki/Hipocampo_(anatom%C3%ADa)) [amígdala cerebral,](https://es.wikipedia.org/wiki/Am%C3%ADgdala_cerebral) [cuerpo calloso,](https://es.wikipedia.org/wiki/Cuerpo_calloso) [septo](https://es.wikipedia.org/wiki/Septo) y [mesencéfalo.](https://es.wikipedia.org/wiki/Mesenc%C3%A9falo) Extraído de Wikipedia https://es.wikipedia.org/wiki/Sistema\_l%C3%ADmbico

<sup>67</sup> Raymond Murray Schafer, compositor, catedrático, pedagogo musical, ecologista y artista visual canadiense, en 1970 acuñó el término "paisaje sonoro"

La relación mediadora entre un individuo y el medio ambiente por medio del sonido <sup>68</sup>

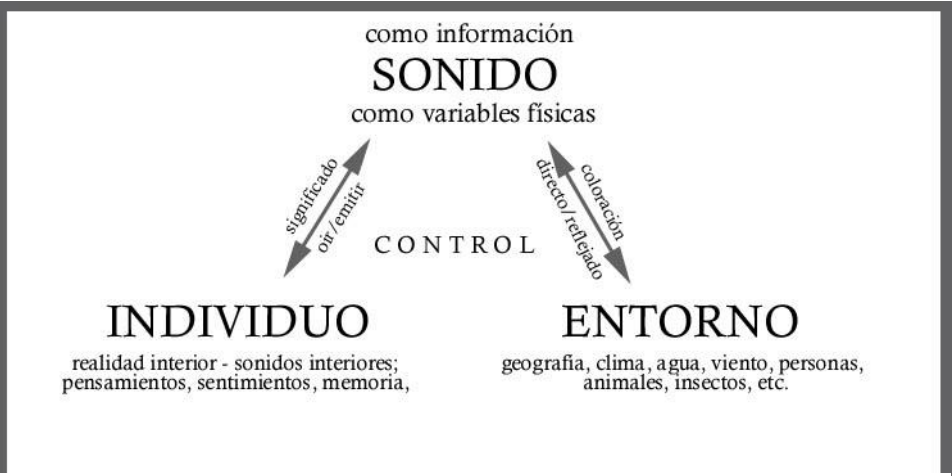

**Ilustración II 11 El individuo y el medio ambiente acústico**

En este mismo sentido pero con mayor énfasis Michel Chion<sup>69</sup> desglosa al sonido en su libro "la Audiovisión" en tres actitudes del escucha, la primera es la **causal**, en ella reconocemos o creemos reconocer un sonido a partir de la memoria y de las características que se le ha asignado, esta escucha generaliza la fuente del sonido despropiándola de cualquier cualidad particular, la segunda actitud es la **semántica**, se refiere al código de comunicación que se emplee, no solo el lenguaje sino al tono de la voz, tiene que ver con los rasgos característicos de un lenguaje, los acentos, las pulsiones. La tercera actitud es la escucha **reducida**, estos sonidos son los que no pueden ser medidos, tienen que ver con la percepción que según Chion no siempre tiene que ser individual, es la característica única e irrepetible, es algo que tiene que ver con el tiempo, no se puede repetir, o por lo menos no con exactitud, es reconocer al sonido por sus características propias sin importar su fuente.

1

<sup>68</sup> Modificado de Truax 1984,11.

<sup>&</sup>lt;sup>69</sup> Michel Chion es un compositor de música experimental. Es profesor en varias instituciones en [Francia](https://es.wikipedia.org/wiki/Francia) y en la actualidad ocupa el cargo de Profesor Asociado en la [Universidad de París III Sorbonne Nouvelle,](https://es.wikipedia.org/wiki/Universidad_de_Par%C3%ADs_III_Sorbonne_Nouvelle) donde es teórico y profesor de relaciones audiovisuales.

El sonido viaja en el viento, sin él no pudiera manifestarse, en el viento existen muchas propiedades y siempre son variables, en este viaje el sonido es atravesado por ondas de distintas señales y filtrado o rebotado por varias superficies.

El sonido que se esconde (huella sonora) de Schafer, el sonido irrepetible (escucha reducida) de Chion, son parte de esa memoria sensorial, estas características son las de un recuerdo involuntario imposible de medir o de nombrar. El estudio del sonido desde estos dos teóricos y demás profesionales de la rama, me han ayudado a comprender en gran medida el comportamiento del sonido, aprovechando así sus características, para lograr tocar en las personas fibras sensibles, en relación a la memoria depositada en el cuerpo. Dentro del conjunto de obras que presento, el sonido juega un papel relevante, en él se deposita el 70% del funcionamiento efectivo de la muestra.

Estos personajes y teorías, que son parte de mi genealogía, constituyen un conjunto de intereses e inquietudes que alimentan mi proyecto, desde soluciones formales, hasta cuestiones conceptuales. En ellos se inscribe mi investigación sobre el medio y las posibilidades expositivas, el recurso tecnológico como display o detonante, la relación de la obra con el espacio y el espectador, el espacio y su reconfiguración, tomando en cuenta su carga histórica, que puede manifestarse de manera física o emocional, cuestionamientos sobre conceptos y verdades establecidas; consideraciones sobre percepciones individuales y colectivas, la memoria: particular y colectiva, su relación con el subconsciente y manifestación a través del cuerpo.

El organismo completo de la exposición, constituye un conjunto de piezas que están diseñadas para un espacio específico; una casa. Así como en Zimoun y Mano existe un diseño especifico de las obras para un espacio, es imprescindible para las obras a presentar un espacio específico, que acoja las obras como contendor del significado primordial; la idea de hogar, concepto que desde las fotografías de Qingjun me cuestiono, qué o quienes componen un hogar. En el caso de **What do you do at home?**<sup>70</sup> es totalmente relevante que sea un espacio convencional de habitad humana; una casa de paredes y techo, para que el imaginario simbólico de hogar juegue a favor de las piezas.

<sup>&</sup>lt;sup>70</sup>Título de la exposición de tesis.

Para experimentar las obras hay que habitar la casa, recorrerla, cada espacio estará diseño y pensado para la intervención del usuario, así como Lozano las obras necesitan ser activadas por la intervención humana, están construidas a partir del inmobiliario de una casa.

Cada elemento es un revenant<sup>71</sup>, tienen el propósito de convocar al subconsciente, desde el recuerdo de una acción ya aprendida, tales como abrir un cajón o tomar la bocina del teléfono al sonar, la conciencia se activará una vez que aquel elemento cotidiano tome otra característica al ser manipulado.

El ambiente o paisaje sonoro de la exposición está diseñado tomando en cuenta las teorías y conceptos de Schafer y Chion, con la intención de lograr la atmosfera deseada; un ente que habita la casa que convoca al recuerdo y la subjetividad de quien la transite.

# **III. PROPUESTA ARTÍSTICA**

Mi propuesta artística responde al orden de exposición y está compuesta por ocho obras instalativas, que a continuación detallo.

Para mejor compresión del lector, dado la complejidad de las obras, las detallare en el siguiente orden:

- Ficha técnica o descripción especifica de la obra
- Motivación/material de archivo
- Investigación
- Activación
- Intención

 $71$  Termino francés para referirse a un revivido, fantasma, vengador que regresa de los muertos para atormentar a los vivos.

# **III.1 Obras**

**What do you do at home?**

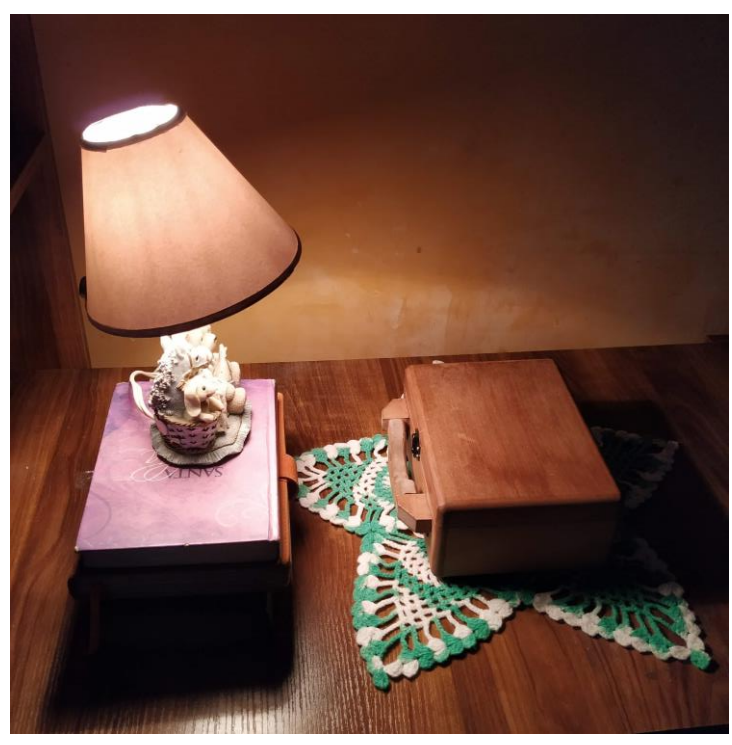

**Ilustración III 1 What do yoo do at home? registro fotográfico de la exposición**

**Montaje de la obra What do you do at home?**

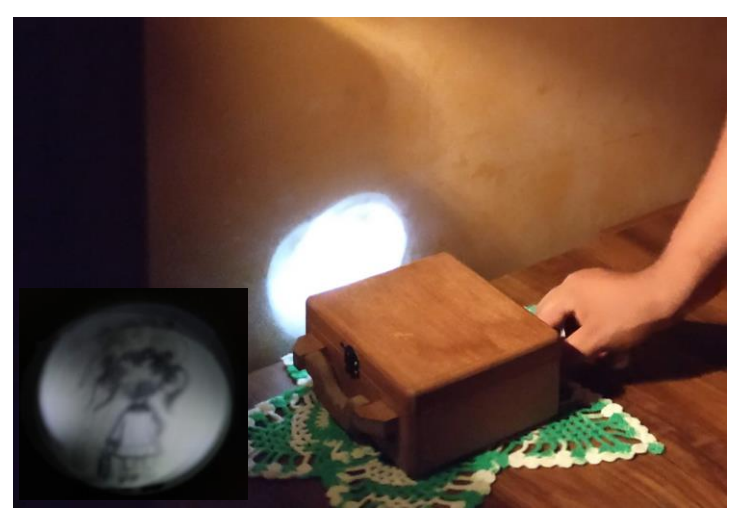

**Ilustración III 2 What do yoo do at home? registro fotográfico de la exposición**

### **Ficha técnica:**

Maleta de MDF 15cm. de ancho, 12cm. de alto y 20cm. de profundidad, en el interior contiene un mecanismo musical a giro de manilla, un sistema vumétrico y una batería de 12v.

### **Motivación/Material de archivo:**

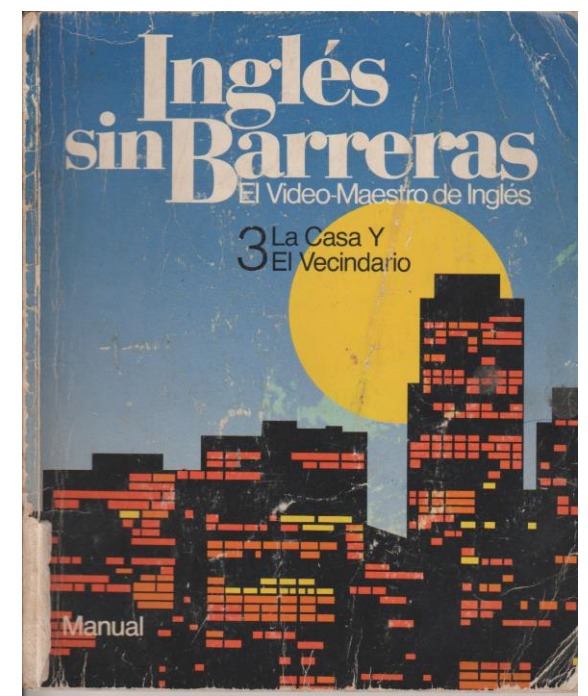

## **Tercer tomo del curso audiovisual Ingles sin barreras**

**Ilustración III 3 Curso audiovisual Ingles sin Barreras, 1990 Lexicón, Los Ángeles, CA.** 

Esta obra lleva el mismo título de la exposición, puesto que, de la culminación de esta, nace la propuesta artística.

En el año 1993 aproximadamente, mis padres migran a los Estados Unidos en busca de mejorar la situación económica "el sueño americano".

Mi madre retorna después de un tiempo y nos deja un set completo en Libros y VHS titulado: INGLES SIN BARRERAS, con la intención de que aprendamos el idioma, "porque pronto viajaríamos todos con ellos". Nunca pudimos viajar.

Mi madre fue deportada después de un tiempo, para entonces yo ya me había ojeado los libros y entre las ilustración hallé una que me marcó; una familia, de perfil, mirando hacia lo que sería Nueva York, mamá y papá a un costado, hermanito junto a su madre, la niña a un lado de su hermano, totalmente de espaldas, separada de esta cuadro familiar, por la ausencia de un brazo, que no sé si por error del ilustrador o por error de imprenta, pero esa mutilación significaba una distancia abismal.

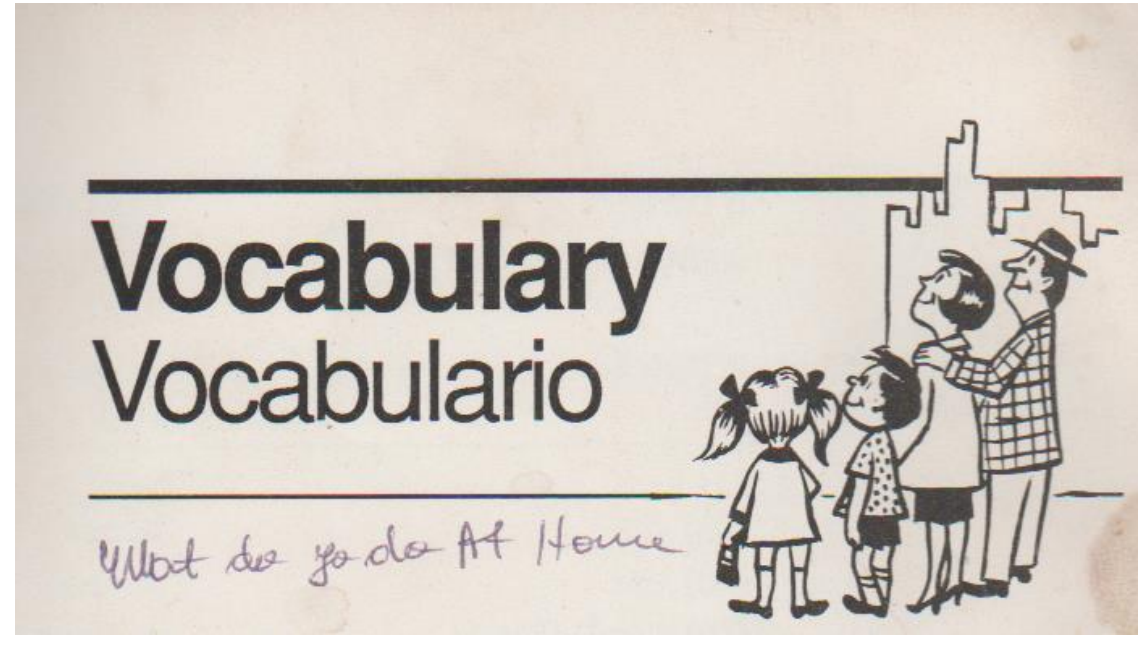

**Ilustración III 4 del libro ingles sin barreras**

Ahora de adulta volví a ojear aquellos libros y me encontré con la letra de mi madre recitando: what do you do at home? ¸ en mi inglés escaso y confuso, entendí la pregunta de una manera distinta: ¿por qué no estás en casa?, de este acontecimiento surgió el deseo de construir esta pieza.

# **Primer boceto de obra What do you do at home?**

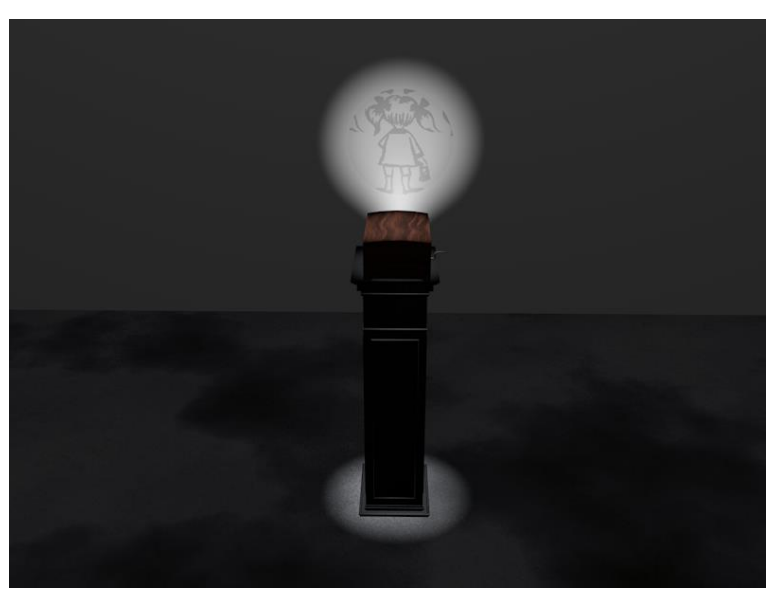

**Ilustración III 5 Primer boceto de la obra What do you do at home?**

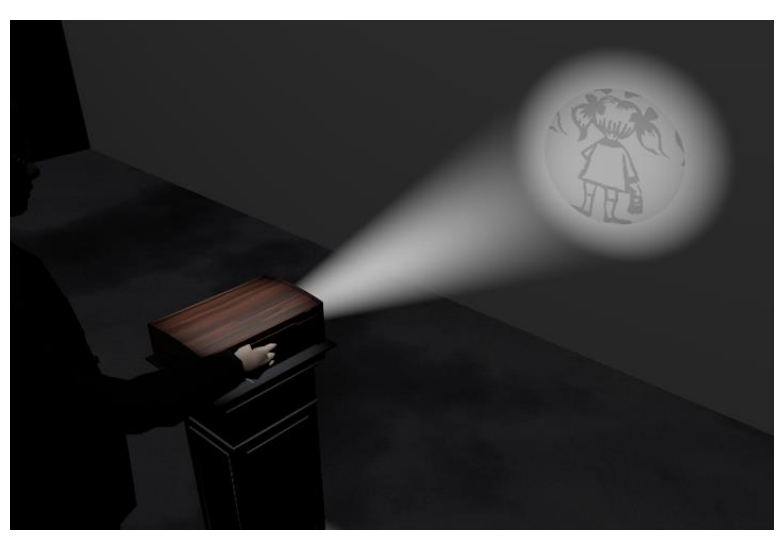

**Ilustración III 6 Video del boceto de la instalación https://youtu.be/KQbemfK6GUA**

El boceto de esta obra lo realicé en el 2014, pero fue en el 2018 que finalmente la concluí.

### **Investigación**

Tenía claro lo que deseaba de la obra, una caja musical, que al accionarla, el sonido se convirtiera en una pulsión eléctrica que a su vez emitiera una luz, proyectando la imagen de la niña de la ilustración.

El primer desafío era construir la pieza que emitirá el sonido, una de las primeras opciones era encontrar, quien pudiera diseñar un tambor de piñones con las notas musicales que yo deseaba, no encontré quien lo hiciera, después de un tiempo una amiga que regresaba de los Estados Unidos me mostro una caja de la marca Kikerland, esta pequeña caja acústica a manivela fue la solución, la que ella me mostro tenía las notas musicales de una canción contemporánea, así que decidí buscar la marca por internet para intentar solicitar una con las notas que yo necesitaba, pero para mí sorpresa después de buscar tanto me encontré con otro versión de la máquina, en la que podía perforar un pentagrama con las notas que deseaba y hacer sonar la melodía en el sistema a manivela.

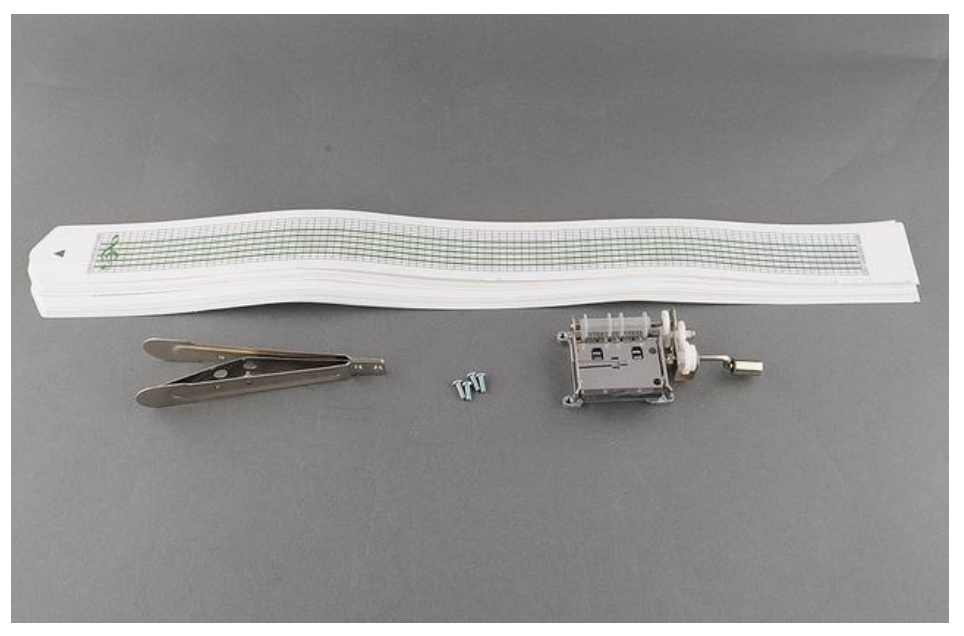

**Sistema de reproducción de pentagrama**

**Ilustración III 7 sistema de sonido**

La segunda parte era resolver la señal eléctrica, a partir del sonido, antes había hecho algo similar, en el prototipo de un proyecto denominado "El soportal".

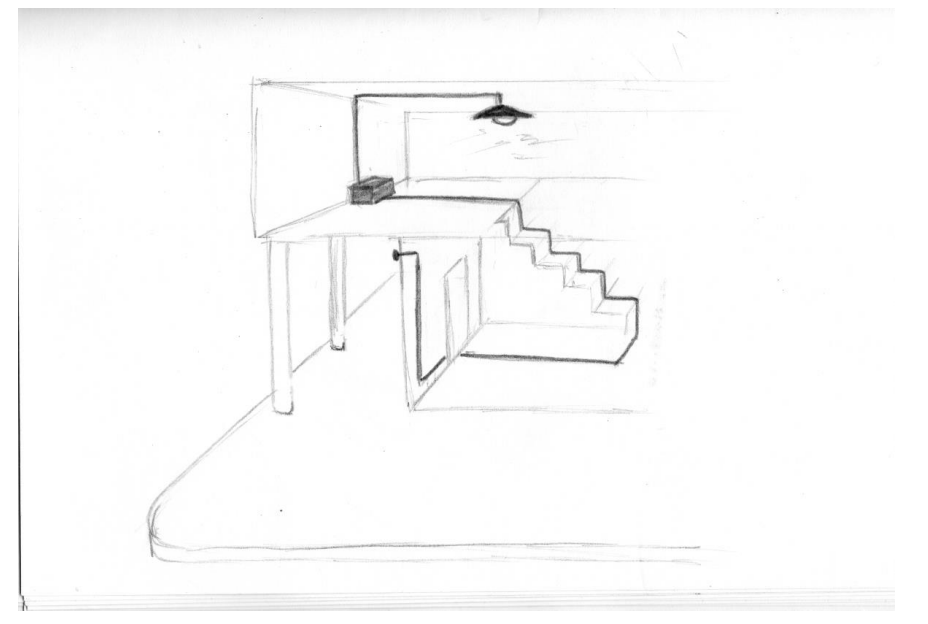

**Boceto de la instalación El soportal**

**Ilustración III 8 Boceto de El soportal**

El propósito de esta obra El soportal, era captar los sonidos del exterior de una casa antigua de Guayaquil y convertir esa señal acústica en eléctrica, esto fue en el 2014, para entonces mi conocimiento en estos sistemas era escaso, empecé a investigar cómo realizar el sistema.

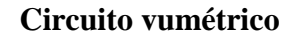

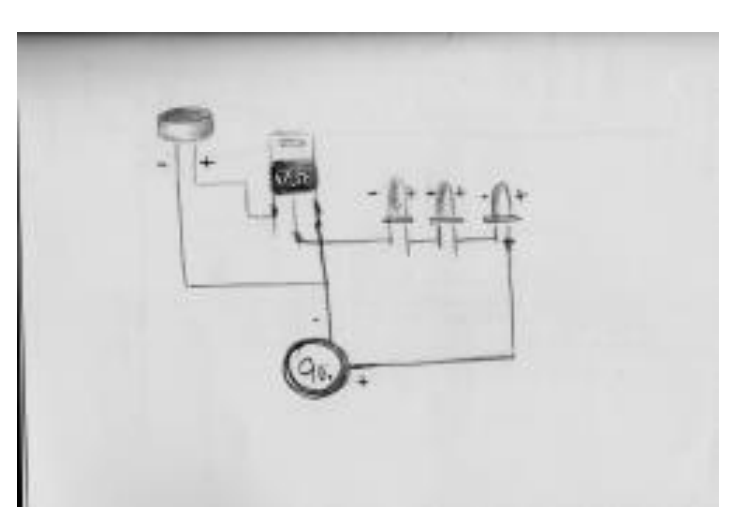

**Ilustración III 91er boceto de sistema vumétrico**

Finalmente, no logre solucionar el sistema con los tutoriales de internet y solicite ayuda a un amigo que estudia electrónica y logre terminar el prototipo.

## **Prototipo El soportal**

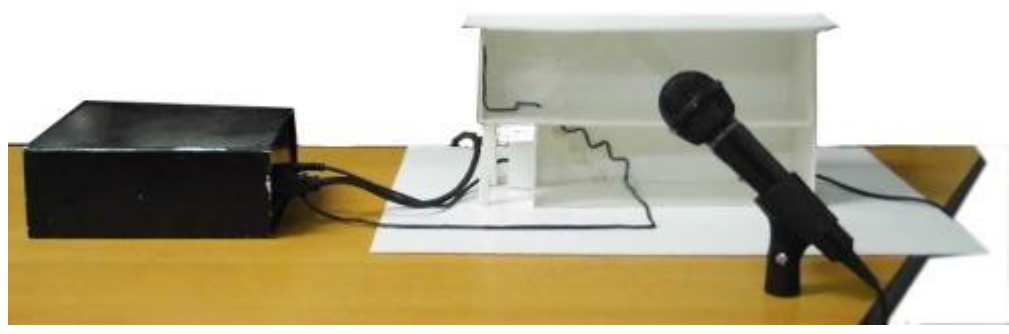

**Ilustración III 10Prototipo Soportal**

Ya en el 2018 volví a investigar, y encontré un sistema denomina vúmetro, el mismo sistema que tenían los equipos de sonido antiguos, en el que a través de unas columnas de luz se mostraba la intensidad del volumen.

El inconveniente es que este sistema funcionaba convirtiendo la señal sonora del parlante en una pulsión eléctrica, en mi caso la reproducción del sonido no era eléctrica sino acústica, así que continuando con la búsqueda me encontré con el tutorial indicado.

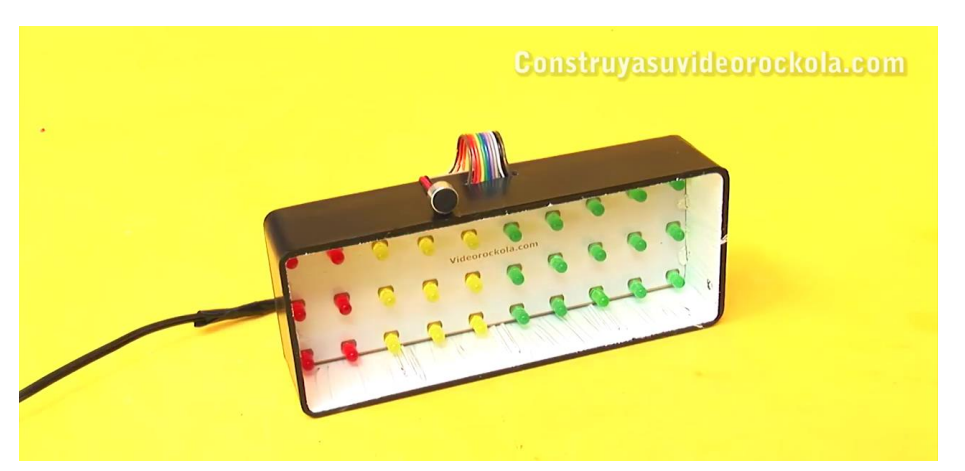

**Sistema de vúmetro con micrófono**

**Ilustración III 11 sistema vumétrico https://www.youtube.com/watch?v=WhBaRILng0g**

 Vúmetro con micrófono, este convierte la señal acústica en eléctrica, el proceso fue largo, el tutorial estaba completo y detallado de forma limpia y precisa, busqué en las

electrónicas donde imprimir la placa del circuito, pero finalmente encontré un sitio por internet que resultaba económico.

Conseguí la placa, compré los componentes y armé el sistema. Básicamente era insertar las piezas en la placa y soldar, construir el panel de leds y unir todo a la alimentación de energía de 12v.

Busqué una caja donde contener el sistema, en el proceso encontré una caja en forma de maleta en MDF, la adapte perforando uno de los extremos para colocar la imagen de la niña dibujada sobre acrílico, perfore unos agujeros más en uno de los laterales para colocar el botón de encendido y la entrada para alimentar la batería de 12v, en el otro lateral realice un agujero, para dejar la manivela de la maquina musical expuesta, para su manipulación.

Las notas musicales en el pentagrama de cartulina son de la canción La Bocina<sup>72</sup>, para conseguir las notas solicite la ayuda de dos amigas profesionales en el ámbito de la música, para que el pentagrama no concluyera en algún punto de su reproducción era necesario crea un bucle, que logré hacerlo, cortando las notas hasta antes del coro, una vez dentro de la maquina junte los dos extremos formando un círculo.

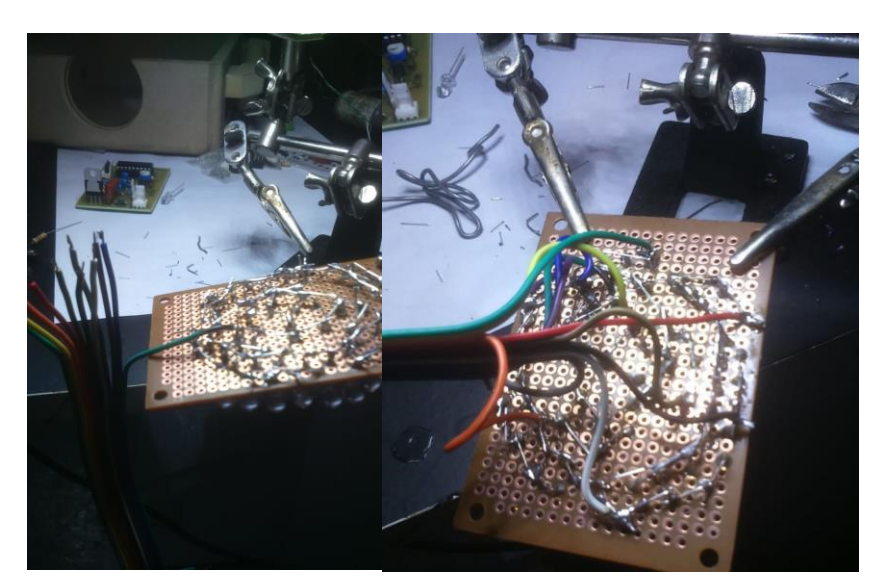

### **Parte del circuito de la obra what do you do at home?**

**Ilustración III 12Circuito de la obra what do you do at home?**

1

<sup>72</sup> Música de ritmo Fox incaico de José Rudecindo Inga Vélez

# **Obra concluida**

# **What do you do at home?**

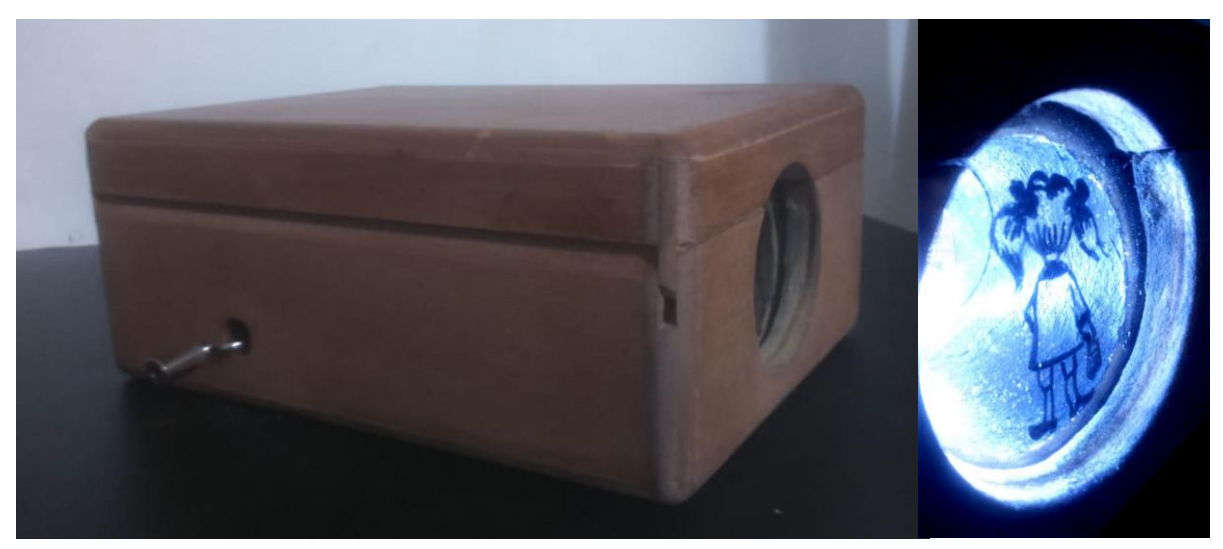

**Ilustración III 13Exterior de la obra what do you do at home?**

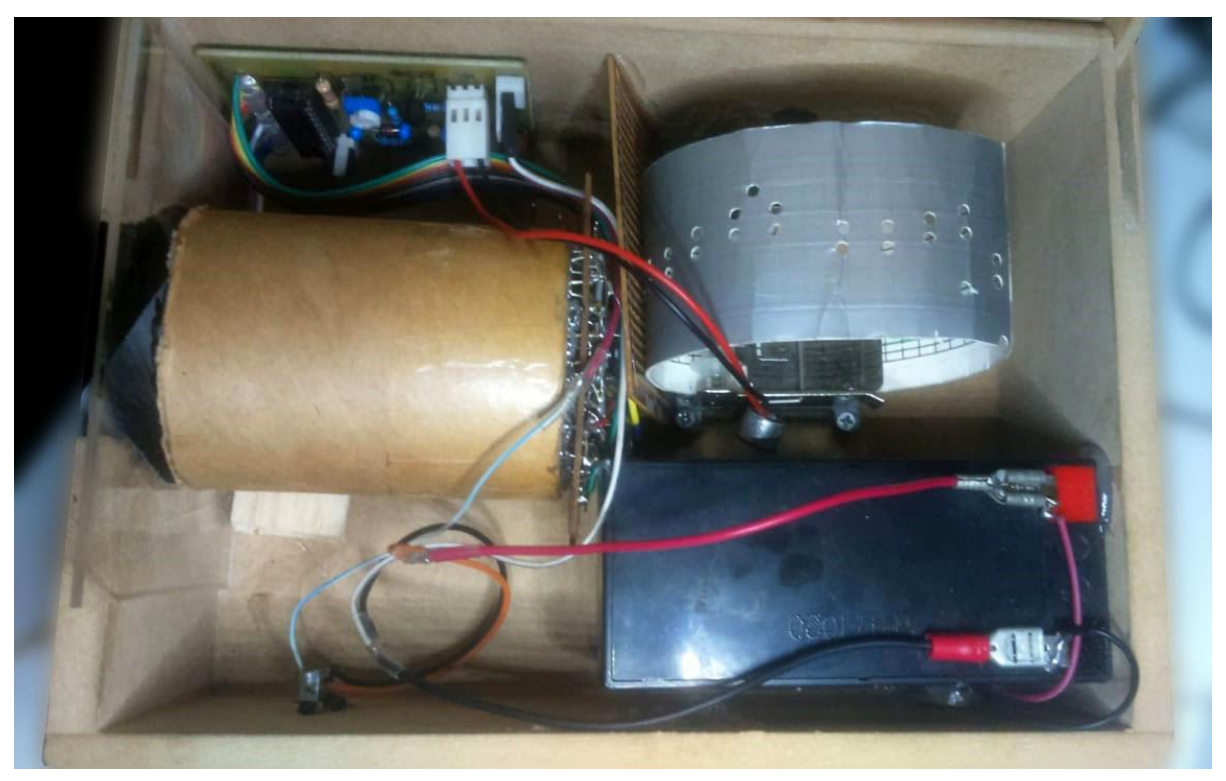

**Ilustración III 14Parte interior de la obra what do you do at home?**

### **Funcionamiento**

La caja no puede estar a más de 10 cm. de la superficie donde va a ser proyectada para lograr así una proyección con mayor nitidez.

La activación de la obra surge a partir del giro de la manivela, una vez que se empieza a girar, la maquina musical empieza a correr el pentagrama y traducir las notas en sonido, el micrófono recoge la señal acústica y a través del circuito electrónico convierte las ondas en señales eléctricas que alimentan las luces leds, este sistema al ser leído con silencios en las notas musicales, produce un parpadeo, volviendo intermitente la imagen proyectada.

### **Intención de la obra**

La obra en sí misma al ser activada habla de ausencia, pérdida, también podría apuntar a lo tétrico y fantasmagórico.

Con esta obra busco empatía, no por la historia que esconde de atrás, sino por el sentimiento que representa, cada subjetividad es distinta y las fibras que se toquen pueden o no detonar en un sentimiento nostálgico. La mañana que termine la obra, mi madre fue quien la activo después de mí y supe que la obra no era para nadie más que para ella, sin embargo, sé que, en la colectividad, todos hemos sufrido alguna perdida o una intermitencia, por lo que creo posible que quien la manipule pueda sentirse identificado.

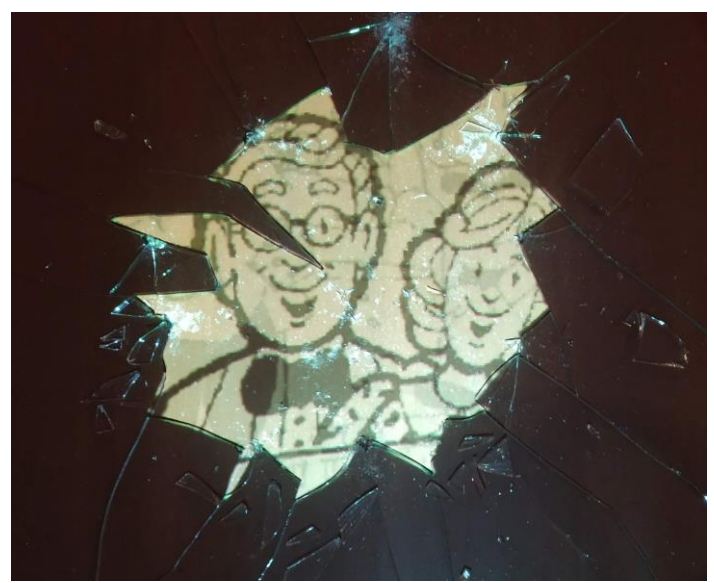

### **POST-ema**

**Ilustración III 15 registro del mapping sobre mesa**

### **Obra POST-ema**

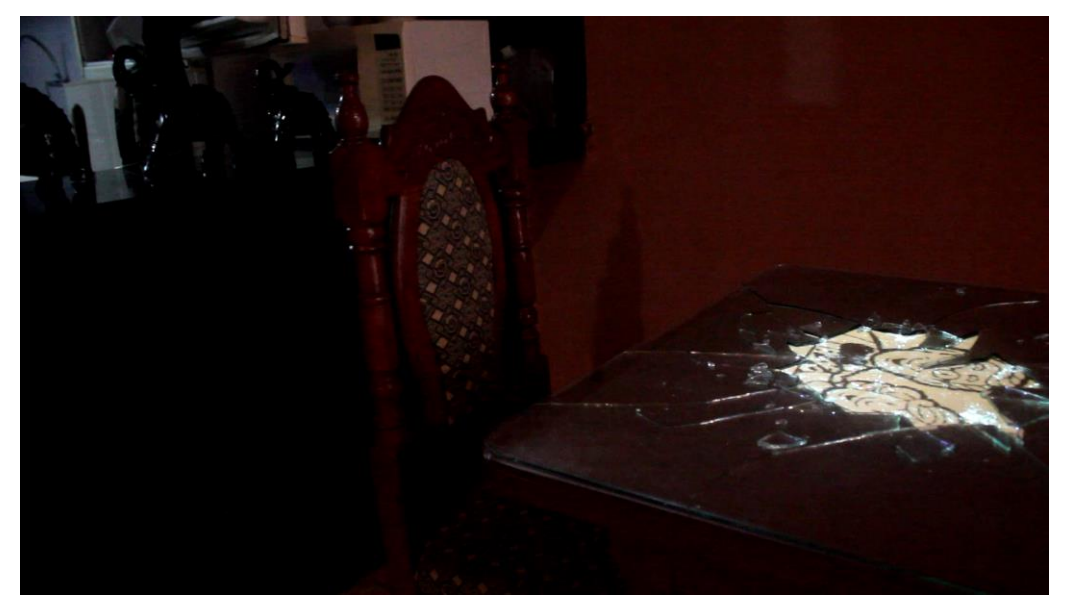

**Ilustración III 16registro de la obra POST-ema**

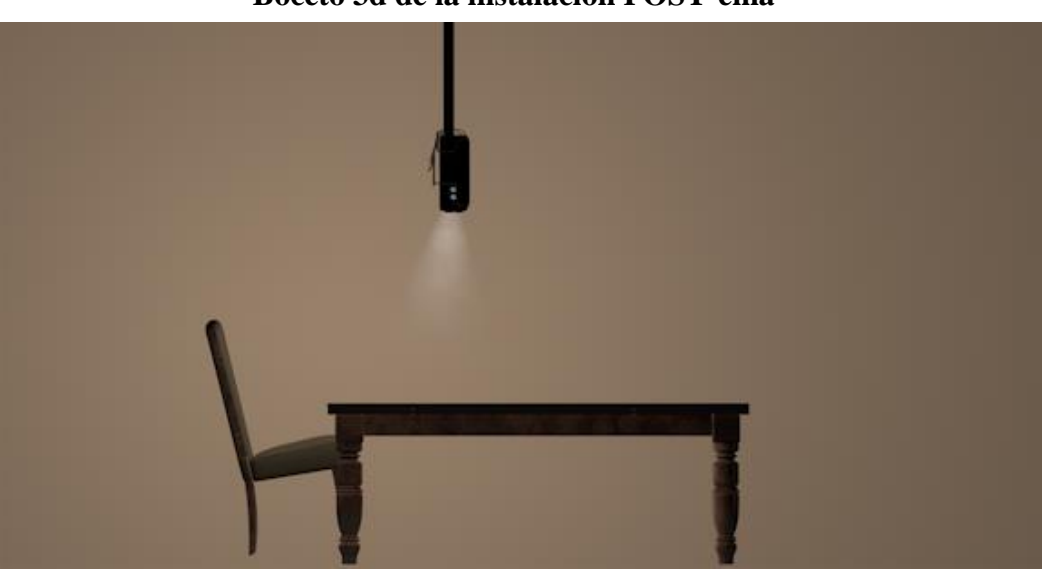

**Boceto 3d de la instalación POST-ema**

**Ilustración III 17Boceto 3d POST-ema**

### **Ficha técnica:**

Proyección sobre mesa de madera y vidrio roto, silla de madera con sistema de inclinación a 30°, activado por un sensor movimiento.

**Motivación/Material de archivo:**

**Ilustraciones de familia del curso audiovisual Ingles sin barreras**

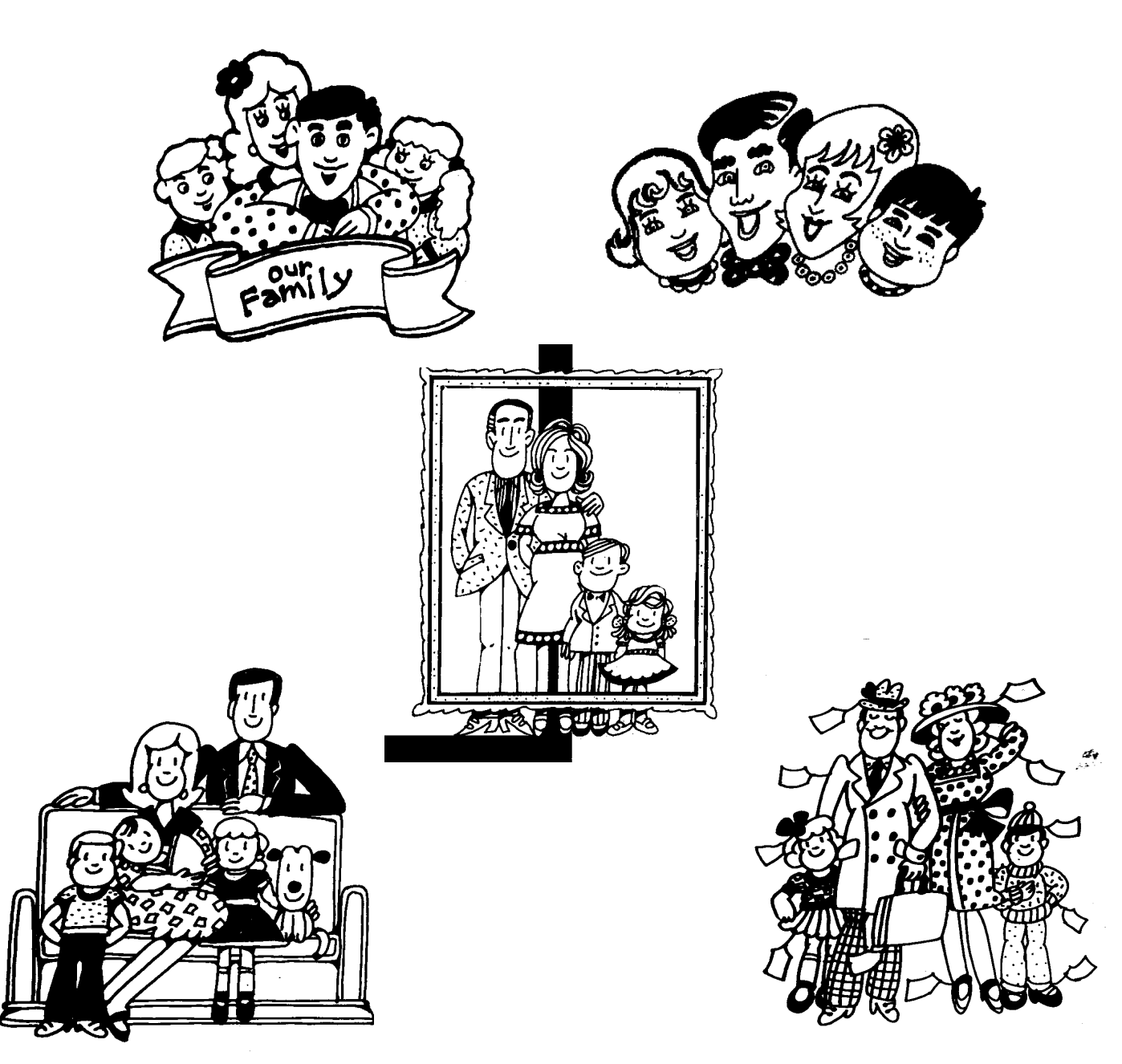

**Ilustración III 18Ilustraciones de familia del curso audiovisual Ingles sin barreras**

### **POST-tema**

Es un juego de palabras entre el idioma ingles y el español; POST que traducido al español significa enviar, es también el título que se le da al buzón de servicio postal en los Estados Unidos y en muchos otros países.

La palabra completa  $POSTEMA^{73}$ , hace referencia a un sucedo de mi niñez que no recuerdo más que por una cicatriz y el relato de mis hermanos. De pequeña, así como muchos niños tardaba en comer, lo que hacía que terminara sola en la mesa y en mi aburrimiento, me mecía sobre las dos patas traseras de una de las sillas del comedor, esta acción la repetía siempre, hasta que un día de tantas caídas me salió una postema, esta anécdota solo es el pretexto para hablar de la referencia simbólica que lleva consigo una mesa de comedor. Un espacio designado para comer en familia; expertos afirman que este espacio y el acto mismo de compartir en familia los alimentos es beneficioso para la salud, y previene problemas de conducta. Estas teorías sociológicas apuntan a la comunión que se genera alrededor de una mesa, es el momento de placer gustativo, de conversar, de discutir, de saber o conocer sobre las vidas de las personas con quienes compartes.

POST-ema, apunta a la fragmentación del ideal de familia, que se proyecta en las ilustraciones del curso audiovisual Ingles sin barreras<sup>74</sup>. Esa idealización que ha sido parte del imaginario de los americanos de habla hispana por muchos años, es la imagen que se vende hasta la actualidad con menor medida, pero que, en la memoria colectiva sigue latente.

<sup>73</sup> Absceso de pus que supura. Diccionario de Google

<sup>74</sup> Material de archivo que empleo para gran parte del cuerpo expositivo.

# **Investigación**

La primera idea surgió a partir de un hallazgo en la ciudad de Guayaquil, en el transitar me encontré con el antiguo Consulado Americano, aquel sitio que visité tantas veces con mi familia; el sitio de la negación, de la frustración, de colas interminables, con ropa de domingo.

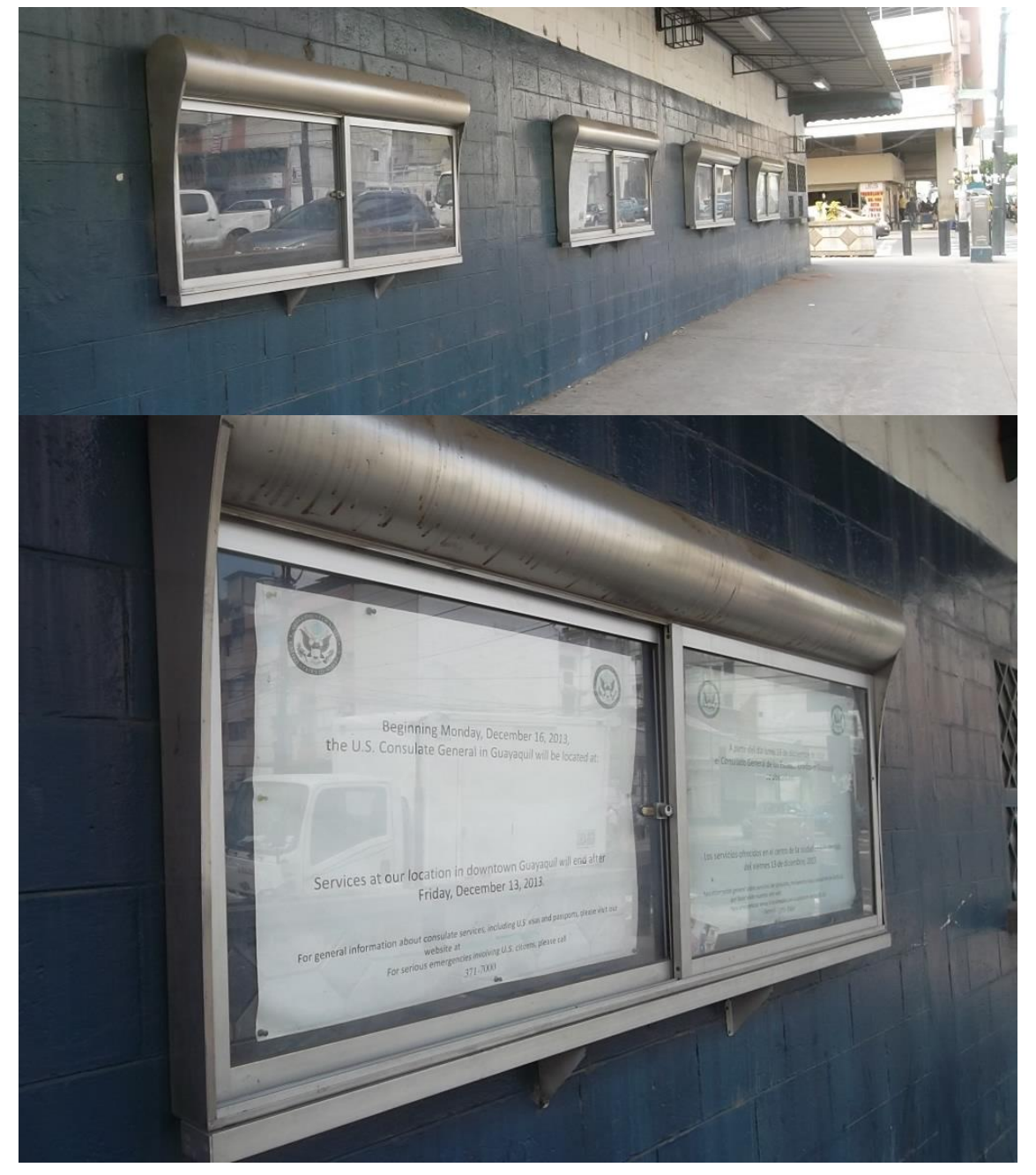

# **Parte exterior del antiguo Consulado Norteamericano**

**Ilustración III 19 antiguo Consulado Norteamericano**

Aquel sitio había dejado de ser imponente, estaba abandonado; sin seguridad, sin limpieza ni mantenimiento, es solo una vieja estructura, pero cargada de memoria. En la actulidad ya ni las vitrinas estan completas y la suciedad es mas evidente.

Pense aprovechar los franelografos, colocando dentro ellos cartas de migrantes a sus familiares, esto surgio a partir de toparme con una tarjeta de cumpleaños que mi mama le envio a uno de mis hermanos.

### **Tarjeta de cumpleaños**

Plubencito te amounos y prouto You forgive me for remembering it, and I'll forget how old you are! **Happy Birthday!** niño lindo<br>poude chiquito hiquito deseos son rue queridos

**Ilustración III 20Tarjeta de cumpleaños**

Luego varié la idea, para adaptarla al espacio expositivo, y decidí proyectar las cartas sobre la mesa del comedor, remembrando al acto casi obligado de escribirle a nuestros padres, la idea era que el usuario pudiera manipular la superficie (hoja de papel) donde se proyectarían las imágenes de las cartas, la proyección debía seguir la hoja en cualquier espacio de la mesa en la que se ubicara.

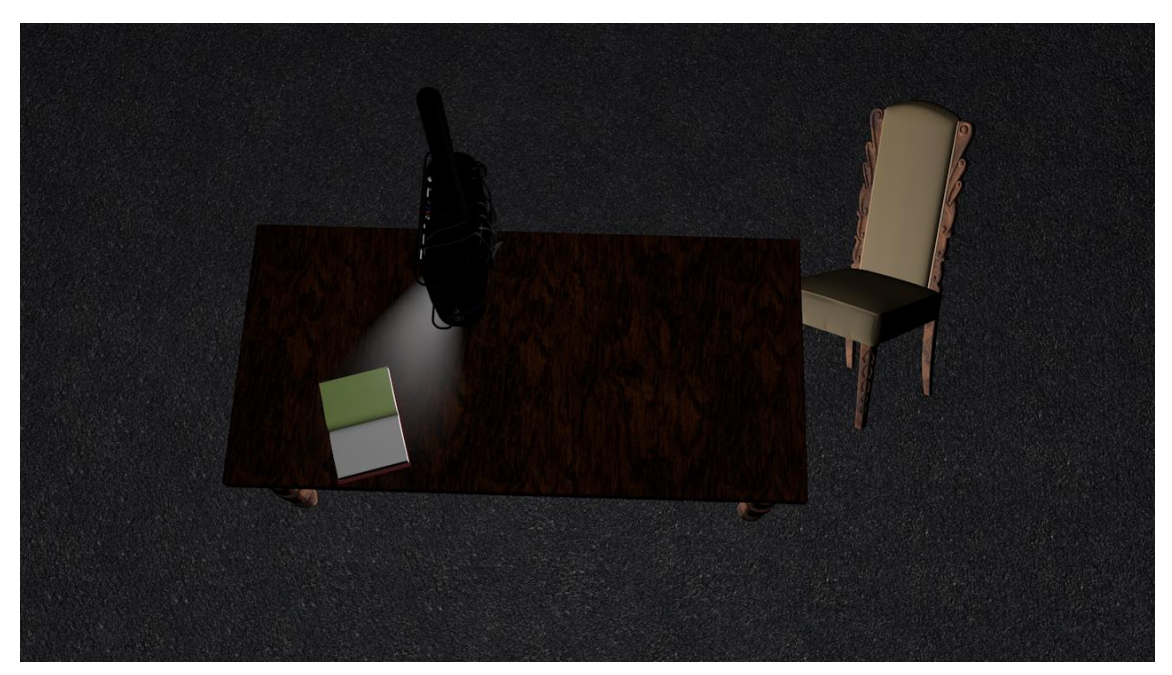

**Boceto de la segunda opción de la obra POST- ema.**

**Ilustración III 21Boceto 3d POST-ema**

El proceso se vio frustrado por lo complejo del sistema, había localizado muchísima información al respecto, pero se volvió un trabajo que requeriría mucho tiempo, ya que la mayoría de la información está en inglés y hasta ahora no localizo o no descifro parte del mecanismo.

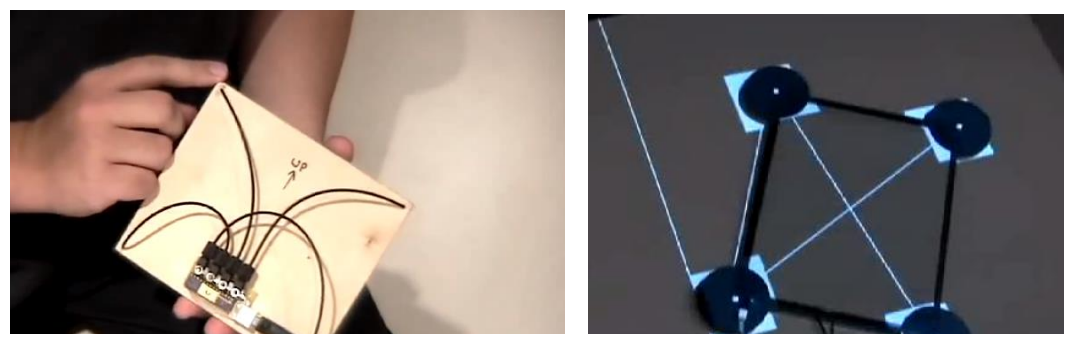

**Ilustración III 22 Jhon Lee sistema de seguimiento** 

La obra mutó por tercer y última vez, en esta ocasión las proyecciones ya no serían cartas, sino ilustraciones de familias, extraídas de los manuales del curso de inglés sin Barreras, adicional un vidrio roto sobre la mesa. La silla ya estaba pensada desde la segunda variante de la obra.

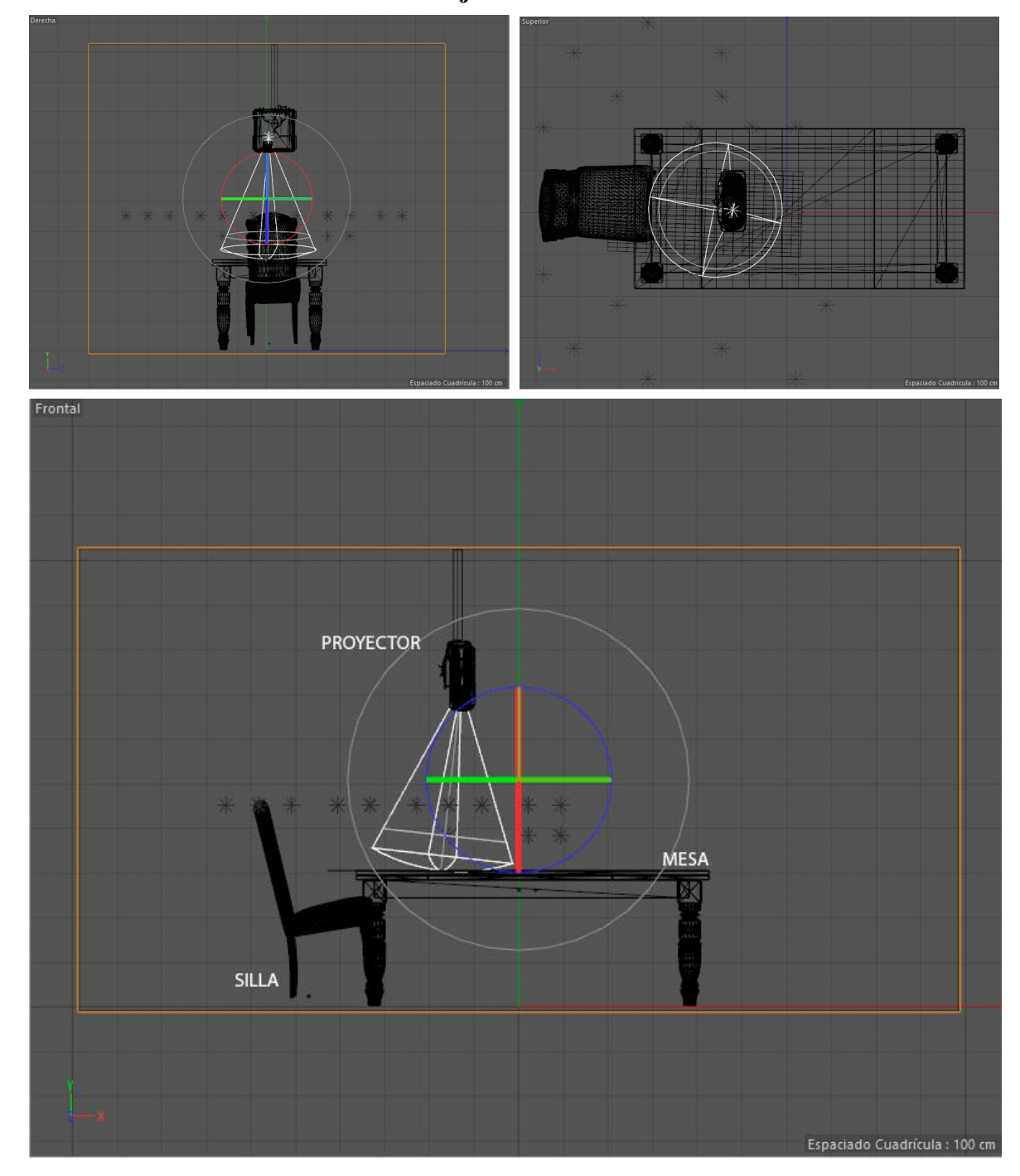

**Montaje de la obra**

**Ilustración III 23Montaje de la obra POST-ema**

Sobre una mesa de madera se encuentra un vidrio roto, el epicentro de la ruptura se encuentra en uno de los extremos de la mesa, de ese centro se retiran pedazos de vidrio para dejar un espacio libre donde se puede ver la madera, en este espacio o hueco delimitado de forma irregular se proyectarán las imágenes<sup>75</sup> ya antes mencionadas, a través de la técnica del mapping<sup>76</sup>, para lograr esto se creará una máscara en el software de edición de modo que la proyección no desborde el espacio o hueco.

### **Boceto final de la obra POST-ema**

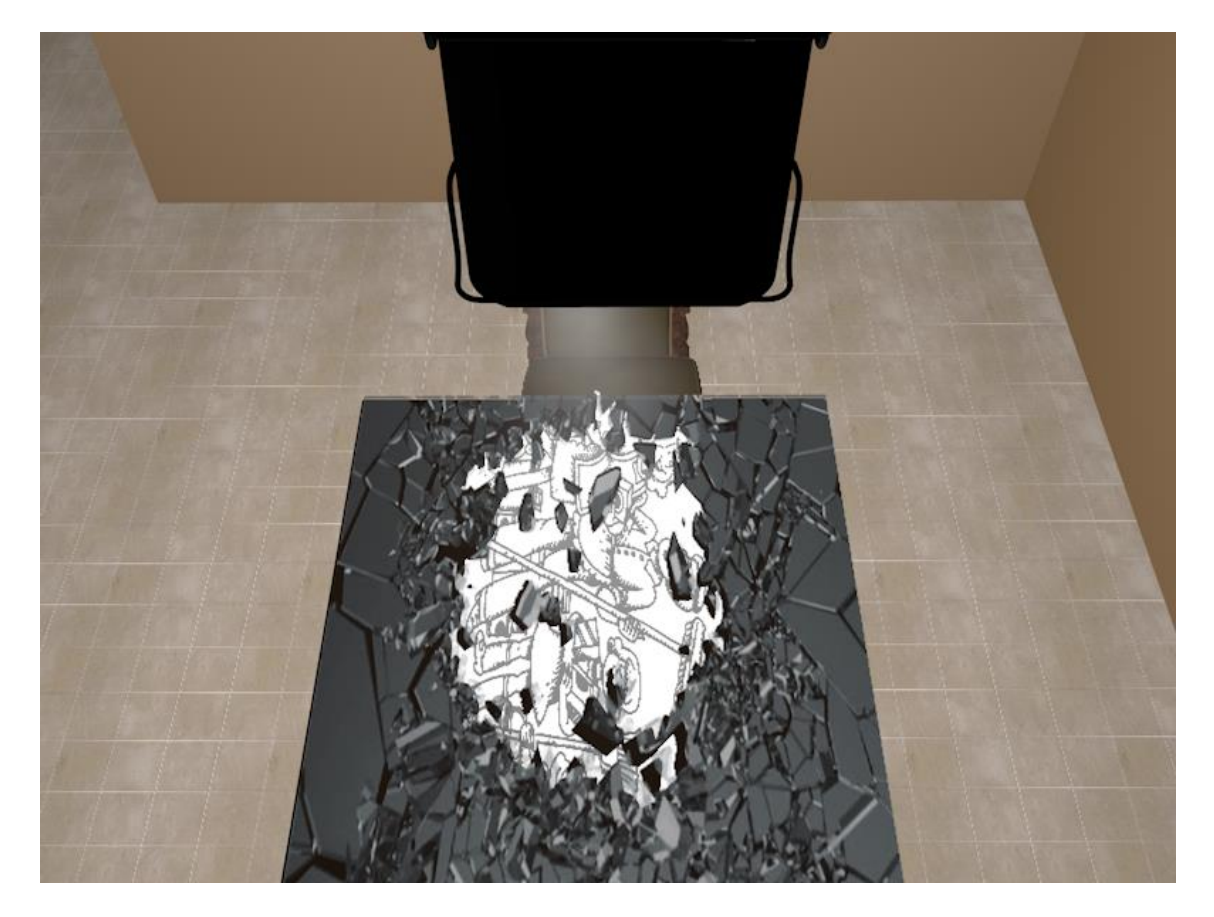

**Ilustración III 24Vista cenital del boceto de la obra POST-ema**

<sup>75</sup> Las ilustraciones de familia de los libros Ingles sin Barreras

<sup>76</sup> Es una técnica de proyección que guarda la forma de la superficie donde va a ser expuesta.

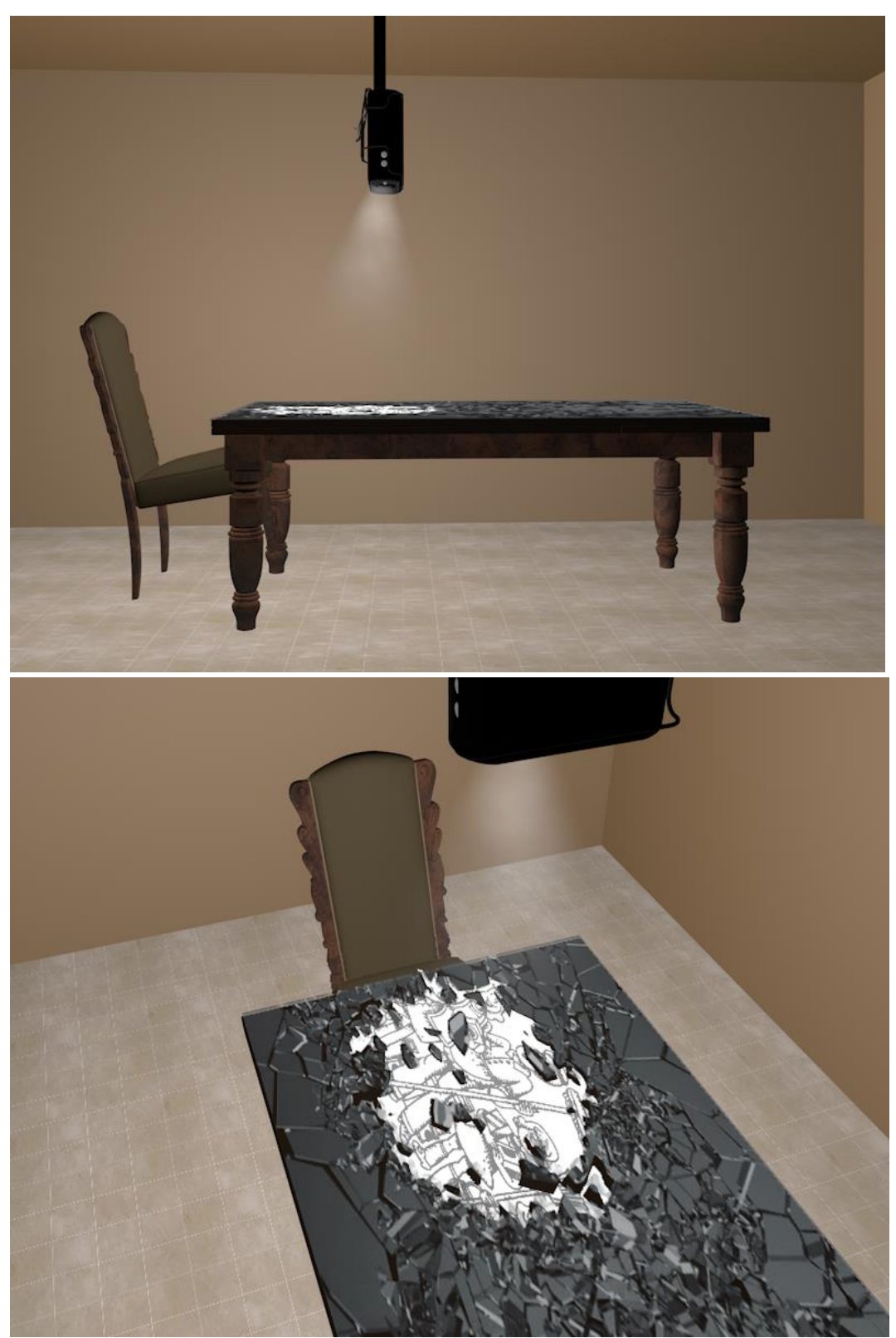

**Ilustración III 25 Boceto 3d de la obra POST-ema**

### **-Movimiento de la Silla**

La silla tendrá un movimiento hacia atrás y hacia adelante, que oscilará de 0° a 30° y de 30° a 0°, este movimiento se activará a través de un detector de movimiento que recogerá información de actividad en un radio de 140°, hasta 5 a 8m de distancia frontal y de 3m a 4m en los extremos.

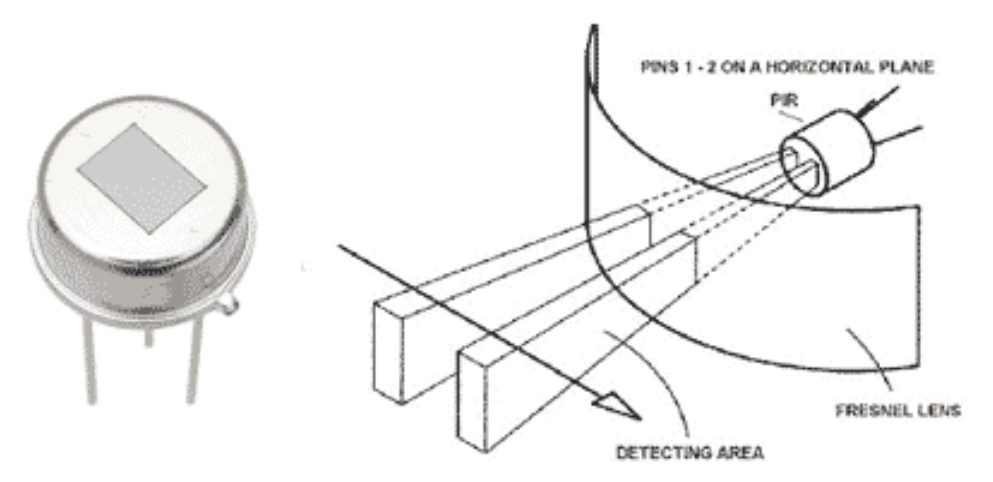

#### **Ilustración III 26Funcionamiento del sensor PIR**

**Sensor infrarrojo AREA DETECTABLE** Este dispositivo denominado sensor de movimiento Pir<sup>77</sup> al ser activado por la presencia de algún espectador u objeto que emita calor, enviará un pulso eléctrico a una tarjeta Arduino<sup>78</sup>, que estará programa para recoger la información del sensor y a través del sistema PWM<sup>79</sup> activar el movimiento de un servo motor<sup>80</sup>, que estará encargado de inclinar la silla a  $45^{\circ}$  y retornarla a su posición inicial.

 $77$  Los sensores infrarrojos pasivos (PIR) son dispositivos para la detección de movimiento.

https://www.luisllamas.es/detector-de-movimiento-con-arduino-y-sensor-pir/

 $^{78}$  Arduino es una tarjeta elecrtónica programable que permite la creación rápida de prototipos. De la página oficial de los fabricantes

https://www.google.com/search?q=tarjeta+arduino&source=lnms&sa=X&ved=0ahUKEwiws8LYl-

<sup>7</sup>fAhXOjFkKHbNiDxEQ\_AUICSgA&biw=1280&bih=864&dpr=1

<sup>79</sup> La modulación por ancho de pulsos de una señal o fuente de energía es una técnica en la que se modifica el ciclo de trabajo de una señal periódica.

https://es.wikipedia.org/wiki/Modulaci%C3%B3n\_por\_ancho\_de\_pulsos

<sup>80</sup> Es un motor de corriente continua.
# **Montaje del circuito**

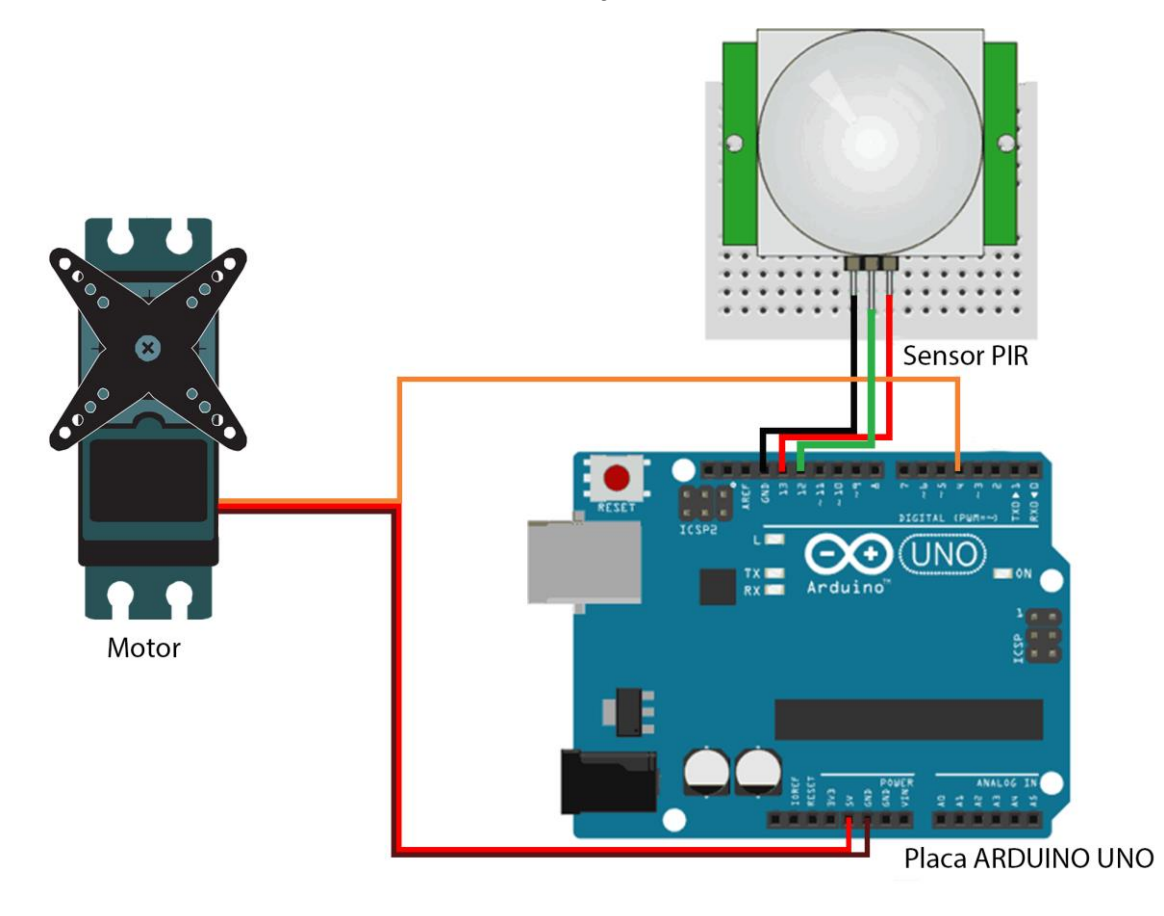

**Ilustración III 27Circuito para movimiento de la silla**

A través de la plataforma open-source de Arduino, se ingresa la programación a la placa, para esta programación, me valí de varios tutoriales y la unión de dos códigos; uno que servía para encender un led a través del PIR y otro para controlar la rotación de un servo motor, finalmente corroboré el código con un tutorial donde incluía los dos elementos<sup>81</sup>; sensor PIR y el servo motor.

#### **Parte del código de programación**

```
O prototipo_POST-ema Arduino 1.8.9 Hourly Build 2019/01/14 05:33
Archivo Editar Programa Herramientas Ayuda
     Ð
        ▐▇▌▙▐▟▁
  prototipo_POST-ema§
 #include <Servo.h>
Servo myservo; //creates a servo object
                         //a maximum of eight servo objects can be created
int pos = 0;
                   //variable to store servo position
 //amount of time we give the sensor to calibrate (10-60 secs according to the datasheet)
 int calibrationTime = 30;
//the time when the sensor outputs a low impulse
long unsigned int lowIn;
//the amount of milliseconds the sensor has to be low
//before we assume all motion has stopped
long unsigned int pause = 5000;
boolean lockLow = true;
boolean takeLowTime;
                            //digital pin connected to the PIR's output
int pirPin = 12:
                   //digital pin connected to the<br>//connects to the PIR's 5V pin
int pirPos = 13;void setup()myservo.attach(4); //attaches servo to pin 4
  Serial.begin(9600);
                         //begins serial communication
  pinMode(pirPin, INPUT);
  pinMode(pirPos, OUTPUT);
  digitalWrite(pirPos, HIGH);
  //give the sensor time to calibrate
  Serial.println("calibrating sensor");
  for \{int\ i = 0\} i \le calibration Time: i+1Serial.print(calibrationTime - i);
     Serial.print("-"):delay(1000);
  \mathbf{1}Serial.println():Serial.println("done");
  //while making this Instructable, I had some issues with the PIR's output
  //going HIGH immediately after calibrating
```
#### **Ilustración III 28Código de programación**

**.** 

<sup>81</sup> Tutorial https://www.instructables.com/id/Motion-Activated-Servo/

# **-Prototipo**

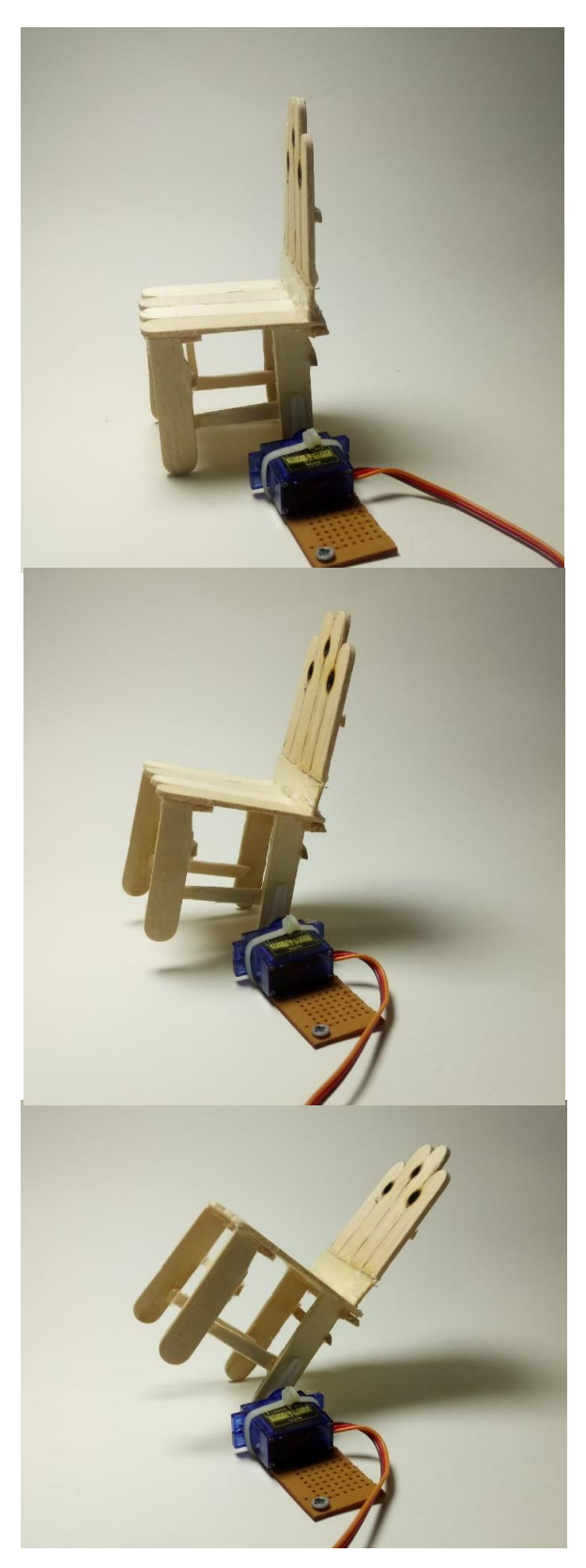

**Ilustración III 29Prototipo de silla obra POST-ema**

## **REGISTRO DE PRUEBA DEL PROTOTIPO POST-ema**

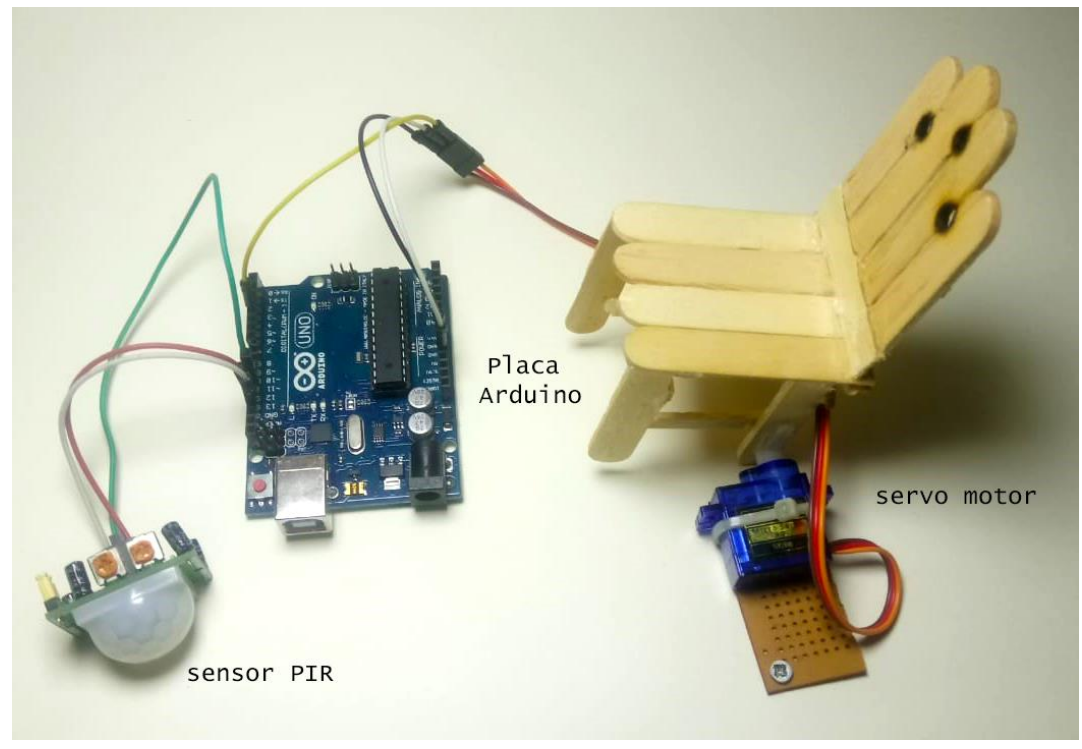

**Ilustración III 30Video registro prototipo obra POST-emahttps://youtu.be/XZBGa0hAiG4**

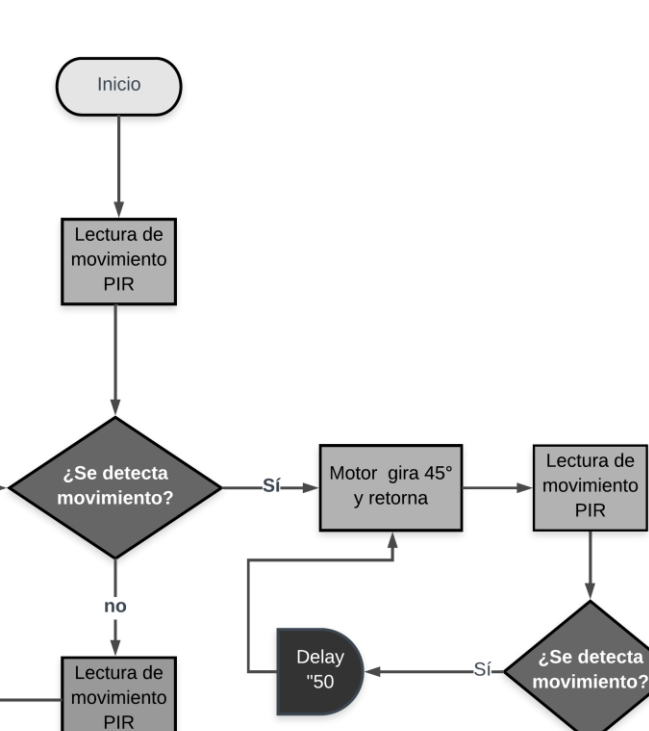

### **Funcionamiento**

**Ilustración III 31DIAGRAMA DE FLUJO DEL CIRCUITO**

 $\overline{10}$ 

Esta obra se divide en dos partes; la proyección sobre la mesa, y el movimiento de la silla; la primera es automática y constante, se trata de la proyección de un video enmarcado por la informalidad de un vidrio roto sobre una mesa de comedor, la segunda parte se activa a partir de la presencia de un usuario, un sensor detecta el movimiento de las personas y éste emite una señal a la placa Arduino, ésta a su vez ordena al motor realizar un giro de 45° y un retorno a 0° en un delay de 20s, este proceso se activa en cada movimiento captado con un retraso de 50s por intervalo, en el caso de producirse de forma continua.

El sistema provoca, que la única silla del comedor se incline de 0° a 45° aproximadamente, de forma automática.

## **Intención de la obra**

En conjunto, la obra puede interpretarse como si se tratara de la presencia de una entidad que mientras ojea ilustraciones de familias, se mece de vez en cuando sobre la silla que ocupa. Esta puede ser una de las tantas lecturas que se le puede otorgar a esta escena, sin embargo, POST-ema, busca cuestionar el ideal de familia a partir de la ausencia; este símbolo recae sobre la silla no solo por su movimiento fantástico, que da cuenta de una presencia invisible, sino también, por la falta de las otras sillas que componen el comedor.

El gran marco roto sobre la mesa, irrumpe en el cuerpo a partir de lo que representa este elemento en el imaginario colectivo; la fragilidad fragmentada en pedazos incontables, connota sentimientos de lamentación y pérdida, la violencia de esta ruptura y lo hiriente de sus vestigios da cuenta de un hecho traumático.

**Tell me**

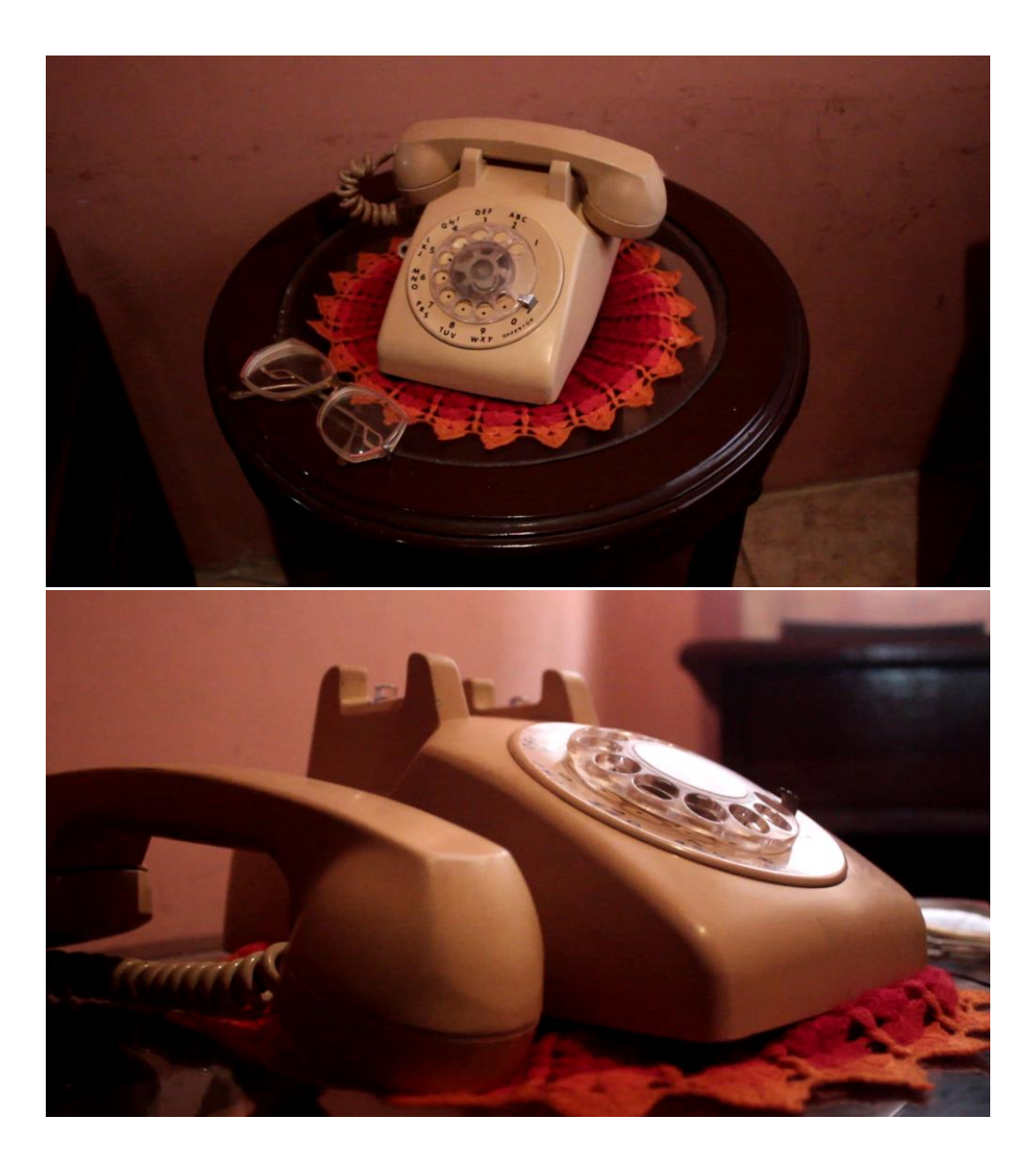

**Ilustración III 32Registro de la obra Tell me**

# **Boceto 3d del montaje de la obra Tell me**

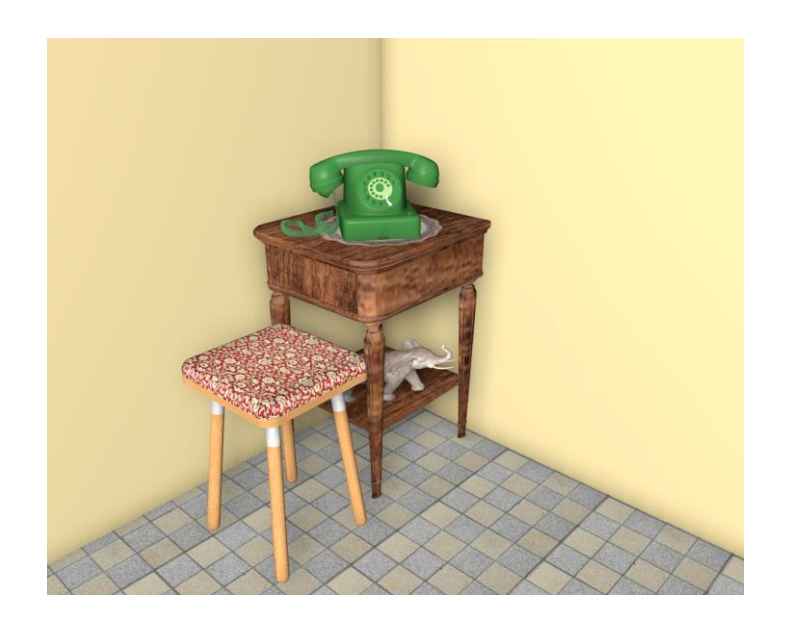

# **Ficha técnica:**

Teléfono Heraldo timbrando, tapete para mesa, mesita, adorno de cerámica.

# **Motivación/Material de archivo:**

# **Fotos del álbum familiar**

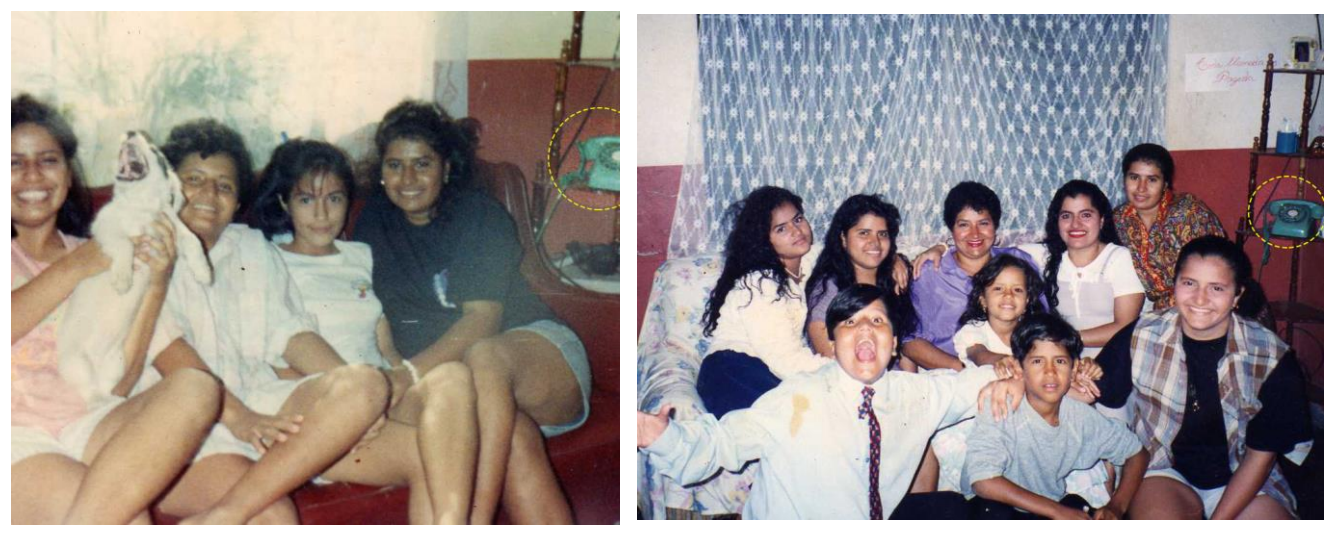

**Ilustración III 33ARchivo familiar, izq. Año 1992, drcha. Año 1996**

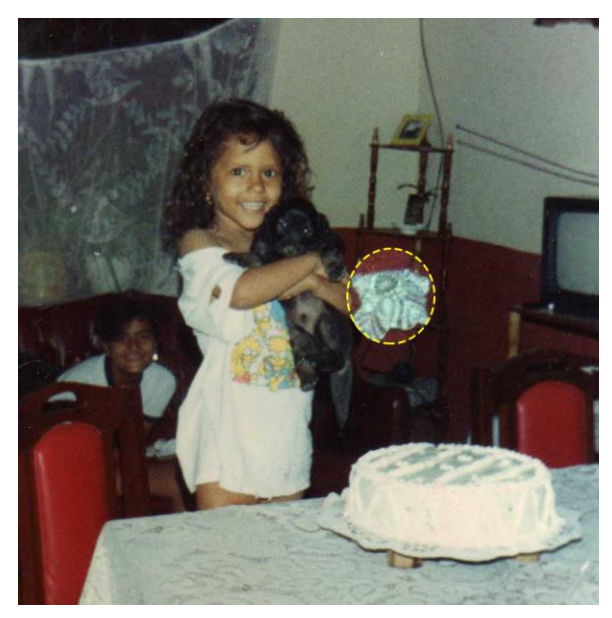

**Ilustración III 34fotos del álbum familiar año 1992**

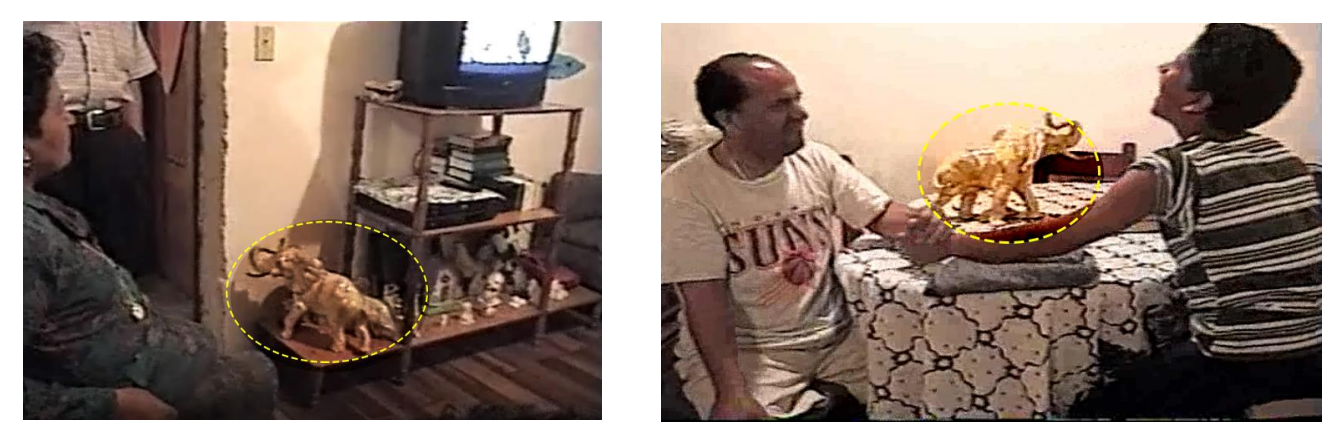

**Ilustración III 35fotos del álbum familiar Año 1998**

### **Tell me**

Es una llamada en espera, es una llamada esperada. El elemento principal de la obra es el teléfono timbrando, este teléfono de modelo Heraldo data de los años 60, sin embargo, fue muy usado en Ecuador hasta finales de los años 90.

El teléfono convencional, hasta entonces era la única fuente de comunicación inmediata, las líneas telefónicas en mi sector eran escasas y tenerla era un privilegio; fue muy común que nos pidieran alquilado el teléfono o los vecinos dieran nuestro número para recibir llamadas. Es a través del sonido del timbre del Heraldo que evoco estos recuerdos; era la llamada para doña Matute la vecina de al frente, todos pelábamos por ir a verla, la recompensa era siempre un helado casero.

Fue este elemento testigo de llamadas desesperadas de mamá, preocupada por algún sueño o presentimiento en relación a uno de sus hijos, mientras ella vivía en los Estados Unidos junto a mi padre. Recuerdo haber usado el teléfono, escuchar tras la bocina y girar la rueda numérica, no recuerdo alguna conversación específica, pero si la vivencia de tener un heraldo en casa.

Dentro de la propuesta está contemplado el paisaje sonoro como parte de la atmosfera de la casa, es decir del espacio expositivo, el sonido del teléfono es una huella sonora según Murray Schafer, es la marca de un sentimiento y provoca el impulso automático de tomar la bocina y contestar, como diría Deleuze "más que un recuerdo es algo aprendido", detrás de la bocina está una voz ahogada, inaudible, está el silencio que deviene y le da la posibilidad de ser lo que el usuario quiera oír.

Los demás elementos que componen la pieza; el tapiz de mesa, la mesa, la silla y un adorno de cerámica, son parte de la utilería que pretenden dar cuenta de una época; los años noventa; el tapiz floreado del banco era muy típico en los muebles, estaba de moda que las amas de casa aprendieran cerámica y pintaran sus propios adornos, lo que provocaba que las casas en especial las de clase media estuvieran llenas de estos objetos.

### **Investigación**

El deseo de agregar este elemento devino de su repetición en las fotos de los álbumes familiares, como un personaje más, protagonista de la foto y habitante de la casa. Elementos como la esquinera que lo sostenía, el papel pegado a la pared que recita "toda llamada es pagada", y el tapiz bordado que lo cubría en días de polvo da cuenta de su convivencia en casa.

En uno de los viajes de retorno de mamá, trajo algunas cosas novedosas, entre ellas un contestador, similar al que se muestra en la ilustración III 36, pero con una estética menos ergonómica. Nunca llegamos a usarlo, a pesar de que sabíamos para que servía, no teníamos idea de cómo instalarlo, así que fue parte de mis juguetes.

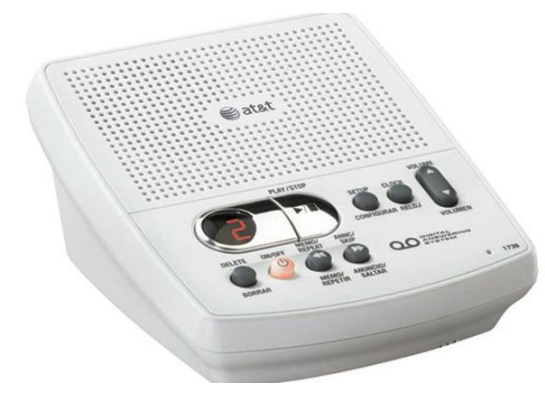

**Ilustración III 36 Contestador automático**

Al recordar este elemento, pensé en la idea de la llamada en espera, o el salto de un contestador, pero nada tan frio y solitario que el silencio, es por esto que resolví que al ser contestado el teléfono automáticamente dejaría de sonar, pero no se escucharía nada detrás de la bocina.

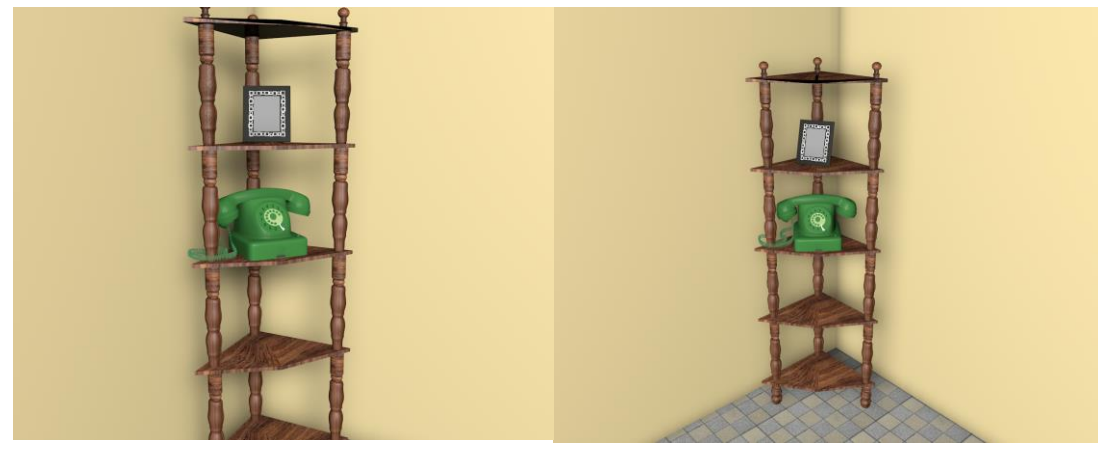

### **Boceto 3d del montaje de la obra Tell me**

**Ilustración III 37Primer boceto 3d Tell me**

La idea era replicar la esquinera de madera sobre la que reposaba el teléfono, pero al seguir con la investigación buscando referencias visuales, llegue a la conclusión de que el factor primordial no recae sobre la mimesis de mi casa en los años 90, sino adaptar las obras a la memoria colectiva de aquella época. Encontré una composición que atañe a esa poética de espera; una silla junta un teléfono, por lo que decidí recrearla en un boceto 3d y tomarla como referencia para el montaje de la obra.

# **Boceto 3D final de la obra Tell Me**

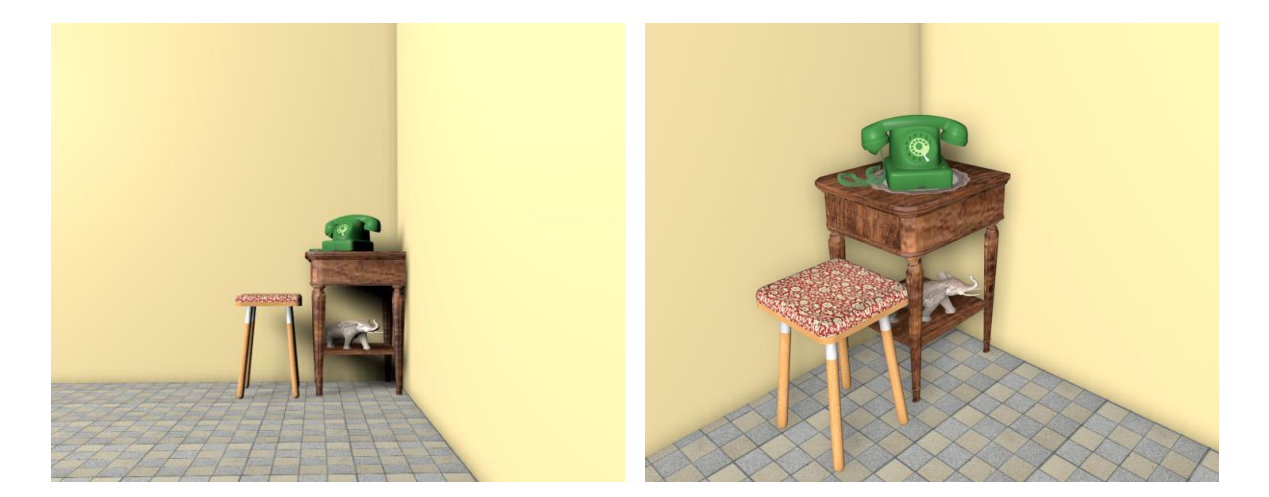

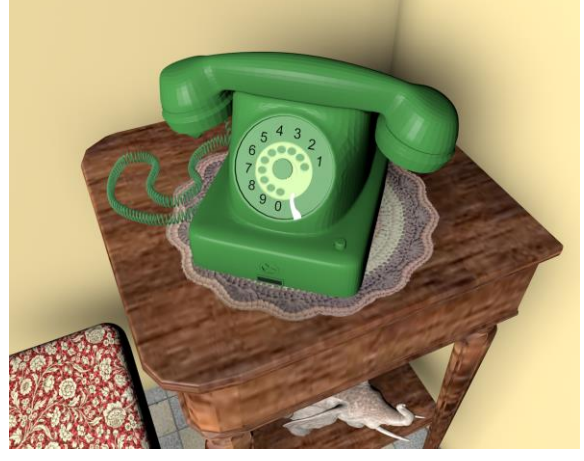

**Ilustración III 38boceto final de la obra Tell me**

### **Investigación técnica**

Para llegar a esta parte técnica, fue necesario pasar por la historia del teléfono Heraldo, que resultó enriquecedor, encontré una página web<sup>82</sup> española, donde se encontraba no solo la historia del teléfono, sino su funcionamiento interno, también me valí de videos educativos sobre el funcionamiento del teléfono y como la señal acústica se convierte en señal eléctrica, etc., en un blog de egresados de electrónica<sup>83</sup> encontré el circuito, pero sobre todo un dato muy importante el voltaje con el que trabaja el teléfono; 48V. de corriente continua.

Circuito del teléfono Ericsson 4DLG-Standard similar al Heraldo<sup>84</sup>.

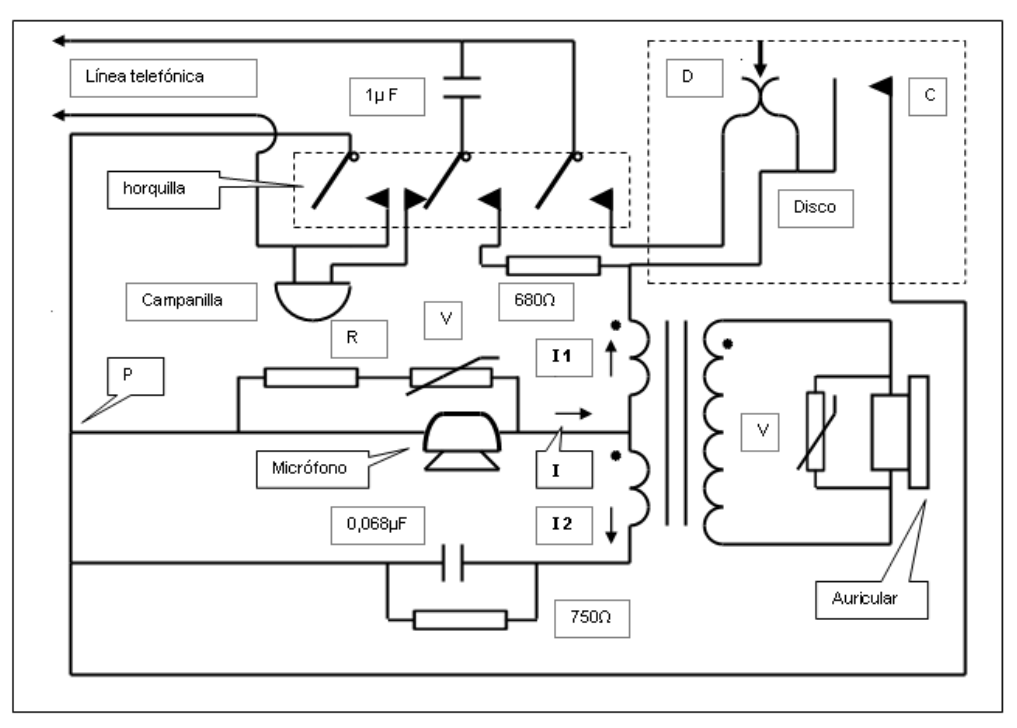

**Funcionamiento del circuito**

**Ilustración III 39Grafico del circuito de un teléfono Heraldo**

La Central telefónica envía por la línea telefónica una tensión alterna sinusoidal de llamada, de alrededor de 100V, superpuesta a los 48 V de corriente continua.

1

<sup>82</sup> https://www.actualvintage.com/telefono-heraldo/#.XFnqD1xKjct

<sup>83</sup> egresadoselectronicaunc.blogspot.com

<sup>84</sup> https://egresadoselectronicaunc.blogspot.com/2014/08/funcionamiento-de-un-telefono-

de.html?showComment=1548350454896#c875159034585858247

Se produce entonces una corriente alterna sinusoidal que ingresará a través del capacitor no electrolítico de 1μFx250V y alimentará el bobinado de la campanilla, haciendo que esta suene.

Cuando levantamos el tubo, los contactos de la horquilla cambian de posición y se abre el circuito de campanilla, al abrirse el contacto del medio, por lo que esta deja de sonar. Dicho contacto del medio, junto con el de la derecha, hacen que el capacitor de 1μFx250V y la resistencia de 680Ω queden en paralelo con el contacto D del disco, cumpliendo la función de mejorar la forma de los pulsos. La Central telefónica se entera que la llamada fue atendida, porque detecta que fue levantado el tubo, a causa de que apareció una corriente continua en la línea y deja de enviar los 100V de alterna y envía solo 8V de c.c.. <sup>85</sup>

Toda esta información basta, pero compleja para mi entendimiento, me llevó a buscar ejemplos, donde se hubiera logrado mi cometido: hacer sonar el teléfono.

Me encontré con muchas personas que adaptaban el teléfono heraldo a las líneas actuales de teléfono, pero no quien haga sonar un heraldo con corriente directa. Una opción era usar un probador de teléfono, (simulador de línea telefónica) un teléfono maestro que usaban los técnicos para probar las líneas telefónicas, esta posible opción era relativamente fácil, pero dependía de alguien que discara el numero de la línea, que estuviera conectado el heraldo y por supuesto tener una línea telefónica activa.

En la búsqueda decidí cambiar el concepto, y encontré un blog, donde una persona proponía convertir el teléfono en un timbre, las respuestas eran varias, pero ninguna tenía la certeza de su función, valiéndome de esta discusión busqué en el navegador "convertir teléfono antiguo en timbre", y de esta manera encontré un video de una persona realizando esta conversión<sup>86</sup>.

**.** 

<sup>85</sup> https://egresadoselectronicaunc.blogspot.com/2014/08/funcionamiento-de-un-telefono-

de.html?showComment=1548350454896#c875159034585858247

<sup>86</sup> https://www.youtube.com/watch?v=RfIaxbNQfCg

# **Teléfono heraldo destapado**

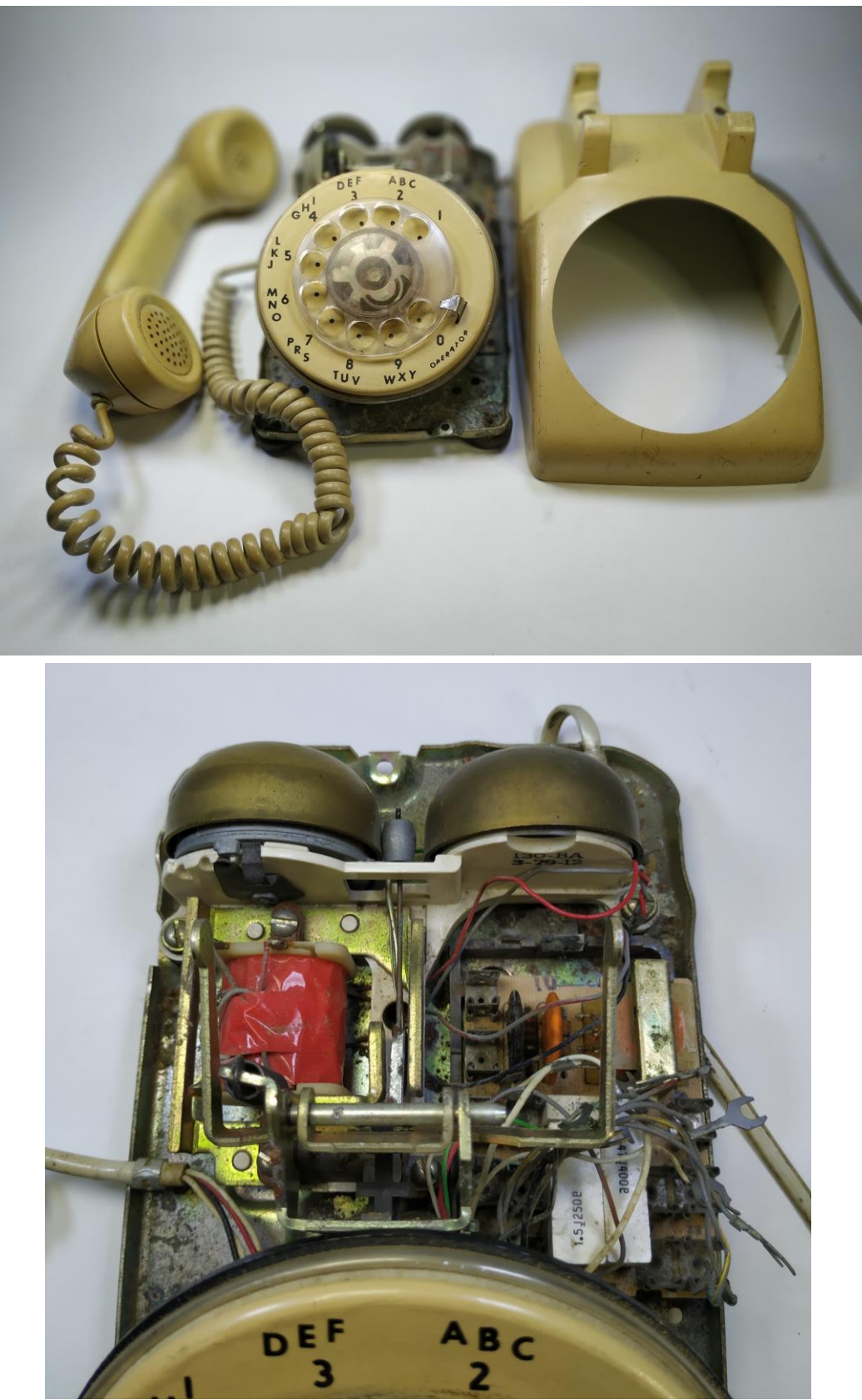

**Ilustración III 40Teléfono Heraldo destapado**

En el video la persona indicaba cuales eran los cables del transformador  $87$ , estos cables se dividen en negativo y positivo, el transformador está diseñado para receptar voltajes de 110v; concordaba con la información técnica previamente localizada. Así que procedí a seleccionar los cables y despojar los elementos que no se iban a usar.

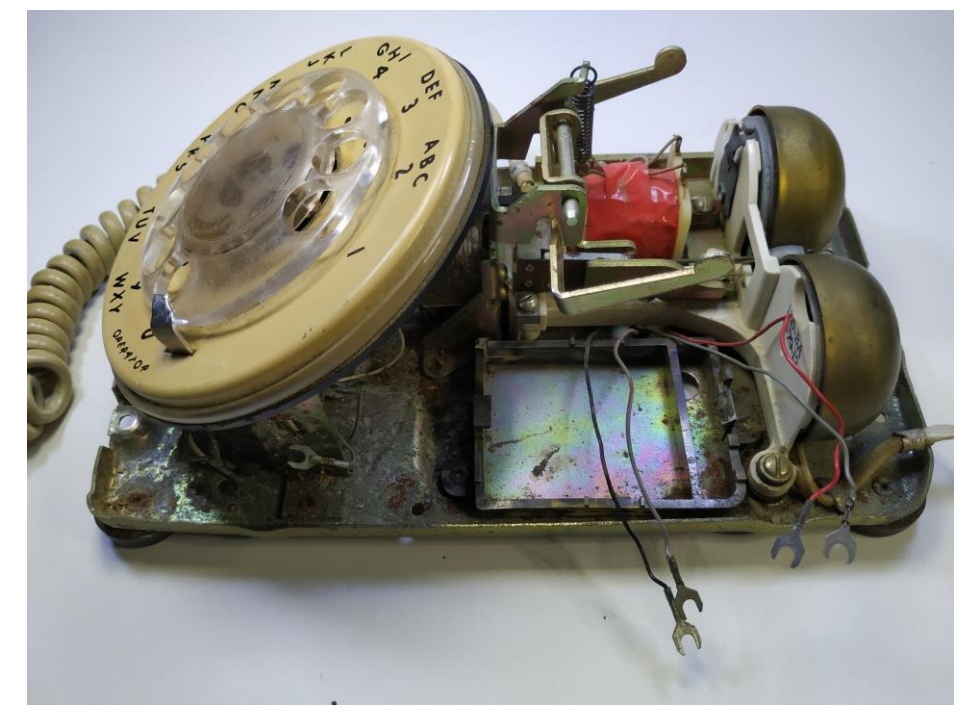

## **Interior de teléfono heraldo, selección de cables negativo y positivo**

**Ilustración III 41 Teléfono Heraldo selección de cables**

Los siguientes pasos eran hacer que el teléfono dejara de sonar una vez que se levante el auricular y que el sonido tenga un intervalo cada x segundos, para imitar a una llamada original.

Para lograr que el teléfono dejara de sonar una vez que se levante el auricular, fue necesario realizar un corte de electricidad en uno de sus polos, es decir un puente que al

**.** 

<sup>87</sup> El transformador componente eléctrico que tiene la capacidad de cambiar el nivel del voltaje y de la corriente, mediante dos bobinas enrolladas alrededor de un núcleo o centro común. http://construyasuvideorockola.com/transformador.php

estar el auricular en su posición de reposo conecte la corriente y al ser levantado el auricular se separe y corte la conexión.

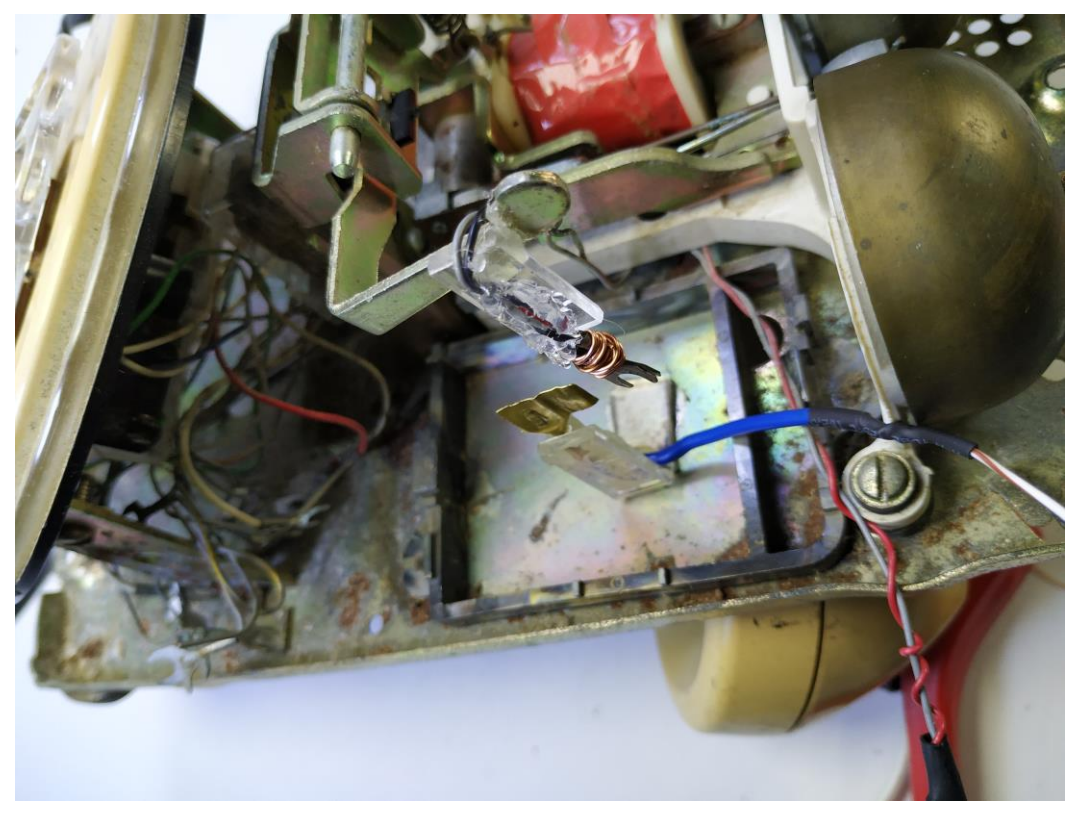

**Ilustración III 42Puente de conexión negativa, teléfono**

Para guardar la estética de línea telefónica, emplee un cajetín de teléfono y cables RJ11 para realizar la conexión del transformador del teléfono a la corriente de 110V.

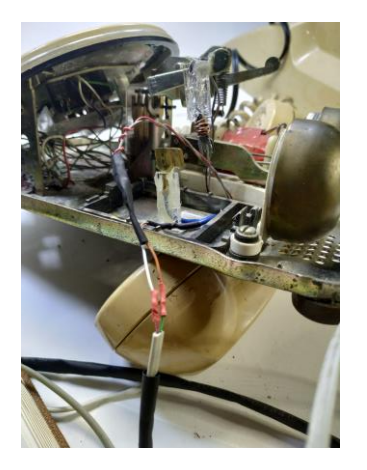

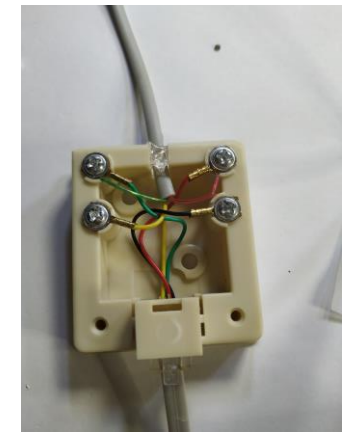

**Ilustración III 43Conexión a corriente**

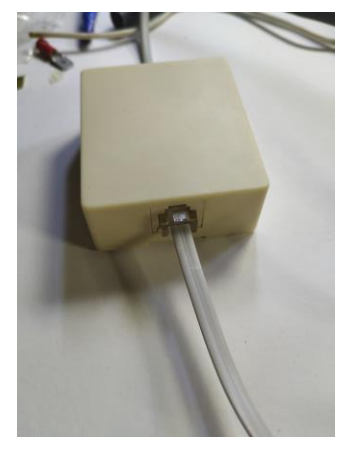

### **Conexión eléctrica**

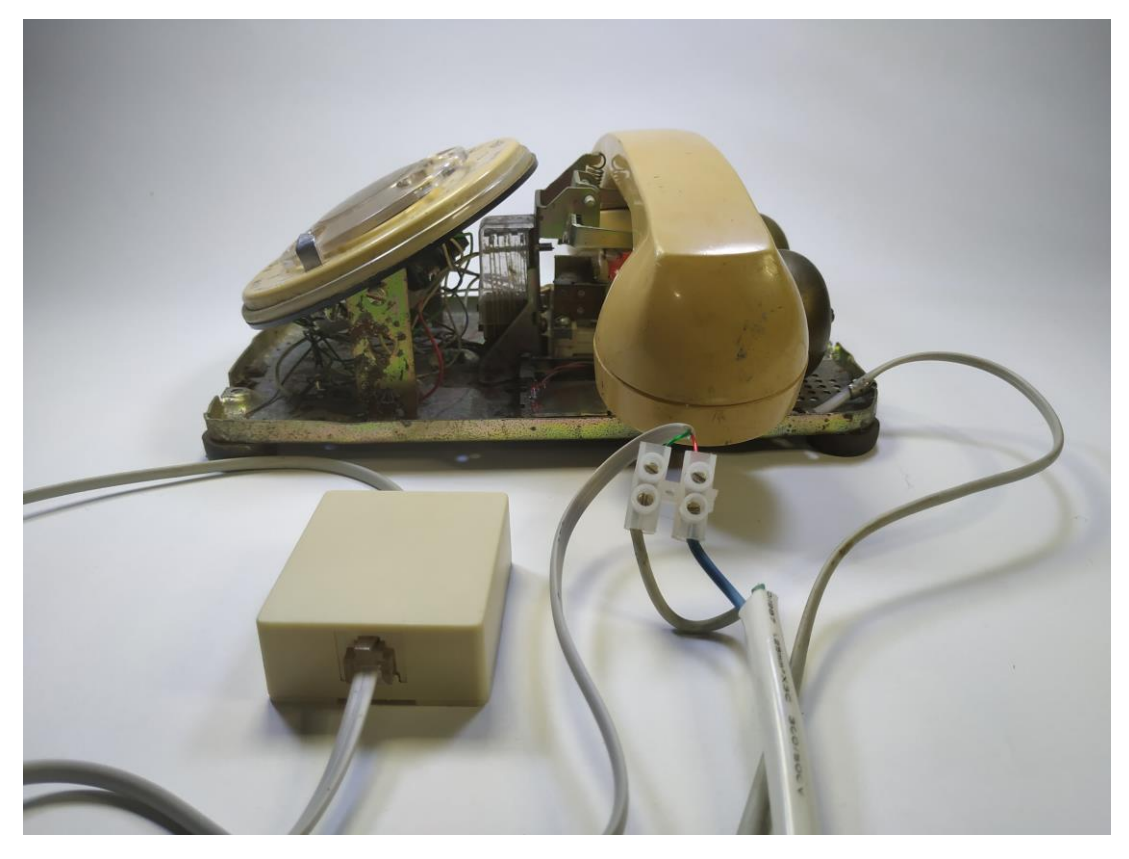

**Ilustración III 44Conexión del teléfono a la electricidad a través de un cajetín de teléfono**

La segunda parte consiste en aplicar la escucha causal<sup>88</sup> y lograr separar el sonido de un timbre de casa, de el de un teléfono; para ello era necesario que el sonido tuvuiera un intervalo de silencio entre timbre y timbre.

Para conseguir este intervalo, emplee la placa Arduino UNO, un rele<sup>89</sup> y el código blink, que tiene como ejemplo la apliacion de arduino, en la que se programa el enecedido y apagado de una luz.

**.** 

<sup>88</sup> De las tres escuchas de Chion

<sup>89</sup> Dispositivo electromagnético que, estimulado por una corriente eléctrica muy débil, abre o cierra un circuito en el cual se disipa una potencia mayor que en el circuito estimulador. Diccionario web

#### **Montaje del circuito**

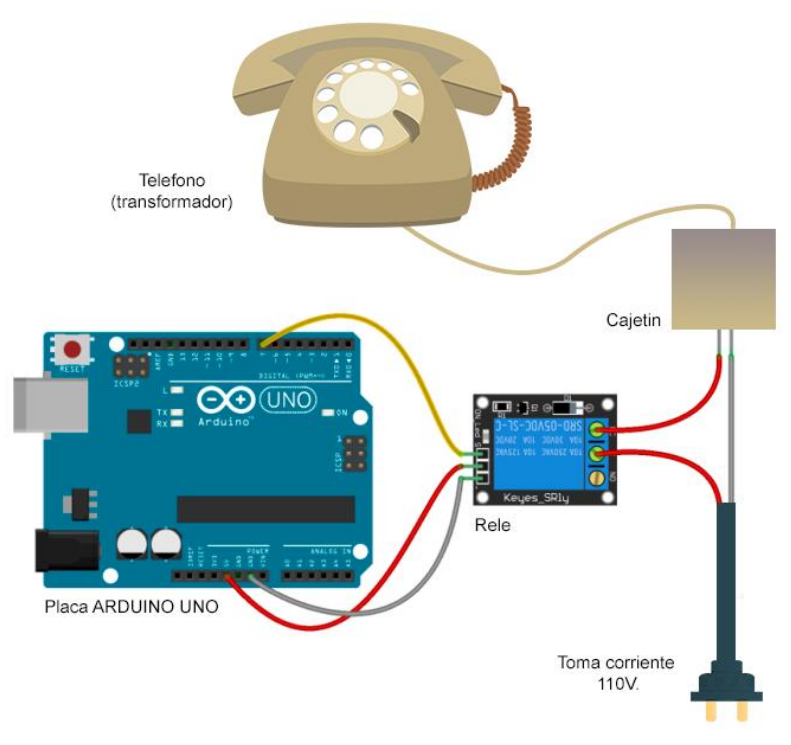

**Ilustración III 45Circuito de teléfono a placa Arduino**

### **Código Blink de programación modificado**

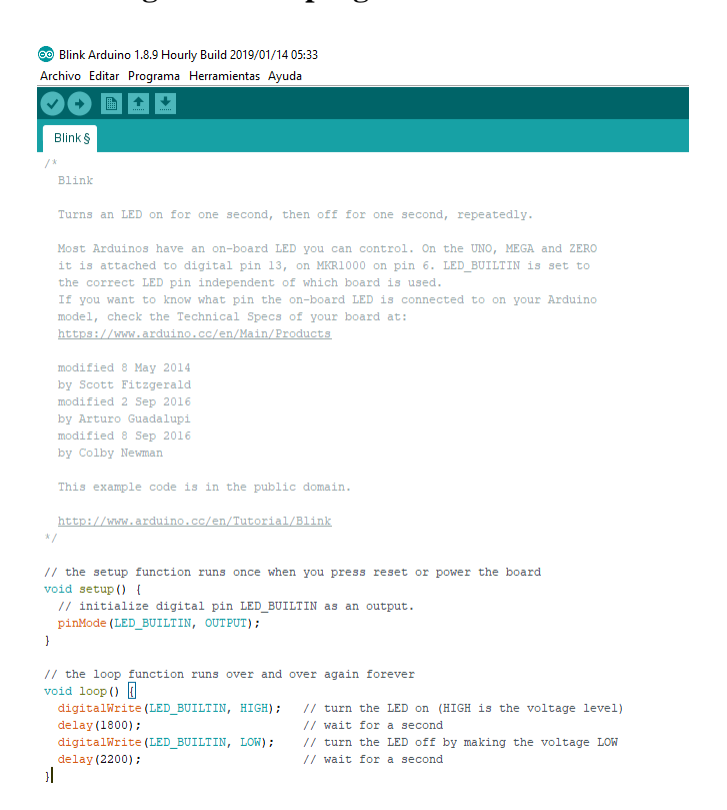

**Ilustración III 46Programación para obra Tell me**

En el siguiente enlace se encuentra un video registro del funcionamiento del teléfono y su circuito<https://youtu.be/PLV-JQE1os0> .

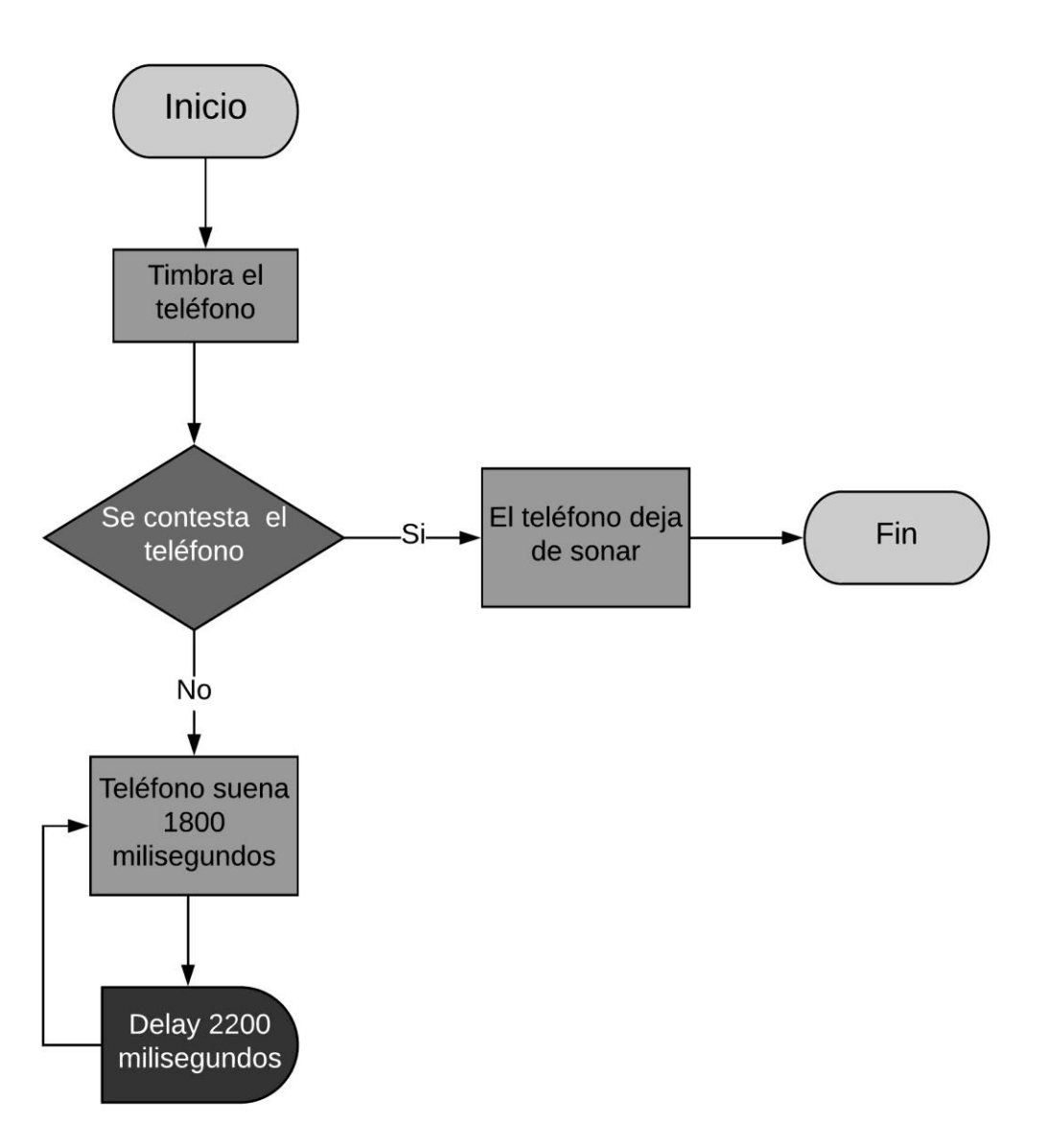

### **Funcionamiento**

**Ilustración III 47Diagrama de flujo del circuito de la obra Tell me**

La obra se mantiene activa todo el tiempo; el sonido del timbre se emitirá mientras la bocina del teléfono se mantenga en reposo sobre los pulsadores de corte de llamada, el sonido tendrá una duración 1800 milisegundos, seguido de esto pausa 2200 milisegundos y vuelve a sonar, este efecto se mantiene de manera repetitiva. Si el teléfono llega a ser contestado, dejará de sonar, si se lo vuelve a colgar o ubicar en su posición original, volverá a emitir el sonido del timbre como ya antes especifiqué.

Detrás de la bocina no hay sonido alguno, lo que provocará en el usuario dos opciones; colgar el teléfono en su posición original o dejar la bocina a un costado, hasta que otro usuario lo manipule.

Los demás elementos que componen la pieza son de utilería, sin embargo, la silla que estará a un lado de la mesa donde reposa el teléfono, invita al usuario a sentarse, pero no es una condición para la efectividad de la obra.

#### **Intención de la obra**

El eje fundamental de la obra, radica en la emisión del sonido del teléfono, que por su característica de alerta la convierte dentro del paisaje sonoro del espacio expositivo, en una señal sonora<sup>90</sup> según Schafer y una escucha causal según Chion, que advierte o anticipa una llamada, esto activa lo aprendido que se guarda en el subconsciente y provoca una acción del usuario sobre este elemento; "contestar la llamada"; la intención es que el sonido sea quien active esta acción y sea el silencio detrás de la bocina, que active el consciente y le dé al usuario la posibilidad de cuestionarse e interpretar la obra, desde su posición participativa, en medio de este contexto de ausencia y presencia.

**.** 

<sup>90</sup> Una de las características del paisaje sonoro: Tonalidad, señal sonora y marca sonora.

# **Remember to forget**

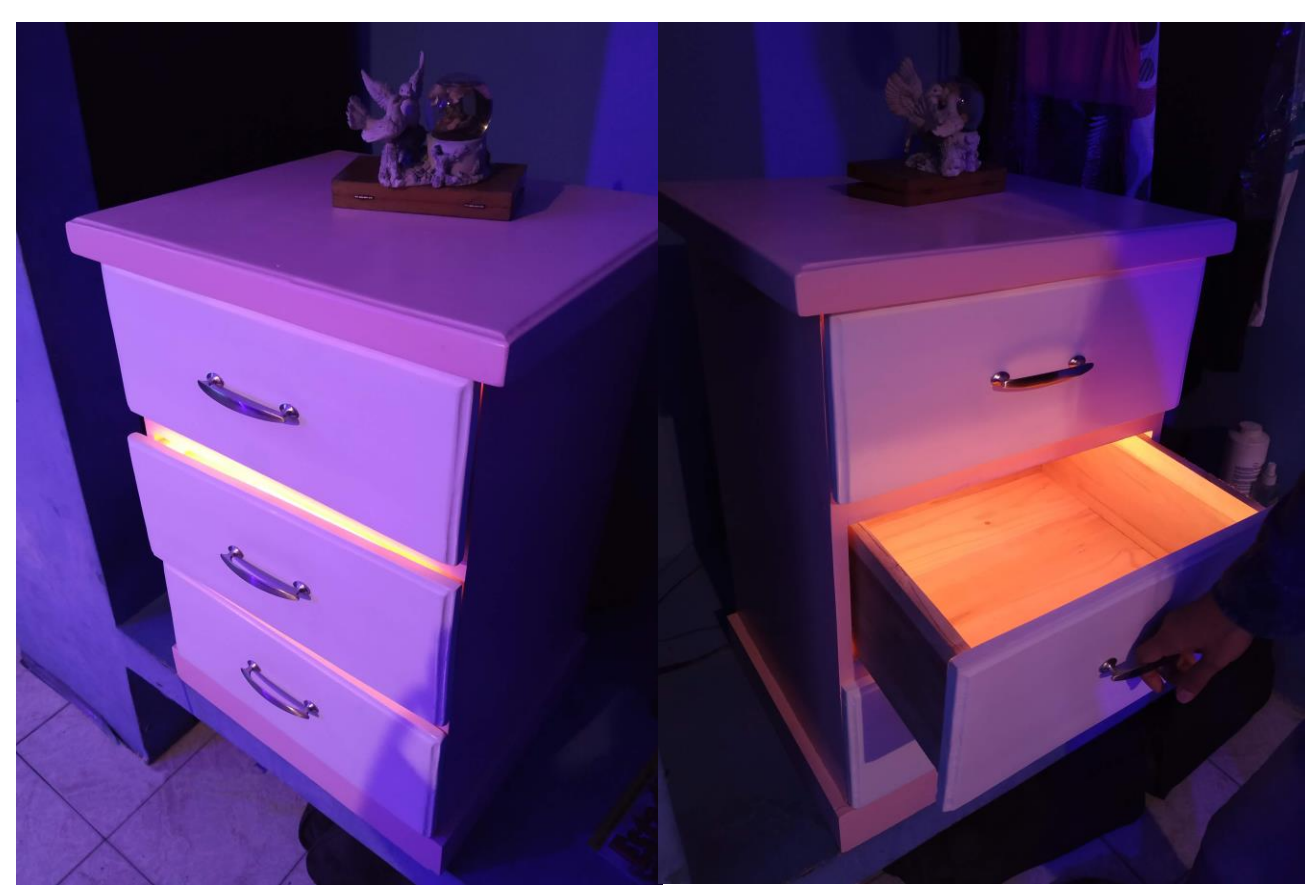

**Ilustración III 48Registro de la obra Remember to forget**

# **Ficha técnica:**

Cajonera de dimensiones 60x80x36 (Ancho x Altura x Fondo) de 3 cajones y sistema de reproducción de sonido integrado a cada cajón activado por sensor de obstáculo. Iluminación cálida en su interior.

# **Motivación /Material de archivo:**

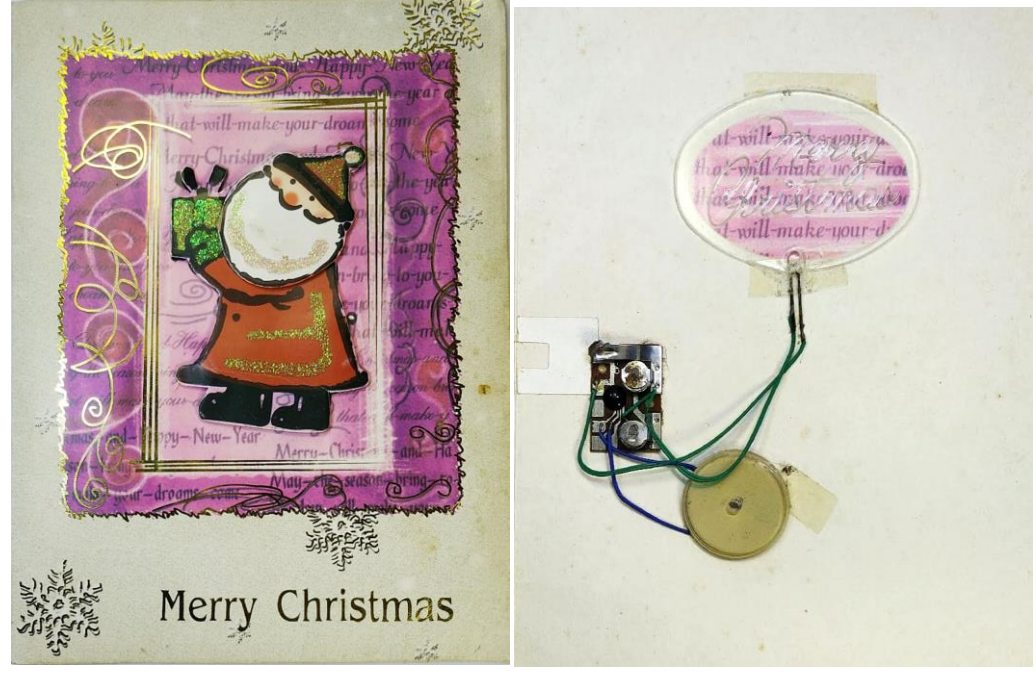

# **Tarjeta musical de navidad**

**Ilustración III 49Tarjeta musical del año 1994**

**Foto de las cajoneras de mi casa** 

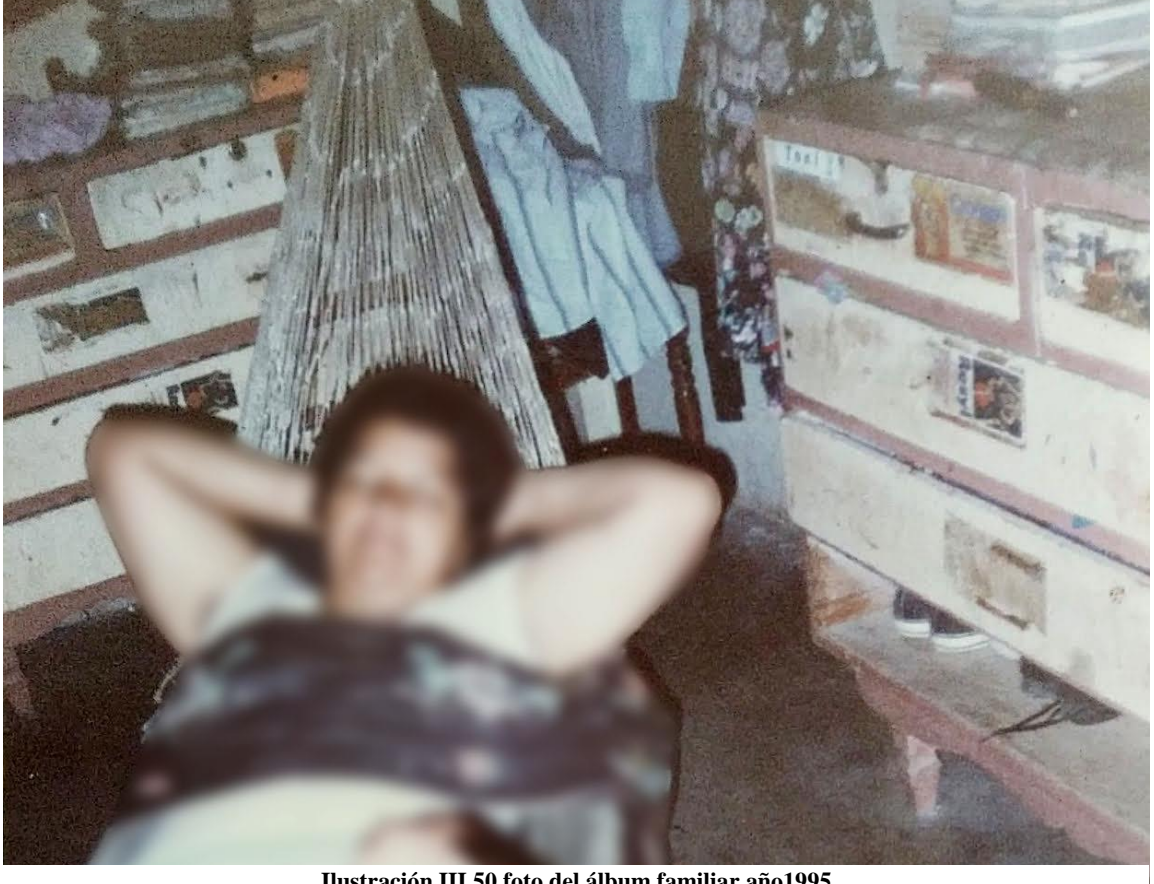

**Ilustración III 50 foto del álbum familiar año1995**

#### **Remember to forget**

Tener un cajón propio es un privilegio en una casa de 8 hermanos, solo mis dos hermanas mayores tenían uno cada una; uno pequeño donde guardaban sus tesoros bajo llave, todo lo que contenían en sus cajones se volvía codiciado por el resto. Entre sus tesoros divise siempre una colección de tarjetas plásticas de amor, amistad, felicitaciones, pensamientos, etc.

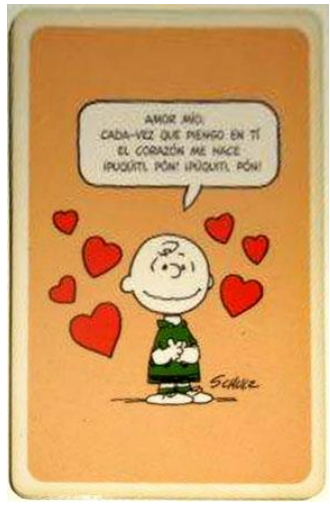

### **Tarjeta de PVC impresa**

**Ilustración III 51tarjeta PVC www.todocolecion.net**

Era muy típico obsequiar este tipo de tarjetas especialmente entre los adolescentes, una que otra vez pude ojear los álbumes de tarjetas de mis hermanas, pero no eran las únicas tarjetas novedosas, para entonces las tarjetas de cartulina habían evolucionado en sus diseños, tenían relieve en las portadas y un elemento adicional que rompía con el esquema; un sistema acústico que se activaba al abrir la tarjeta, estas tarjetas casi siempre llegaron a casa por correo para la época de navidad o por algún cumpleaños, eran de nuestros padres o de un amigo del extranjero.

#### **Circuito acústico de una tarjeta musical**

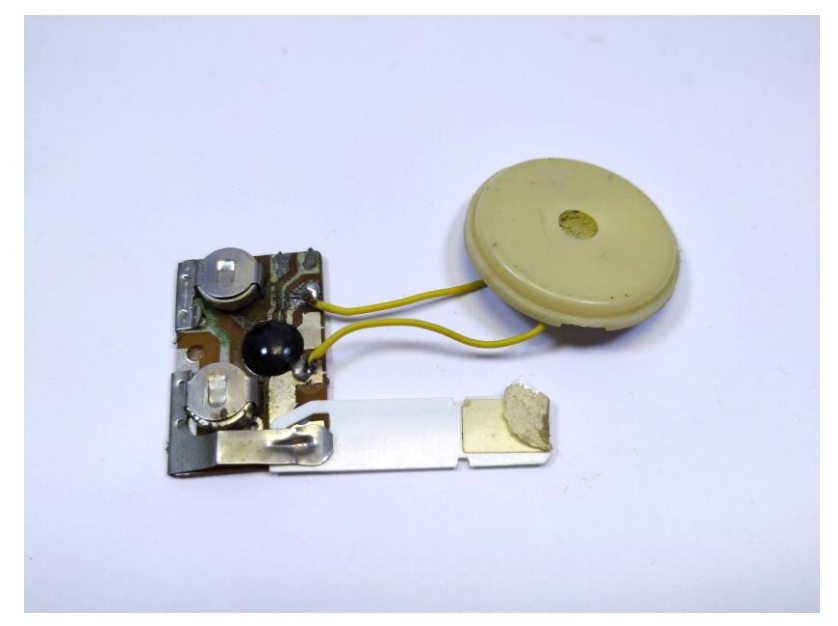

**Ilustración III 52Circuito de tarjeta musical**

El descubrir estas tarjetas fue una experiencia que turbó mis sentidos, un simple movimiento activaba un sonido en una tarjeta de cartulina, cómo era esto posible, lo visual paso a un segundo plano. Recuerdo dos melodías: happy birthday y Merry christmas.

En la actualidad son muy pocos los sitios donde vendan tarjetas de regalo; a partir del internet, se fue reduciendo el consumo de tarjetas y el uso del correo convencional para enviarlas.

Remember to forget, es una cajonera musical, tres melodías la acompañan, una para cada cajón, estas melodías son tesoros intangibles que atañen a eventos repetitivos en mi vida familiar y en el de muchas familias.

Estas melodías son fragmentos del Himno nacional del Ecuador, Cumpleaños feliz y Carnaval de Guaranda<sup>91</sup>, fueron extraídas de la banda sonora de los videos de mi archivo familiar. Cada fragmento fue manipulado para perder la pista literal de las melodíasm, con la intención de colocar al usuario en un ejercicio de reconocimiento, para que, así como Proust coman y beban de la Magdalena y el té, una y otra vez.

**.** 

<sup>91</sup> Canción del carnaval de Guaranda que fusiona instrumentos indígenas y europeos, su ritmo es denominado Yumbo.

### **Investigación**

Una vez concebida la idea, la búsqueda inicio a partir del mecanismo de las tarjetas musicales, a pesar de que aún es posible encontrar estas tarjetas y extraer sus sistemas, no hay forma de reescribir la melodía que ya llevan registrada. Un sistema similar denominado módulo de grabador y reproductor de voz ISD1820, permite grabar a través de un micrófono integrado a la placa, 10 segundos de audio, que posteriormente se puede reproducir presionando una vez el botón PLAYE, o mientras se mantiene presionado el botón PLAYL.

**Módulo de grabación y reproducción de voz**

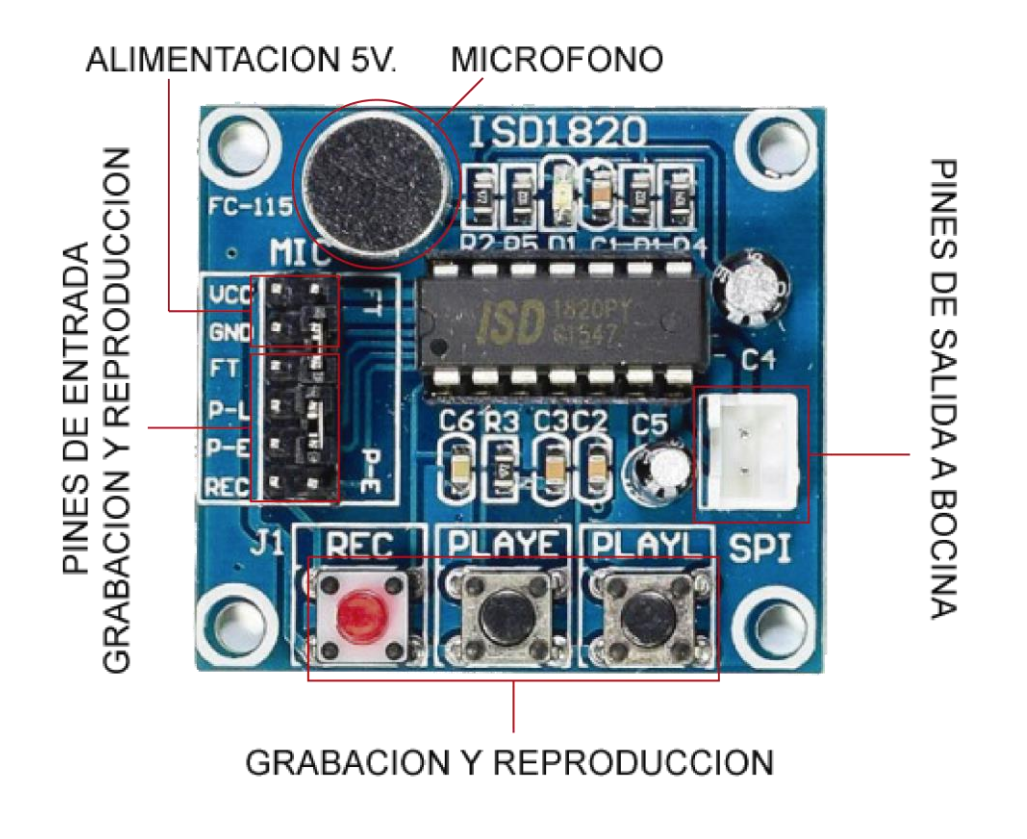

**Ilustración III 53ISD1820**

Para la extracción de los sonidos fue necesario digitalizar los videos a través de una capturadora de video, que permite transmitir la señala análoga desde un dispositivo de reproducción que puede ser un VHS, o una cámara de video; un software recepta la señal y convierte el video en digital.

**Capturadora de video**

**Ilustración III 54https://articulo.mercadolibre.com.ar/MLA-644850000 capturadora-easycap-usb-s-video-y-audio-rca-vhs-dvdedicion-\_JM**

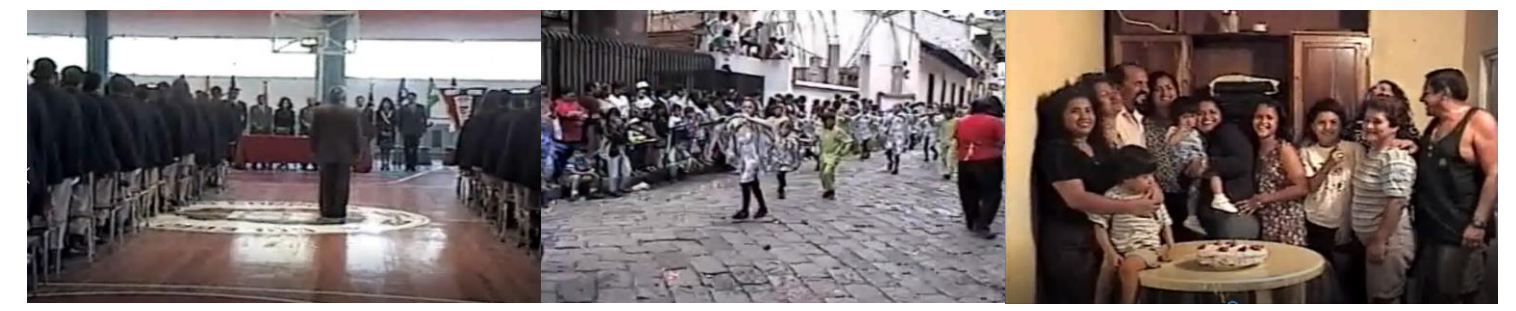

**Ilustración III 55Fotogramas de los videos de donde se extrajo los fragmentos sonoros para la obra Remember to forget. De izquierda a derecha Himno Nacional del Ecuador, Carnaval de Guaranda, Cumpleaños Feliz.**

En el proceso, la obra no ha variado más que en su apariencia, el mecanismo y sonido se han mantenido.

# **1er Boceto 3D**

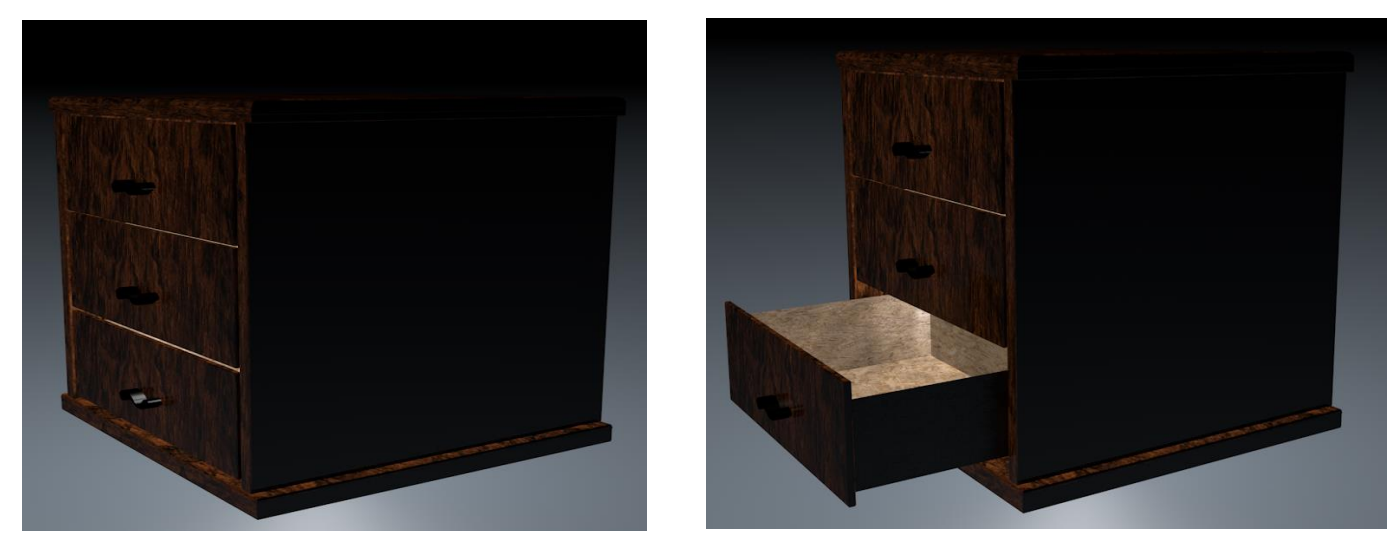

**Ilustración III 561er boceto de la obra Remember to forget**

# **Boceto final de la obra**

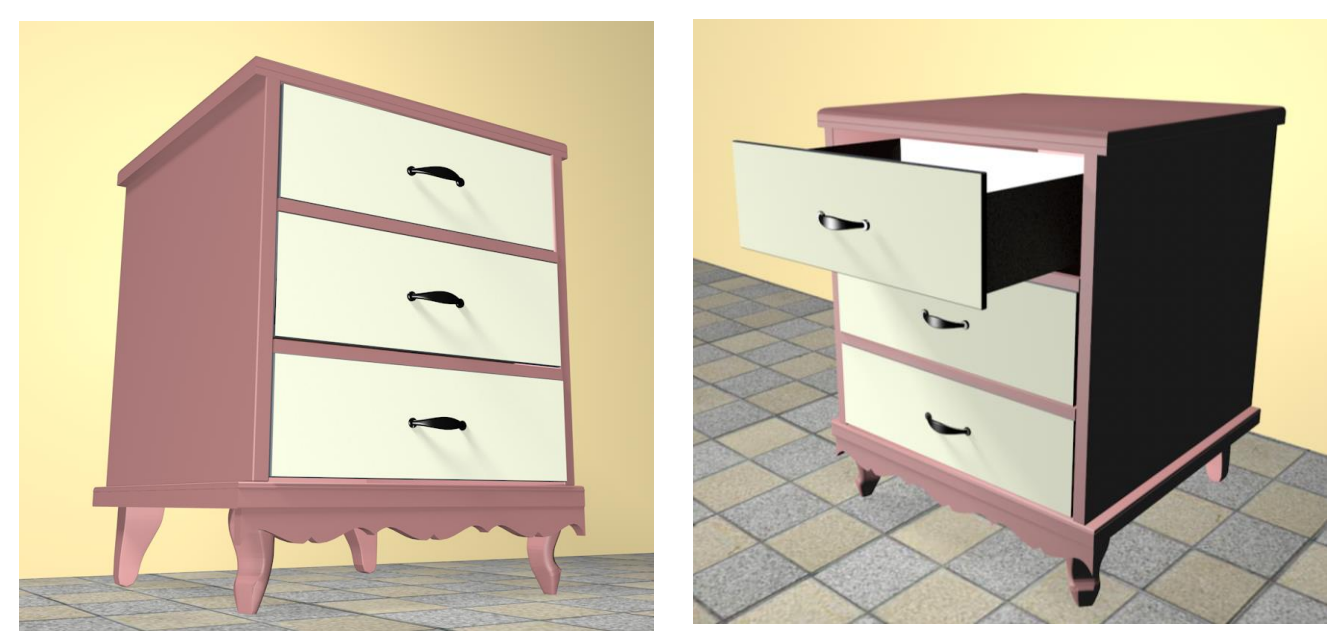

**Ilustración III 57Boceto final de la obra Remember to forget**

En la primera versión faltaban detalles de la estética de la época. Cabe recalcar que mi familia era de clase media baja, por lo que muchos de nuestros muebles y enseres pertenecían a una estética de los setentas u ochentas.

No fue hasta consultar con unas de mis hermanas mayores que me di cuenta de este detalle importante, lo que me llevó a cambiar el diseño de la cajonera y adaptarla a la referencia fotográfica de mi álbum familiar.

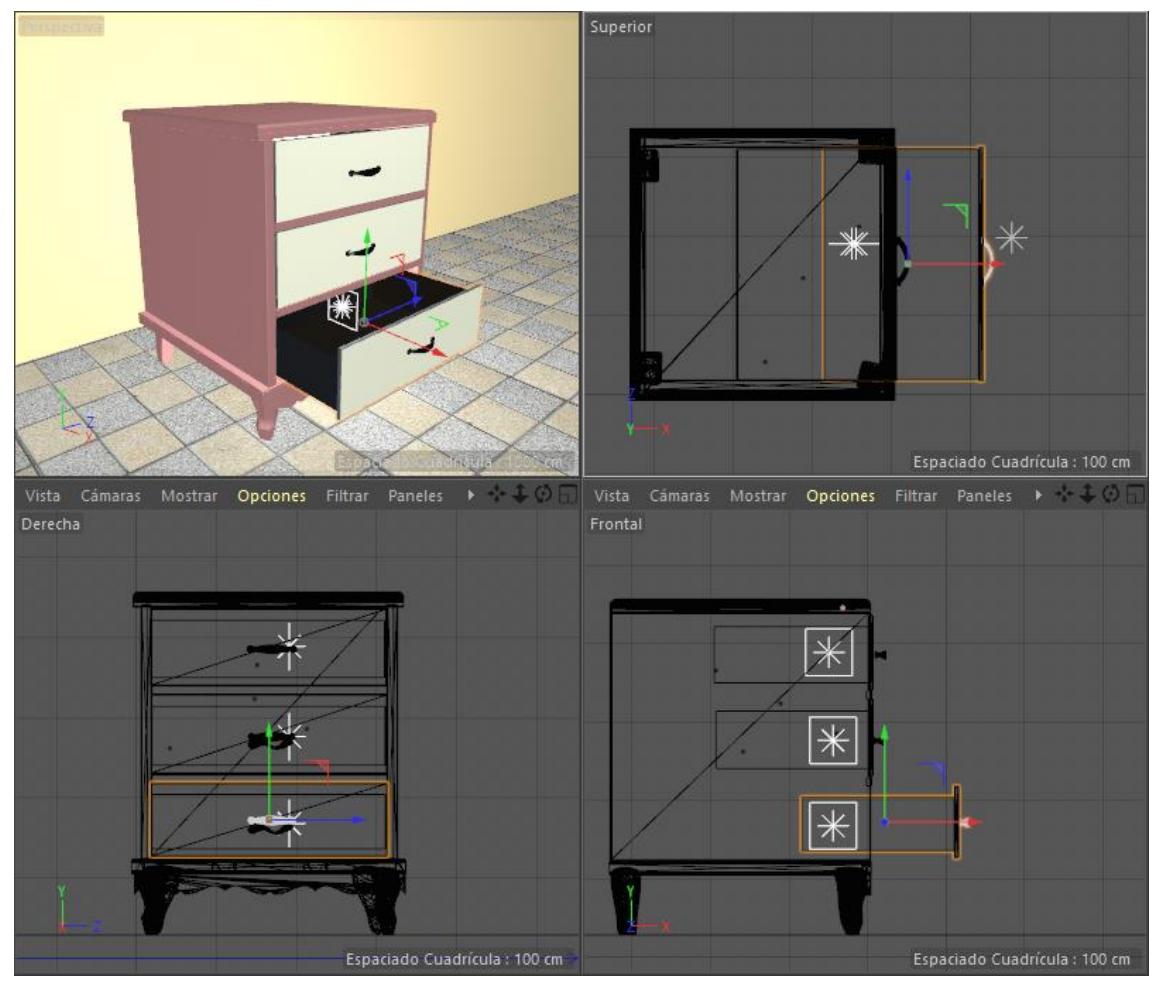

### **Montaje de la obra**

**Ilustración III 58Montaje de la obra Remember to forget**

La obra se ubicó en una de las habitaciones de la casa, desde el interior de la cajonera se reflejará por las hendiduras o uniones una luz, con la intención de invitar al usuario a acercarse y manipular la obra.

Los cajones pueden ser abiertos simultáneamente o uno por uno, los sonidos se activan al abrir el cajón a una distancia de 6cm, no siendo esta medida su límite de apertura.

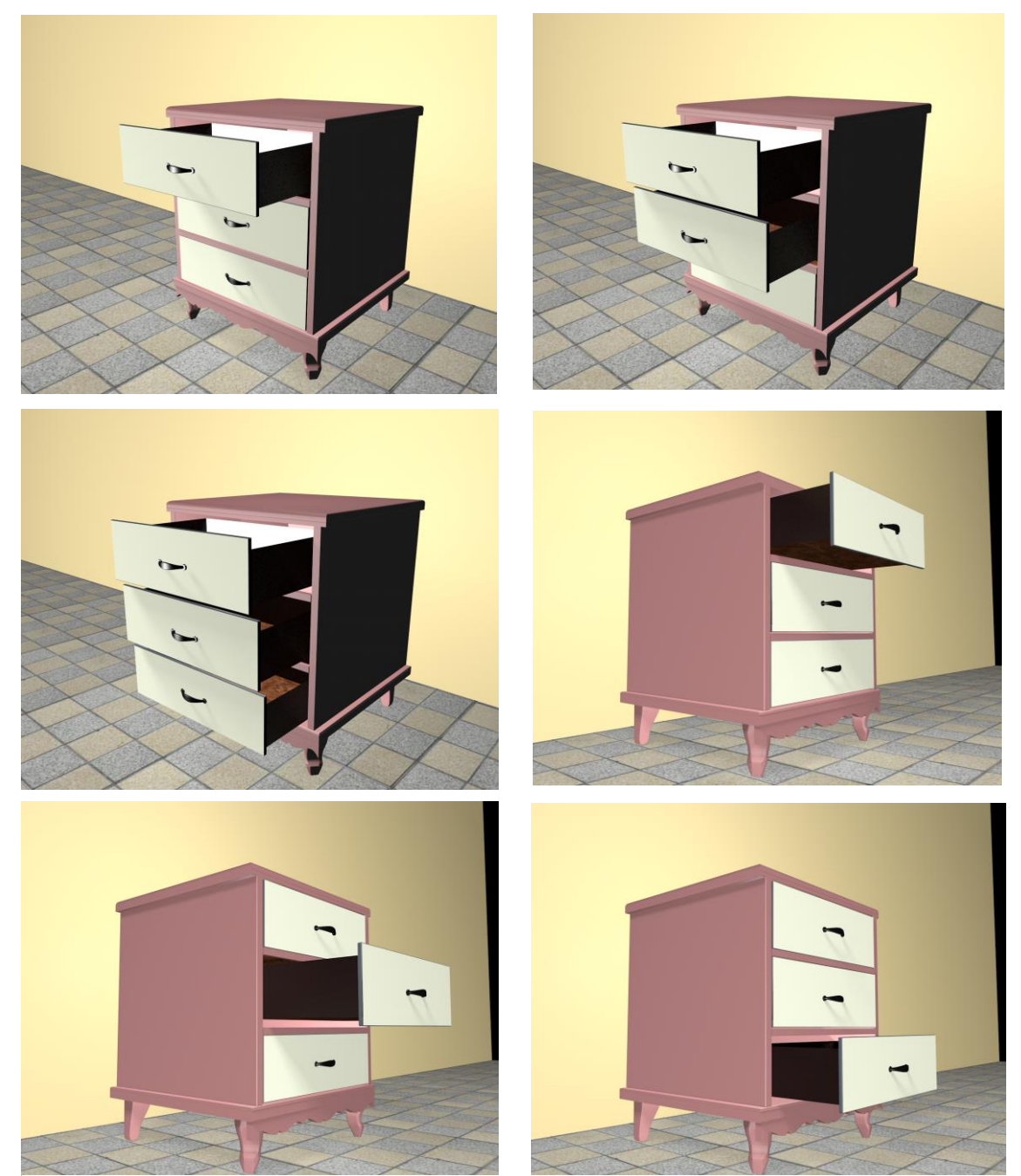

# **Boceto 3D de la obra Remember to Forget**

**Ilustración III 59Activación de la obra Remember to forget**

En el siguiente enlace se encuentra la simulación animada del funcionamiento de la obra, por lo que requiere usar audífonos o activar las bocinas del computador, [https://www.youtube.com/watch?v=1ZevoZD37\\_w](https://www.youtube.com/watch?v=1ZevoZD37_w) , en la simulación los cajones se abren automáticamente con la intención de demostrar cómo se activan los sonido, en la práctica los cajones solo se abrirán con la intervención del usuario.

## **Funcionamiento**

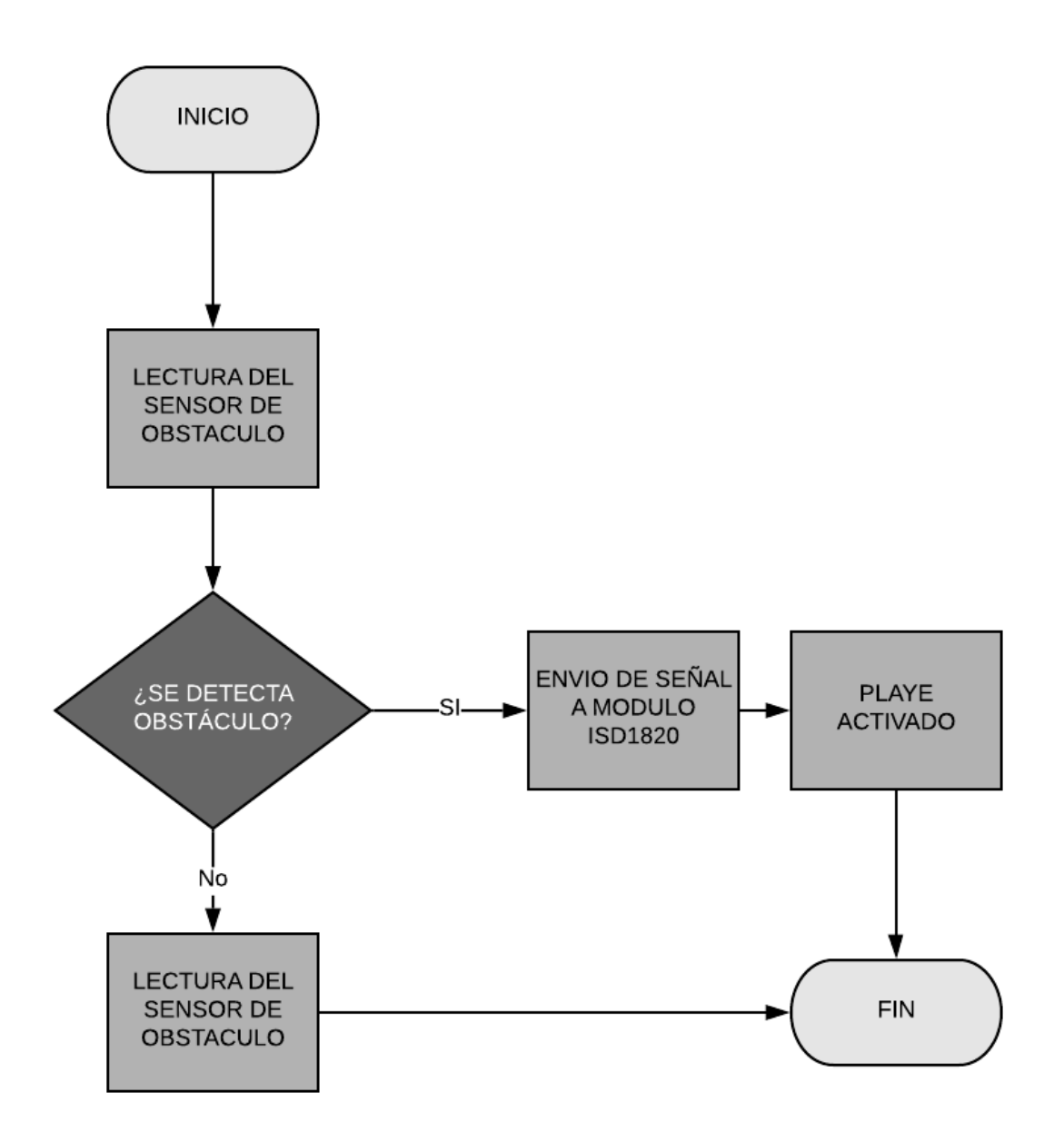

**Ilustración III 60Flujo del funcionamiento de la obra Remember to forget**

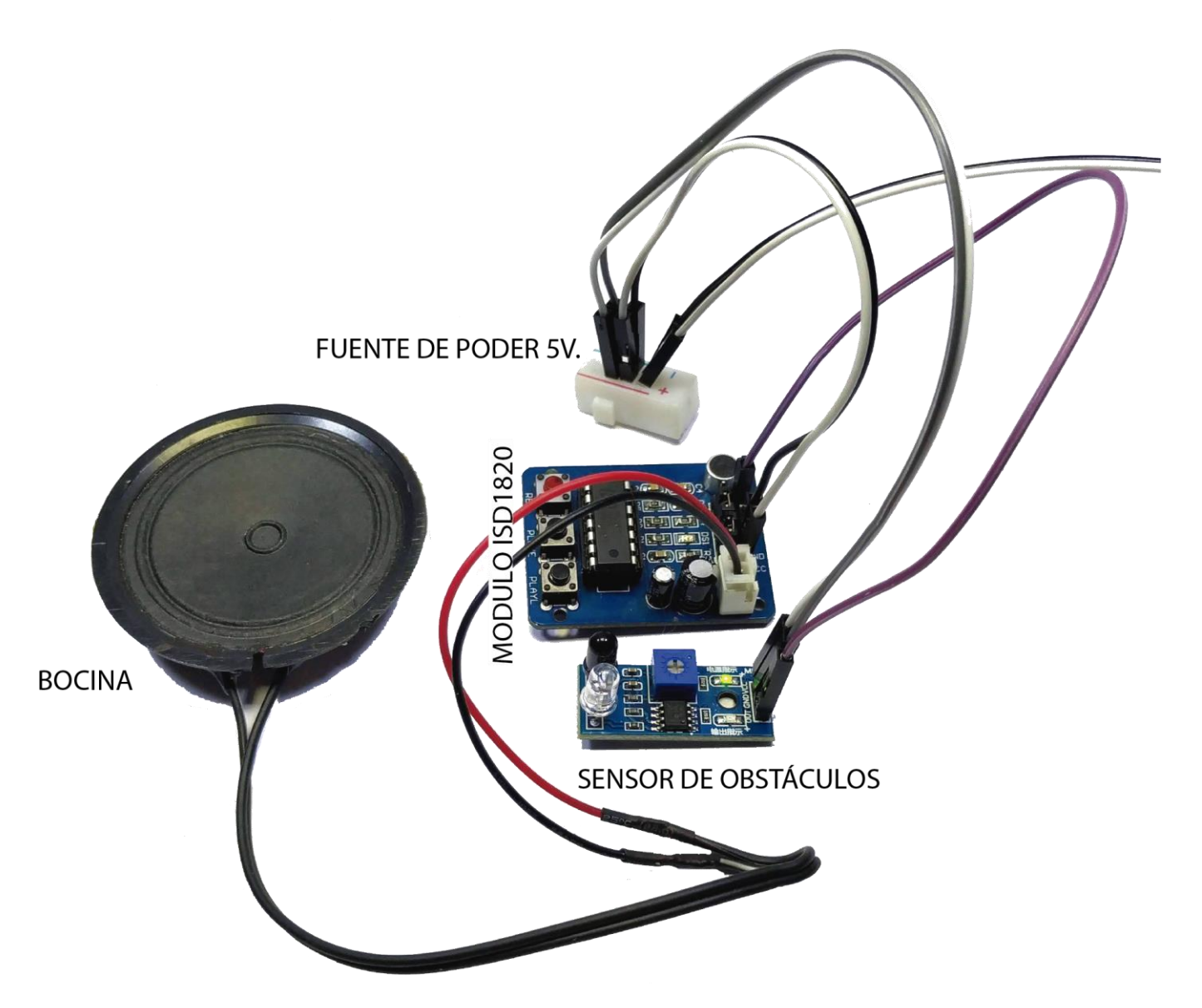

**Ilustración III 61Montaje del circuito de la obra Remember to forget**

**Prototipo de la obra Remember to forget**

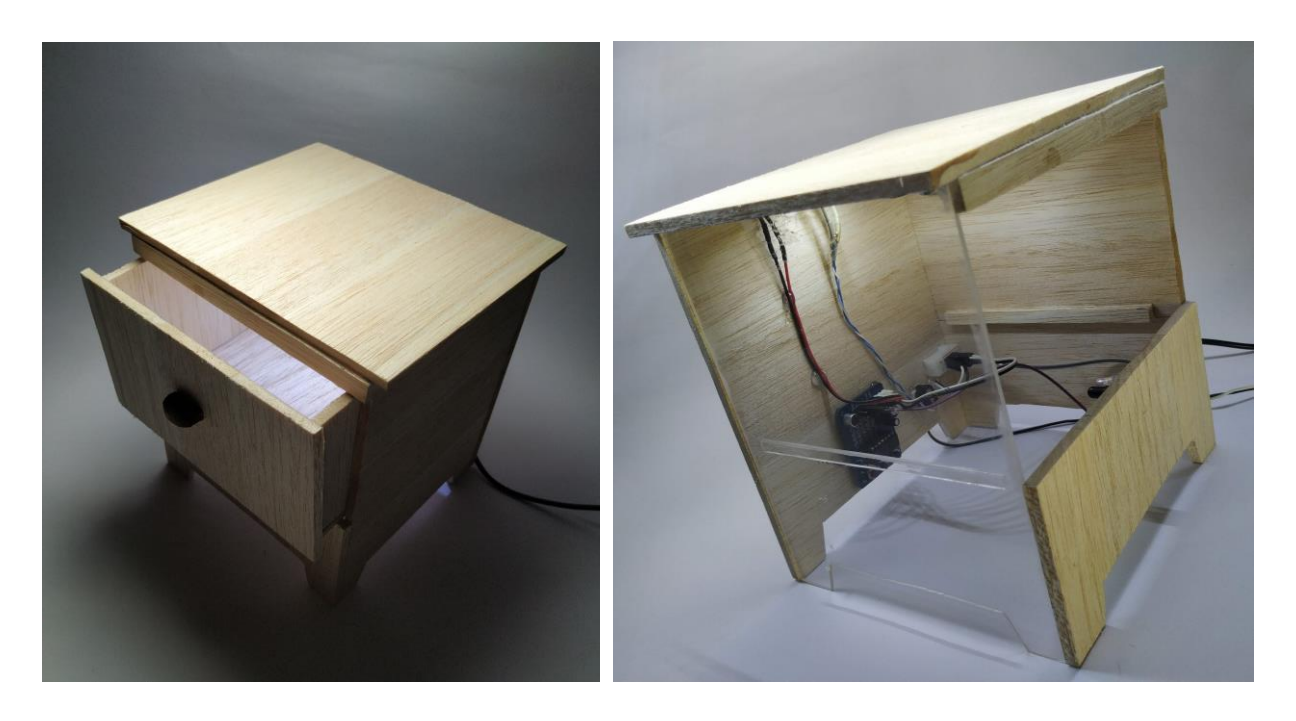

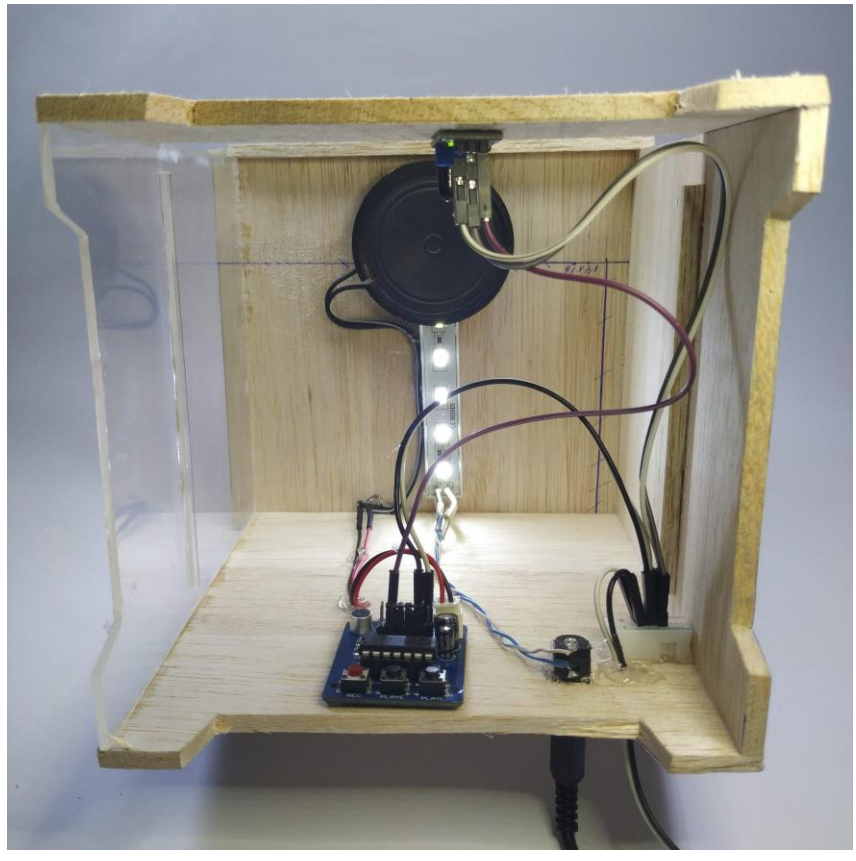

**Ilustración III 62Prototipo de la obra Remember to forget**

En el siguiente enlace se encuentra el registro audiovisual del prototipo de la obra [https://www.youtube.com/watch?v=JDt6h661FDw,](https://www.youtube.com/watch?v=JDt6h661FDw) en él se observa el funcionamiento práctico del circuito; como se activa, la duración del sonido y el efecto lumínico.

Debajo del cajón se localiza una tira de madera, que es detectada por el sensor de obstáculos al llegar a la distancia programada. El sistema se replicará para cada cajón, con la variación de las melodías antes mencionadas.

### **Intención de la obra**

La función básica de un cajón es ser un contenedor de objetos, la función de Remember to forget es ser un contenedor de símbolos; sus cajones están vacíos, son la caja acústica de una melodía. La obra no solo subvierte la convención del empleo de este mueble de hogar sino que busca promover en el usuario interrogantes alrededor del significado de las palabras "contener" y "vacío", la primera como verbo para referirme a una acción o asignación que se le otorga a una cosa o elemento, en sus posibilidades la palabra contener puede referirse no solo a guardar o depositar algo, sino puede aludir a la acción de retener en el caso de una persona; un recuerdo o un sentimiento, Remember to forget son el depósito de melodías que pretenden sacar del contendor del usuario un sentimiento o remembranza.

# **Miracles**

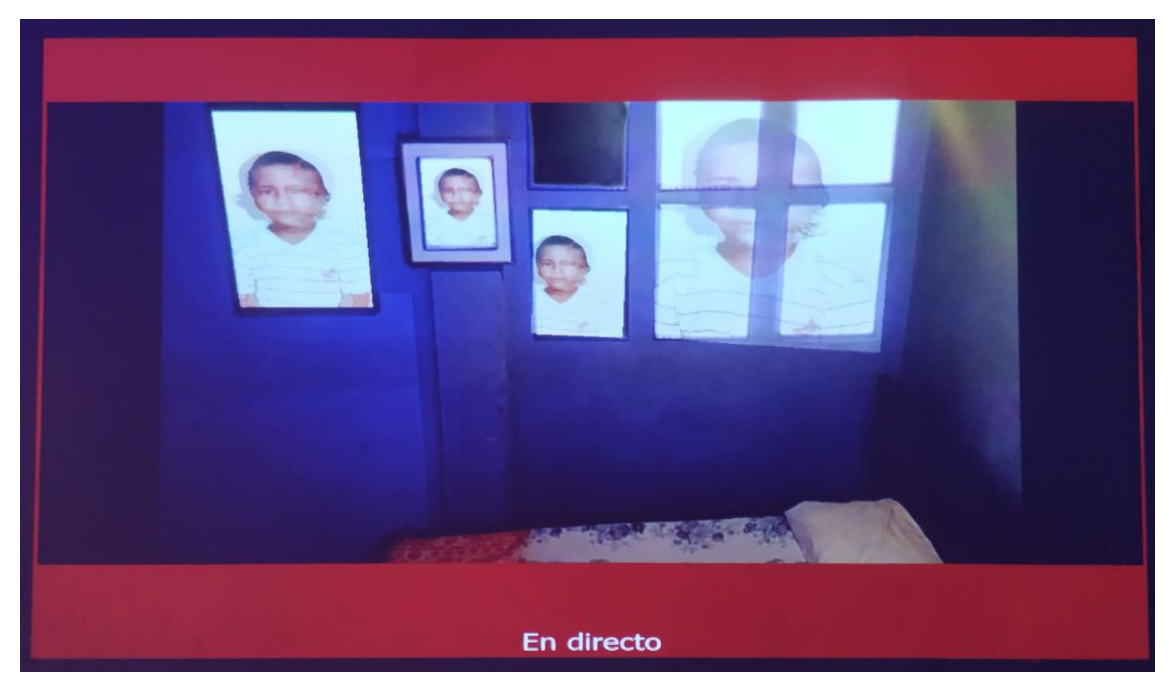

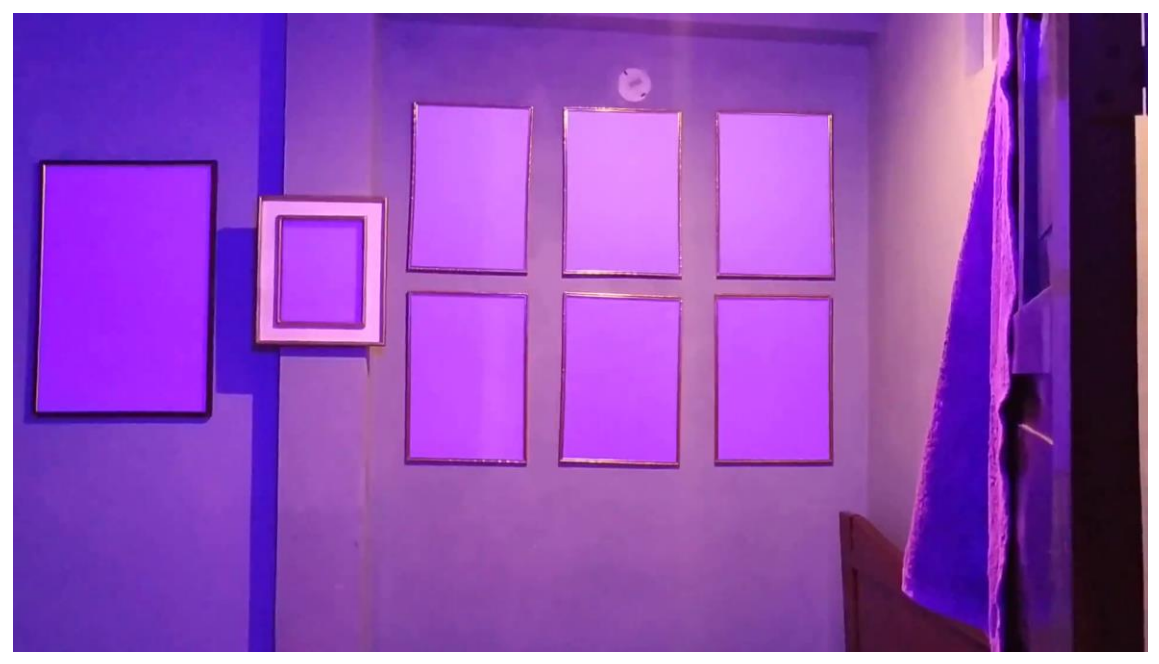

**Ilustración III 63Registro de la obra Miracles**

# **Ficha técnica:**

Ocho marcos de medidas variables sobre pared, iluminados por una luz azul y capturados en video en tiempo real por una webcam, video de la webcam proyectado en vivo sobre la pared opuesta de los marcos.

# **Motivación/Material de archivo**

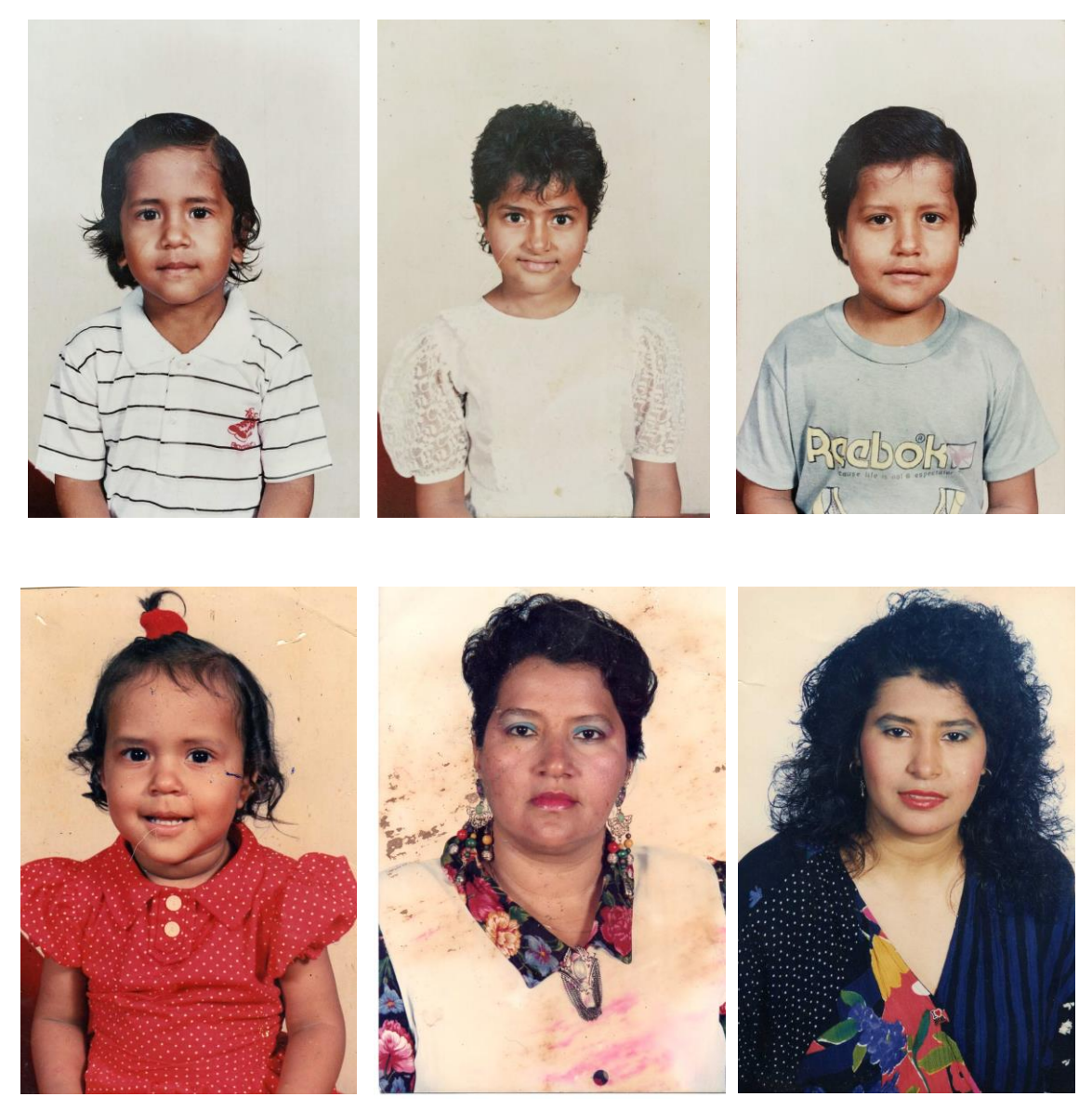

**Ilustración III 64Fotos del álbum familiar**

#### **Miracles**

La definición de retrato en la actualidad es realmente compleja, en un principio antes de la fotografía eran realizados por pintores, por ende, solo era posible ser retratado si se trataba de la nobleza, fue un símbolo de poder. En el inicio de la cámara fotográfica también fue exclusivo para unos cuantos pudientes, pero en poco tiempo la cámara evolucionó abaratando los costos de materiales y tiempo de reproducción, en la actualidad tener un retrato fotográfico es cuestión de segundos.

El retrato, sin querer extenderme sobre este término y su complejidad en el mundo del arte, ha mutado, pero siempre ha mantenido el deseo de ser la representación de una persona, el modo de abordar este tema en Miracles tiene un sentido biográfico; como un elemento básico para un documento de identificación; varias fueron las ocasiones en que fui junto a mis hermanos a un estudio fotográfico, para tomarnos la foto pasaporte. Un poco más clara y cercana al rostro, el fondo debe ser blanco, mirando fijo a la cámara, no sonría, ningún accesorio excepto lentes de ser necesario. Tomé de los álbumes de la familia estas fotos para hablar de la muerte de momentos en mi vida en la que el rechazo fue repetitivo, la muerte de una ilusión que quedo eternizada en una foto; era mi hermana peinándome con un peine amarrado a una repisa, era la mirada de ellos, mis hermanos, frente a un espejo de marco plástico, la voz del fotógrafo "no incline la cabeza".

Nunca hemos colgado fotos de retratos en la casa, mucha gente lo hace para recordar a los parientes muertos; la obra hace alusión a la idea de fantasma, pero en este caso no se trata de personas que han fallecido, sino del carácter de la foto, el propósito de su existencia, el motivo por la que fue tomada, esto es lo que ha fenecido.

### **Investigación**

**.** 

En una obra anterior trabajé con la misma técnica que empleare para Miracles, esta técnica es empleada para hacer croma**<sup>92</sup>** .

<sup>92</sup> Es una técnica empleada en el cine, la televisión y la fotografía, básicamente es colocar un fondo de color azul o verde, esta área es reemplazada por un video o imagen.
De modo convencional para lograr el efecto de croma es necesario el empleo de una tela de color azul, o verde, el personaje u objeto deben estar bien iluminados al igual que el fondo, las sombras generadas por arrugas en la tela puede volver el trabajo más complejo, por lo que es necesario evitarlas.

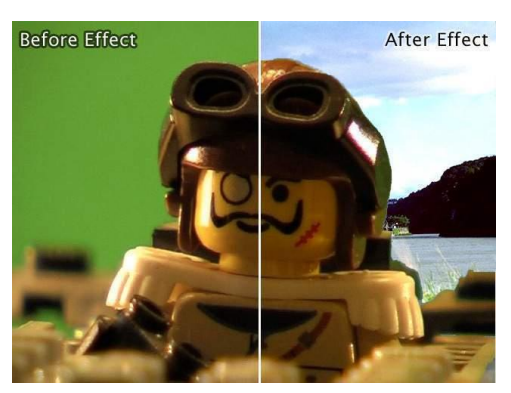

**Ilustración III 65efecto del croma https://www.ecured.cu/Croma\_key#/media/Fil e:Croma\_Key0.jpg**

En internet encontré hace un tiempo un modo distinto de hacer croma, la tela ya no era azul o verde sino gris, la iluminación y el control con las sombras ya no requieren mayor atención sobre la tela. Al principio pensé que era algún material especial, pero luego hice pruebas con la tela reflectiva que se usa en los uniformes de personal de construcción y puede verificar que se trataba de la misma tela que la del croma.

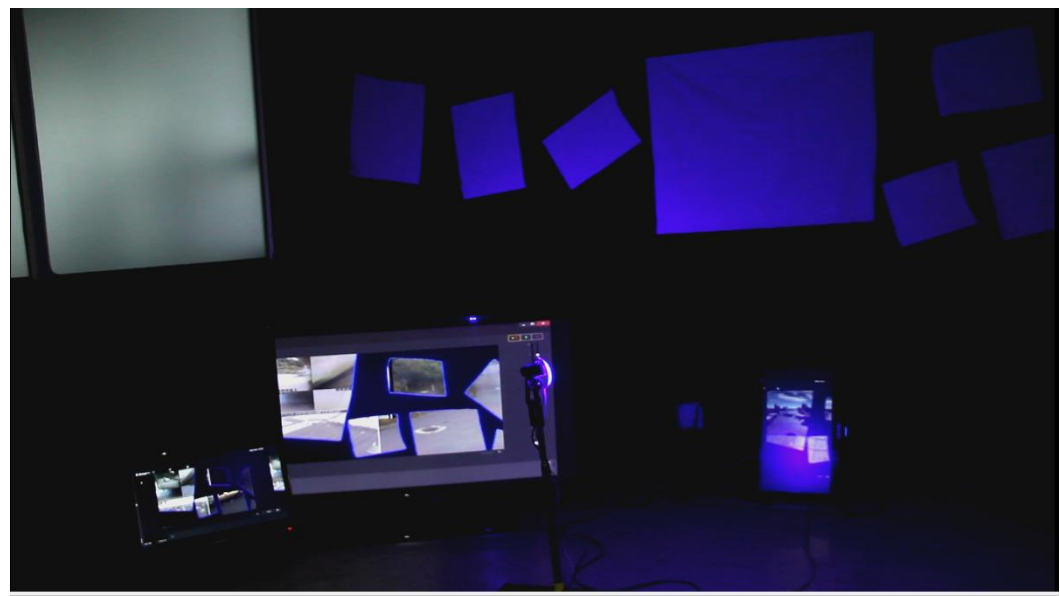

**Durham**

**Ilustración III 66Fotograma del registro en video de la obra Durham 2017**

Registro en video de la obra Durham [https://www.youtube.com/watch?v=Z-](https://www.youtube.com/watch?v=Z-JJc58IDVo)[JJc58IDVo](https://www.youtube.com/watch?v=Z-JJc58IDVo) , en esta obra una cámara web rota en el espacio, sobre la cámara una luz azul reposa y se proyecta en el espacio mientras gira, en las paredes se encuentran colgadas telas gris en diferentes medidas, en el piso se ubican dos monitores y una pantalla LCD, en ellas se visualiza lo que captura la cámara a través de un programa de streaming<sup>93</sup>en el que por medio del efecto croma convierte las telas grises en un portal o ventana para ver videos previamente cargados en el software. En Miracles el efecto es el mismo que en la obra Durham, lo que cambia es el montaje y el sentido de la obra.

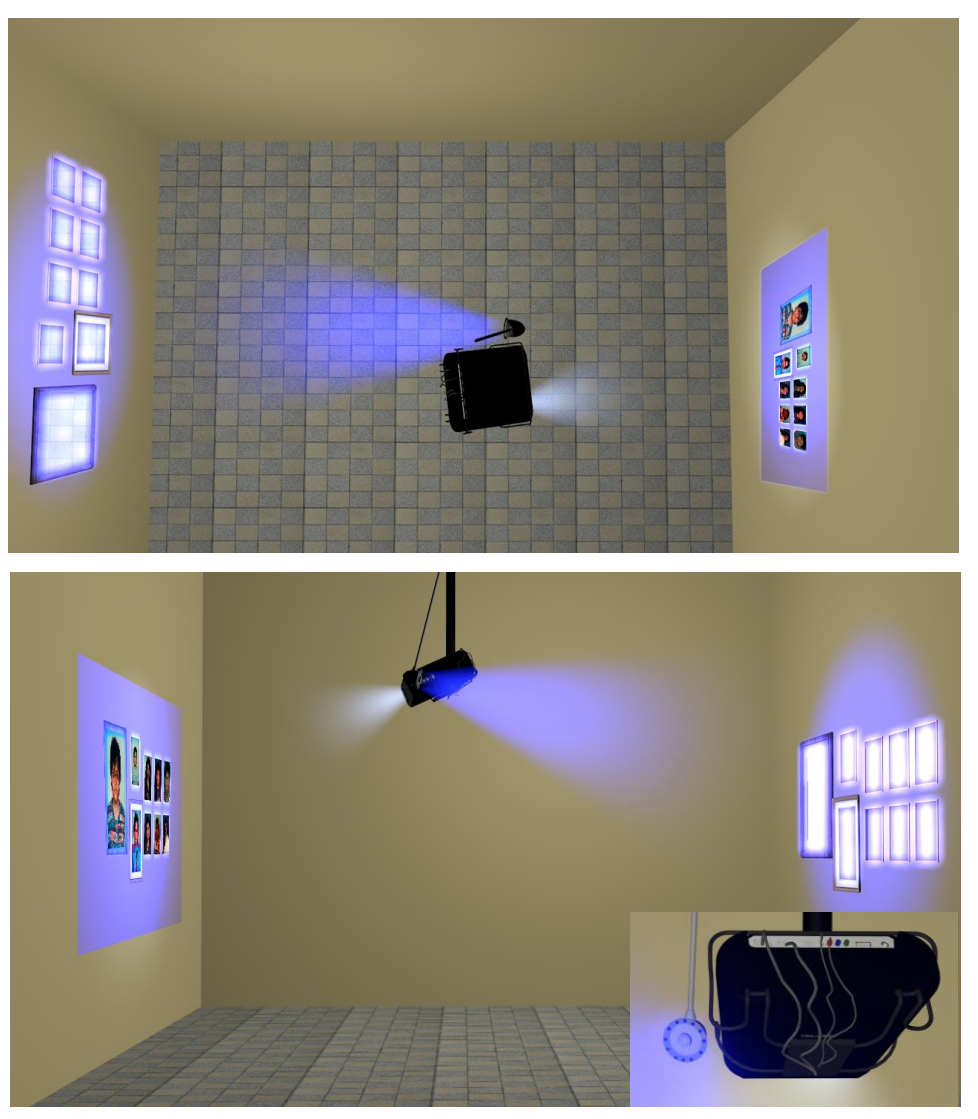

### **Montaje 3d de la obra Miracles**

**Ilustración III 67 Simulación de la obra Miracles**

**.** 

<sup>93</sup> Trasmisión de audio y video en tiempo real

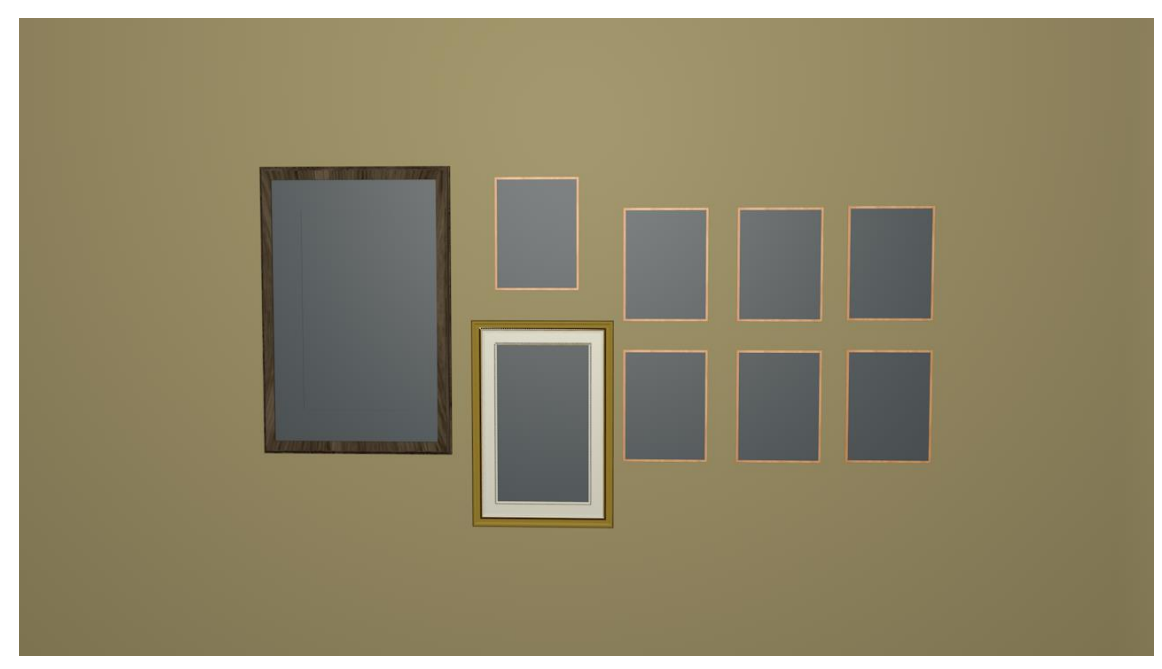

**Ilustración III 68Marcos sin luz led activa**

## **Funcionamiento**

Desde el techo se ubicarán; una cámara web que estará conectada a un PC que receptará la señal a través de un software de transmisión, sobre la cámara una luz led azul, que estará conectada a una fuente de energía de 12v. en sentido opuesto, se ubicará un proyector que también estará conectado al PC y enlazado al software de transmisión. Sobre la pared donde apunta la cámara y la luz se ubicarán nueve marcos con tela gris reflectiva en su interior, sobre la pared opuesta se proyectará lo capturado por la cámara web retransmitido a través del software que mantiene activo el efecto de croma.

## **Diagrama de conexión del circuito cerrado**

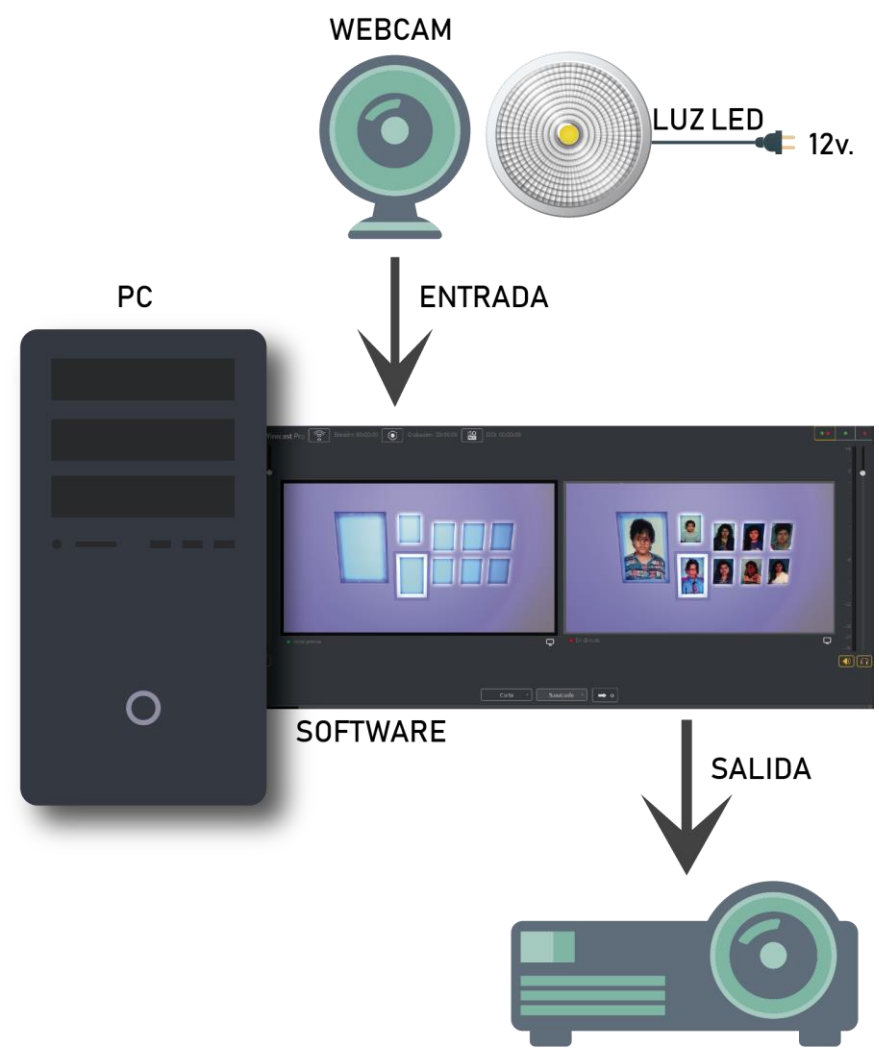

**Ilustración III 69Diagrama de conexión de la obra Miracles**

### **Intención de la obra**

Generar en el usuario asombro al descubrir una imagen en un cuadro vacío. Validar la existencia a través de lo inmaterial y mostrar en un mundo virtual la posibilidad de lo fantástico y no por eso menos real, exhibir la transparencia de la línea que divide lo naturalizado de lo natural, y después de superar el asombro de lo fantasmagórico; sumergir al usuario en el paralelismo temporal y espacial, entre lo que se puede medir desde un reloj o un flexómetro y lo que se puede percibir desde los sentidos, en un juego del consciente y el subconsciente, entre el deseo de entender lógicamente y el deseo de

# **Botadura**

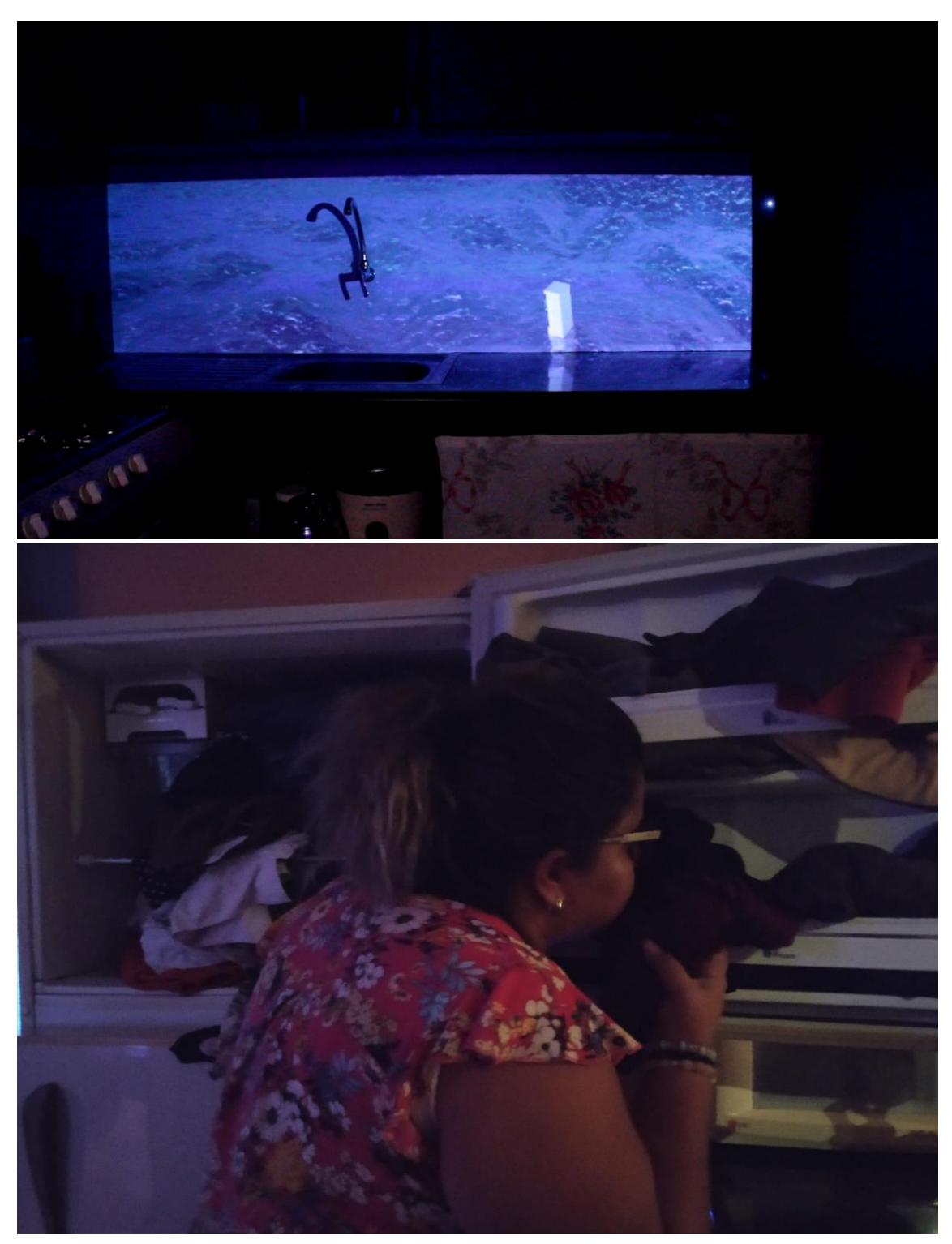

**Ilustración III 70Registro de la obra Botadura**

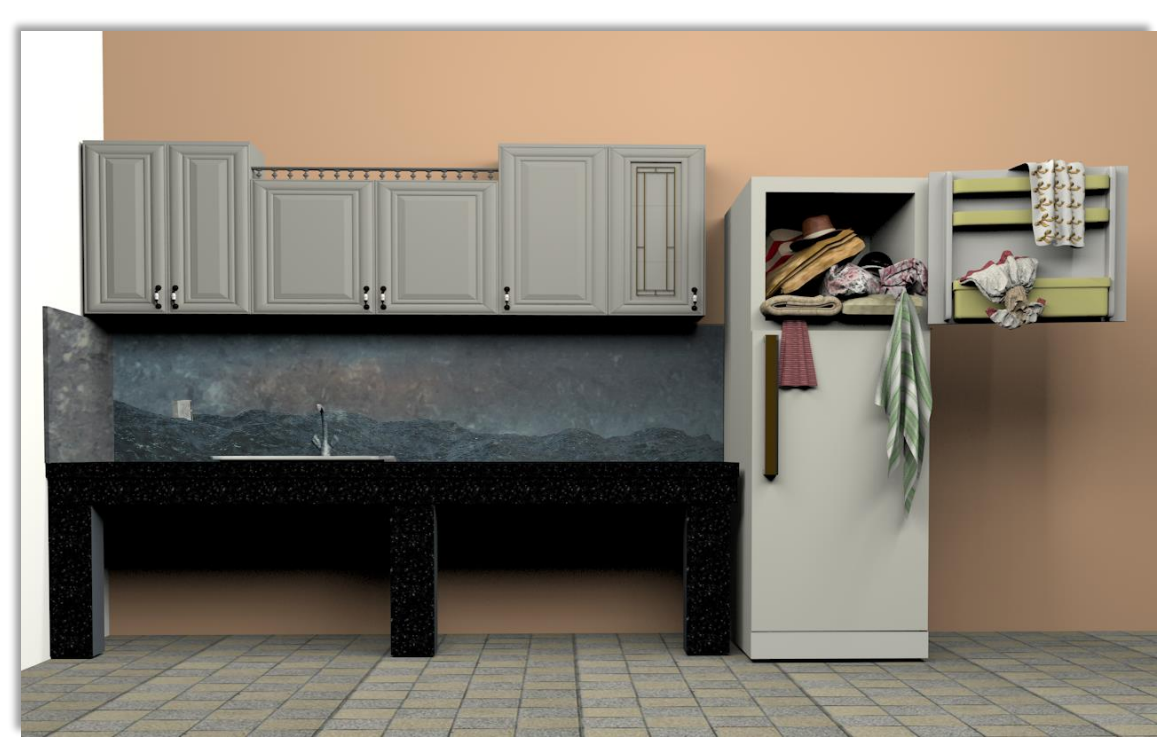

**Boceto 3D del montaje de la obra Botadura**

**Ilustración III 71simulacion del montaje de la obra Botadura**

## **Ficha técnica:**

Nevera, parte de arriba abierta; llena de ropa y accesorios de vestir. Proyección de video animado de una nevera flotando en el mar, relación de aspecto 4:1. y aroma a Estados Unidos.

## **Motivación/Material de archivo**

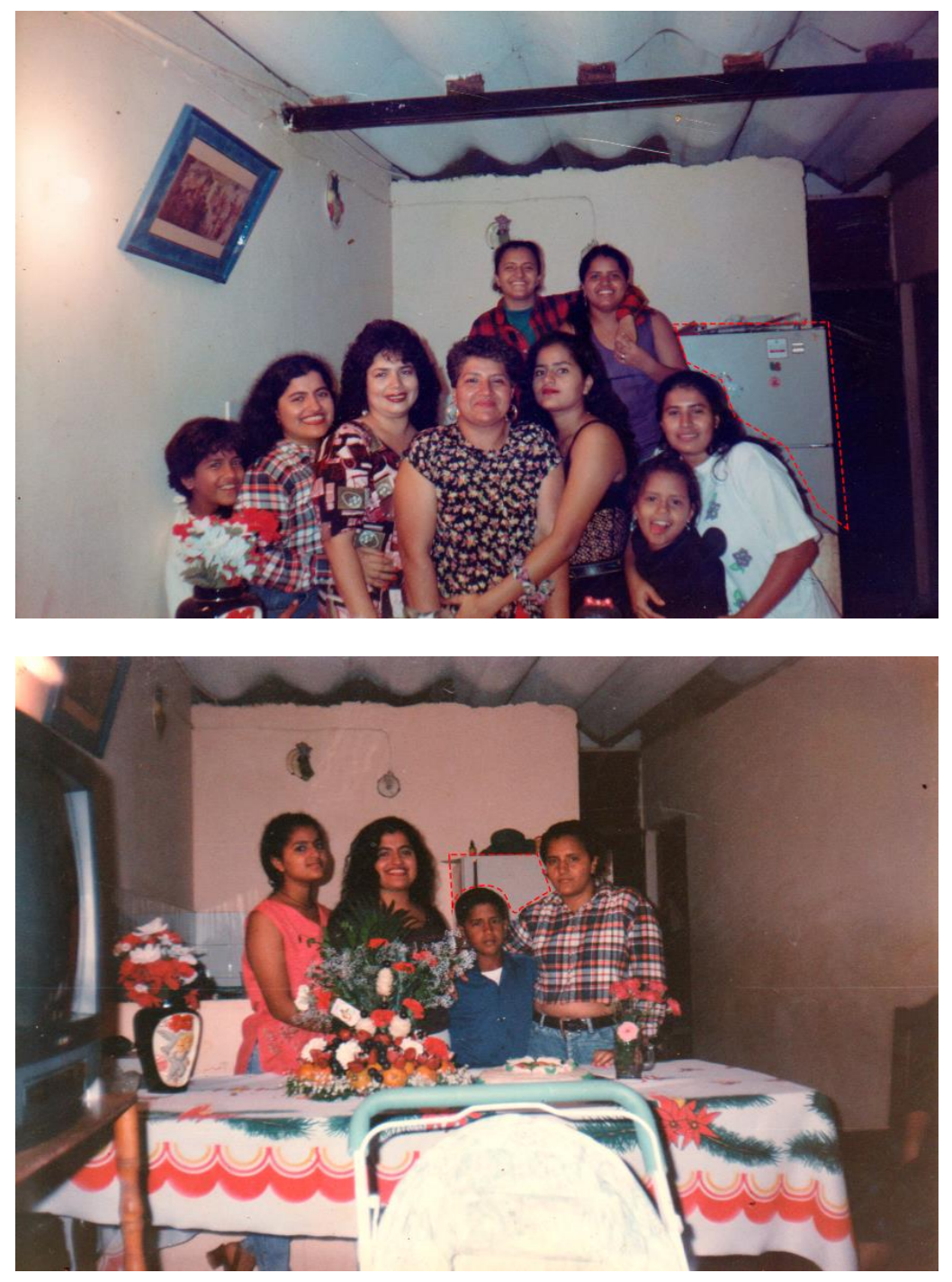

**Ilustración III 72Fotos de álbum familiar 1993**

Botadura es una palabra técnica empleada en el mundo naval; su significado es básicamente la acción de llevar una embarcación al mar por primera vez, es poner aprueba el barco; este momento es trascendente, equivale a una ceremonia en el que salir a flote es la mayor celebración, sin embargo, muchos barcos no lo han logrado resultando un total fracaso en el día de su bautizo.

Mis padres nos enviaban paquetes de ropa, zapatos y demás, que llegaban por barco, en aquel entonces yo tendría entre seis y siete años, el paquete que esperamos con mayor ansias fue una nevera, cuando por fin llegó a casa y la pudimos desembalar, hayamos que dentro de la nevera habían objetos, en especial ropa, quizás ahora no pueda recordar cómo era la ropa o lo que venía dentro con exactitud, pero hay algo que se quedó registrado en mi cuerpo y es el olor de la ropa, de las cosas, "el olor de los Estados Unidos".

### **Investigación**

La investigación radica básicamente en el olor, conseguir imitar el aroma que se desprendía de las prendas. En la investigación me encontré en internet con una persona que tenía una pregunta similar y en su blog<sup>94</sup> indicaba que un agente de aduana le explicó que era porque todo paquete que salía de los Estados Unidos pasaba por un proceso de higienización, donde empleaban químicos de limpieza que afectaba a cualquier tipo de objeto, empecé a buscar que tipo de químicos usaban; el BICOMX-7 es el más comercializado, pero a pesar de mi búsqueda no encontré mucho más que su nombre. Socialice mi interrogante con mi familia y amigos, llegando a la conclusión de que el olor proviene del suavizante que usan en los Estados Unidos para lavar la ropa.

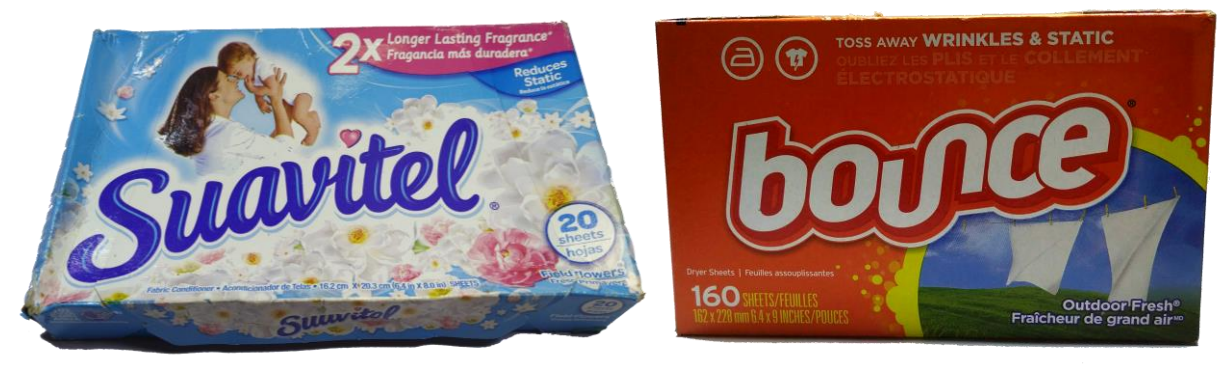

**Ilustración III 73Suavizantes en toallitas**

La mezcla de las toallas para secado de ropa bounce y el aroma Vanilla Bean, resultó ser el aroma que estaba buscando, esto lo pude detectar más allá de mi experiencia, al invitar a mis hermanos y demás personas a percibir el aroma en la ropa; coincidieron en

**.** 

<sup>94</sup> http://karlossosa.obolog.es/huele-nueva-york-carlos-sosa-ovalles-271746

que el olor era de ropa extranjera, para algunos era el olor de los Estados Unidos y para otros el de España.

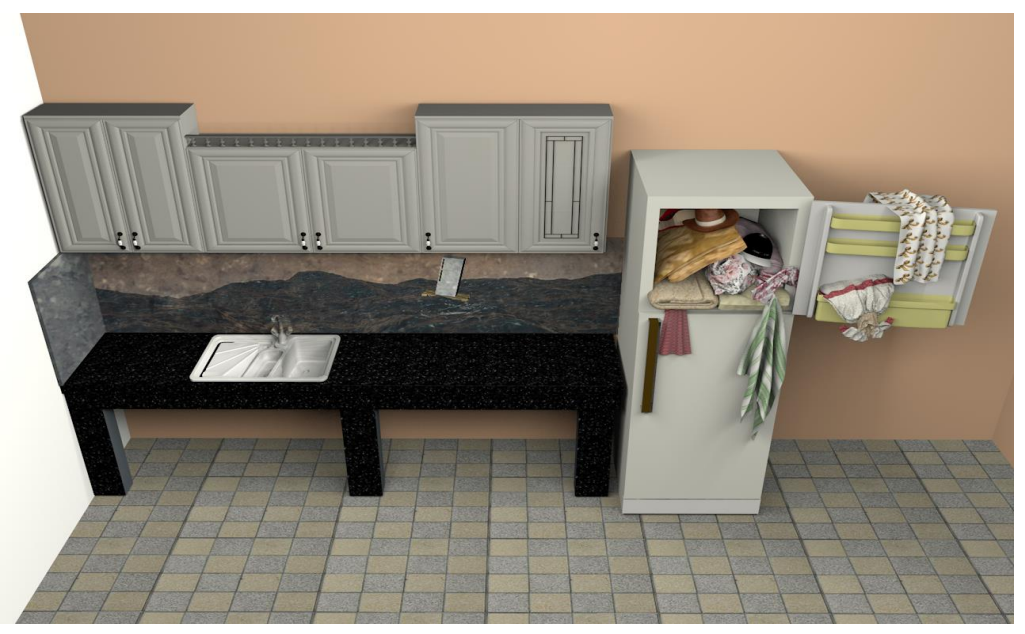

**Boceto 3D del montaje de la obra Botadura**

**Ilustración III 74simulación montaje obra Botadura**

El video animado se proyectó sobre el lavabo de la cocina y junto al mesón del lavabo se encontraba la nevera llena de ropa, previamente lavada con los aromas ya antes mencionados.

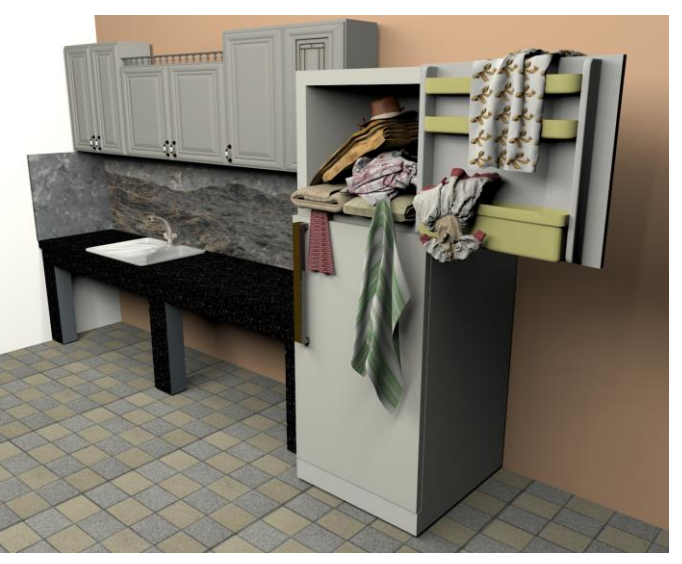

**Ilustración III 75Boceto 3D del montaje de la obra Botadura**

# **Fotogramas del video animado de la obra Botadura**

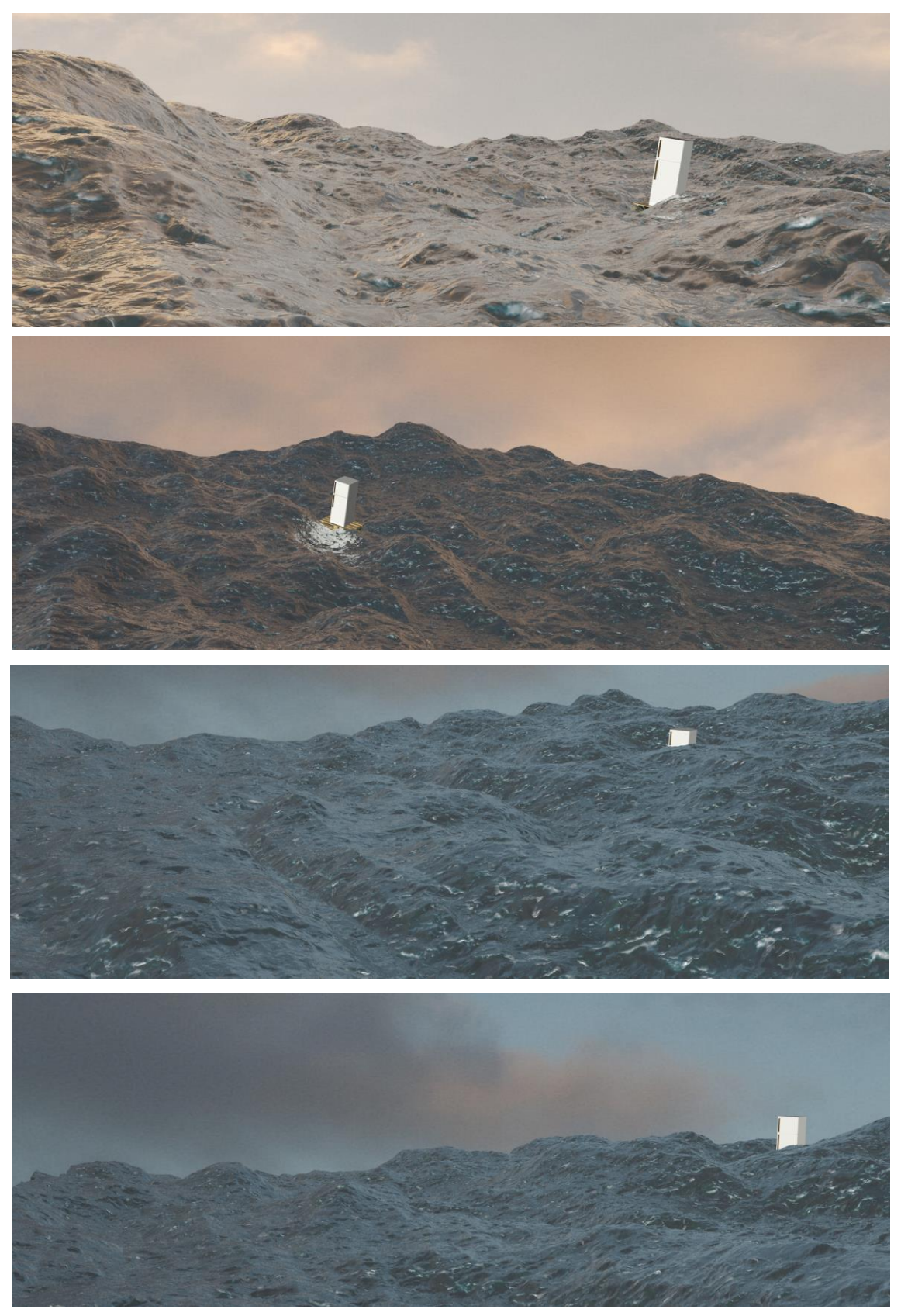

**Ilustración III 76Stills de la película animada de la obra Botadura**

### **Intención de la obra**

Botadura es la conmemoración de un momento crucial, en el que deseo se convirtió en fracaso.

El video de la nevera flotando, es la invitación a contemplar la travesía de un objeto inerte sobre el mar, en un viaje que no tiene destino ni punto de partida, si acaso se asume que la nevera flotante es aquella que se hace presente en físico, entonces se pensará que llego a un destino.

Botadora busca ser enlazada entre la narración de un video, la instalación de una nevera llena de ropa y el aroma de los Estados Unidos, la intervención del usuario es el ejercicio de composición y conjetura al que pueda llegar a partir de estos elementos en escena.

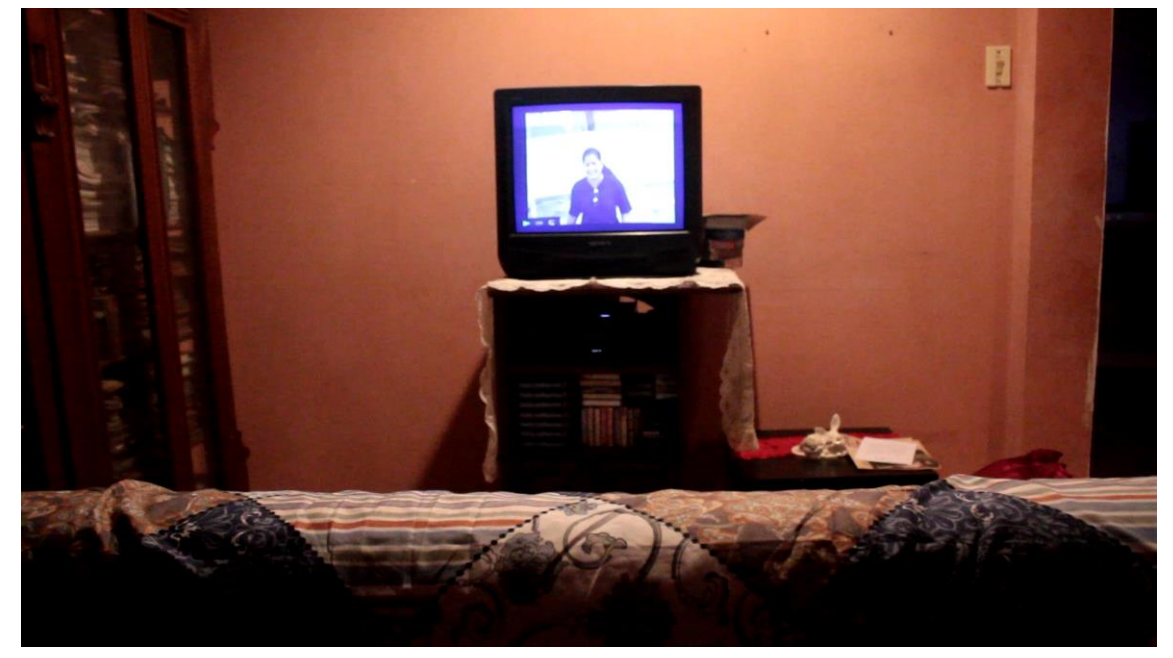

## **Waching TV**

**Ilustración III 77Registro de la obra Wachig TV**

**Waching TV**

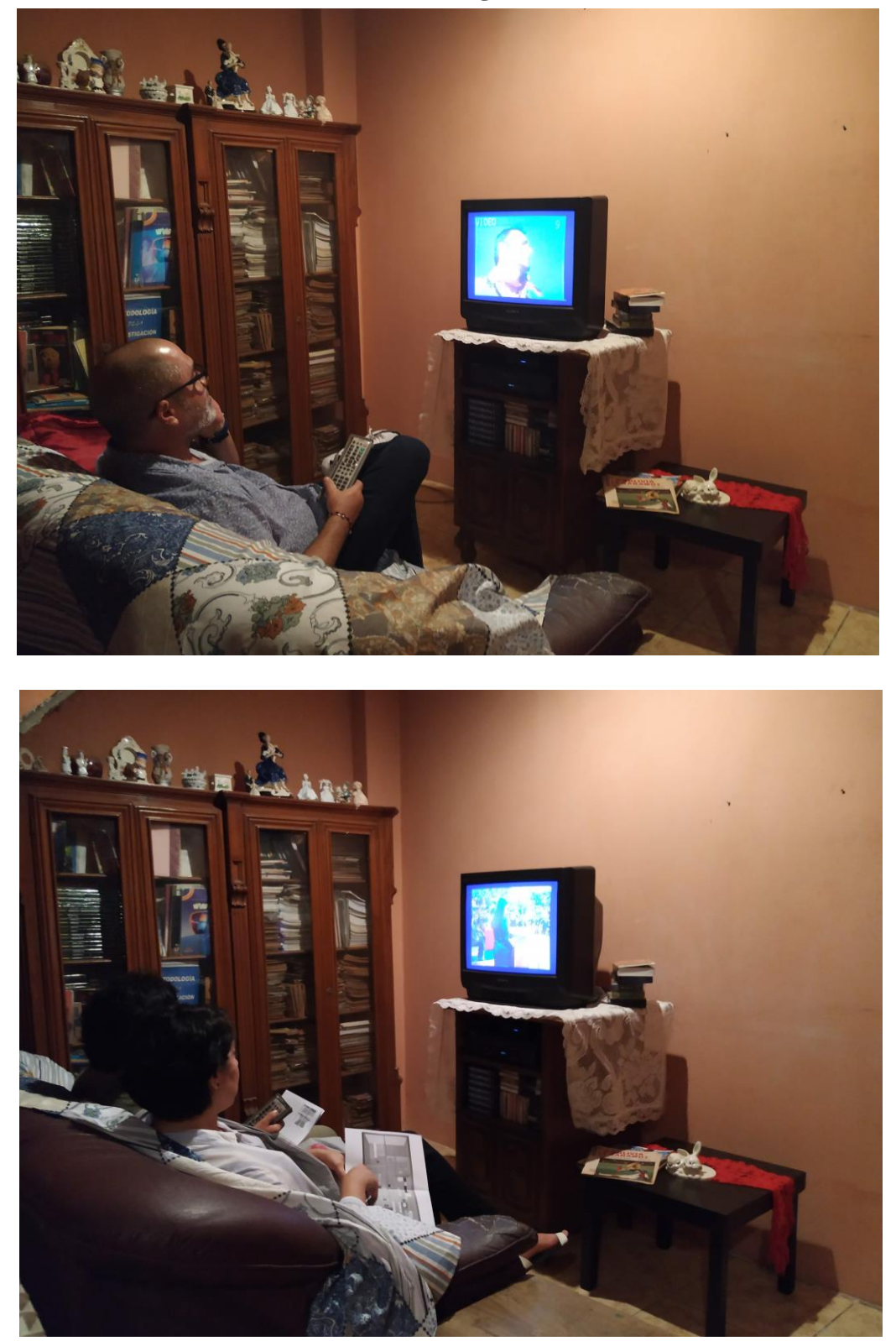

**Ilustración III 78Registro de la obra Wachig TV**

## **Ficha técnica:**

Reproducción de 30 videos en Televisor CRT y control remoto manipulado.

# **Motivación/Material de Archivo**

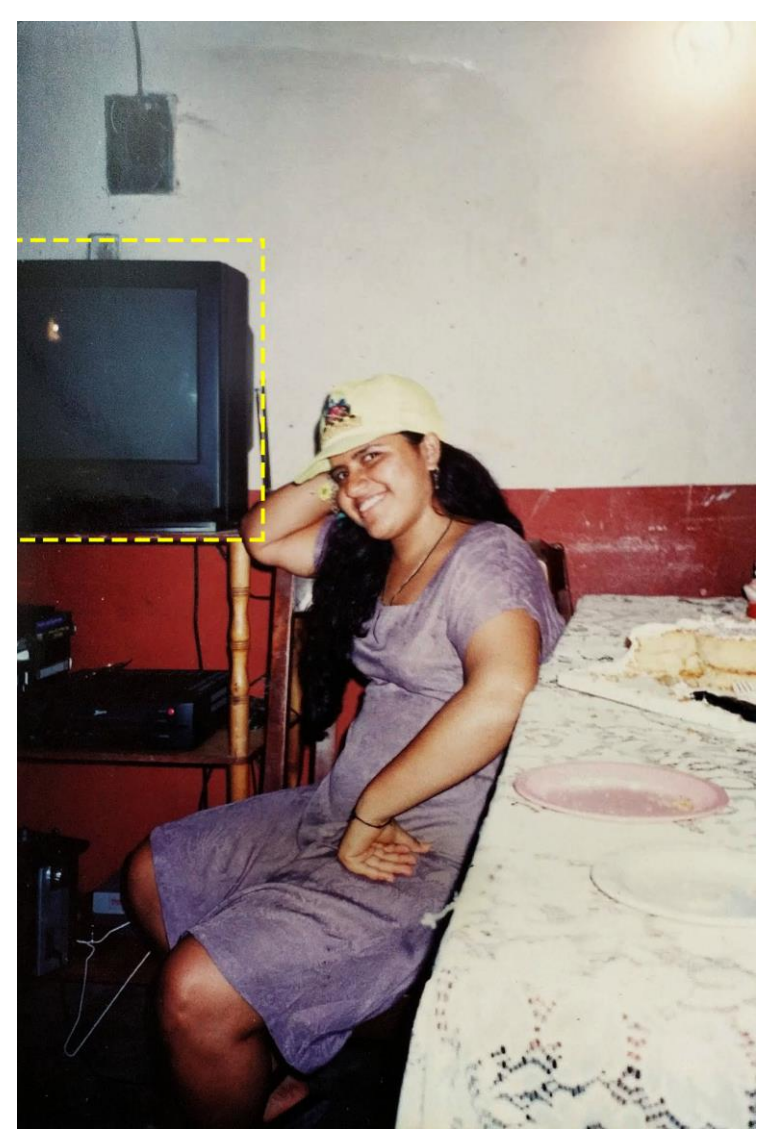

**Ilustración III 79Foto de álbum familiar 1994**

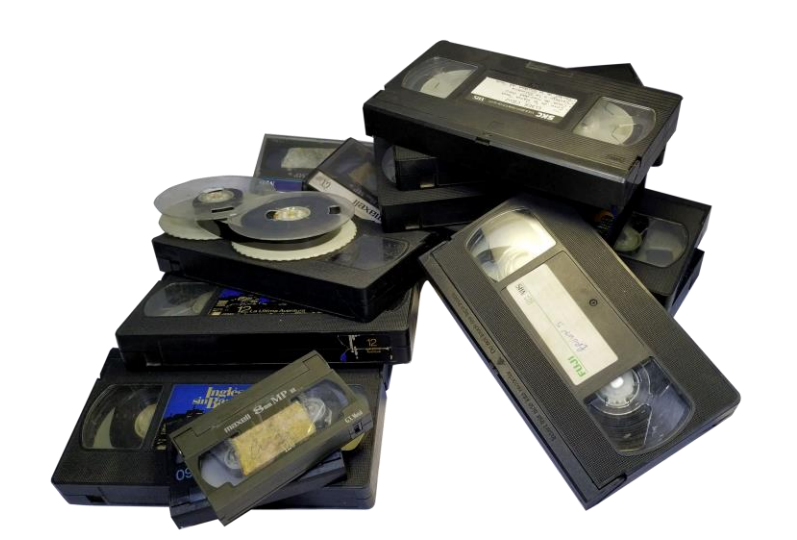

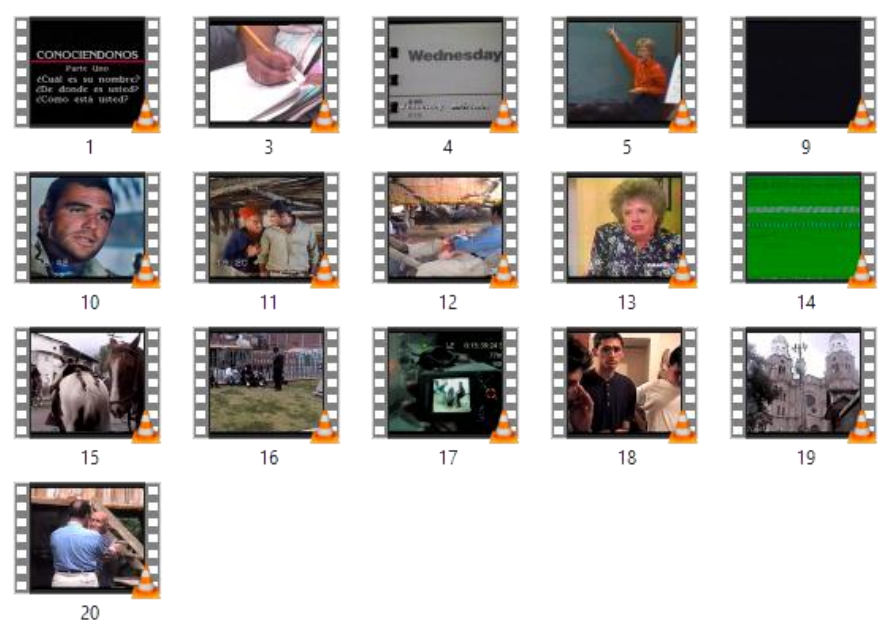

**Ilustración III 80Arhivo familiar en video**

Videos en VHS y 8MM del curso Ingles sin Barreras y registros de eventos familiares.

## **Waching TV**

Un hito en la historia del televisor ha sido el cambio de perilla a control remoto; esta evolución la vivimos a partir del año 1994 en mi familia, recuerdo las tardes frente al

TV mirando el Show de Bernard<sup>95</sup> o viendo como mis hermanos jugaban super Nintendo. El televisor en este caso es visto como ese elemento en común entre individuos de una familia; eran programas que compartíamos, en el piso o en el sofá, hacían que nuestra relación se estreche, no importaba si teníamos mucho calor, podíamos estar abrazados, acariciándonos los pies o las manos.

En las películas no había forma de poner pausa, eran momentos en que salir a la tienda requería ser una travesía para lograr llegar antes de que terminen los comerciales. Pudimos disfrutar de estos avances tecnológicos gracias a mi padre y sus envíos de línea blanca desde los Estados Unidos.

#### **Investigación**

La presentación de esta obra resulta a partir de la intervención del usuario al "cambiar de canal"<sup>96</sup> en cada cambio de canal se encontrará un video extraído desde la videoteca familiar y del curso audiovisual Ingles sin barrera, incluyendo videos de *no señal<sup>97</sup>*; que ayudaran a asemejarse a la interacción que se realiza al usar los televisores CRT en señal analógica.

La idea surgió a partir de la digitalización de los videos casetes, en el que encontré varias de las cintas familiares obstruidas o intervenidas por videos de programas de televisión.

En el año 1995, mi padre nos envió un televisor denominado "Combi", este televisor incluía un radio y un reproductor de VHS con opción a grabación; muchos de los videos familiares estaban cortados por programas de televisión nacional, esto ocurrió porque uno de mis hermanos programaba el combi para que grabe cierto programa a cierta hora, y lo realizaba usando los casetes familiares. Esta intervención fragmenta la narrativa de los videos creando una especia de *mientras<sup>98</sup>* en el que la narración primera se oculta bajo la intervención de la nueva narrativa.

1

<sup>&</sup>lt;sup>95</sup> Programa de televisión de la cadena Ecuavisa, dirigido por el periodista Bernard Fougeres, en el que se presentaban videos musicales

<sup>96</sup> El control remoto estará arreglado en un intercambio entre la función de cambio de canal y el adelantar o pasar al siguiente video.

<sup>97</sup> Efecto de no señal

<sup>98</sup> Un evento que ocurre al mismo tiempo que otro.

Son tiempos distintos; un video registro familiar en una sola secuencia, la narración de un capítulo de novela en el que se resumen tres días en una hora, es una anacronía fundida en una sola cinta. Son espacios y tiempos distintos que se empiezan a fundir en un mundo virtual, en el que la realidad se vuelve difusa.

La investigación técnica se ha basado en la digitalización y observación de los videos casetes, la estética de los elementos claves como el televisor el sofá y la mesa de TV, los modos de reproducción y adaptación del control remoto para intercambiar los modos de reproducción próximo/anterior por Chanel +/Chanel-.

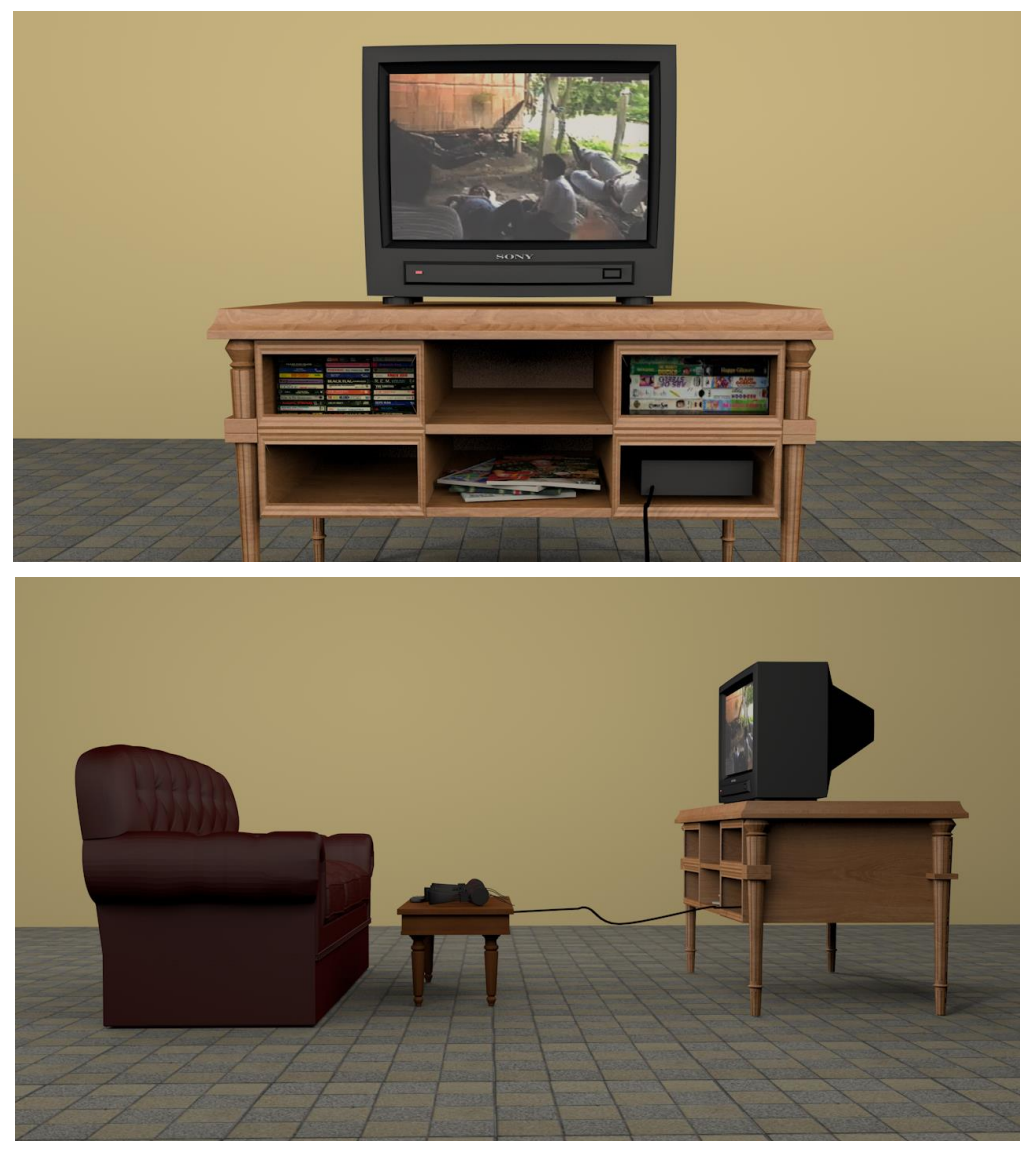

## **Boceto 3D de la obra Waching TV**

**Ilustración III 81Simulación de montaje de la obra Waching TV**

#### **Diagrama de conexión**

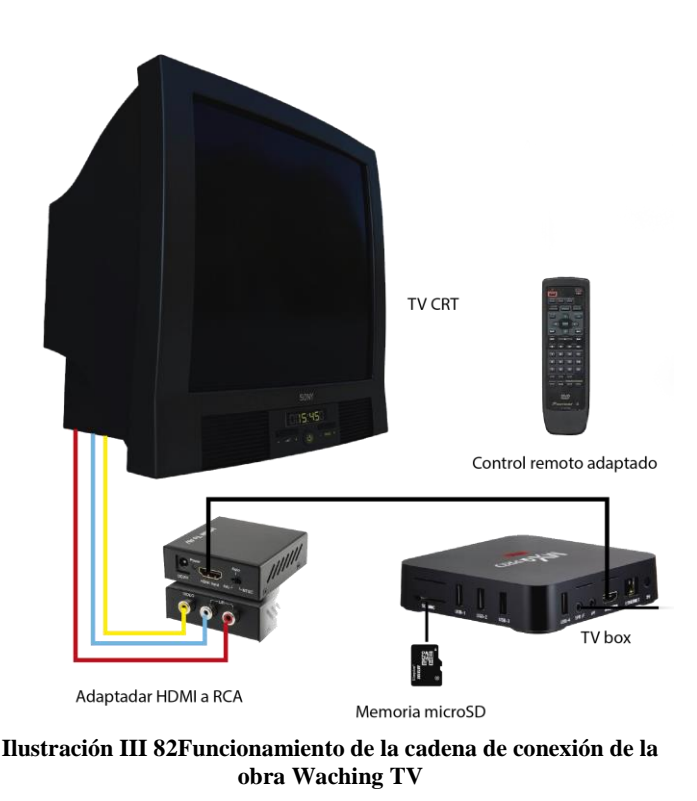

El televisor se ubicará sobre un mueble o aparador, en él se encontrarán elementos tales como; casetes de audio y video, adornos, revistas etc., en un espacio oculto se localizará el dispositivo de reproducción TV box, en que previamente se cargaran los videos en una memoria microSD, el dispositivo estará conectado a un adaptador HDMI a RCA que permitirá la transmisión del TV box al televisor, la salida de audio será amplificada a cuatro audífonos, estos estarán ubicados sobre una mesa de centro y junto a ellos el control remoto del televisor programado para controlar el TV box, en el que solo se habilitara las opciones de Chanel+ y Chanel-.

### **Intención de la obra**

La intención de la obra es recrear el espacio de entretenimiento de un hogar de los años noventa, a través de la manipulación de un televisor de la época; convertir la experiencia en un efecto anacrónico en que el usuario puede hacer uso de un elemento clave que es el control remoto de un televisor, que le otorgara la opción de reproducir la ficción de una película, novela o comercial y el registro documental de eventos de mi familia; llevando al usuario a cuestionarse los espacios a través de la línea narrativa de la cinta o video y los conceptos de realidad y documento.

# **Traslucido**

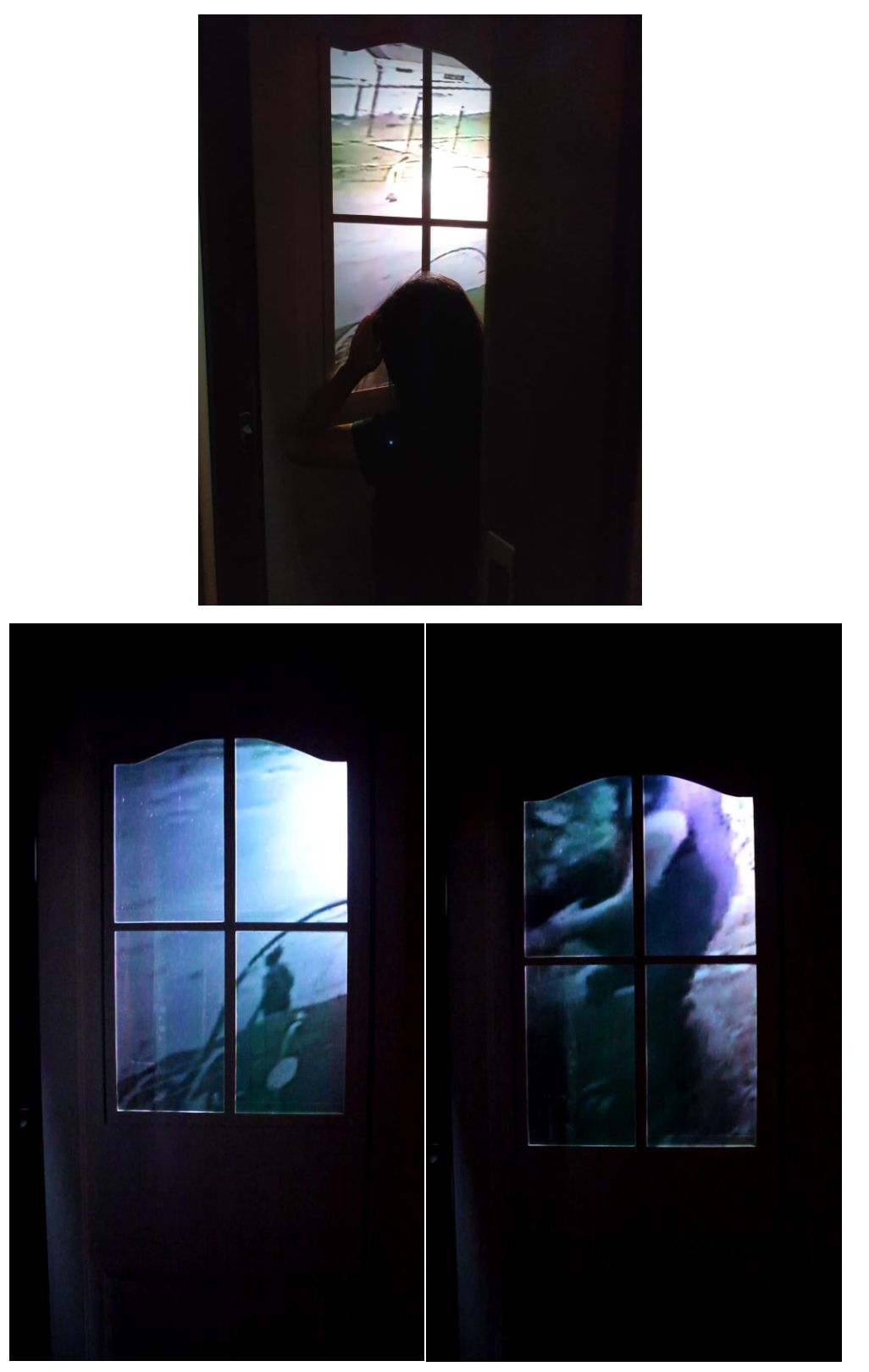

**Ilustración III 83Registro de la obra Traslucido**

## **Ficha técnica:**

Retroproyección de un video sobre la ventana de una puerta falsa.

## **Motivación/Material de archivo**

# **Foto de mi padre en una foto estudio**

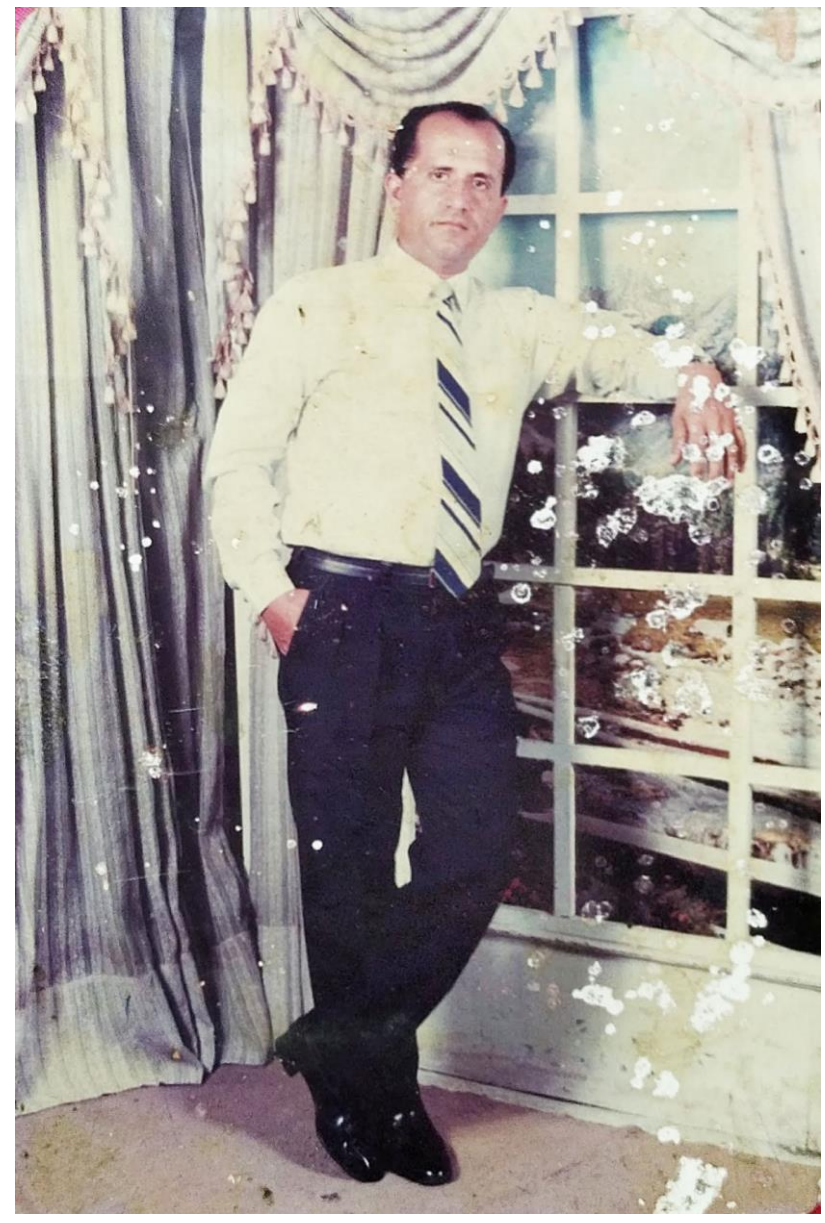

**Ilustración III 84Foto del álbum familiar 1989**

### **Foto familiar en año nuevo**

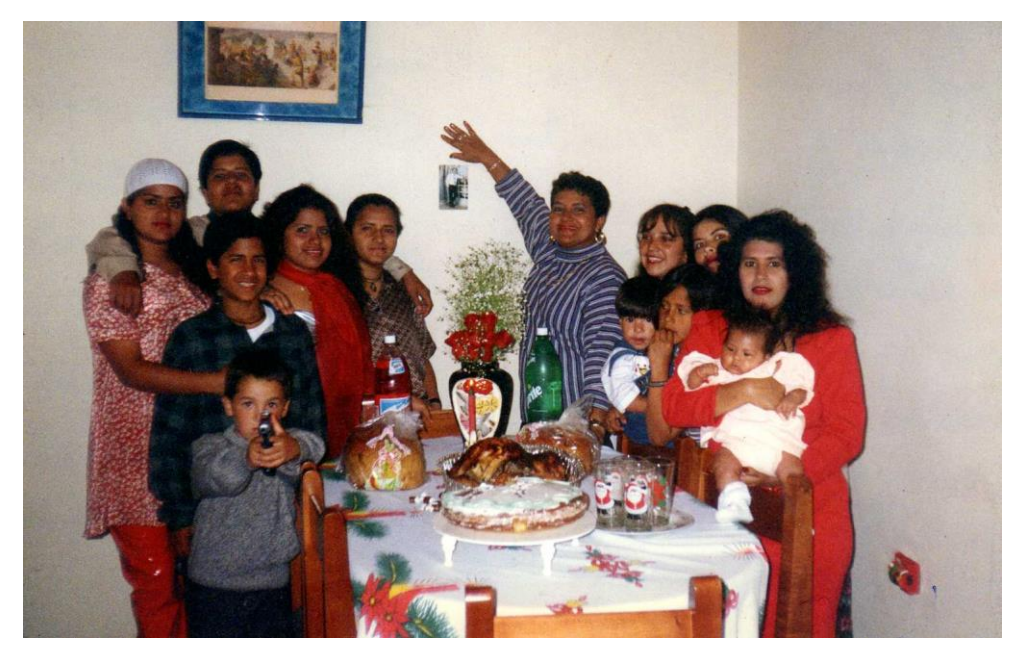

**Ilustración III 85 En la pared de fondo se localiza la foto de mi papa del año 1989, Foto del álbum familiar 1998**

### **Traslucido**

Por mucho tiempo se empleó el montaje físico a modo de dirección de arte en los estudios fotográficos, en el año 1989 mi padre se hace tomar una foto en uno de estos sitios. En el año 1998 a modo de homenaje mis hermanas deciden colocar esta foto en el fondo de la pared del comedor durante la cena navideña; mi padre aún permanecía en los Estados Unidos.

En la actualidad el efecto de montaje se realiza en postproducción de manera digital. En Traslucido empleo esta misma idea de montaje fusionando el método físico y el digital, haciendo remembranza de mi padre a través de su subjetiva al tomar un fotograma de un video casero que él realizó de mi hermano y de mi mientras patinábamos.

#### **Investigación**

El efecto TrackIR empleado en la obra, busca simular el espacio exterior; tras observar la imagen a través de la puerta de vidrio el usuario deberá percibir que el espacio que observa es tridimensional.

Para conseguir este efecto ha sido necesario investigar sobre los simuladores de navegación que se emplea en los video juegos. El TrackIR es un efecto que permite percibir la realidad virtual de forma verosímil; las gafas VR son un accesorio que permiten obtener este efecto a través de dispositivos móviles, al reproducir videos 360°.

La idea es realizar este mismo efecto, pero de forma menos invasiva; en la que el usuario pueda ver el mismo resultado, pero sin tener cubierto sus ojos, el TrackIR fue la salida más cercana a ello.

### **Funcionamiento**

Para la proyección trasera sobre la puerta se colocará sobre el vidrio una lámina de proyección trasera, esta lamina está diseñada para receptar la proyección y convertir la superficie traslucida en una pantalla.

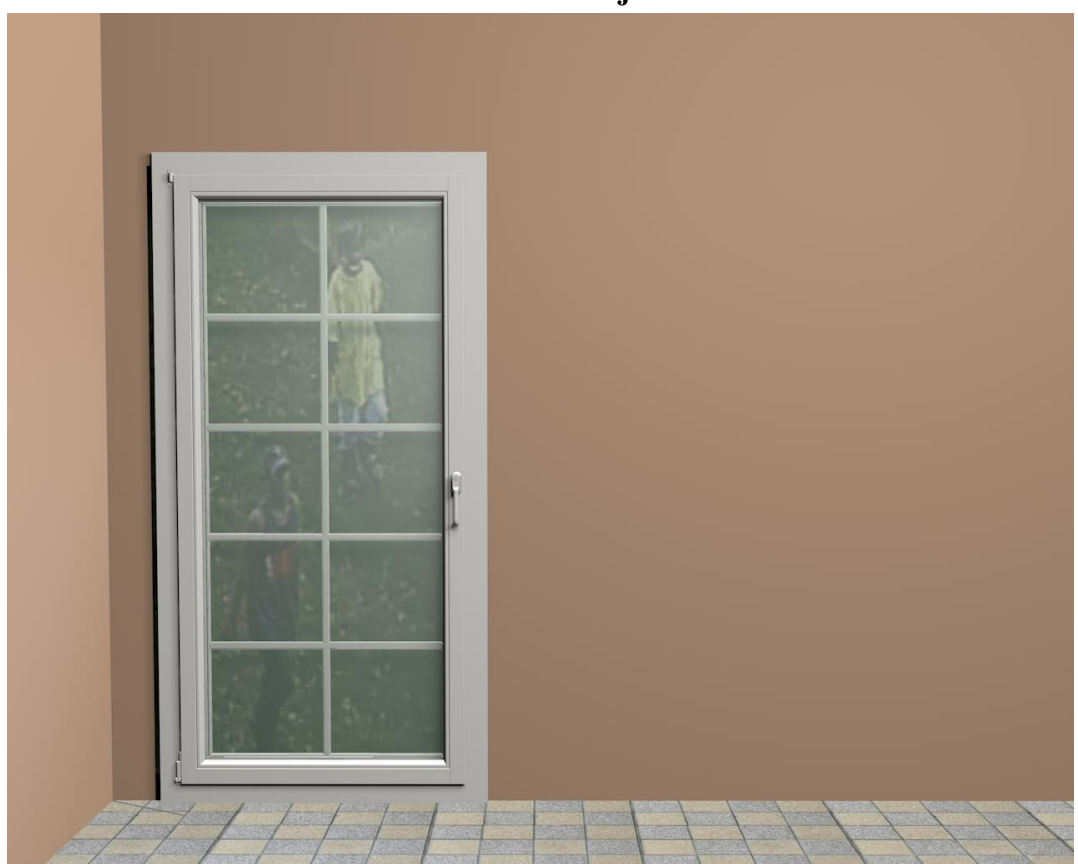

### **Simulación 3D de montaje de la obra Traslucido**

**Ilustración III 86Simulación 3D de montaje de la obra Traslucido**

#### **Intención de la obra**

Dislocar el espacio en el que transita el usuario y lograr atravesar lo traslucido de la realidad, en un ejercicio físico en tiempo real; moverse frente a la puerta de vidrio para dimensionar la escena estática en su totalidad, será necesario abandonar la lógica para sumergirse en la posibilidad de una dimensión atemporal.

### **III.2 Proyecto Expositivo**

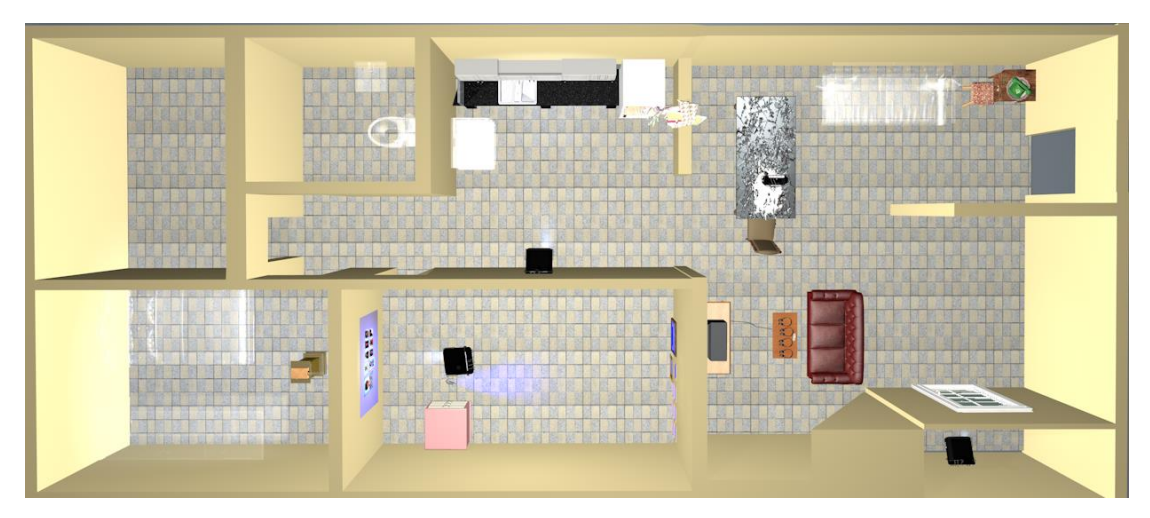

### **Boceto del montaje de la exposición**

**Ilustración III.2 1 Plano del espacio expositivo**

**Inauguración:** 10 de mayo, abierto hasta el 16 de mayo del 2019.

### **Hora:** 19H00

**Lugar:** Ciudadela Montebello manzana 4B villa # 19

El carácter de la exposición radica en la recreación de un hogar de clase media baja de los años noventa; está compuesta por 8 piezas que dialogan con el espacio expositivo, son elementos propios de un hogar, que están alterados para cumplir una función interactiva con las personas que visiten la exposición.

Es necesario que, por la particularidad de las obras, se instalen en un espacio específico, en este caso una villa.

Las piezas en conjunto responden a una gran instalación que pretende camuflarse entre los enceres de una casa, la composición total está diseñada para generar un ambiente que supere lo ocular y trascienda a estimular otros sentidos como el olfato, el tacto, y la audición. Para conseguir este ambiente ha sido necesario tomar en cuenta una dirección de arte que contemple los detalles de la estética de las casas de los años noventa.

Al observar el exterior de un espacio al que se pretende ingresar, automáticamente nuestro subconsciente nos hace tomar una postura, por esta razón en función de las obras fue necesario que habitaran una casa, una vivienda donde los usuarios puedan asumir la idea de hogar.

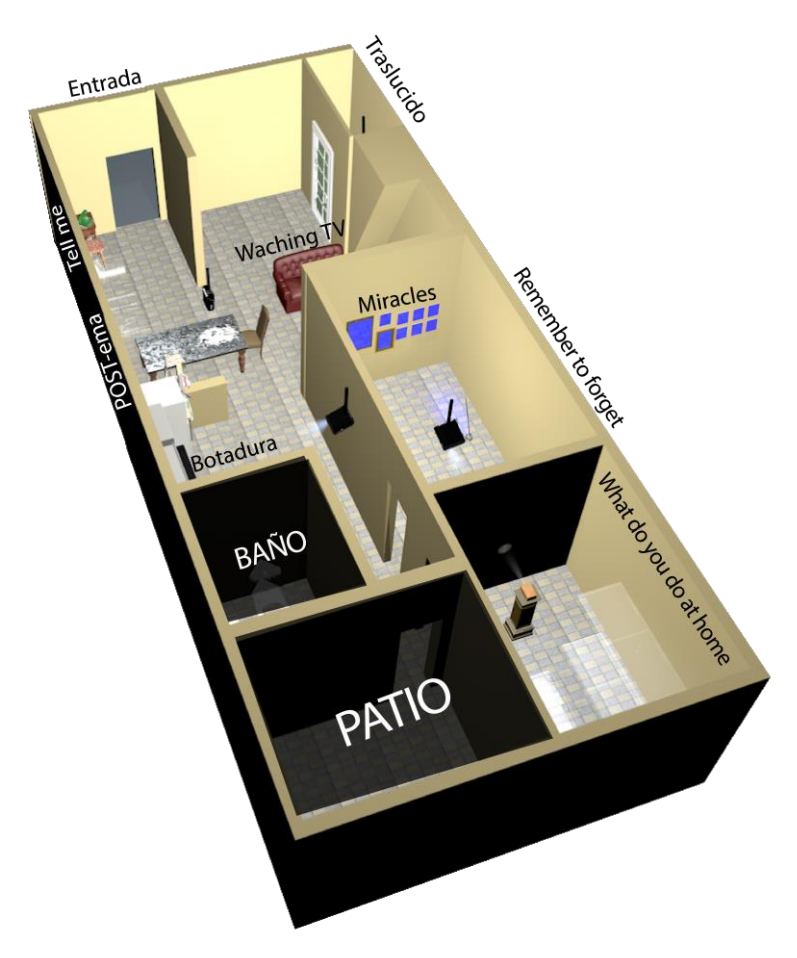

**Ilustración III.2 2Distribución de las obras en el espacio expositivo**

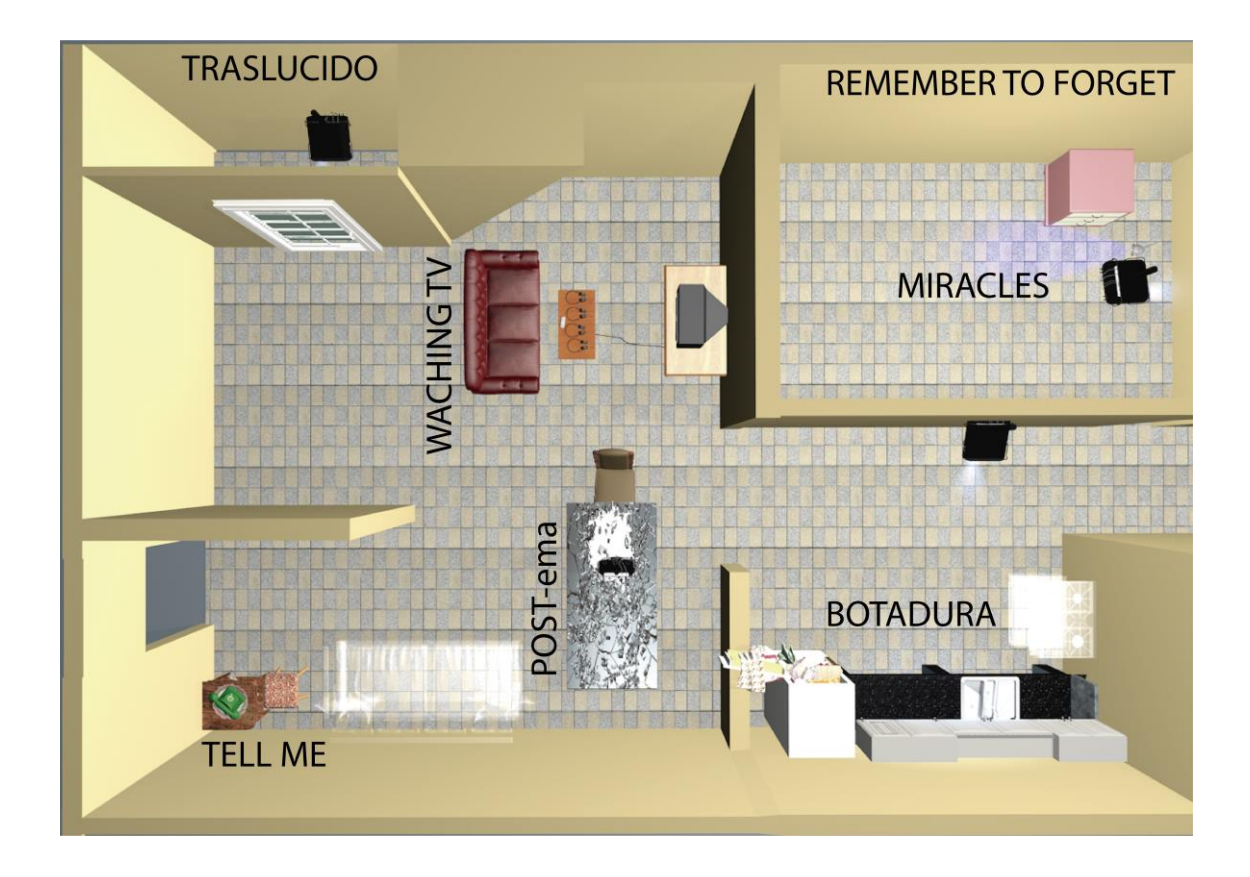

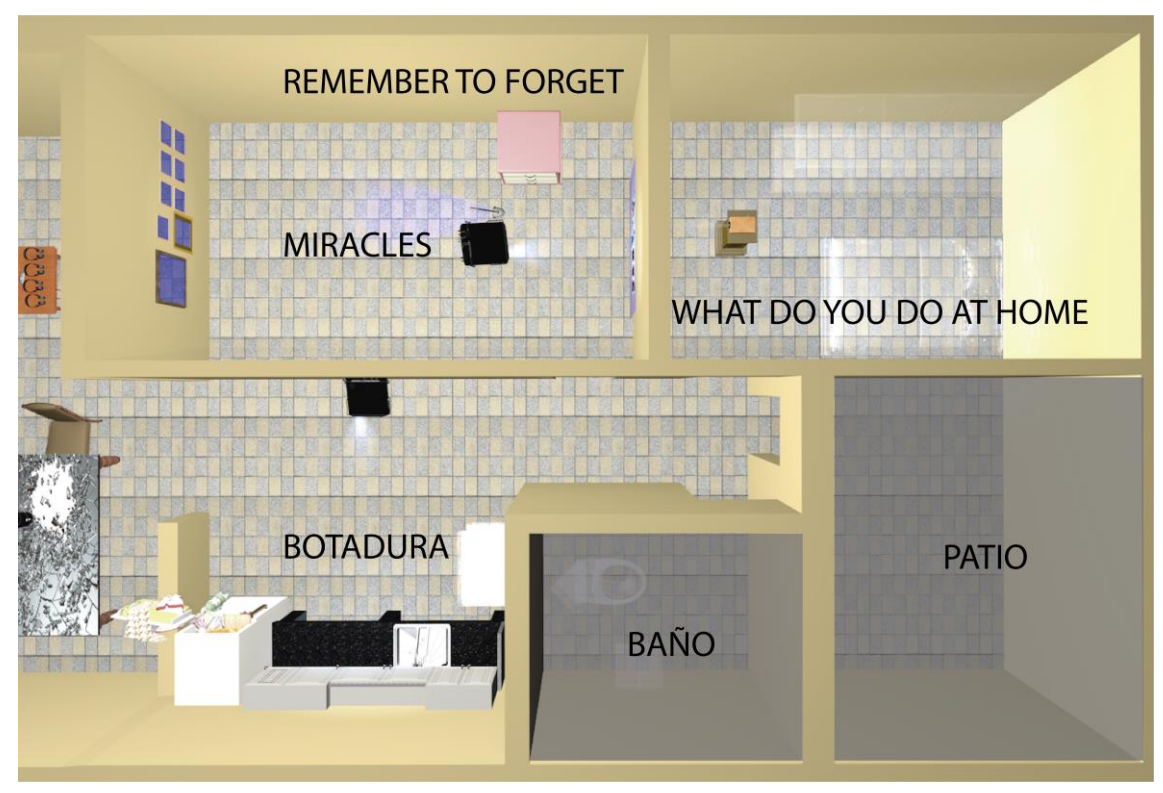

**Ilustración III.2 3Distribución de las obras en el espacio expositivo**

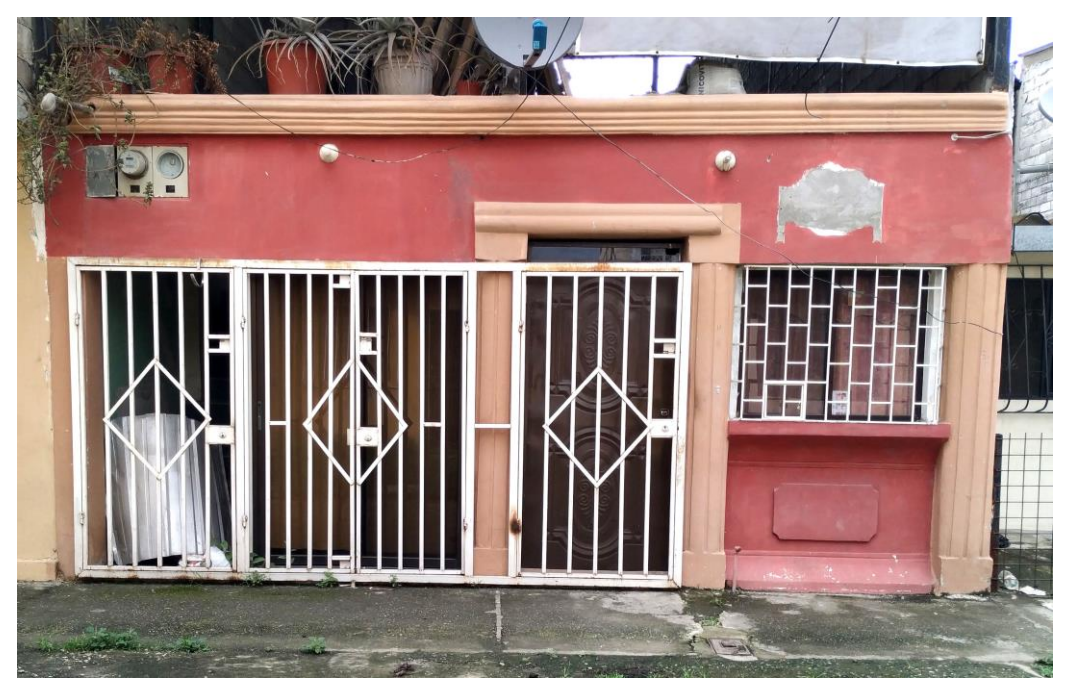

**Ilustración III.2 5Exterior de la vivienda**

# **Registro fotográfico de la exposición**

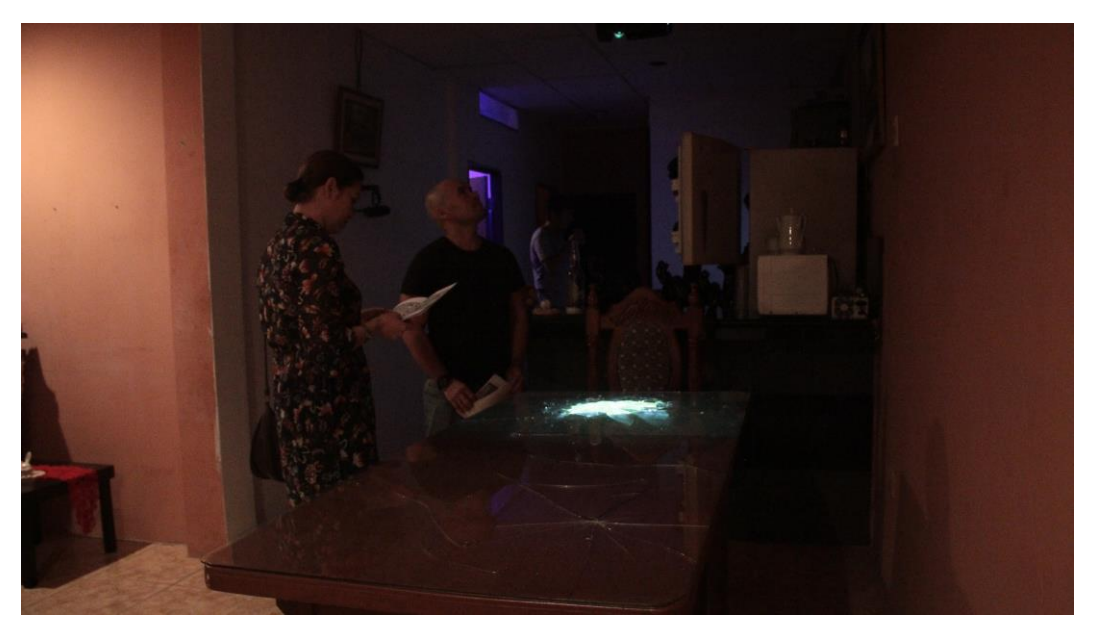

**Ilustración III.2 4Sala ambiente #1, obra: POST-ema**

# **Registro fotográfico de la exposición**

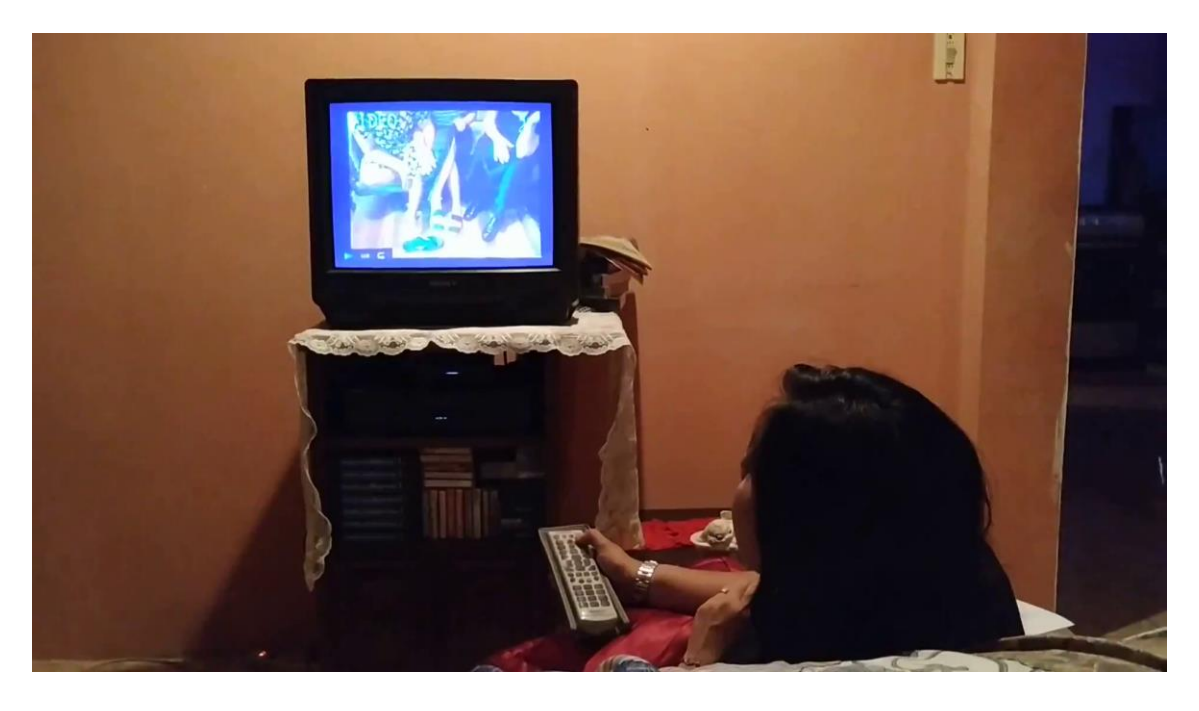

Enlace del registro en video <https://www.youtube.com/watch?v=HDwojkm7rHk>

**Ilustración III.2 6 Obra Waching TV**

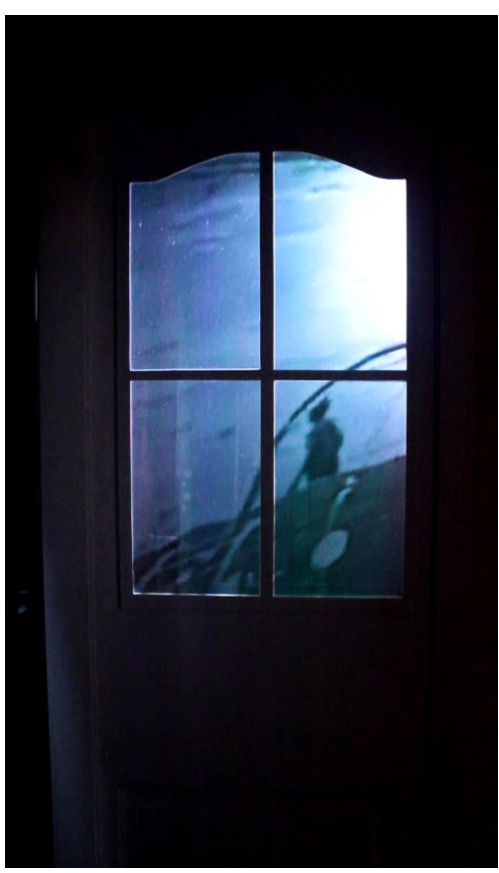

**Ilustración III.2 7 Obra Traslúcido**

# **Registro de la exposición**

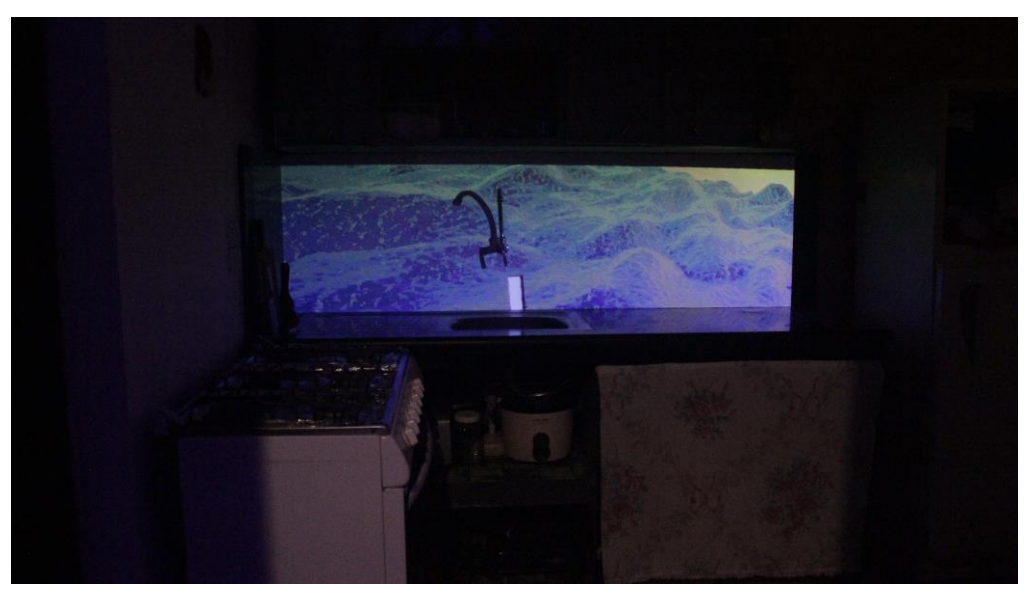

**Ilustración III.2 8 Obra Botadura**

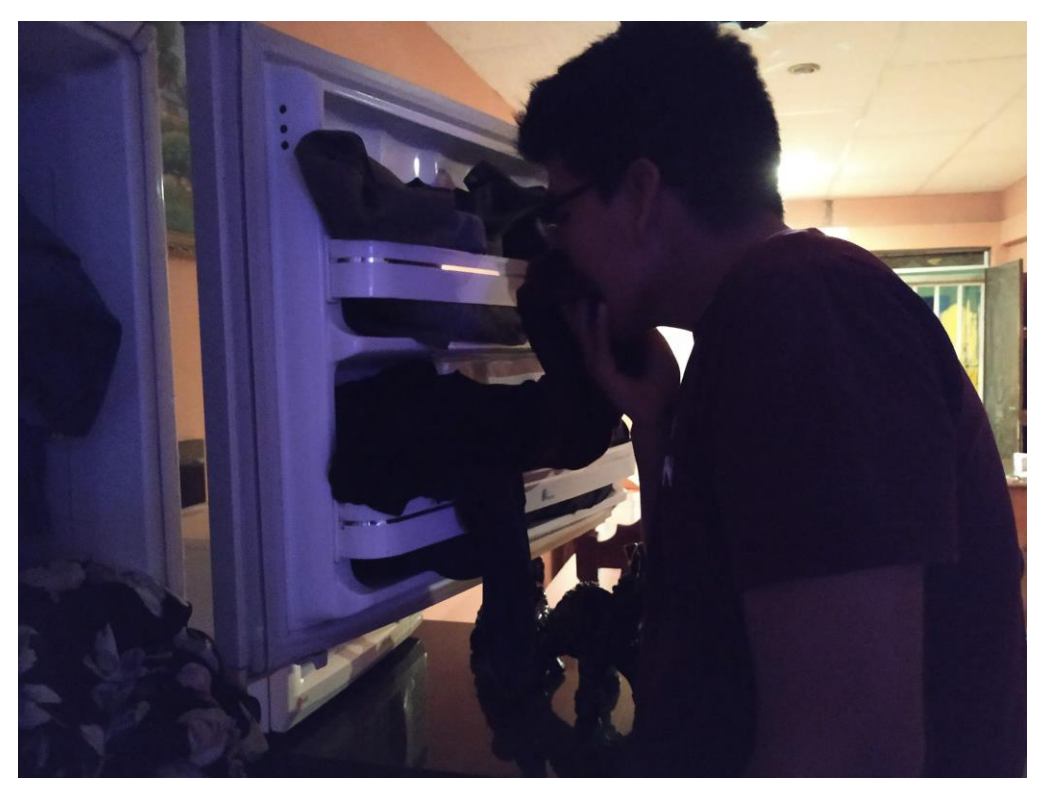

**Ilustración III.2 9 Obra Botadura**

**.**

# **Registro de la exposición**

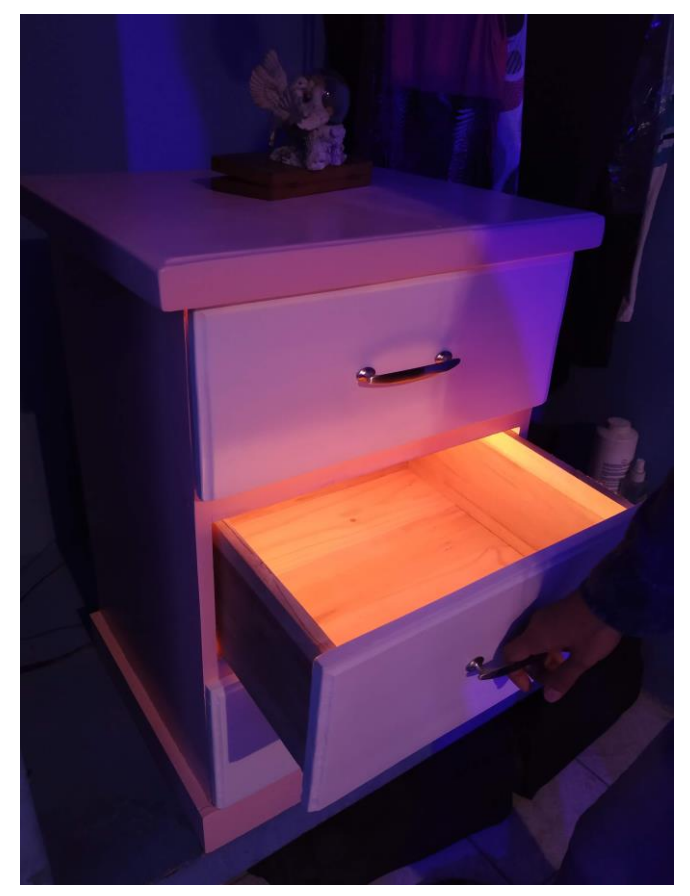

**Ilustración III.2 10 Obra Remember to forget**

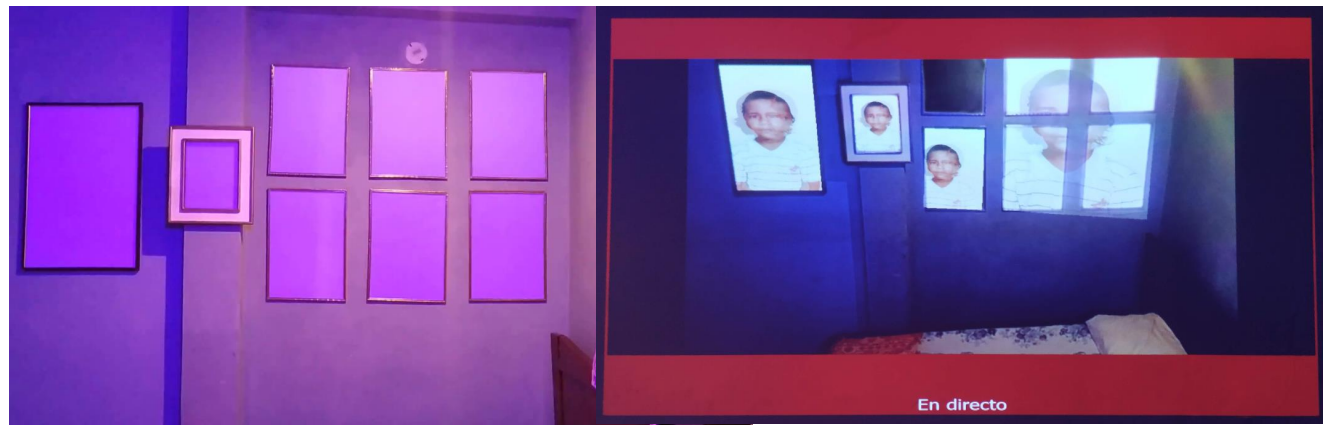

**Ilustración III.2 11 Obra Miracles**

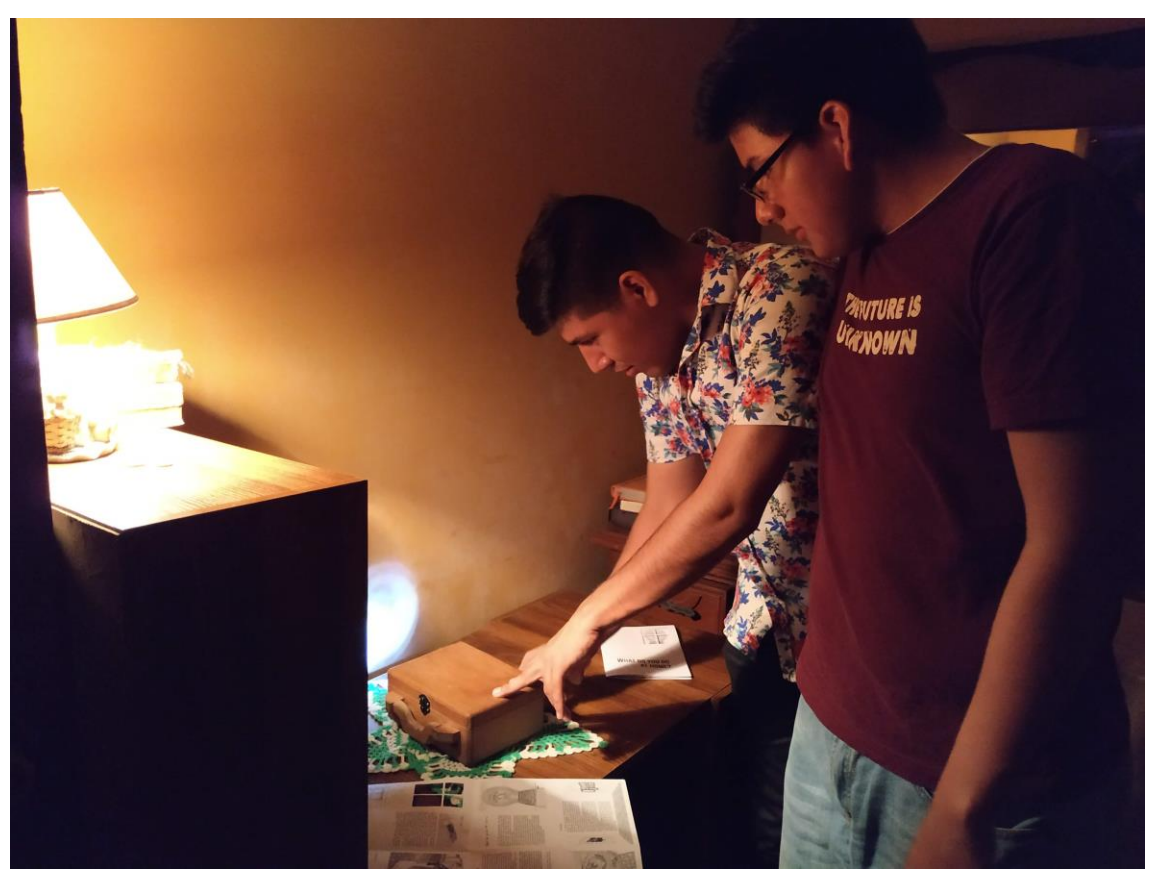

**Registro de las obras en el espacio expositivo**

**Ilustración III.2 12 Obra What do you do at home**

**Catálogo <sup>99</sup>**

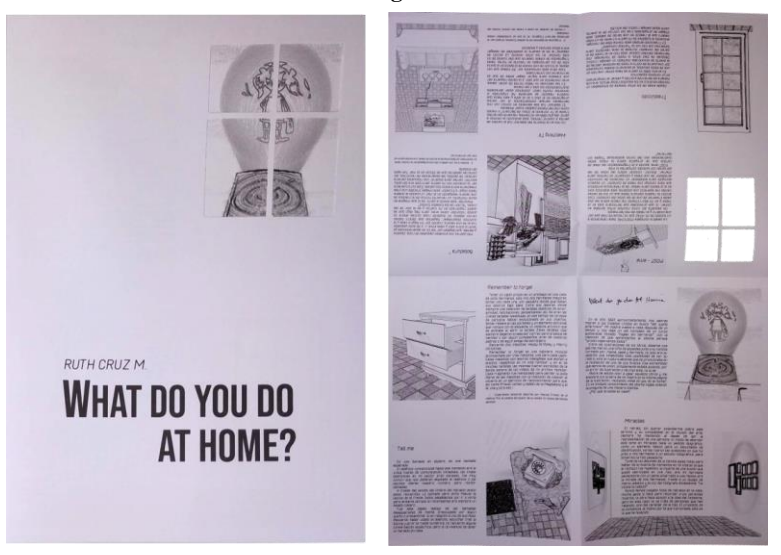

**Ilustración III.2 13 Catálogo de la exposición**

<sup>99</sup> Catálogo onlin[e https://drive.google.com/file/d/1ue-1PCYctON2KRe5g8nZmdrIHUJl1UQR/view](https://drive.google.com/file/d/1ue-1PCYctON2KRe5g8nZmdrIHUJl1UQR/view)

**.** 

# **IV. EPÍLOGO**

Durante el proceso de mi investigación, me he visto sumergida, en el aspecto técnico de las obras, si bien es cierto, que las piezas están sustentadas por investigaciones teóricas y científicas; el mayor interés, radica en resolver el funcionamiento o mecanismo, que harán posible, que la obra exista. Esto lo realizo pensando, en la intervención del usuario; su reacción frente a la instalación, las posibles lecturas que se puedan generar.

Llevar al arte a otros campos, es una tarea dura, que cada día, se está haciendo más visible. Para la composición de mis piezas, es necesario, este fenómeno interdisciplinar, a través de la modalidad  $DIV^{100}$  y las comunidades que se gestan, alrededor de esta tendencia, me he provisto de la información que han requerido las obras.

Luis Camnitzer, dijo: "que no hay manera de enseñar cómo ser artista (…) el deber de un docente es enseñar métodos de investigación"<sup>101</sup>, estos métodos se han definido a través del proceso investigativo gestado en esta tesis.

Me ha sido necesario, como método de producción, nutrirme de información en relación a mis intereses e interrogantes con respecto a la memoria del cuerpo, la percepción del espacio y del tiempo, para luego arrojar o detonar puntos claves activados a través de la pulsión, que surge como un instinto del subconsciente. Esto sucede, como un efecto de memoria involuntaria; el impulso se vuelve una interrogante, un problema que se presenta en forma de obra.

En mi futuro inmediato, desde el aspecto formal de mi trabajo, planeo, mantenerme en esta misma línea de investigación, promoviendo la interacción de las personas con las obras, a través de sistemas o mecanismos que, reaccionen al estímulo de los usuarios. En relación a la investigación teórica conceptual, deseo, seguir indagando sobre la memoria, no solo desde el archivo, sino, también desde sus diferentes aristas, tales como; la memoria del cuerpo, el aprendizaje, el olvido, el subconsciente, y de forma paralela la percepción del tiempo y del espacio, desde la virtualidad de los nuevos medios.

**.** 

<sup>&</sup>lt;sup>100</sup> Abreviatura del término Do It Yourself, que hacer referencia a la acción de hacer las cosas tú mismo.

<sup>101</sup> Conferencia para educadores y artistas, ITAE 2015

# **V. BIBLIOGRAFÍA**

- Andino Pablo, <<Entrevista a Karina Skvirsky>> entrevista realizada en el 2012, video en YouTube,<https://www.youtube.com/watch?v=bmy0v4EwHLY>
- Ariza Carolina, entrevista a Estefanía Peñafiel, << Swab>>, *Blog de la feria internacional de arte Swab* (oct. 2015) [http://swabartfair.blogspot.com/2015/10/carolina-ariza](http://swabartfair.blogspot.com/2015/10/carolina-ariza-habla-con-estefania.html)[habla-con-estefania.html](http://swabartfair.blogspot.com/2015/10/carolina-ariza-habla-con-estefania.html)
- Bergson Henri, *El alma y el cuerpo en Espíritu y materia*, ed. Renacimiento, Buenos Aires, 1974
- Bergson Henri, *Memoria y vida, Textos escogidos por Gilles Deleuze,* ed. Por Mauro Armiño, Madrid: Alianza Editorial, 1977.
- Chion Michael, *La audiovisión, Introducción a un análisis conjunto de la imagen y el sonido,* ed. por Antonio López Ruiz. España: Ediciones Paidos Ibérica, 1993.
- Derrida Jacques citado por Anna María Guasch, *Arte y Archivo 1920-2010,* Madrid: Fernández Ciudad, S. L. Pinto, 2011.
- Fuentes Domingo, <<Zimoun, artista sonoro: "el silencio es el sonido más interesante de todos", *ARTISHOCK revista de arte contemporáneo,* Nov 21, 2016, *[http://artishockrevista.com/2016/11/21/zimoun-artista-sonoro-silencio-sonido-mas](http://artishockrevista.com/2016/11/21/zimoun-artista-sonoro-silencio-sonido-mas-interesante-todos/)[interesante-todos/](http://artishockrevista.com/2016/11/21/zimoun-artista-sonoro-silencio-sonido-mas-interesante-todos/)*
- Funcionamiento del del teléfono UPV <https://www.youtube.com/watch?v=x6F5OBMygHk&t=553s>
- Garro Oihana, O. (2014): El arte y la construcción del sujeto: una reflexión con Nan Goldin acerca de las narrativas familiares. *Arte, Individuo y Sociedad, 26 (2) 255-269*
- Guasch Anna María. *Arte y Archivo, 1920-2010, Genealogías, tipologías y discontinuidades.* Madrid: AKAL/Arte contemporáneo, 2011

Guasch Anna María. *Autobiografías Visuales, del archivo al índice.* Madrid: Siruela, 2009

- Kronfle Rodolfo, <<Foreign Questions, Local Answers…y viceversa>> entrevista a Skvirsky Karina. *Repositorio de arte contemporáneo del Ecuador Rio Revuelto* <http://www.riorevuelto.net/2012/01/karina-skvirsky-aguilera-southern.html>
- Kronfle Rodolfo, 1998-2009 HISTORIAS (S) en el arte contemporáneo del Ecuador: Monsalve Moreno Cía. Ltda. 2007-2009
- Kronfle Rodolfo, *HISTORIA(S)\_en el arte contemporáneo del Ecuador, 1998-2009,* Guayaquil: Monsalve Moreno Cía. Ltda.2009
- Lozano Hemmer <<Ideas y Obras>>, entrevista al artista en el 2012, video en YouTube, 03:17,<https://www.youtube.com/watch?v=yPTVldjYhXY>
- ODISEA, <<El cerebro inconsciente la magia del subconsciente>>, Documental 2011, video en YouTube, 19:54,<https://www.youtube.com/watch?v=odilcjj9m-Y>
- Portafolio de Artista, *Fragmentsliminaires* (2002-2016), <http://fragmentsliminaires.net/es/2016/01/22/compte-a-rebours-2/>
- Quito en Zaragoza muestra de arte contemporáneo, *blog de la muestra por el curador Paúl Rosero* <http://artequitoenzaragoza.blogspot.com/2010/04/>
- *Repositorio de arte contemporáneo del Ecuador Rio Revuelto* (jul.2012), <http://www.riorevuelto.net/2012/07/estefania-penafiel-loaiza-exposicion.html>

Skvirsky Karina, *Portafolio de artista 2009-2012,* (Guayaquil, 2012)

Teléfono clásico convertido en timbre<https://www.youtube.com/watch?v=RfIaxbNQfCg> Teléfono Heraldo-Citesa Málaga en 1963, [https://www.actualvintage.com/telefono](https://www.actualvintage.com/telefono-heraldo/#.XFnqD1xKjct)[heraldo/#.XFnqD1xKjct](https://www.actualvintage.com/telefono-heraldo/#.XFnqD1xKjct)